# **ESCUELA POLITÉCNICA NACIONAL**

**FACULTAD DE INGENIERÍA CIVIL Y AMBIENTAL** 

**EVALUACIÓN DE LA INFLUENCIA DE LA INCORPORACIÓN DE DATOS DE PRECIPITACIÓN SATELITAL (TMPA-3B42R) SOBRE LA SIMULACIÓN HIDROLÓGICA A ESCALA DIARIA EN LA CUENCA ALTA DEL RÍO GUAYLLABAMBA.** 

**PROYECTO PREVIO A LA OBTENCIÓN DEL GRADO DE MÁSTER (MSc) EN INGENIERÍA DE RECURSOS HÍDRICOS MENCIÓN GESTIÓN Y MANEJO DEL AGUA** 

# **HORACIO MIGUEL ORTEGA REALPE**

ortega.miguel.h@gmail.com

**DIRECTOR: ING. MARCOS VILLACÍS, M.SC., PH.D.** 

marcos.villacis@epn.edu.ec

**Quito, Noviembre 2018** 

# **DECLARACIÓN**

Yo, Horacio Miguel Ortega Realpe, declaro bajo juramento que el trabajo aquí descrito es de mi autoría; que no ha sido previamente presentada para ningún grado o calificación profesional; y, que he consultado las referencias bibliográficas que se incluyen en este documento.

A través de la presente declaración cedo mis derechos de propiedad intelectual correspondientes a este trabajo, a la Escuela Politécnica Nacional, según lo establecido por la Ley de Propiedad Intelectual, por su Reglamento y por la normatividad institucional vigente.

**Horacio Miguel Ortega Realpe** 

# **CERTIFICACIÓN**

Certifico que el presente trabajo fue desarrollado por Horacio Miguel Ortega Realpe, bajo mi supervisión.

**Ing. Marcos Villacís, M.Sc., Ph.D.** 

**DIRECTOR DE PROYECTO** 

# **AGRADECIMIENTOS**

Por su gran apoyo y tutela, a Marcos Villacis, le expreso mi agradecimiento profundo y sentido.

Les agradezco por su apertura, el conocimiento compartido, y la voluntad de colaborar a Sebastián Páez y Natalia Horna, quienes fueron clave para lograr los objetivos planteados, y ha sido para mí un valioso tiempo compartido.

A mi Madre por su templanza, cariño y apoyo, que han sabido guiar mi camino en la vida, y el de mi familia…

A mi esposa y mi hijo por su amor, que ha sido el pilar de mi integridad, por su paciencia y comprensión, y por todo lo que me brindan en nuestro hogar…

Y a mis Amigos, porque no, que son quienes insisten en que sea una mejor versión de mi…

# **DEDICATORIA**

*Con todo mi amor para Alexandra y Sebastián…* 

# **CONTENIDO**

# Índice de Contenido

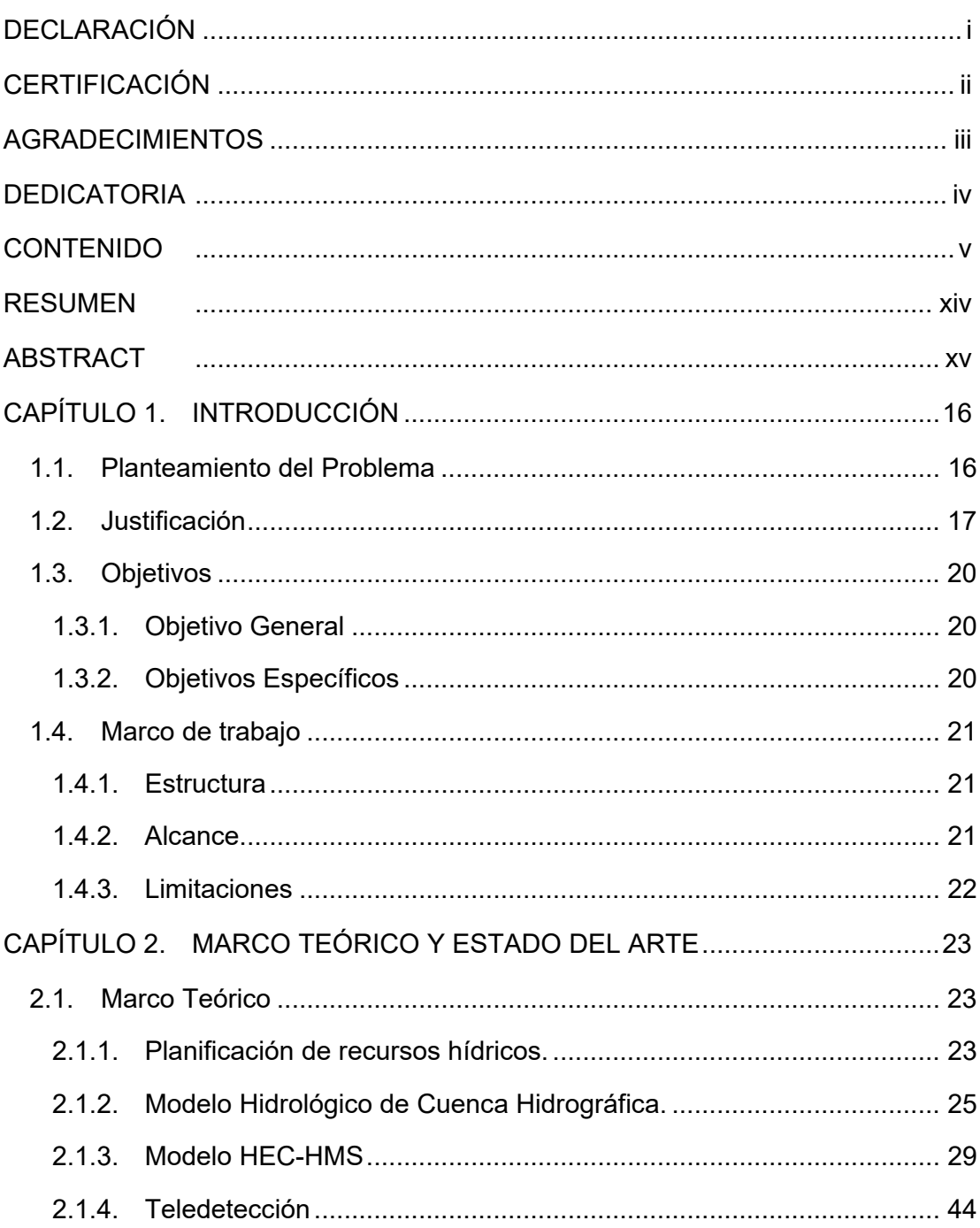

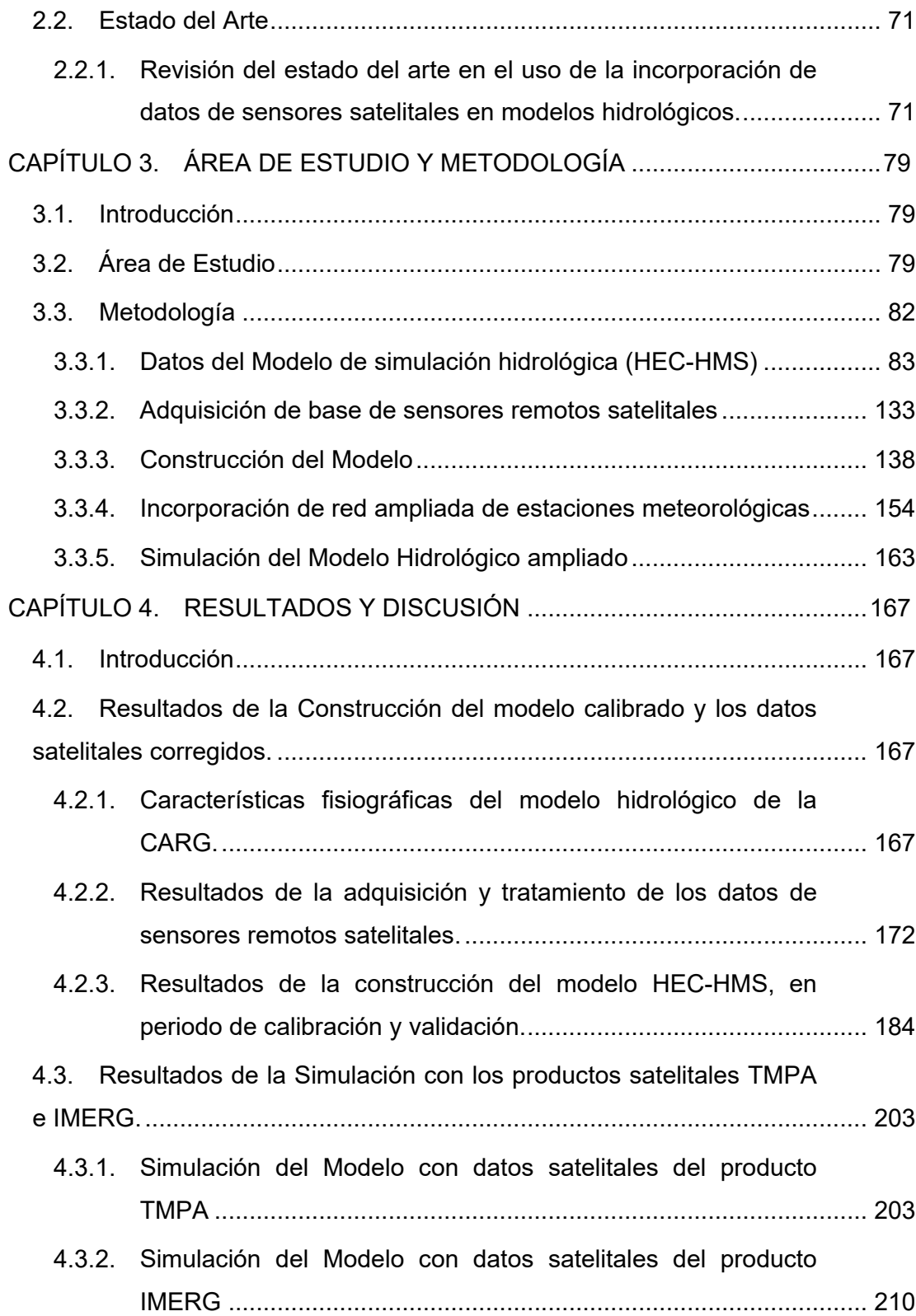

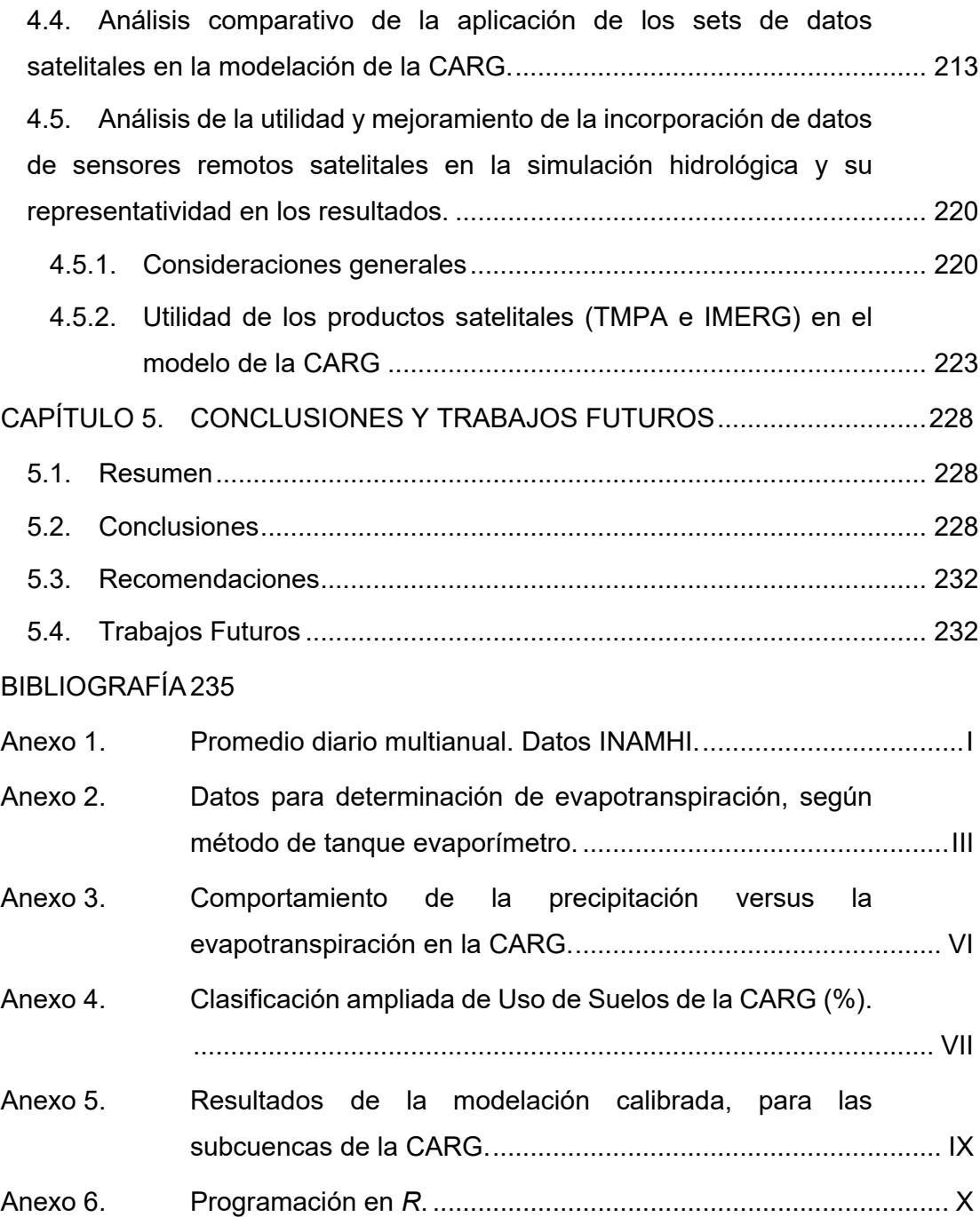

# **Índice de Figuras**

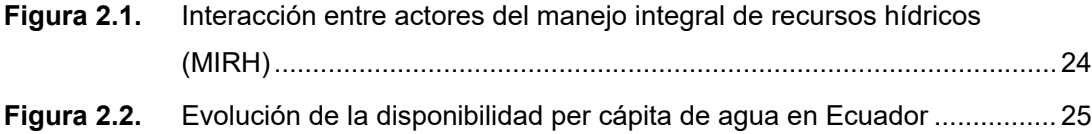

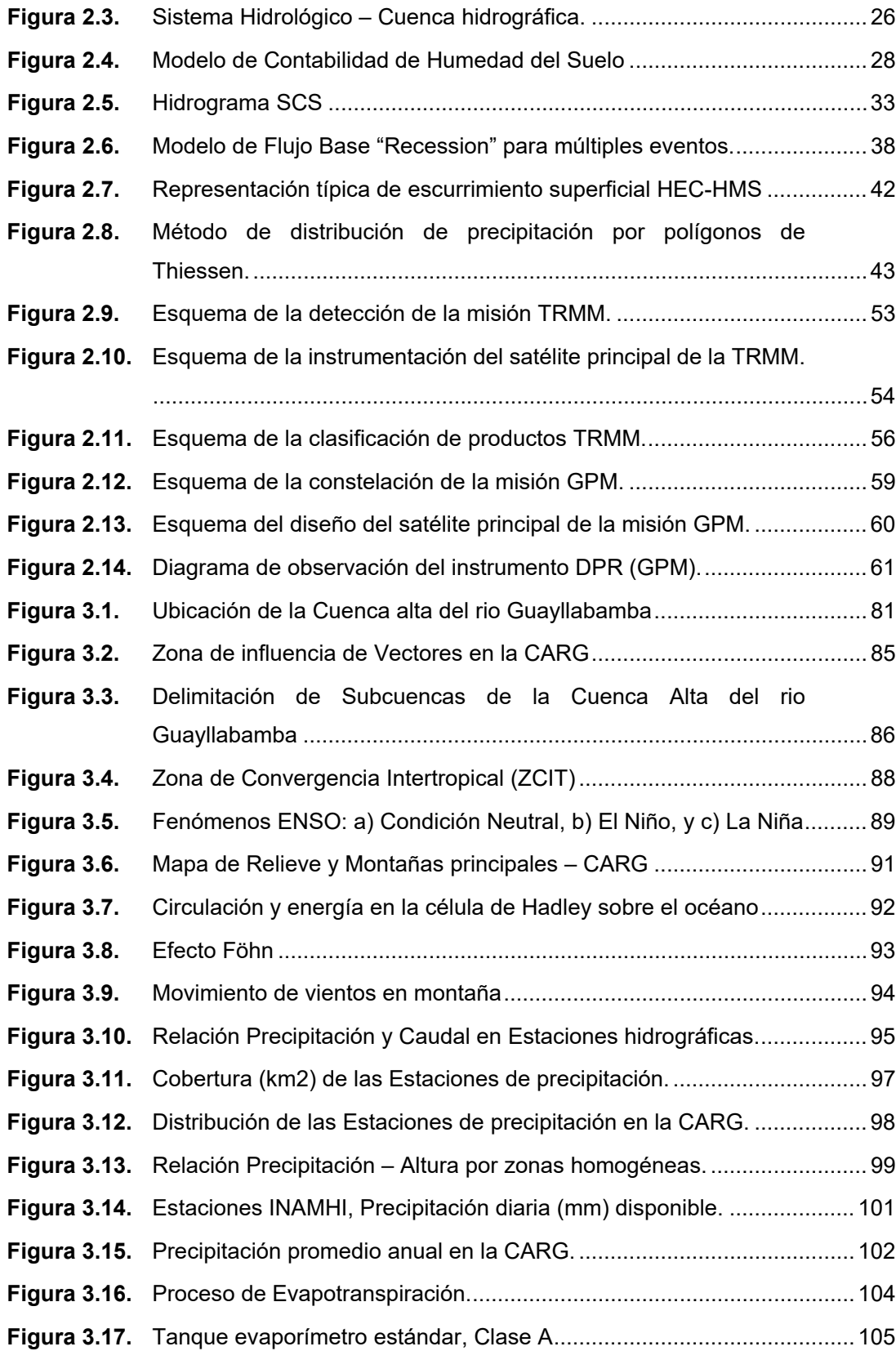

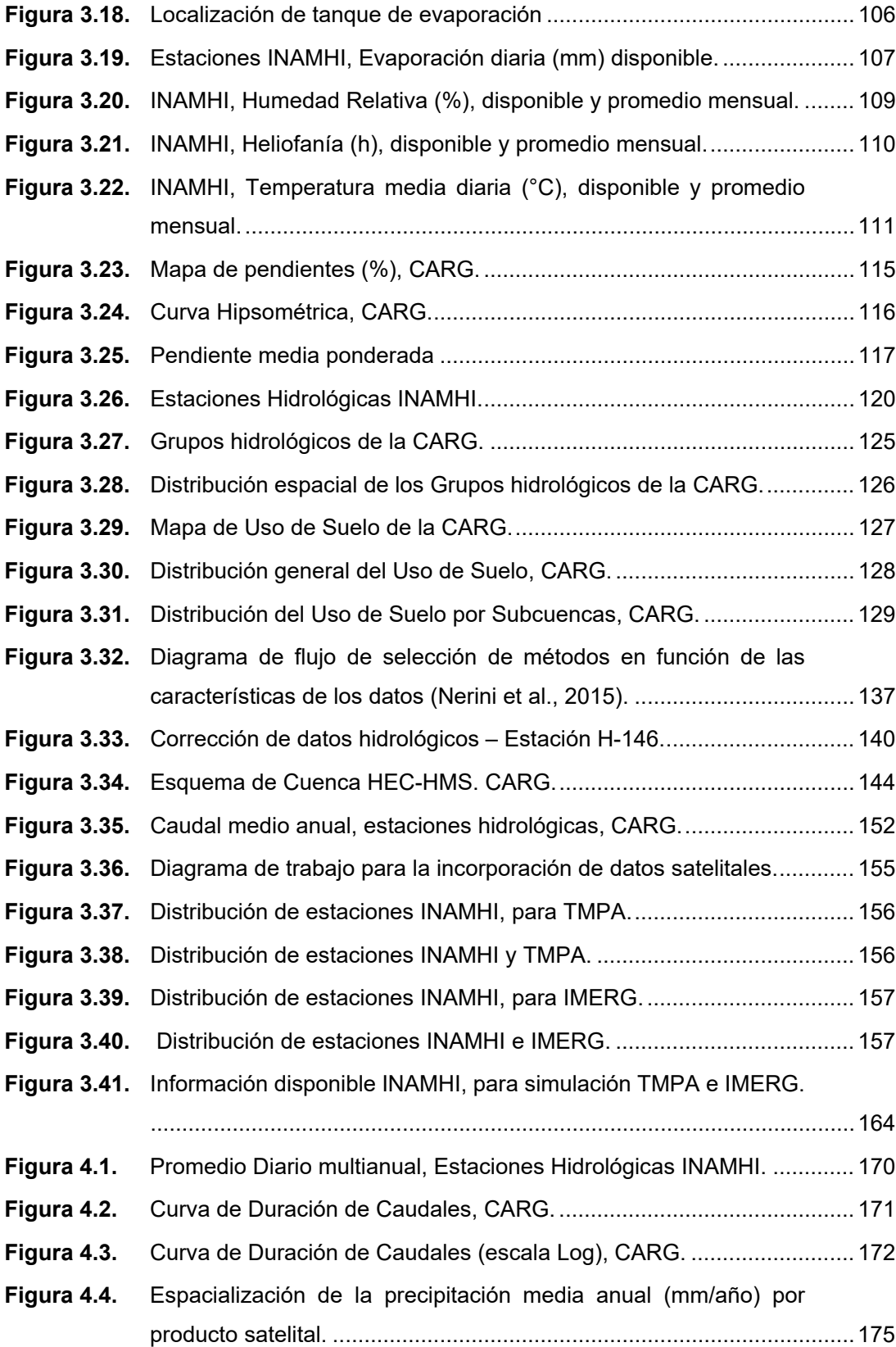

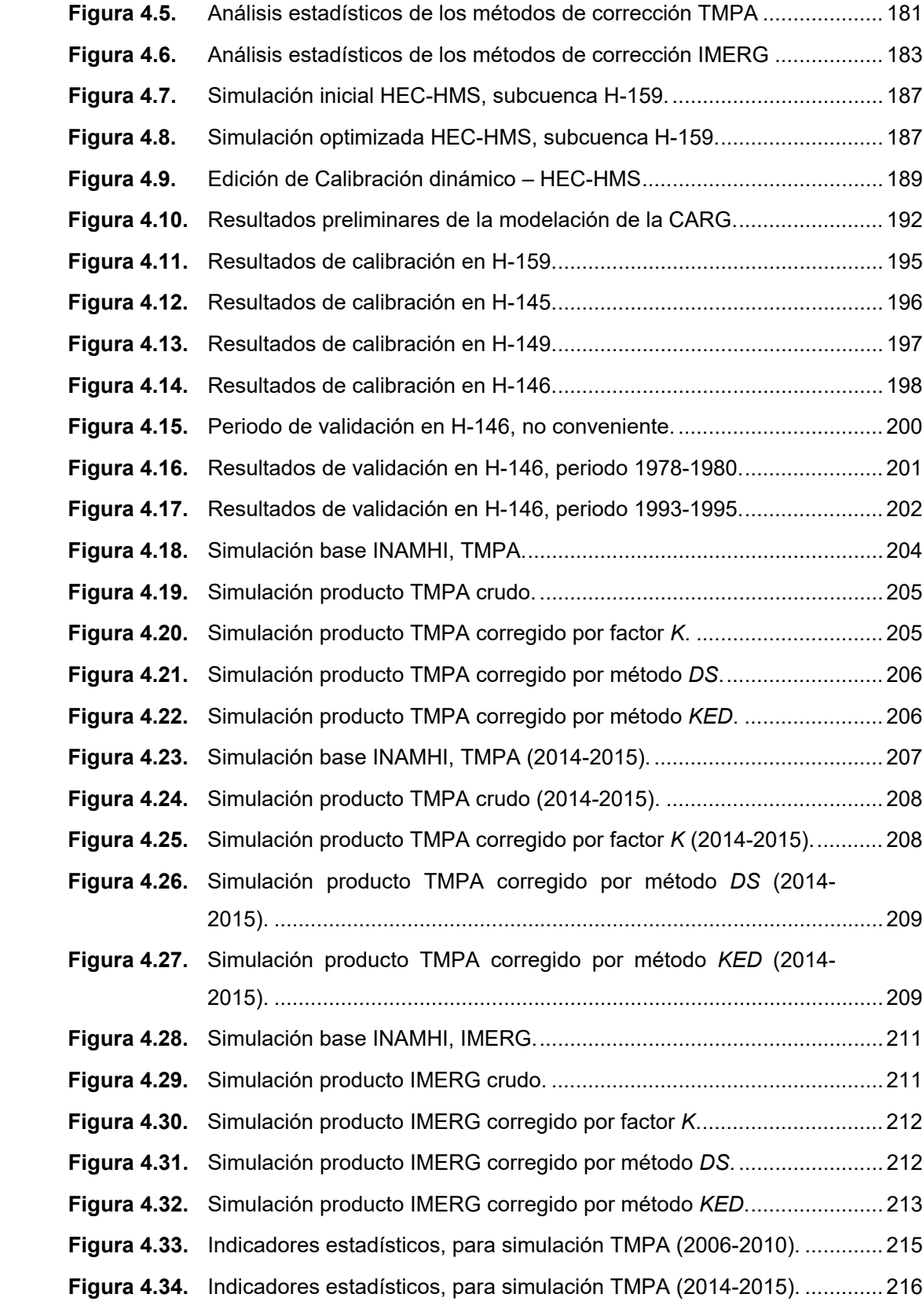

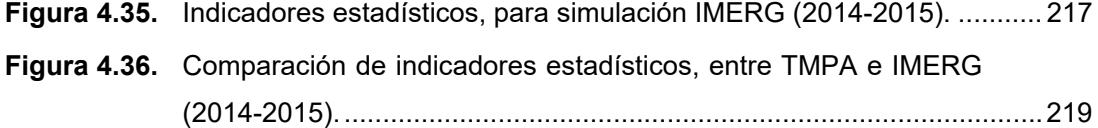

# **Índice de Tablas**

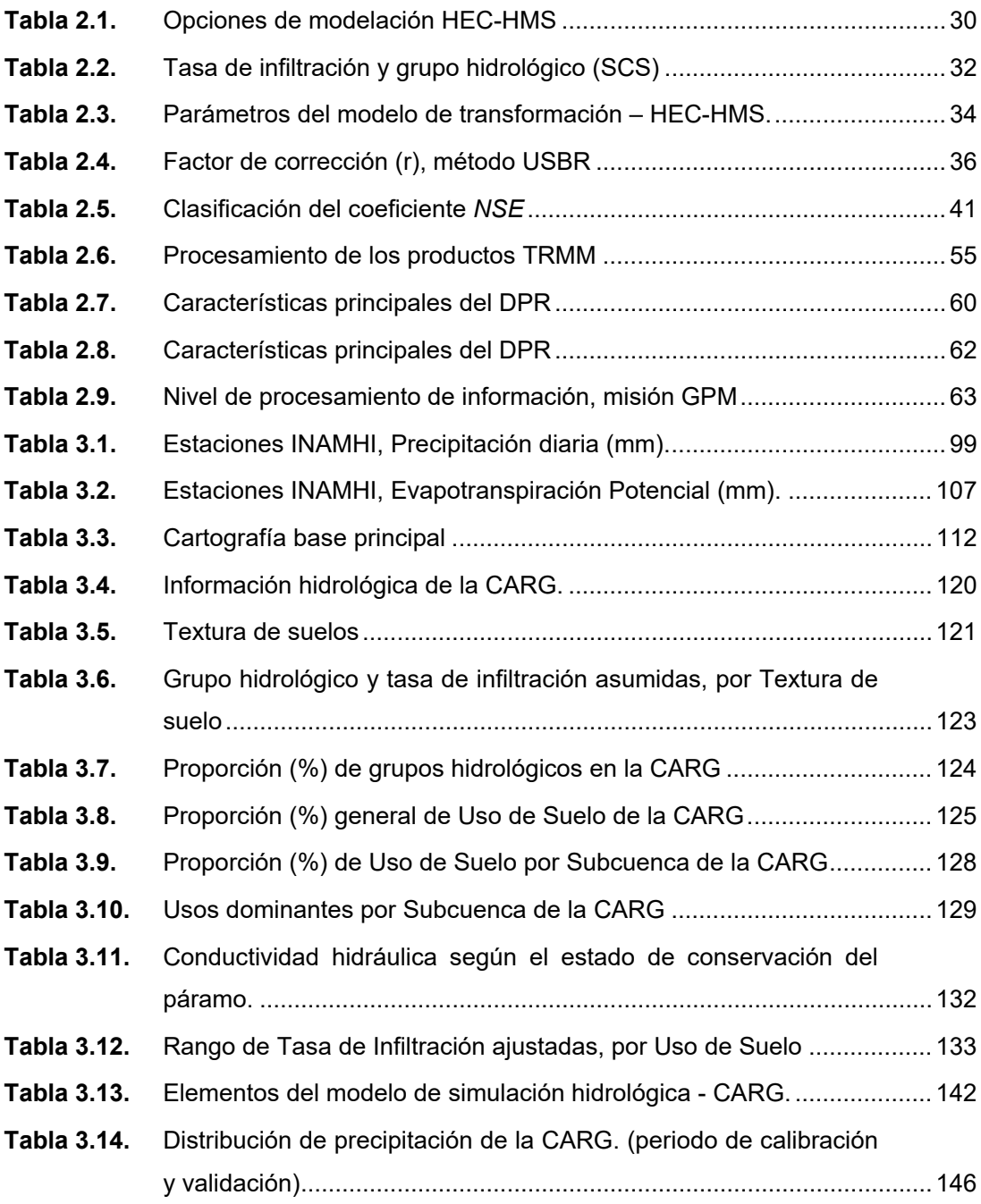

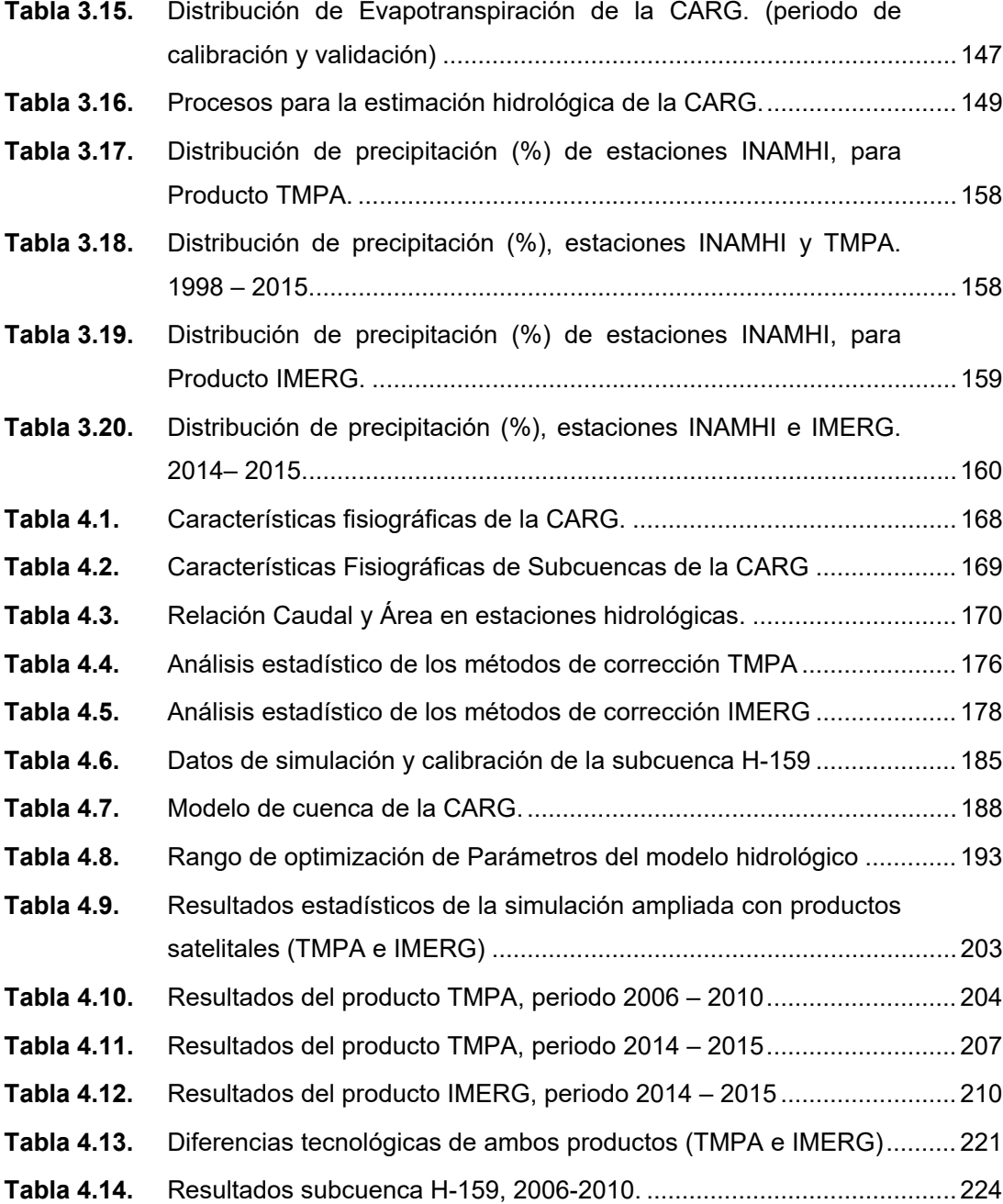

# **Lista de símbolos**

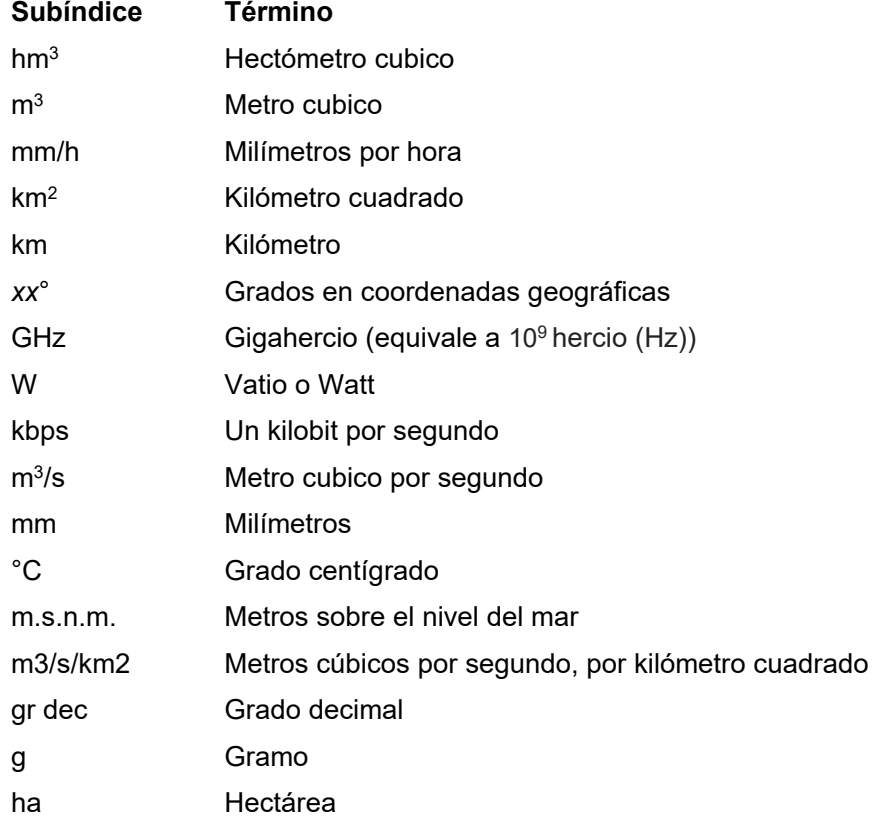

# **RESUMEN**

El estudio se enfoca en el análisis de la pertinencia de utilizar datos de precipitación sometidos a diferentes correcciones para reducir la incertidumbre en la modelación hidrológica. Se evalúa la utilidad de la incorporación de datos satelitales de precipitación, para el mejoramiento del desempeño de la modelación continua, a nivel diario, de la Cuenca Alta del Río Guayllabamba (CARG). Los productos utilizados pertenecen a las misiones TRMM (TMPA-3B42, V.7) y como coadyuvante al análisis de desempeño, el producto de la misión GPM (IMERG, V.4), que han sido corregidos a través del método de corrección de Sesgo (%) de Arias-Hidalgo et al., (2013) y las correcciones no paramétricas de Nerini et al., (2015).

Es así que, a través del software HEC-HMS, se ha construido el modelo hidrológico semidistribuido de la CARG, para simulación continua, calibrado y validado en una época de menor efecto antrópico (1981-1985), con datos de la red del INAMHI, como estrategia para simular la respuesta hidrológica menos perturbada. El modelo presenta indicadores de desempeño aceptables, obteniendo valores del coeficiente de Nash-Sutcliffe (*NSE)* de 0,59, un valor residual inferior al 5% del caudal simulado, entre otros.

Posteriormente, se ejecutó la modelación ampliada, en los periodos de 2006-2010 (TMPA) y 2014-2015 (TMPA e IMERG), con cinco (5) escenarios por producto, que incluyen la base de red INAMHI, el producto crudo incorporado, y las tres (3) correcciones propuestas.

El análisis comparativo del *performance* de los datos satelitales, permite evidenciar que, el producto TMPA es efectivo para densificar la red de estaciones terrestres, de acuerdo a los indicadores estadísticos. Por ejemplo, para la simulación de la red INAMHI + TMPA crudo aumenta el *NSE* de 0,112 (Base INAMHI) a un *NSE* de 0,136.

Adicionalmente se comprueba que, a pesar de las mejoras del producto IMERG, tanto en resolución espacial, temporal y de detección, aún no está calibrado para representar adecuadamente la variabilidad de la precipitación en el sitio de estudio.

**Palabras clave:** río Guayllabamba, TMPA, TRMM, GPM, IMERG, modelo HEC-HMS, Double-Kernel Smoothing (DS), Kriging with external drift (KED), hidrología, sensores remotos.

# **ABSTRACT**

The aim of this study focuses on the analysis of the relevance of using precipitation data subjected to different corrections to reduce the uncertainty in hydrological modeling. The utility of the incorporation of satellite precipitation data is evaluated, for the improvement of the performance of the continuous modeling, on a daily basis, of the Upper Guayllabamba River Basin (CARG, by its initials in Spanish). The products used belong to the TRMM mission (TMPA-3B42, V.7) and as a coadjutant to the performance analysis, the product of the GPM mission (IMERG, V.4), which have been corrected through the correction method of Bias (%) of Arias-Hidalgo et al., (2013) and nonparametric corrections of Nerini et al., (2015).

Then, through the HEC-HMS software, the semi-distributed model of the CARG has been built, for continuous simulation, calibrated and validated at a time of less anthropic effect (1981-1985), with data from the INAMHI network, as a strategy to simulate the least disturbed hydrological response. The model presents acceptable performance indicators, obtaining Nash-Sutcliffe coefficient (NSE) values of 0,59, a residual value of less than 5% of the simulated flow, etc.

Subsequently, the extended modeling was carried out in the 2006-2010 (TMPA) and 2014- 2015 (TMPA and IMERG) periods, with five (5) scenarios per product, including the INAMHI network base, the incorporated raw product, and the three (3) proposed corrections.

The comparative analysis of satellite data performance shows that the TMPA product is effective to densify the network of INAMHI stations, according to the statistical indicators. For example, the simulation of the INAMHI + crude TMPA network, NSE coefficient increases from 0,112 (Base INAMHI) to an NSE of 0,136.

Additionally, it is verified that, in spite of the improvements of the IMERG product, both in spatial, temporal and detection resolution, it is not yet calibrated to adequately represent the variability of precipitation at the study location.

**Keywords:** Guayllabamba river, TMPA, TRMM, GPM, IMERG, HEC-HMS model, Double-Kernel Smoothing (DS), Kriging with external drift (KED), hydrology, remote sensors.

# **CAPÍTULO 1. INTRODUCCIÓN**

## **1.1. Planteamiento del Problema**

El manejo integral de recursos hídricos debe sustentarse en información confiable, que permita generar productos útiles para la planificación y toma de decisiones adecuadamente informadas, tomando en cuenta el impacto que las mismas pueden tener en dimensiones ambientales y socioeconómicas. Para el cumplimiento de este gran objetivo en el ámbito ambiental, el procesamiento de información de esta dimensión (meteorológica, geológica, hidrológica, geográfica, planificación urbana, etc.), que se encuentra definida en la unidad de planificación, se realiza a través de múltiples técnicas con el fin de definir su disponibilidad, usos, limitaciones (Chu & Steinman, 2009), entre otras características relevantes para el ejercicio de planificación (Global Water Partnership (GWP) & Red Internacional de Organismos de Cuenca (INBO), 2009).

En particular la estimación de regímenes hidrológicos es de gran importancia para preparar una planificación apropiada, en cuanto a disposición de usos, obras, límites normativos, etc. La estimación parte desde la confirmación y validación de los datos observados a través de modelos hidrológicos continuos que sintetizan las variables climatológicas, geomorfológicas, etc. por medio de la simulación de los procesos hidrológicos (precipitación – escorrentía).

La utilización de las herramientas de modelación se ha especializado para obtener resultados cada vez más cercanos a la realidad, sin embargo, el uso óptimo depende de la calidad y cantidad de los datos que existan (Feldman, 2000). En este sentido la obtención de datos a través de sensores remotos (teledetección) se ha desarrollado en función de la importancia de adquirir datos de forma remota, continua, fiable y de acceso público (Huffman et al., 2007). Con el objeto de paliar las deficiencias de los datos en el espacio, debido a los vacíos de información que pudieran existir.

En el Ecuador la obtención de datos climatológicos e hidrológicos, presenta varios problemas, entre los relevantes se encuentran la limitada red de estaciones para la adquisición de datos directos, la falta de continuidad de registro de datos en las estaciones, la fiabilidad de los datos registrados y su validación. Esto puede conducir a resultados que pudieran diferir de la realidad en rangos no aceptables. Es así que, es necesaria la integración de datos provenientes de sensores remotos para densificar, mejorar y complementar la información que será parte de una modelación hidrológica, prevista para cualquier utilidad requerida. Sin embargo, los datos adquiridos de sensores remotos tienen sus propias limitaciones, por lo que la validación de dicha información debe comprender un análisis basado en las capacidades de recolección y escala (espacial y temporal) del dispositivo.

Bajo este contexto, el presente planteamiento busca adquirir, validar e incorporar datos meteorológicos provenientes de sensores remotos a la modelación hidrológica continua de la cuenca hidrográfica del río Guayllabamba, cuenca alta, para analizar si los datos incluidos son útiles para mejorar los resultados de la modelación basada en datos de la red de estaciones disponible. Este análisis busca coadyuvar en la sistematización para la incorporación de este tipo de datos en las herramientas de modelación, que se utilizan para el manejo integral de recursos hídricos.

# **1.2. Justificación**

#### **Justificación Teórica**

La modelación hidrológica continua es ampliamente utilizada para representar periodos de tiempo largos a escalas bajas (McEnroe, 2010), mediante la cual se puede evaluar comparativamente la disponibilidad del recurso y cruzar con múltiples variables espaciales de planificación y uso. A partir de las estimaciones realizadas se puede utilizar mecanismos para la planificación de usos y demandas, así como la identificación de problemas y necesidades de la cuenca, que puede gestionarse a través de la planificación (Global Water Partnership (GWP) & Red Internacional de Organismos de Cuenca (INBO), 2009). Por estas razones lo que se quiere investigar es la pertinencia de la incorporación de datos de sensores remotos satelitales para mejorar los productos de modelación.

La adquisición de datos de precipitación de sensores remotos satelitales está disponible hace más de 15 años (Earth Observation Center (JAXA) & National Aeronautics and Space Administration (NASA), 2011), siendo aprovechada por la comunidad científica a nivel global en ejercicios que han arrojado resultados muy variados como se describe en (Ward, Buytaert, Peaver, & Wheater, 2011). Esta oportunidad ha dado la pauta para estudiar su utilidad para complementar información, diagnosticar problemas de cobertura, analizar confiabilidad, etc. Particularmente en el Ecuador se ha investigado la complementación de información en la Cuenca del río Vinces (Arias-Hidalgo et al., 2013), contando con la colaboración de instituciones internacionales en la metodología para el tratamiento de datos, a nivel mensual; esta investigación evidencia la posibilidad de aplicación a escala inframensual como la diaria, como una oportunidad para el análisis de patrones y fenómenos hidrológicos.

El análisis e incorporación de datos de precipitación de sensores remotos satelitales (TMPA-3B42), a nivel diario, busca densificar y mejorar la representación espacial de las variables que intervienen en la modelación. En la cuenca alta del río Guayllabamba existe la red de estaciones meteorológicas e hidrológicas (Instituto Nacional de Meteorología e Hidrología – INAMHI) que cuentan con la información para representar y validar los datos observados, por lo que el ejercicio propuesto puede ser ejecutado comparativamente.

De esta manera, la investigación pretende contribuir en el mejoramiento de la modelación continua a la escala de tiempo diaria debido a que, para desarrollar este tipo de modelos hidrológicos, las variables de entrada en zona de montaña resultan muy heterogéneas en el espacio y en el tiempo. Es así que, la utilidad de un modelo continuo calibrado tiene potenciales usos en el diagnóstico y predicción de escenarios de gran importancia para la planificación y gestión de obras.

#### **Justificación Metodológica**

Particularmente la modelación se realizará en el sistema de modelación hidrológica del Cuerpo de Ingenieros del Ejército de los Estados Unidos de América (HEC-HMS, versión 4.2. 2016). La herramienta permite la simulación de los procesos precipitación – escorrentía a través de múltiples opciones de configuración dependiendo de las variables a disposición. La versatilidad y eficiencia de la herramienta en la modelación continua tiene como respaldo más de 20 años de experiencias y trabajos desarrollados (Scharffenberg, 2016), además de estar disponible como software de acceso libre, ampliamente utilizado en el Ecuador para fines ingenieriles, en los estudios de diseño de embalses, aprovechamiento hidroeléctrico, riego, abastecimiento, prevención de riesgos, etc.

La metodología a emplear para simular el fenómeno de escorrentía (medido en un punto de cierre definido) a través de un modelo numérico (aplicando el software), incluye la representación espacial y temporal de las variables climáticas. Paralelamente a la representación de la respuesta hidrológica en base a las condiciones topográficas, geomorfológicas, de uso y cobertura de suelos, etc. Los procesos simulados incluyen la estimación de caudal base, retención de la vegetación, infiltración, transformación a escorrentía directa y tránsito en cauce principal.

En lo que concierne a la simulación matemática, usa modelos determinísticos (métodos empíricos o conceptuales), y sus múltiples técnicas de resolución se ajustan dependiendo los condicionantes a modelar. Es decir que, se puede diferenciar temporalmente entre evento o continuo, o espacialmente entre agrupado, semidistribuido o distribuido.

Para resolver la simulación HEC-HMS, según el manual técnico de referencia (Feldman, 2000), se basa en la interacción de los siguientes componentes:

Modelo de Cuenca: se basa en la simulación de precipitación – escorrentía en sistemas de cuencas dendríticas (red de drenaje en forma de árbol), que permite incluir las características fisiográficas relevantes, y en cada elemento los condicionantes de abstracción primaria, métodos de perdidas, método de transformación precipitación – escorrentía, caudal base.

Modelo Meteorológico: que incluyen principalmente la información de precipitación y evapotranspiración, sin embargo, dependiendo de la disponibilidad de datos se pueden incorporar las variables climatológicas en múltiples opciones, así como parámetros de observaciones.

Modelo de Control: incluye la especificación de los parámetros y pasos de simulación espacial-temporal que serán analizados.

Modelo de simulación y optimización: incluye los modelos matemáticos numéricos a utilizar para resolver, dentro de las condiciones de borde, la respuesta hidrológica del modelo de cuenca.

Por otra parte, el uso de datos de sensores remotos, en particular sobre la Misión "Tropical Rainfall Measuring Mission (TRMM) Multisatellite Precipitation Analysis (TMPA)" ha sido desarrollada y especializada, particularmente en el Ecuador. Se han hecho varios ejercicios de evaluación a otras escalas temporales y espaciales comprobando su representatividad (Castro Loayza, 2014) para la incorporación en bases de datos compatibles con la utilización de modelos matemáticos, así mismo como sus metodologías de corrección y ajuste (Arias-Hidalgo et al., 2013). La utilización de estos datos provee una red de información distribuida temporal y espacialmente que puede ser optimizada y desagregada de forma flexible dependiendo de los condicionantes geográficos locales (Nerini et al., 2015).

Otro aporte en la cuenca del río Paute (Ward et al., 2011), de difícil acceso y escasa red meteorológica, determinó que en zonas montañosas es posible ajustar y disminuir la incertidumbre que depende de la densidad de la red, y ser de utilidad para la gestión y manejo de recursos hídricos. La utilización de esta fuente de información se sustenta en la combinación de satélites disponibles y su traslape en diferentes regiones y un amplio espectro electromagnético (Huffman et al., 2007). Asimismo, los métodos/algoritmos de estimación, agrupamiento y ajuste han sido estudiados y están en continuo desarrollo hasta la actualidad.

El continuo estudio y desarrollo de modelos matemáticos y el avance vertiginoso de la tecnología de teledetección, han incentivado la búsqueda de usos más avanzados a los previstos inicialmente para cada tipo de tecnología. Una de las necesidades identificadas, ante la escasa disponibilidad de datos, es la utilización para la modelación hidrológica, es así que, el ejercicio planteado puede aportar en múltiples aplicaciones multidisciplinarias.

## **Justificación Práctica**

Este trabajo de titulación está directamente relacionado con el mejoramiento de fuentes de información fiables y continuas, que permitan incorporar información geolocalizada a la red existente, con el fin de ampliar la cobertura y afinar la simulación de modelos hidrológicos, que están intrínsecamente relacionados con la planificación de recursos hídricos y el manejo integral de recursos hídricos.

Con respecto al Proyecto de Investigación relacionado, el proyecto plantea la evaluación y la determinación de procedimientos para determinar la confiabilidad de la información, en una unidad hidrográfica diversa, tanto en usos como en características fisiográficas.

# **1.3. Objetivos**

### **1.3.1. Objetivo General**

Evaluar la posibilidad de mejorar el resultado de la simulación hidrológica a nivel diario usando datos de precipitación provenientes de sensores remotos de tipo satelital, en la cuenca alta del río Guayllabamba.

### **1.3.2. Objetivos Específicos**

- 1. Generar una base de datos hidrometeorológicos a la escala de tiempo diario en la cuenca del Guayllabamba, incluyendo datos de precipitación diaria provenientes de satélites.
- 2. Generar un modelo hidrológico semidistribuido de la cuenca alta del río Guayllabamba.
- 3. Analizar la influencia de la introducción de datos satelitales de precipitación de la modelación hidrológica en el contexto montañoso de la cuenca alta del río Guayllabamba.

## **1.4. Marco de trabajo**

## **1.4.1. Estructura**

El presente trabajo contiene los siguientes capítulos:

Capítulo 1: Se presenta los aspectos justificativos generadores del proyecto de investigación. Contiene el desarrollo analítico, que permite enmarcar al trabajo dentro de objetivos alcanzables, y que sean un aporte a los proyectos de investigación con lo que tiene relación.

Capítulo 2: Se presenta las definiciones y conceptos básicos que envuelve el proceso de modelación hidrológica en el contexto de la planificación de recursos hídricos. Asimismo, se describe los correspondientes para la teledetección y su aplicación entorno a los sensores remotos satelitales. Se revisa el estado del arte en el uso de la incorporación de datos de sensores satelitales en modelos hidrológicos

Capítulo 3: Se realiza la descripción de los condicionantes del estudio, en términos de la delimitación espacial y temporal, de las variables incorporadas para la modelación, y la construcción del modelo matemático aplicado en software (HEC-HMS) para la calibración, validación y optimización propuesta. El capítulo contiene el desarrollo metodológico pertinente para el cumplimiento de objetivos.

Capítulo 4: Se analiza y presenta los resultados que han de ser contrastados con la hipótesis planteada, para establecer si se cumple el objetivo general del estudio. El desarrollo de este capítulo revisa y compara los resultados obtenidos de los diferentes escenarios que se deben trabajar, a partir de los diferentes sets de datos.

Capítulo 5: Se presenta como capítulo final de este trabajo las conclusiones que se han obtenido del proceso de aplicación de la metodología, el desarrollo del trabajo, y de los posibles hallazgos producidos. Además, se plantea las posibles oportunidades para posteriores investigaciones o aplicaciones asociadas que pudiesen ser útiles a la comunidad científica.

#### **1.4.2. Alcance**

La presente investigación pretende analizar la posibilidad de densificar la red de estaciones meteorológicas, en particular el parámetro precipitación, para ser incorporada en la modelación hidrológica continua de la cuenca alta del rio Guayllabamba. La investigación tiene como punto de partida construir un modelo, calibrado y validado, semidistribuido en el software HEC-HMS, v.4.2, basado en la información del Instituto Nacional de Meteorología e Hidrología (INAMHI). Paralelamente se obtendrán los datos de los sensores remotos satelitales de los productos TMPA de la "National Aeronautics and Space Administration" (NASA), que se deben corregir para su incorporación al modelo. A continuación, se construyen escenarios del modelo, incorporando la red virtual de datos satelitales de precipitación.

Finalmente se analiza estadísticamente si la incorporación de los datos de los productos TMPA, son útiles para mejorar la relación entre la simulación y los datos observados.

#### **1.4.3. Limitaciones**

La investigación se enmarca en el análisis de la respuesta hidrológica de la cuenca a nivel diario, donde intervienen múltiples variables que pueden ser adoptadas en la modelación. La selección de herramientas, que provee el software, depende de la cantidad y calidad de información referente. Es decir que, la construcción del modelo se limita a la precisión y veracidad de las fuentes de información, así como la continuidad del levantamiento de información.

En lo que respecta a las variables geomorfológicas, uso de suelos, suelos, topográficas, hidrográficas, y las que estén asociadas a geociencias, es importante acotar que los datos a disposición se encuentran a escalas aceptables y están disponibles. En cuanto a su temporalidad no se cuentan con actualizaciones históricas abundantes, por lo que se debe analizar su interacción con la información meteorológica e hidrológica.

Según las recomendaciones de Nerini et al., (2015), la información meteorológica e hidrológica, en la Cuenca Alta del Río Guayllabamba (CARG), es considerada limitada y heterogénea. Esto da pie al propósito de la investigación, sin embargo, los datos de los productos satelitales TMPA también deben ser corregidos y acondicionados para su utilización. En cuanto a su temporalidad se encuentran entre el periodo 1998-2015.

# **CAPÍTULO 2. MARCO TEÓRICO Y ESTADO DEL ARTE**

# **2.1. Marco Teórico**

 $\overline{a}$ 

El presente capitulo describe los componentes conceptuales en los que se enmarca el trabajo de investigación. Además, incluye la revisión del estado del arte en el ámbito de la utilización de sensores remotos satelitales en la modelación hidrológica.

### **2.1.1. Planificación de recursos hídricos.**

El enfoque integral que conduce al adecuado manejo de recursos hídricos (Figura 1.1.Figura 2.1), debe partir de una apropiada planificación. Es así que, el tratamiento de información y la aplicación de múltiples herramientas, ayudan a la identificación de estrategias y planes que servirán para ordenar y gestionar en el territorio<sup>1</sup> los recursos disponibles, asegurando su calidad y cantidad, para satisfacer la demanda de los usos y aprovechamientos productivos.

Organismos de alto nivel como Naciones Unidas, reconoce la complejidad de la asignación del agua como un factor determinante para el desarrollo económico y social<sup>2</sup>, es así, que ha trabajado varias décadas en programas mundiales (Ej. Objetivos del Milenio) para comprender, elaborar e implementar planes aplicados a cada realidad local. Ulteriormente los escenarios con o sin planificación comparten su trasfondo económico, al involucrar a todas las actividades humanas y los costos asociados al aprovechamiento y uso, así como, en la prevención y mitigación de impactos de los fenómenos naturales (Loucks & van Beek, 2017). A partir de la identificación de un sin número de problemas, se debe establecer cómo resolver y aprovechar las oportunidades, de incrementar los beneficios sin crear nuevos conflictos.

La construcción de la planificación conlleva a múltiples enfoques y dimensiones de trabajo, dentro y fuera de la cuenca hidrográfica, y es la respuesta al constante incremento de las presiones a los recursos hídricos e interacciones entre los aspectos naturales y antrópicos. Un aspecto técnico fundamental es la evaluación y predicción del comportamiento de la

<sup>1</sup> El Ecuador está organizado en nueve (9) Demarcaciones hidrográficas, donde la Autoridad Única del Agua – SENAGUA, gestiona y controla la disposición y uso del recurso hídrico.

<sup>2</sup> UN WATER (http://www.un.org/spanish/waterforlifedecade/iwrm.shtml), es un portal de Naciones Unidas donde se publican decenas de textos de todas las temáticas de la gestión de recursos hídricos.

cuenca, con énfasis al proceso de modelamiento, es de interés de los tomadores de decisión conocer la utilidad de estas herramientas. Debido a que se puede analizar un espectro de alternativas que guíen hacia una visión compartida, y crear un sistema dinámico para mantener y actualizar este recurso ingenieril y llegar a un planeamiento sostenible (Loucks & van Beek, 2017, pp. 28–43).

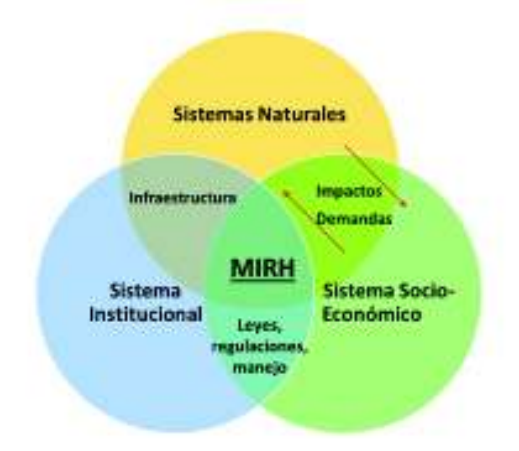

# **Figura 2.1.** Interacción entre actores del manejo integral de recursos hídricos (MIRH) **Fuente:** Water Resource Systems Planning and Management, 2016. **Elaboración:** Autor

En el Ecuador en particular, de acuerdo a la constitución vigente, el agua es patrimonio nacional estratégico de uso público, ratificado en la LORHUyA $^3$  y su reglamentación. En la legislación actual se prevé establecer el Plan Nacional de Recursos Hídricos<sup>4</sup> y los planes de gestión integral por cuencas hidrográficas. Este plan nacional incluye los temas de: homogenización de información, diagnóstico de la planificación hídrica, gobernanza y gestión, agenda y planificación. Con respecto a la oferta de recursos superficiales la cantidad media anual del Ecuador (año 2014) es de 361.747 hm $^3$ , y 26.000 m $^3$  per cápita $^5$ . Y a través de AQUASTAT<sup>6</sup>, se accede a la evolución temporal de los recursos de agua

 $\overline{a}$ 

 $^3$  La LORHUyA se encuentra vigente desde el 6 de agosto de 2014. Y constituye la actualización de la ley de mayo de 1972.

<sup>4</sup> No publicado oficialmente hasta la fecha de presentación. La referencias y comentarios realizados al respecto se basan en noticias y publicaciones de presentaciones a otras entidades gubernamentales, como el Resumen ejecutivo de abril de 2015.

 $^5$  Según los umbrales de FAO, si el indicador es superior a 1.700 m3/año per cápita no hay estrés hídrico o es ocasional. Disponible en: http://www.fao.org/3/a-i3015s.pdf

 $^6$  La Base de Datos de la Organización de Naciones Unidas para la Alimentación y Agricultura (FAO),  $\,$ mantiene más de 180 variables de consulta, publicaciones, mapas, perfiles de país, y otros análisis, sobre recursos hídricos. Con información desde 1958 a la fecha.

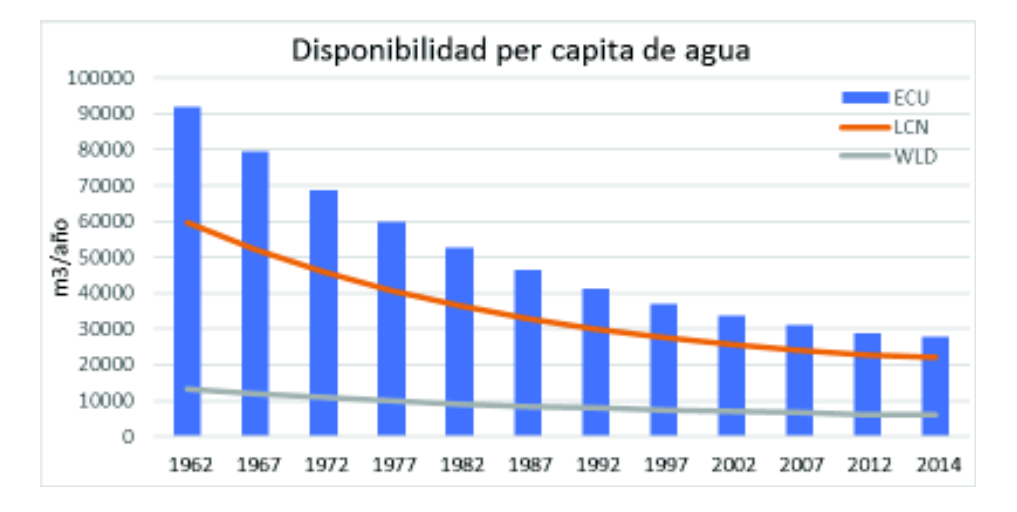

renovables per cápita (consistentes con datos de SENAGUA), evidenciando que el Ecuador aún conserva una situación privilegiada en cuanto a la disponibilidad del recurso.

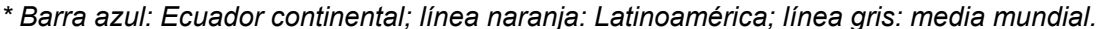

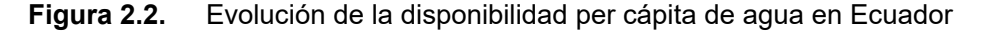

**Fuente:** AQUASTAT, 2017. Disponible en: Base: http://www.fao.org/nr/water/aquastat/countries\_regions/ECU/indexesp.stm Base simplificada: https://data.worldbank.org/ **Elaboración:** Autor

A pesar de que los indicadores físicos sean favorables, el Plan nacional de riego y drenaje (2011-2026), hace énfasis en que la historia de la rectoría de la gestión de recursos hídricos, ha sido deficiente, lo que generó conflictos graves en la asignación y provisión. Los continuos cambios institucionales y de competencias, tuvieron efectos severos en el ordenamiento territorial y el desarrollo económico. Actualmente sustentados en la legislación vigente, la institucionalidad está conformada y en proceso de organización, así como, la elaboración de la planificación en un contexto descentralizado y regulado. Sin embargo, queda un vasto trabajo para interrelacionar la distribución y conservación del recurso con las actividades económicas (agricultura principalmente).

### **2.1.2. Modelo Hidrológico de Cuenca Hidrográfica.**

El ciclo hidrológico relaciona al agua con su existencia y distribución, sus propiedades, y su influencia en el medio ambiente y los seres vivientes (Monsalve, 1999). A partir de su suprema importancia se estudia el ciclo hidrológico con el objetivo de representar una realidad propuesta; y generar conocimiento, que será aplicado (por medio de las herramientas necesarias) para gestionar, de manera óptima, los recursos hídricos.

Para interpretar el ciclo hidrológico se debe limitar su área de influencia<sup>7</sup>, que está definida por la cuenca hidrográfica, la cual se delimita por sus características topográficas (principalmente) a través de una divisoria de aguas<sup>8</sup> que separa la precipitación que cae en la misma, y que encamina la escorrentía hasta la salida seleccionada. La representación ampliada del proceso hidrológico varía según los autores, sin embargo, conserva su fundamento. La complejidad que representa un ciclo hidrológico es un limitante para su representación completa, por lo que se realizan simplificaciones por medio del concepto de sistema. Los componentes principales: precipitación, evaporación, escorrentía, y otros, pueden agruparse por subsistemas y analizarse separadamente, para interactuar entre subsistemas, y obtener los resultados combinados, que pretendan aproximarse al real (Chow, Maidment, & Mays, 1994).

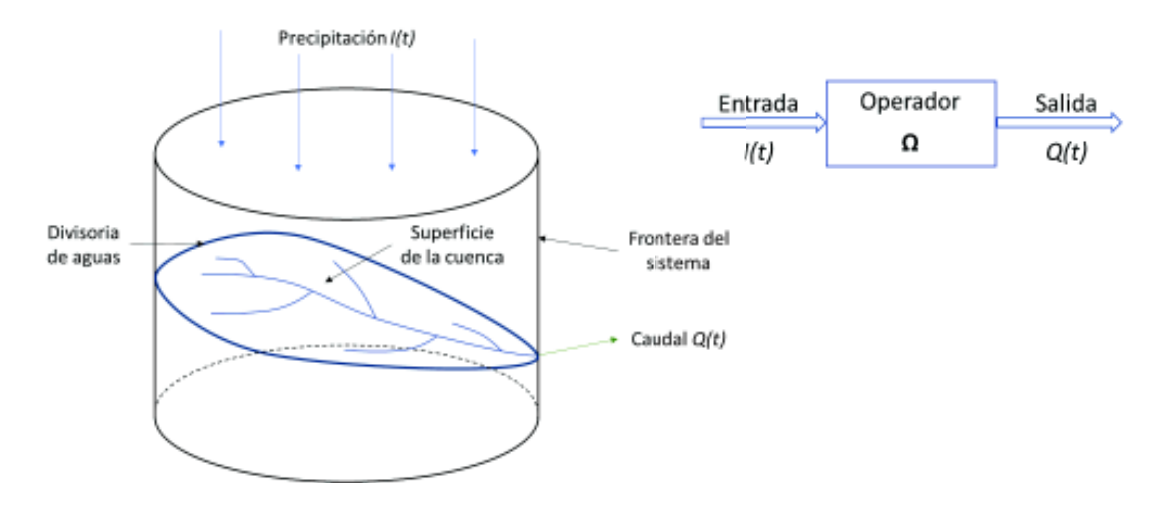

**Figura 2.3.** Sistema Hidrológico – Cuenca hidrográfica.

**Fuente:** Hidrología aplicada. Chow et al, 1994.

#### **Elaboración:** Autor

A partir de este concepto básico, el ciclo hidrológico debe ser representado para cada sistema hidrológico particular (Ej. superficial o subsuperficial). Por lo que el sistema se define más apropiadamente para un volumen de control, donde se aplican los principios de conservación de masa, de *momentum*, y de energía. La aplicación de sistema se traduce en la ecuación fundamental de hidrología (Monsalve, 1999):

$$
I - O = \Delta S / \Delta t
$$

<sup>7</sup> La investigación solo toma en cuenta la hidrología superficial.

 $^8$  La divisoria sigue una línea rígida, atravesando el curso de agua solamente en el punto de salida,  $\,$ y une los puntos de máxima cota entre cuencas.

I: Entradas O: Salidas ∆S: Cambio de Almacenamiento

Y de esta el balance hídrico, que representa la interacción de los componentes del ciclo hidrológico. Y están dispuestos en: a) Balance hídrico superficial; b) Balance hídrico subsuperficial; y c) Balance hídrico de la cuenca hidrográfica.

- a)  $P R + Rg Es Ts I = Ss$
- b)  $I + G1 G2 Rg Eg Tg = Sg$

c) 
$$
P - R - (Es + Eg) - (Ts + Tg) + (G1 - G2) = Ss + Sg
$$

P: Precipitación

R: Escorrentía superficial

E: Evaporación

T: Transpiración

I: Infiltración

S: Almacenamiento

- G1: Escorrentía subterránea entrante
- G2: Escorrentía subterránea saliente

Rg: Escorrentía subsuperficial que aparece como escorrentía superficial

Los subíndices *s* y *g* representan superficial y subterráneo respectivamente.

Con respecto a la clasificación de modelos Chow et al. (1994) abarca las principales consideraciones a tomar en cuenta sobre aleatoriedad, variación espacial, y variación temporal. Así tenemos modelos físicos y abstractos (representación matemática). Acerca de los abstractos las variables (dependiendo su naturaleza) son función del espacio y del tiempo, y también pueden ser probabilísticas o aleatorias (descritas a través de distribuciones de probabilidad). De allí parte la clasificación entre modelos:

1) Determinísticos: No considera aleatoriedad, es decir, para un set de datos de ingreso, existe una única salida; y

2) Estocásticos: Permiten cierta aleatoriedad, debido a la incertidumbre de las variables de entrada, condiciones de frontera o parámetros del modelo.

Como anota Beven (2012, Capítulo 1), es importante tener en cuenta que, la gran mayoría de los modelos utilizados para representar lluvia-escorrentía lo hacen de forma determinista, aunque la distinción puede no ser clara ya que existen ejemplos de modelos que agregan un modelo de error estocástico a las predicciones deterministas del modelo hidrológico; y existen modelos que utilizan una función de distribución de probabilidad de las variables de estado, pero que hacen predicciones de una manera determinista. De los primeros se distinguen: 1) Modelos agregados: el sistema es promediado en el espacio o considerado como un punto único sin dimensiones; 2) Modelos distribuidos: donde los procesos hidrológicos se ubican en puntos georreferenciados y define las variables del modelo como funciones de las dimensiones espaciales.

En la escala temporal, se pueden clasificar en: 1) Modelos de eventos: de corto plazo, diseñados para simular eventos individuales de la transformación de la lluvia – escorrentía; 2) Modelos de procesos continuos: toman en cuenta todos los componentes del escurrimiento, incluyendo flujos superficiales, subsuperficiales y subterráneos. El objetivo de este tipo de modelos es tener en cuenta el balance de humedad a largo plazo de toda la cuenca; y 3) Modelos de simulación mixta: pretenden representar ambas escalas temporales en una forma computacionalmente económica y con un acuerdo razonable con la realidad. Un modelo conceptual completo del proceso de modelación continua, se esquematiza en la siguiente figura, la misma que representa el proceso de "Contabilidad de humedad del suelo", conceptualmente desarrollado desde los años 90, e implementado a medida que las herramientas tecnológicas han evolucionado.

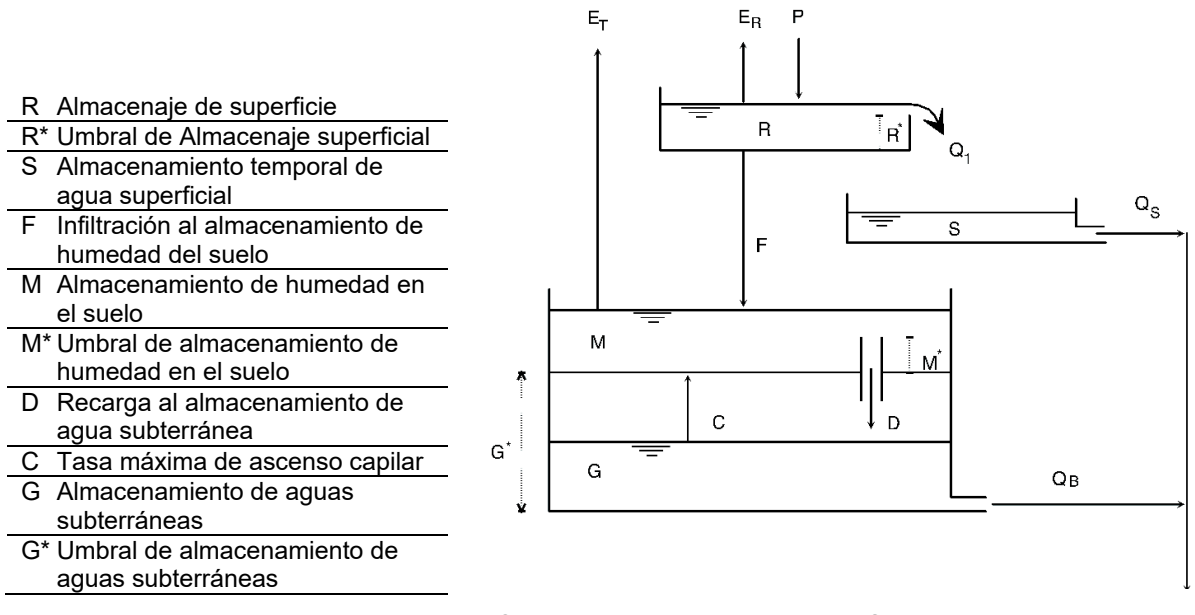

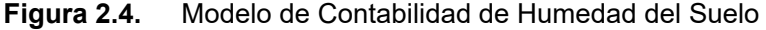

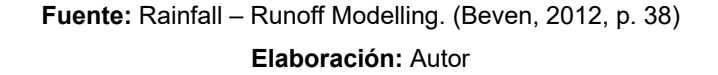

Escoger entre la amplia gama de opciones para realizar un ejercicio de modelación, es un reto que debe ser analizado en función de representar las condiciones reales de la cuenca con la información disponible. Como bien lo señala Mishra & Singh (2004), la arquitectura del modelo, su estructura, la complejidad de los elementos de entrada, numero de parámetros a utilizar, etc. no son herramientas estandarizadas en países en desarrollo; porque no se tiene suficientes datos disponibles y debido a que ciertos parámetros que pudiesen utilizarse en un modelo complejo son difíciles de estimar con un nivel de confiabilidad aceptable<sup>9</sup>. Pragmáticamente se debería aplicar modelos desarrollados (en cuanto a su confiabilidad) que provean resultados razonables y que permitan obtener datos para avanzar en la colección de información útil e implementar modelos más avanzados.

El arte de modelar, requiere un conocimiento detallado de las condiciones de la información, de las asunciones realizadas, de las limitaciones del modelo, y de la producción de información que resulta de este proceso. La significatividad y claridad con que se expresen los resultados, hacen útiles, en las decisiones a los que estén vinculados. Y contribuyen como un aporte serio y enfocado, a pesar de las incertidumbres propias del sistema, que deben ser comunicadas y entendidas prácticamente (Loucks & van Beek, 2017, pp. 51–70).

Por último, es de considerar que, para cada usuario (en cualquier nivel), las necesidades de información y metas son diferentes<sup>10</sup>. Por lo que, para que exista compatibilidad entre el generador de información y el usuario, deben estar presentes las interdependencias e interacciones que existen entre los elementos considerados, para decidir sobre una meta en particular. Y así evaluar si se ha abstraído los elementos necesarios para que el modelo contenga las variables de decisión que cumplan el objetivo planteado. La modelación de cuencas identifica la parte estructural y no estructural de los sistemas, y está directamente relacionada con la estimación de los impactos causados por la alteración en dichas partes. Por esto que es importante considerar escalas temporales y espaciales, en las cuales se recoja las condiciones que definan los fenómenos de forma confiable. Para la presente investigación se escoge el modelo HEC-HMS Versión 4.2.<sup>11</sup>, como un modelo semidistribuido para simulación continua.

#### **2.1.3. Modelo HEC-HMS**

 $\overline{a}$ 

El software fue creado por el Cuerpo de ingenieros del Ejército de los Estados Unidos de América (USACE), y tiene más de 30 años de desarrollo y uso alrededor del mundo. El respaldo de su confiabilidad está en el trabajo conjunto entre la comunidad académica y los estudios hidrológicos del staff de USACE.

 $^9$  La aplicabilidad en diferentes modelos es muy baja, debido a la variación de su "performance".

<sup>10</sup> *"Los tomadores de decisión No saben que quieren, hasta que saben que es lo que pueden obtener"*. Water Resource Systems Planning and Management, 2016.

<sup>11</sup> Software con licencia de USACE, de uso libre. Cuenta con soporte técnico remoto y manuales técnicos de uso, aplicación y de referencias técnicas.

#### **2.1.3.1. Descripción del modelo y componentes principales**

La investigación se centra en los módulos de escorrentía superficial<sup>12</sup>, los cuales están diseñados para simular el proceso de sistemas dentríticos (corriente principal y afluentes). Se ha identificado a HEC-HMS v.4.2, apto para la concepción, de acuerdo a sus capacidades, del modelo a construir, por lo que será semidistribuido, determinístico, y continuo.

El modelo matemático, creado por el "US Army Corps of Engineers - USACE" (Scharffenberg, 2016) representa el proceso precipitación-escorrentía, a través de una interfaz gráfica y un ambiente de trabajo integrado entre bases de datos y motores computacionales. Los siguientes módulos han sido utilizados:

**a) Modelo de Cuenca:** Concepción general de que parámetros y métodos de transformación de precipitación-escorrentía incluye. En el mismo se especifican las interacciones entre los datos de entrada y su conexión a los elementos hidrológicos, además de las condiciones de borde de cada elemento.

En este módulo se determinan los elementos hidrológicos, de tal manera que represente sintéticamente el comportamiento del sistema hidrológico.

**b) Elementos hidrológicos:** Para cada subcuenca se determina la respuesta a través de la utilización de las múltiples opciones de modelación. Se escogerán las opciones más adecuadas para modelación continua y los datos disponibles; para el caso presente, se seleccionan los siguientes procesos, a partir de la oferta de Feldman (2000, p. 13), que se describe en la tabla siguiente:

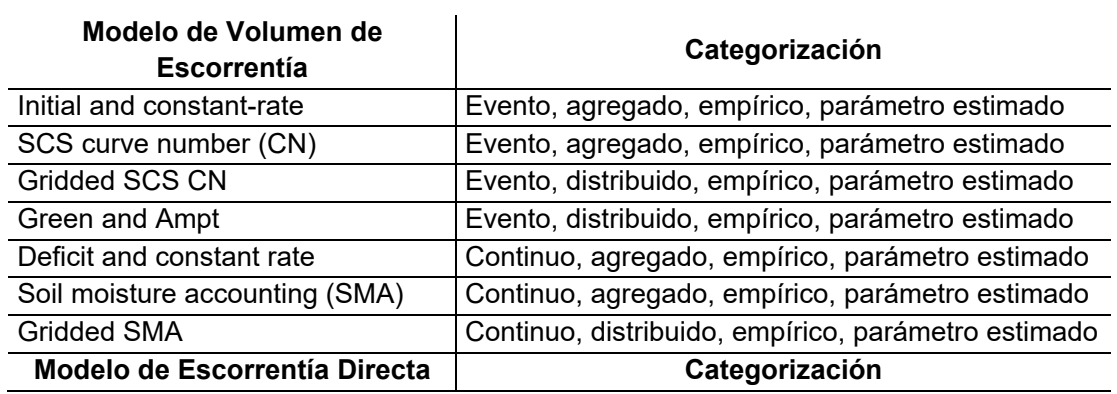

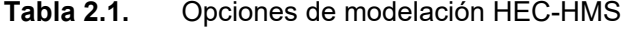

 $12$  Otros módulos o herramientas son: calidad y nutrientes del agua, transporte de sedimentos, predicción de eventos (caudal), embalses, análisis de incertidumbre, etc.

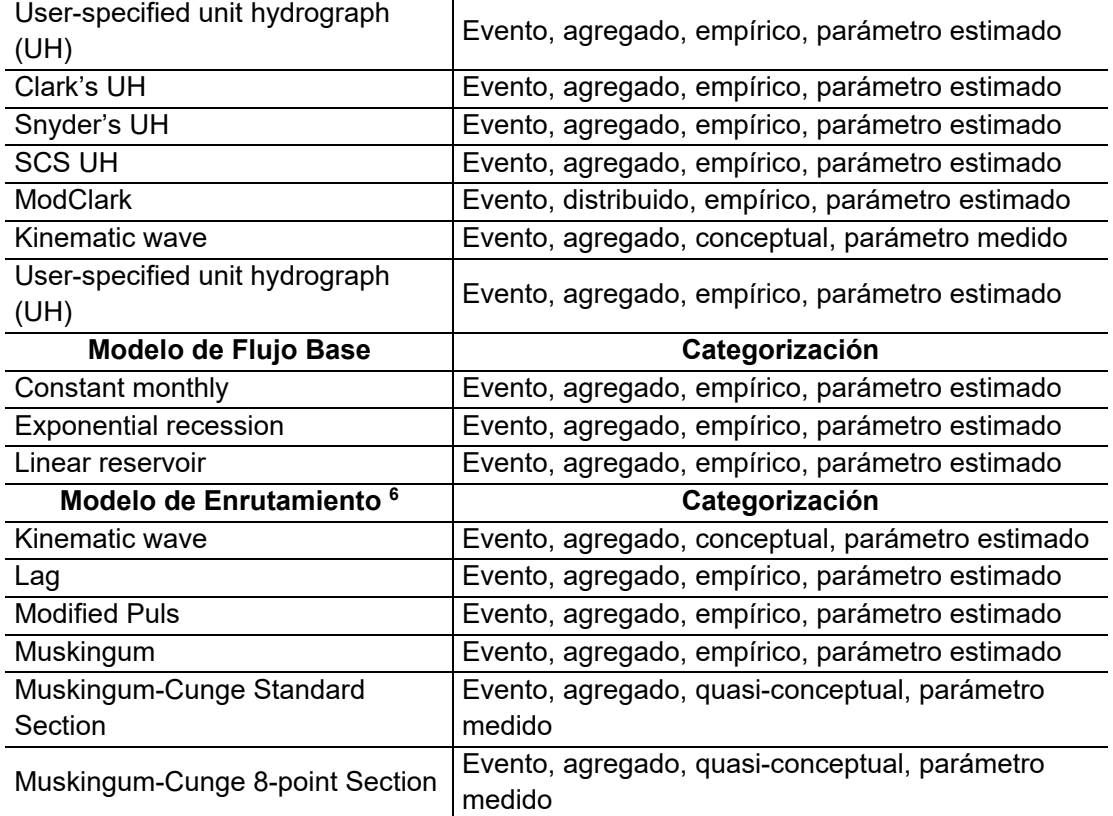

**Notas: 1.** Los nombres de los procesos se anotan en su idioma original

 **2.** Los modelos y su categorización hacen referencia a los modelos conceptuales, de ellos se desprenden opciones adicionales que se basan en los mismos principios e implementan otras opciones, de acuerdo al desarrollo del programa y sus aplicaciones.

**3.** La combinación de elementos de cada clase de los modelos, resultará en modelos hidrológicos diferentes, por lo que su interacción y limitaciones quedan a criterio del modelador.

**4.** HEC-HMS advierte de los datos que cada modelo necesita, y si su base de datos es adecuada en términos de condiciones de uso.

**5.** La categorización es solo una sugerencia de uso/aplicación.

 $\overline{a}$ 

**6.** Los modelos de enrutamiento consideran el flujo en una dimensión, para la ecuación de momento y continuidad.

Los modelos de la tabla anterior, incorporan componentes adicionales, según sea el caso, o el proceso que representan. Un requerimiento adicional para un modelo continuo es el componente de **Canopy**, el método por el cual se determina la intercepción de precipitación en la vegetación. Existe la opción "simple canopy", que es un porcentaje de intercepción que pueden ser deducidos, en función de los datos de evapotranspiración. Para la representación de la **C**uenca **A**lta del **R**ío **G**uayllabamba (CARG), se utiliza el siguiente esquema de modelación<sup>13</sup>:

<sup>&</sup>lt;sup>13</sup> Métodos y Bases Conceptuales de: "U.S. Army Corps of Engineers - Hydrologic Engineering Center, HEC", "Hydrologic Modeling System HEC-HMS", Technical Reference Manual & User's Manual V.4.2.

Modelo de volumen de escorrentía: Método por el cual se representa infiltración y los procesos interactivos de escorrentía y subsuperficiales. Se escoge "Deficit and Constant rate", el mismo usa una capa de suelo para contabilizar los cambios de humedad y su capacidad de infiltrar cuando está saturado. El concepto radica en que durante los eventos de precipitación la máxima tasa potencial de perdida puede ocurrir, y será antes de que comience la escorrentía superficial; así mientras no satisfaga el déficit inicial no habrá escorrentía, sin embargo, para procesos continuos se establece una tasa de recuperación entre periodos secos. Las recomendaciones iniciales más conservadoras son:

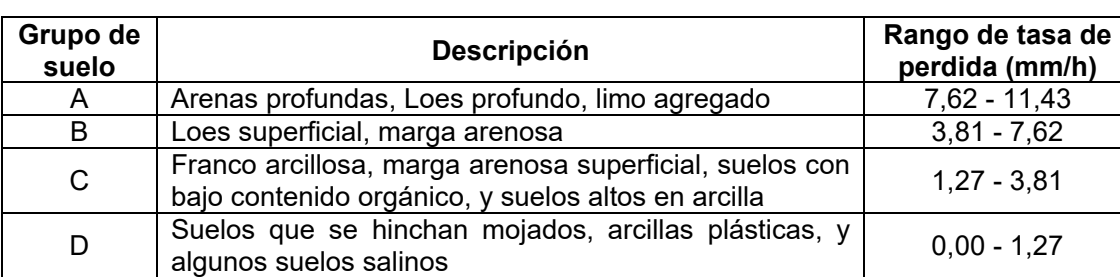

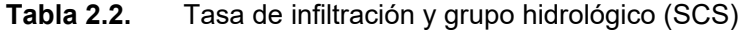

**Fuente:** Tabla N° 11, Manual Técnico de referencia, HEC-HMS. (Feldman, 2000)

#### **Elaboración:** Autor

 $\overline{a}$ 

A partir de esta información, en el acápite 3.3.1.5. se establecen las relaciones entre la información de Geociencias y la obtención de grupos hidrológicos, que servirá como elemento de criterio, para asignar los rangos de tasa de perdida iniciales, al modelo hidrológico. Esta determinación está ligada a los factores determinantes establecidos en el capítulo 7 del manual del manual de ingeniería de los Estados Unidos de América – Hidrología - (Natural Resources Conservation Service, 2009), y a las consideraciones de Durán-Barroso & González, (2015).

Método de Transformación: se selecciona el que represente la respuesta hidrológica del exceso de precipitación, como escorrentía superficial, a través de un hidrograma de cada subcuenca. Se escoge "SCS Unit Hydrograph Transform", este método provee versatilidad para el manejo de cada subcuenca en función de sus características fisiográficas. El método bastante difundido y aplicado se basa en un hidrograma unitario<sup>14</sup> como se describe en Natural Resources Conservation Service (2007), y se muestra a continuación:

<sup>14</sup> Representación gráfica del caudal (vs. tiempo), de una unidad de escorrentía distribuida uniformemente sobre la cuenca hidrográfica, que resulta de un evento de precipitación de una específica duración.

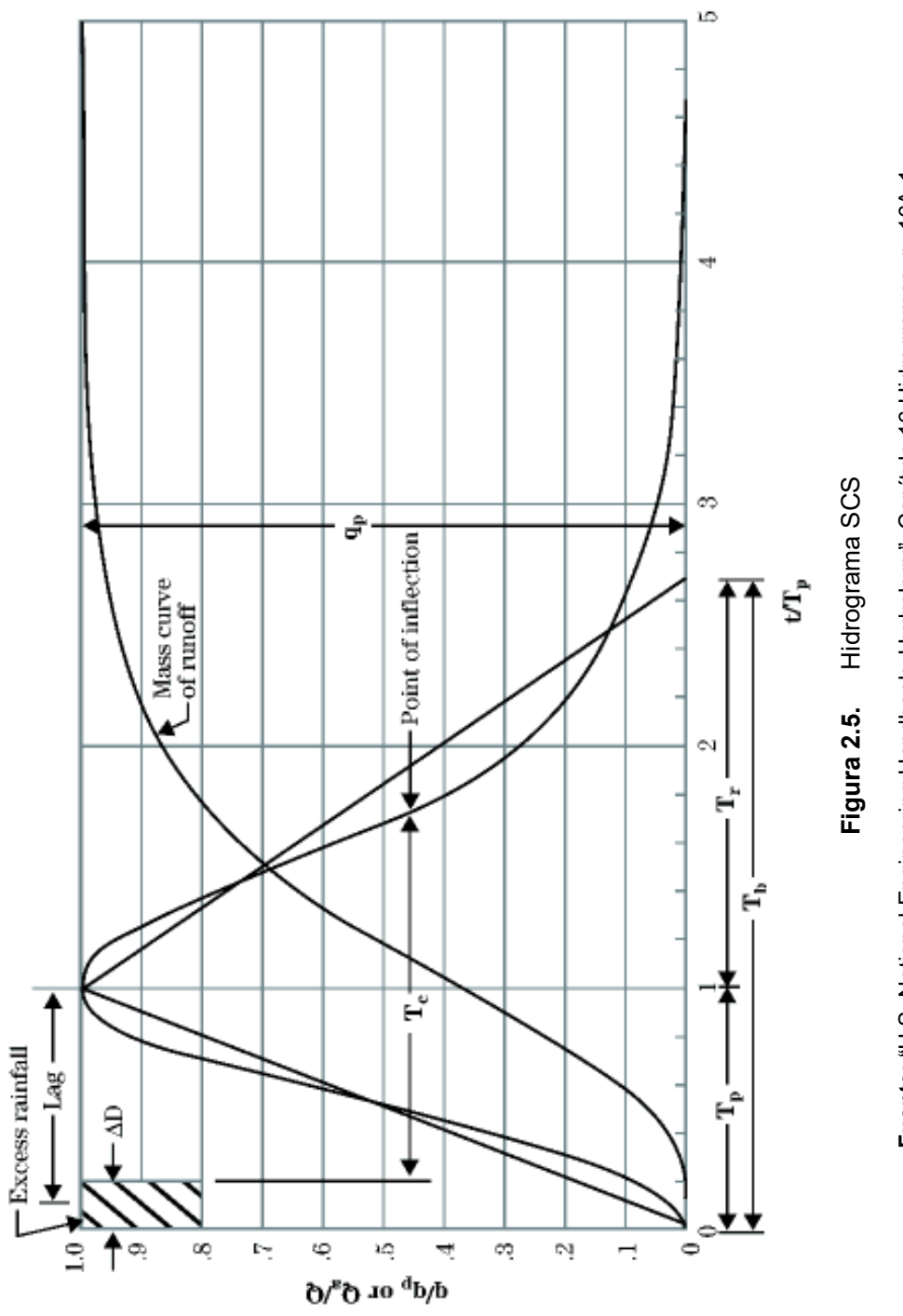

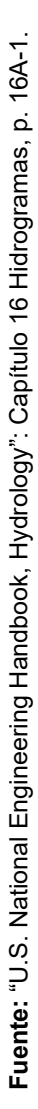

Es importante rescatar que, como la respuesta hidrológica y su hidrograma particular depende de las características fisiográficas de la cuenca (entre otras relevantes), este método sintético incorpora una serie de correcciones estadísticas (datos de cientos de cuencas) que se pueden aplicar dependiendo de las características de cada localidad.

El método integra la particular respuesta de cada sistema, a través de la definición de patrones. Estos han sido estudiados, y se han identificado los factores que influyen en dicha respuesta, que son principalmente:

- 1. Distribución espacial y temporal de la precipitación.
- 2. Configuración hidráulica de los tramos afluentes.
- 3. Fisiografía de la cuenca y almacenamientos.
- 4. Características geológicas y de suelos.
- 5. Superficie y cobertura de la cuenca.

Los hidrogramas se clasifican en Naturales, Sintéticos, Unitarios, y Unitarios Adimensionales. A partir de los hidrogramas Unitarios, se derivan los llamados Unitarios Adimensionales, a través de la representación de varios hidrogramas unitarios; que son trazados utilizando la relación de las unidades básicas de tiempo al pico y tasa máxima; también llamado hidrograma índice. La importancia de su aplicación, es que pueden ser construidos para cualquier locación dependiendo de los factores influyentes antes mencionados. Es así que, se pueden calcular los elementos que fueron esquematizados en la Figura 2.5, y asociarlo a un hidrograma unitario característico de dichos condicionantes.

De acuerdo a la Figura 2.5, para el ejercicio estadístico en cientos de cuencas de estudio, la relación adimensional del caudal o volumen (q/q<sub>p</sub> o Q<sub>a</sub>/Q) y su abscisa de valores t/Tp, establecen un factor de tasa pico (PRF – peak rate factor, por sus siglas en ingles) de 484, que resulta de asumir que el tramo de recesión del hidrograma es 1,67 veces el tramo ascendente (tiempo hasta el pico), en el cual el 37,5% de la escorrentía ocurre antes del pico del caudal. De acuerdo a estos PRF han sido nombrados los hidrogramas unitarios característicos. En general, los factores pico para otras condiciones se enlistan a continuación:

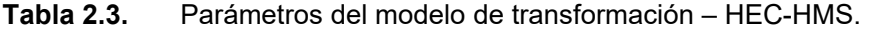

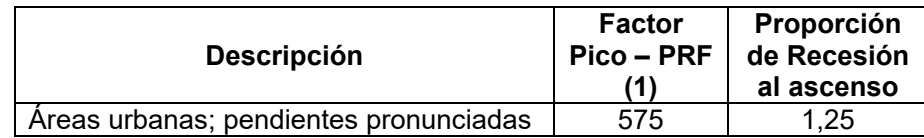

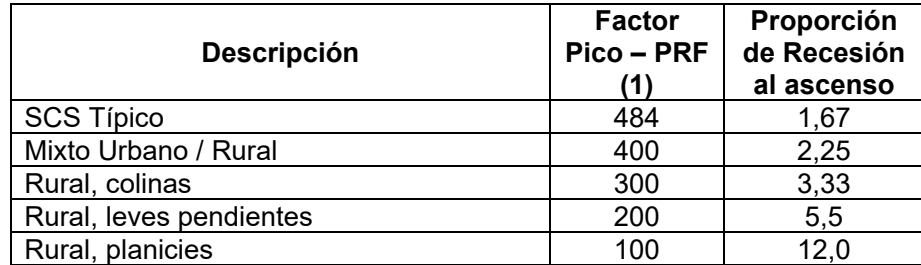

**Nota:** 

**(1)** Los valores de PRF tabulados para la utilización en el modelo hidrológico, van desde 100 hasta 600, en pasos de 50.

**Fuente:** Natural Resources Conservation Service, (2007), Capítulo 16-Hidrograma, Anexo B. **Elaboración:** Autor.

La ampliación y datos estadísticos se encuentran en Natural Resources Conservation Service, (2007), Capítulo 16. Los parámetros determinantes para el uso de este método, se basan en la determinación del "Lag Time" y del escogimiento del hidrograma que mejor represente a cada subcuenca. Como describe, Natural Resources Conservation Service, (2010), Capítulo 15, el "Lag" es la demora entre el tiempo que tarda desde que comienza la escorrentía, por un evento de lluvia sobre una cuenca hidrográfica, hasta que la escorrentía alcanza su pico máximo. Conceptualmente como se define en M. J. Simas & Hawkins, (1996), Batanero Akerman, (2015), el "Lag" puede considerarse como el intervalo de tiempo entre el centro de masa de la precipitación efectiva y el pico de la escorrentía, para ese evento de precipitación Factores como impermeabilidad, cobertura, área, pendiente de la cuenca, longitud del cauce principal, etc., afectan, al igual que a todos los métodos, a los resultados. Estadísticamente la relación entre el tiempo de concentración (Tc) y el "Lag" (L) es:  $L = 0.6 T_c$  (horas).

Las múltiples definiciones de tiempo de concentración convergen en la más comúnmente citada (basada en el modelo físico conceptual), que lo define como el tiempo requerido para que el escurrimiento generado, como resultado de la lluvia efectiva, que esta uniformemente distribuido espacial y temporalmente sobre una cuenca, contribuya al pico de descarga en el punto de salida de la cuenca; en otras palabras, es el tiempo de viaje de una "partícula de agua" desde el límite de la cuenca a través del recorrido más largo, hacia el punto de salida de la cuenca (Gericke & Smithers, 2014). Los métodos para determinar el tiempo de concentración son múltiples, y han sido desarrollados para condiciones particulares en las zonas de estudio. Por lo que no todos pueden ser aplicados a una cuenca, depende de su tamaño, cobertura vegetal, características fisiográficas, y hasta utilidad (diseño de vías, zona urbana, zona rural, etc.).
La estimación de este parámetro es importante, debido a que cada método utiliza un enfoque diferente para la determinación de sus fórmulas. Una revisión de los métodos realizada en Sudáfrica por Gericke & Smithers, (2014), permite distinguir las características y limitaciones de dichos métodos; el área de estudio cubre 34.795 km2, mayormente en áreas rurales, y se considera un referente para el área de estudio de esta investigación. Para el presente caso de estudio se usan las siguientes definiciones:

1. Método de Kirpich: cuencas con canales bien definidos y pendientes elevadas.

$$
T_c = 0.06626 * \left(\frac{L^2}{S}\right)^{0.385}
$$

Donde:

Tc: Tiempo de concentración (minutos) L: longitud del cauce más largo (m) S: Pendiente del cauce principal (m/m)

2. Método de M. J. C. de Simas, (1996): se estudia el "Lag" en más de un centenar de cuencas agrícolas, y se deduce la siguiente relación con el tiempo de concentración.

$$
Lag = 0.6 T_c
$$
, o,  $T_c = 1.67$   $Lag$ 

3. Método de USBR<sup>15</sup>: este método es una mejora del método de Kirpich, para cuencas naturales. Además, propone una tabla de coeficientes de corrección por área, que es útil para compensar los efectos de estimación (a favor o en contra) del método referente.

$$
T_c = r \left(\frac{0.87 \ L_{CH}^2}{1000 \ S_{CH}}\right)^{0.385}
$$

Donde:

Tc: Tiempo de concentración (horas) Lch: longitud del cauce más largo (km) Sch: Pendiente del cauce principal (m/m) r: factor de corrección

**Tabla 2.4.** Factor de corrección (r), método USBR

**Área, A (km2) Factor de corrección (r)**   $\leq$  1 2

<sup>15</sup> United States Bureau of Reclamation. Institución establecida en 1902, a cargo de manejo, desarrollo y protección de Recursos Hídricos.

**Área, A (km2) Factor de corrección (r)**  1-100 2-0,5 log (A) 100-5.000 1 5.000-100.000 2,42-0,385 log(A) >100.000 0,5 **Fuente:** Tabla N° 2, Gericke & Smithers, (2014).

**Elaboración:** Autor

Método de Folmar and Miller (Natural Resources Conservation Service, 2010, Capítulo 15): desarrollado como tiempo de retraso (Lag), para decenas de cuencas agrícolas, el método encontró a la distancia de transito más largo, como la variable determinante del tiempo de retardo.

$$
T_l = \frac{L^{0.65}}{83.4}
$$

Donde: Tl: Tiempo de retardo, Lag (horas) L: longitud del cauce más largo (m)

Método de Temez: es una formula consistente que depende de la longitud del cauce más largo y de la pendiente de la cuenca. Fue desarrollada para cuencas rurales de aprox. 200 km2.

$$
T_c = 0.3 \, \left(\frac{L}{S^{0.25}}\right)^{0.76}
$$

Donde:

Tc: Tiempo de concentración (horas)

L: longitud del cauce más largo (km)

S: Pendiente promedio de la cuenca (m/m)

Varias conceptualizaciones adicionales, proponen usos más específicos, en cuanto a dimensiones físicas de la cuenca, superficies especiales (pastos, pavimentos de hormigón, pequeñas cuencas, etc.), uso en aeropuertos, canales definidos, etc. (Batanero Akerman, 2015). Sin embargo, el uso debe ser discreto. Un amplio resumen de métodos de estimación se describe en el apéndice del estudio de Gericke & Smithers, (2014). Como dato de partida se usa el tiempo de retardo (Lag), calculado a partir del tiempo de concentración más ajustado al comportamiento general de la cuenca, y el modelo matemático, a través del módulo de optimización, calibra el parámetro, de acuerdo al empate de caudales observados y simulados.

Modelo de Caudal o Flujo Base: en resumen, el caudal sostenible o "justo" de la precipitación anterior que fue almacenado temporalmente en la cuenca, que se calcula como flujo subsuperficial. Se escoge "Reccession", que está vinculado al método de cálculo de volumen de escorrentía (perdida). Este define la tasa en que el caudal base disminuye o evoluciona entre eventos de precipitación. El fundamento descrito por Chow et al. (1994), se anota a continuación, así como su ilustración:

$$
Q_t = Q_0 k^t
$$

 $Q_t$  = Caudal base al tiempo (t) **Q<sup>0</sup>** = Caudal base inicial **k** = Constante de decaimiento exponencial.

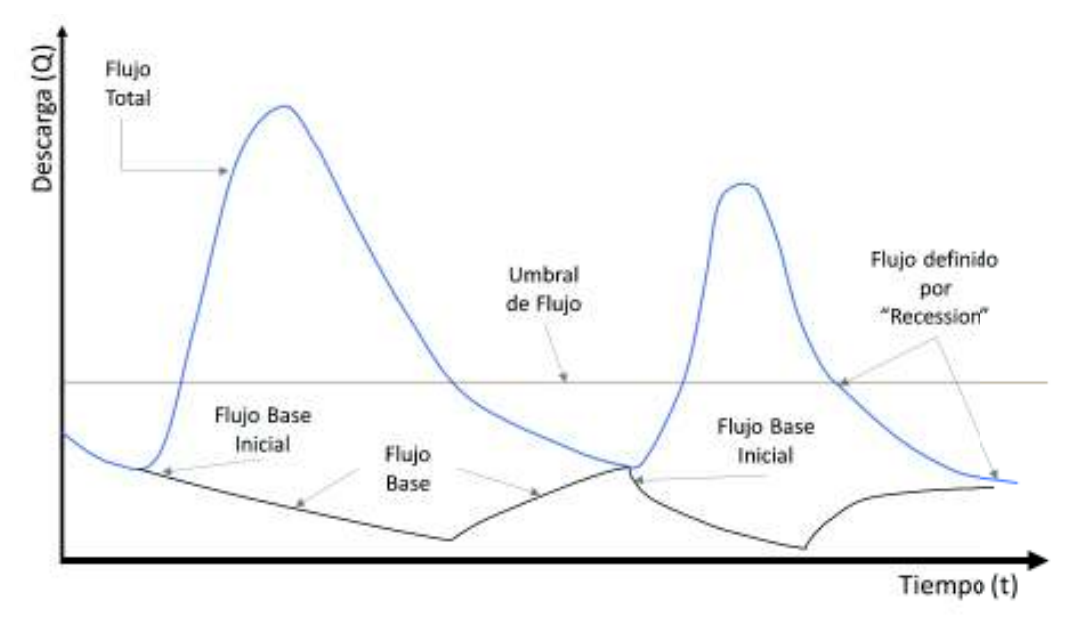

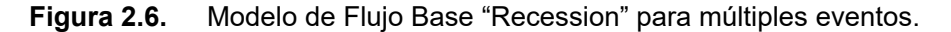

**Fuente:** Manual Técnico de Referencia HEC-HMS. Capítulo 7, p. 72. **Elaboración:** Autor.

Modelo de tránsito o enrutamiento de Caudal o Flujo: los elementos hidrológicos se conectan a través de tramos definidos como flujo de canales abiertos, los cuales están definidos en una dimensión, tanto para la ecuación de continuidad como para la ecuación de momentos. Todos los métodos se derivan de las siguientes consideraciones, directa o indirectamente: 1) descripción del canal en términos fisiográficos, 2) parámetros asociados a la perdida de energía, 3) condiciones iniciales, y 4) condiciones de borde. Brevemente se resume las simplificaciones a las ecuaciones mencionadas.

- 1. La velocidad es constante, y el espejo de aguas es horizontal a la sección del canal.
- 2. El flujo es gradualmente variable, prevalece la presión hidrostática en cualquier punto del flujo, y las aceleraciones verticales son despreciables.
- 3. No hay flujos secundarios laterales.
- 4. Los bordes de los canales son constantes, no hay cambio por erosión o depositación.
- 5. El fluido (agua) es incompresible, y de densidad uniforme.

Para el estudio se escoge el método "Lag Routing", debido a que no es necesario representar atenuación, difusión o almacenamiento de los caudales generados aguas arriba del tránsito; además no es prioridad el análisis hidráulico del tramo<sup>16</sup>; por otro lado, es recomendado para tramo de extensión corta y media, que no varían en mayor medida durante su trayecto. El cálculo está asociado al método de transformación de escorrentía superficial.

- **c) Modelo Meteorológico:** incluye los elementos que se necesitan para analizar el ciclo hidrológico, al nivel que corresponda. Para modelación continua en este proyecto, se consideran: 1) Estaciones meteorológicas con datos a nivel diario de precipitación, 2) Datos de evapotranspiración, 3) Datos observados de caudales, 4) distribución de precipitación, 5) asignación de variables a subcuencas, 6) especificación de datos observados, etc. Todos los elementos pueden ser datos observados o datos sintéticos a partir de modelos teóricos o empíricos.
- **d) Modelo de Control y Simulación:** la simulación espacial-temporal, para la investigación, es a nivel diario. Sin embargo, se usan pasos de tiempo de simulación más cortos, según la recomendación que se basa en la detección de los picos de cada evento, y en los condicionantes de los parámetros de los elementos hidrológicos.
- **e) Modelo de simulación:** La selección del proceso de simulación, se da a través del conjunto de modelos anteriormente descritos, escogiendo su alcance temporal y espacial, es decir, que se puede restringir del total de datos disponibles los que sean pertinentes. El modelo físico sintético de la cuenca implementado, no es limitante para modelar y calibrar por partes o zonas de interés. Están habilitadas ayudas graficas e interactivas para encontrar valores iniciales, en todos los elementos hidrológicos, que puedan ser afinados en el modelo de optimización.
- **f) Modelo de optimización:** el modelo permite la calibración de los parámetros utilizados, en rangos previamente señalados, con el fin de estimar un mejor ajuste de la modelación

 $\overline{a}$ 

<sup>&</sup>lt;sup>16</sup> Otros métodos como "Muskingum-Cunge Routing", "Kinematic Wave Routing", incorporan variables hidráulicas del canal y se aproximan a la resolución de las ecuaciones de flujo No permanente; sin embargo, algunos parámetros se obtienen mediante estimación y los procesos de optimización y calibración del software, y No difieren en mayor magnitud de métodos más simples, por lo que deben ser escogidos en función de su utilidad.

matemática y los datos observados. Como señala Beven (2012, Capítulo 7), casi en ningún caso los modelos pueden aplicar valores medidos o estimados (reportados en literatura) *a priori*, debido a que la incertidumbre propia de su medición o estimación, debe ser valorada por el modelador. El proceso consta de la combinación de:

**1) Métodos de Búsqueda:** Dos (2) algoritmos para la minimización de la función objetivo y la búsqueda de los parámetros óptimos, están disponibles:

**1.1)** Gradiente Univariante: se aplica a cada parámetro involucrado, manteniendo a los demás constantes (bloqueados), se aplica sucesivamente cuatro (4) veces y se escoge la mejor combinación hasta que la función objetivo se reduzca al menos 1%. El algoritmo se basa en el método de Newton<sup>17</sup>, y los coeficientes de corrección del staff de HEC. **1.2)** Nelder and Mead: el algoritmo no usa funciones derivadas de la función objetivo, al contrario, realiza búsquedas directas, a través del método "simplex"<sup>18</sup> tomando en cuenta los resultados de la iteración anterior. En cada iteración completa, escoge la mejor combinación de los parámetros que minimice a la función objetivo y continua a la siguiente iteración. El proceso se lleva a cabo hasta que el número máximo de iteraciones finalice; o hasta que el ajuste de la minimización (tolerancia) sea mayor al valor señalado.

**2) Índice de Bondad de Ajuste:** incluye varios modelos estadísticos, que representan "funciones objetivo", los usados para el modelo son:

**2.1)** Nash-Sutcliffe: Coeficiente que expresa la eficiencia del modelo hidrológico. Su rango puede estar entre  $-\infty$ ; 1, un valor de uno (1) significa que el hidrograma modelado y el hidrograma observado son idénticos, un valor de cero (0) indica que el modelo matemático es tan acertado como la media de los datos observados, y un valor inferior a cero (0) significa que la media de los datos observados es mejor que la predicción del modelo matemático (Nash & Sutcliffe, 1970). Y se escribe de la siguiente manera:

$$
NSE = 1 - \frac{\sum_{i=1}^{n} (Obs_i - Sim_i)^2}{\sum_{i=1}^{n} (Obs_i - \overline{Obs})^2}
$$

n = Numero de ordenadas del hidrograma  $Obs<sub>i</sub> = Datos observados$ 

-

<sup>17</sup> El método de análisis numérico, maximiza o minimiza una función, iterando una función real a través de la linealización de la recta tangente en ese punto. El método debe aproximar valores iniciales cercanos a la función real para converger en un resultado veraz. Mayor detalle: Capitulo 9, Manual Técnico de Referencia HEC-HMS.

 $18$  El método hace referencia al arreglo geométrico de un triángulo de "n" parámetros (n+1 vértices), y utiliza las operaciones de comparación, reflexión, expansión y contracción, para encontrar el vértice en el cual se minimiza la función objetivo. Mayor detalle en: Capitulo 9, Manual Técnico de Referencia HEC-HMS.

 $Sim_i =$  Datos simulados

 $\overline{Obs}$  = Promedio de datos observados

A partir de esta definición, los valores de *NSE* pueden clasificarse, según (Molnar, 2011), en función del ajuste de los datos simulados a los observados en la línea 1: 1, de la siguiente manera:

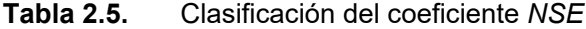

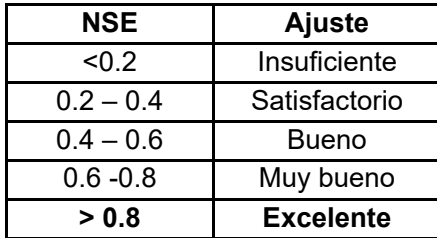

**Fuente:** (Molnar, 2011).

**Elaboración:** Autor

Esta clasificación es útil para establecer cualitativamente el desempeño del modelo, o de la comparación de datos que se realice.

**2.2)** Suma de cuadrados residuales: al comparar los cuadrados de las magnitudes se evidencian los picos, volúmenes, etc. para su corrección, sin embargo, se sobreestima y subestima las diferencias como una desventaja. Esta dado por:

$$
SSR = \sum_{i=1}^{n} (Obs_i - Sim_i)^2
$$

**2.3)** Error cuadrático medio de la raíz ponderada: la función, en general, compara el cuadrado de las diferencias y las pondera por la magnitud de los observados de cada ordenada, es así que, si es mayor al promedio del hidrograma observado su valor es mayor a uno (1) y menor a uno (1) cuando es inferior al promedio. Es una medida de comparación de las magnitudes de los picos, volúmenes y tiempos entre hidrogramas. Y se expresa:

$$
PWRMSE = \left\{ \frac{1}{n} \left[ \sum_{i=1}^{n} (Obs_i - Sim_i)^2 \left( \frac{Obs_i + \overline{Obs}}{2\overline{Obs}} \right) \right] \right\}
$$

Existen más métodos de comparación, sin embargo, no son muy útiles para la variación diaria continua, e incluyen: **a)** Suma absoluta de residuales: da igual peso a los errores grandes y menores, **b)** Error en el porcentaje de picos: ignora el hidrograma y se enfoca en la cuantificación del pico de eventos, **c)** Error en porcentaje de volumen: ignora picos y tiempos en función de minimizar el volumen, **d)** ponderados por tiempo: se da mayor peso al final del periodo simulado de calibración, **e)** métodos como el error medio cuadrático dan resultados parecidos a suma de cuadrados residuales, **f)** otros que tienen aplicaciones muy específicas de otros módulos de HEC-HMS. En todos los pasos de modelamiento y calibración existen herramientas gráficas y tabulares, para el análisis y comprensión del trabajo.

# **2.1.3.2. Representación del proceso de Escorrentía**

Pragmáticamente corresponde al modelo físico de la cuenca, donde se conectan todos los elementos hidrológicos lógicos, que son parte del sistema y donde se concibe el movimiento del agua a través de la cuenca hidrográfica. El sistema pretende simular el volumen de agua que es interceptada, infiltrada, almacenada, evaporada y/o transpirada, y sustraída, de la precipitación (principalmente), acorde al modelo de terreno, sus características geomorfológicas, suelos, etc. Las variables fisiográficas de la cuenca son introducidas mediante las asunciones calculadas o estimadas, de acuerdo a literatura especializada. Estas representan la complejidad de los sistemas en el mundo real, por lo que, de estas dependen su relación particular con el sistema físico y su significancia en el modelo (Feldman, 2000). A tener en cuenta es el principio de simplicidad, que tiene que ver con rescatar lo necesario e importante de un sistema mas no de excluir o minimizar información valiosa para el mismo, desde esta percepción se ilustra un esquema de una representación típica del proceso de escurrimiento superficial del modelo (pudiendo incorporarse múltiples variables más).

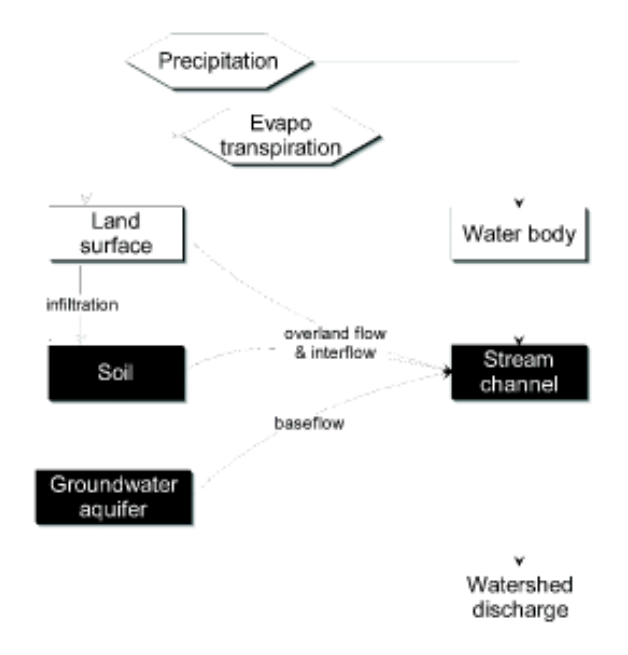

**Figura 2.7.** Representación típica de escurrimiento superficial HEC-HMS **Fuente:** Manual Técnico de Referencia – HEC-HMS v.4.2. (Feldman, 2000, p. 12)

#### **2.1.3.3. Climatología**

Se define las variables a utilizar en el estudio, desde una perspectiva práctica. En el acápite 3.3.1.1. se describe su particular comportamiento en el estudio. Las variables climatológicas previstas, de acuerdo a los modelos y componentes seleccionados son:

**1. Precipitación:** La variable más importante del modelo climatológico, se puede ingresar como precipitación liquida o sólida, y los datos pueden ser medidos o estimados a través de métodos sintéticos. Para el estudio se toman las series de datos, a nivel diario, de las estaciones terrestres del INAMHI, así como, los sets de datos crudos y corregidos, en los centroides de los productos satelitales (TMPA e IMERG). La distribución se realiza mediante polígonos de Thiessen<sup>19</sup>; se basa en una distribución ponderada de acuerdo al área que ocupa; construyendo un polígono alrededor de cada punto (representación de una estación), a través de la intersección de las mediatrices que se forman al unir toda la red de estaciones con líneas; y para caso se semidistribuye por subcuencas la precipitación que corresponda. La figura a continuación, ilustra la distribución que representa un polígono de igual intensidad de precipitación que la estación que encierra dicho polígono formado.

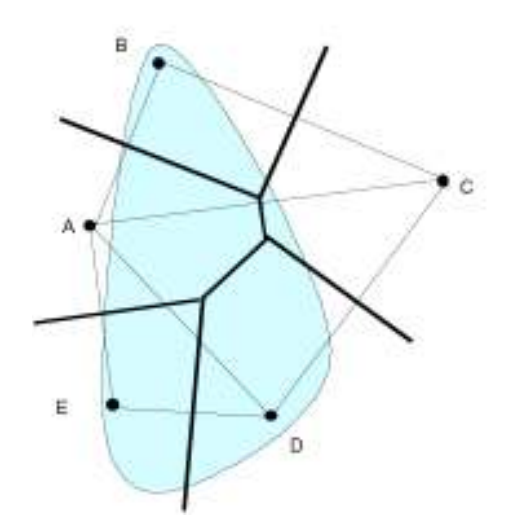

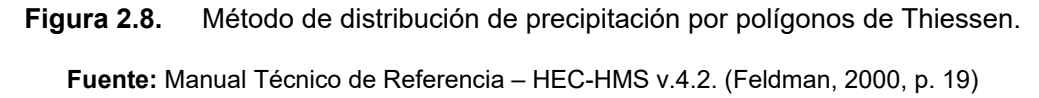

-

<sup>19</sup> Mayor detalle en: (Chow, Maidment, & Mays, 1994, sec. 3.4.)

**2. Evapotranspiración:** la variable se ingresa como evapotranspiración potencial<sup>20</sup>; y es esencial para la modelación continua. Se definen sus condiciones de borde por el método de volumen de escorrentía seleccionado (perdidas), y la distribución espacial-temporal. Los datos obtenidos del INAMHI, permiten realizar la agrupación estadística a medias mensuales que son ingresados al modelo para los periodos modelados, este procedimiento presenta ventajas al no depender de una serie de variables no disponibles para toda la serie de tiempo de la modelación.

**3. Variables Atmosféricas:** Cuando el caso amerite, existe la opción de ingresar variables como: temperatura, presión atmosférica, humedad relativa, velocidad del viento, radiación solar, y otras para el cálculo de evapotranspiración, así como, para los módulos de calidad, sedimentos, entre otros disponibles.

### **2.1.3.4. Hidrología**

Se define la variable a utilizar en el estudio, desde una perspectiva práctica. En el acápite 3.3.1.4. se describe su particular comportamiento en el estudio. El modelo aplica las condiciones meteorológicas, a las condiciones fisiográficas indicadas de la cuenca, a través de la delimitación espacio-temporal configurado. La evaluación de la información seleccionada produce una respuesta en cada unidad hidrológica que es transmitida aguas abajo, a través de la conexión que se haya definido y se evalúa en los puntos donde se haya considerado datos observados (INAMHI).

# **2.1.4. Teledetección**

 $\overline{a}$ 

La teledetección o percepción remota es definida como la técnica que permite adquirir información de los diferentes objetos, sin entrar en contacto directo con ellos, a través de sensores instalados en plataformas espaciales (Chuvieco, 1995). Los datos obtenidos con esta técnica son útiles en una gran variedad de aplicaciones relacionadas a la agricultura, la hidrología, climatología, entre otras (Schott, 2007). El uso de la teledetección es cada vez más frecuente, debido a que la información recolectada directamente en el campo puede verse limitada por su escala y temporalidad, sin embrago, la resolución espacial y temporal proporcionada por los datos provenientes de sensores remotos permiten solucionar estos inconvenientes. Desde la perspectiva espacial se puede tener acceso a información de amplias regiones hasta poder identificar no solamente un bosque, sino

<sup>&</sup>lt;sup>20</sup> Es la combinación de evaporación del suelo o superficie, y la transpiración de la vegetación. La evapotranspiración es esencial para el ciclo hidrológico, se estima que devuelve a la atmosfera entre el 50 – 60 % de la precipitación.

árboles individuales. Junto a esta perspectiva se encuentra la resolución temporal, mediante la cual es posible detectar cambios sobre extensas áreas en intervalos de minutos o décadas; y no solamente puede ser usado para reconocer cambios sobre la superficie terrestre sino también sobre la atmósfera (Schott, 2007).

En lo que corresponde a la teledetección y los recursos hídricos, sus aplicaciones se han orientado, entre otras, en la condición y calidad del agua, en las estimaciones de precipitación, mediciones de la humedad del suelo para el riego, evaluación de la extensión de la capa de nieve relacionada al cambio climático, etc. (Rango, 1994). Cuando se considera el uso de datos provenientes de sensores remotos para estas temáticas, es conveniente tener en consideración las características de los datos derivados de sensores remotos, dichas características involucran la fuente, el objeto de interés y el sensor (Chuvieco, 1995). La fuente pudiendo ser activa (la energía suministrada es de una fuente natural) o pasiva (la energía suministrada es de una fuente artificial), el objeto de interés, dependiendo de sus propiedades, puede presentar uno o más comportamientos diferentes relacionados con la dispersión, reflexión, absorción o transmisión. Mientras que el sensor, referido a un instrumento montado en una plataforma llamado satélite, detecta la respuesta emitida por el objeto de interés (Chuvieco, 1995).

### **2.1.4.1. Sensores remotos satelitales**

Al cabo de más de una década, los sistemas de radar meteorológico y satélites han proporcionado información detallada sobre los patrones espaciales de precipitación, el avance de este tipo de tecnología y su explotación ha permitido obtener información en tiempo real sobre la estimación de la lluvia a una escala global (AghaKouchak, Nasrollahi, Li, Imam, & Sorooshian, 2011). Las mediciones precisas de la precipitación son importantes para las actividades de modelización hidrológica. Sin embargo, la precipitación muestra una importante variabilidad espacio - temporal y un comportamiento estadístico heterogéneo a pequeña escala, lo que requiere observaciones frecuentes para una representación adecuada de los datos (Huffman et al., 2007, p. 38,39). Estos datos de precipitación observacional, son difíciles de obtener especialmente en regiones remotas o en desarrollo y vastos océanos donde las redes de medida y de radar son escasas (Liu, 2015, p. 119,120).

En consecuencia, los investigadores han llegado a depender de los sensores remotos satelitales para complementar los vacíos de información, dichos sensores acoplados a una variedad de satélites han estado disponibles por más de 30 años para estimar la precipitación a nivel mundial (Huffman et al., 2007, p. 39), las ventajas de estos productos son su consistencia y uniformidad para la estimación de la variabilidad tanto temporal como espacial. La Cuenca Alta del Río Guayllabamba (CARG), es un buen ejemplo, donde el uso de precipitaciones derivadas de datos de satélite podría ser beneficioso, y esta ha sido la motivación para seleccionarla como estudio de caso en la presente investigación.

Los sensores que se utilizan para estimar lluvia realizan las lecturas en diferentes bandas del espectro electromagnético, desde medidas de la radiación en el espectro visible e infrarrojo y en microondas, hasta aquellos que fusionan la información obtenida de ambos. Los sensores que miden la radiación en longitudes de onda del rango visible e infrarrojo, pueden dar estimaciones de la presencia, ausencia, crecimiento o disminución de nubes precipitantes, mientras que los microondas permiten efectuar mediciones físicamente más ajustadas a la precipitación real (Dinku, Funk, & Grimes, 2008). En lo que respecta a los sensores acoplados en satélites meteorológicos, éstos corresponden a satélites pasivos donde la energía radiante se convierte en cantidades bio-geofísicas como precipitación, como ejemplos de estos satélites se encuentran, entre otros, los captadores de imágenes microonda MODIS, AIRS, TRMM, (Hong, Zhang, & Khan, 2016), este último y cuyos datos serán utilizados para la presente investigación, tiene una órbita de baja inclinación que permitirá obtener muestras a lo largo de una serie completa de horas de paso por el ecuador en períodos de 24 horas en el transcurso de la serie de datos disponibles<sup>21</sup> (GOES-R, 2017).

La recopilación de estudios de Hong et al., (2016), evidencia la importancia y amplio uso de los productos, de diferentes tipos de sensores remotos: microonda e infrarrojo (incluye el espectro visible), en conjunto con el procesamiento de información basado en diversos algoritmos. Algunos de dichos productos como: "Precipitation Estimation From Remotely Sensed Information Using Artificial Neural Network" (PERSIANN), "NOAA CPC morphing technique" (CMORPH), "Naval Research Laboratory blended algorithm" (NRL), y su variación de productos, han sido usados para incrementar la cantidad y calidad de observaciones de precipitación, así como, su inclusión en la modelación y su relevancia para en estudios hidrológicos. Las misiones de interés para el estudio, son: la misión "The Tropical Rainfall Measuring Mission" (TRMM) y la misión "Global Precipitation Measurement" (GPM). Ambas conducidas en conjunto por las agencias espaciales de Japón y Estados Unidos de América: "Japanese Aerospace Exploration Agency" (JAXA)

-

<sup>21</sup> Mayor información en: https://www.goes-r.gov/

y la "National Aeronautics and Space Administration" (NASA), respectivamente. A continuación, un breve resumen de sus aspectos relevantes.

La misión TRMM, tiene por objetivo principal el entendimiento de la distribución y variabilidad de la precipitación entre las latitudes que conforman los trópicos, 35° N a 35° S, para la predicción de los cambios climáticos globales. La misión fue enviada al espacio por la JAXA, el 28 de noviembre de 1997, y desde entonces ha monitoreado el ciclo hidrológico, mediante el establecimiento de metodologías para la integración de los datos que levantan sus instrumentos. Asimismo, se desarrolla un trabajo constante y dinámico de tratamiento a la información para obtener diferentes productos, descritos en la siguiente sección. La precipitación, según la  $NASA<sup>22</sup>$ , es la principal fuente de energía que impulsa la circulación de la atmósfera, por lo que la importancia de la misión, se hace evidente al determinar su relación con las investigaciones que se llevan a cabo, a partir de esta información, como:

- x Ciencias de la Tierra: interacción del océano con la atmosfera, sistema de funcionamiento de la Biosfera, etc.
- x Circulación Atmosférica: cantidades significativas de calor latente que impactan el tiempo y el clima, pudiendo incluir estos datos para la modelación de estos fenómenos reduciendo una buena cantidad de la incertidumbre causada, por la falta de información.
- x Interacción Océano Atmosfera: la influencia del océano en el comportamiento dinámico de la atmosfera, a través de la transferencia de calor y evaporación, así como, el sistema de desarrollo de nubes, y otros aspectos relativos, hacen de los datos de los sensores de la misión, un importante input a todas las escalas disponibles.
- La Biosfera: se puede monitorear los constantes cambios en el cambio de uso de suelo. Por ejemplo, los bosques tropicales y la atmosfera, actúan como un solo sistema de regulación de agua y energía.
- x Ciclo hidrológico: integralmente el transporte, intercambio de energía, los procesos biológicos asociados, los ciclos de carbón, nitrógeno, etc., están ligados directamente a los ciclos de precipitación tropical.

Estos y otros aspectos investigativos, proveen múltiples dimensiones para la utilización de los productos satelitales de precipitación. Y esto se debe a que fue la primera misión dedicada a la medición de la lluvia tropical y subtropical, a través de sensores de microonda

-

<sup>&</sup>lt;sup>22</sup> Página web de la misión: https://earthobservatory.nasa.gov/Features/TRMM/

e infrarrojos (incluye el espectro visible), así como el primer radar de precipitación espacial. La TRMM fue oficialmente terminada, el 15 de abril de 2015, después que sus reservas energéticas fueron agotadas (reingreso a la Tierra, en junio de 2015). Sin embargo, los productos de la misión siguen disponibles hasta la fecha, debido a que se obtienen de la constelación de satélites de la misión, y son procesados por las agencias mencionadas, con la misma precisión y validez, mediante la actualización y mejoramiento de los algoritmos usados, hasta que se calibre la misión GPM.

La misión GPM, representa una evolución de la misión TRMM, fue lanzada el 28 de febrero de 2014, por la agencia JAXA, y orbita en lapsos de 90 minutos, a 407 km de altitud y un ángulo de inclinación de 65°. Incorpora un radar sensor de doble frecuencia de precipitación, y un receptor de imágenes de microonda más avanzados (descritos a continuación). Los datos siguen siendo enviados a las agencias espaciales, y a sus centros de investigación para su tratamiento. La misión GPM, abarca casi el 90% de la superficie terrestre, ampliando la cobertura de la TRMM a 65° N a 65° S. Estas importantes mejoras, prevén la detección de diferentes tipos de lluvia (liquida y solida), y la observación de los Polos. Entre los aspectos principales de la misión se destaca:

- Alta precisión y mayor frecuencia de observación de precipitación global.
- x Desarrollo de métodos de utilización de datos, a través de distribución de mapas de precipitación global en tiempo casi real.
- Desarrollo y publicación de métodos mejorados de recuperación de precipitación de los radiómetros multi-microondas, utilizando datos del instrumento "Dual-frequency Precipitation Radar" (DPR).
- Mejoramiento de aplicaciones para uso operacional, como predicción de inundaciones, pronóstico numérico del tiempo, prevención de desastres (tormenta e inundación); y
- x Comprobación de que el DPR, extiende la tecnología del instrumento "Precipitation Radar" (PR) de la TRMM, para lograr una observación de precipitación más precisa.

En las secciones siguientes se amplía la definición y aspectos relevantes para este estudio, acerca de los productos satelitales.

### **2.1.4.2. Producto TMPA**

Con el paso de los años, se han desarrollo métodos combinados que utilizan multi-satélites y multi-sensores para estimar la precipitación global, los productos resultantes son ampliamente utilizados en varias aplicaciones. Uno de estos productos son los TMPA - Multi-Satellite Precipitacion Analysis del TRMM - Tropical Rainfall Measuring Mission. La misión TRMM, consta de un satélite principal que entra en órbita en noviembre de 1997, como una misión espacial de la NASA (National Aeronautics and Space Administration) en conjunto con la JAXA (Japan Aerospace Exploration Agency), la cual fue diseñada para el monitoreo de lluvias en la regiones tropicales y subtropicales del mundo (Barnes, et al., 2000: 395). El sistema ha generado productos desde 1998, y se ubica en la zona tropical, es decir, entre las latitudes 50°N y 50°S con una resolución espacial actual de 0.25° (Arias-Hidalgo et al., 2013). El satélite lleva a bordo un radar que transmite en una longitud de microondas activas y radiómetros de microondas con escáner de radiación visible e infrarrojo (Visible and Infrared Scanner - VIRS) (Barnes, Barnes, Lyu, & Gales, 2000).

Los productos TMPA del TRMM, se refiere al conjunto de algoritmos destinados a proveer productos con la mejor estimación de precipitación posible, mediante esquemas secuenciales de calibración, que van combinando múltiples mediciones de las diferentes bandas electromagnéticas, tanto de sensores propios del TRMM como de sensores de otros satélites; y algunos además se apoyan con registros de precipitación obtenidos mediante pluviómetros (estaciones terrestres), con el objetivo de obtener observaciones con una alta resolución espacial de 0,25° × 0,25° (mallado o grilla con celdas de aproximadamente 25 km) y temporal tri-horarias y diarias, así como, con un mayor grado de precisión (Huffman et al., 2007) (Milewski, Elkadiri, & Durham, 2015). El algoritmo utiliza datos de satélites geoestacionarios con sensores infrarrojos que miden la temperatura de la capa superior de nubes, y los datos de satélites de órbita terrestre baja, que utilizan instrumentos de microondas para proporcionar una estimación más directa de la precipitación (Huffman et al., 2007).

El TMPA consiste a su vez en dos productos: near-real-time (3B42RT) y post-real- time (3B42). El primero proporciona estimaciones rápidas y menos precisas, pero adecuadas para las actividades de monitoreo, mientras que el segundo provee estimaciones más exactas con propósitos de investigación. Sin embrago, ambos han sido ampliamente estudiados y utilizados en trabajos relacionados a la cuantificación, pronóstico o comprensión de los patrones de precipitación, cambio climático, modelos hidrológicos y sequía. Recientemente, los productos TMPA pasaron por una serie de desarrollos de algoritmos para mejorar la precisión y fiabilidad de las mediciones de precipitación de alta calidad, particularmente en entornos de baja lluvia y terrenos complejos (Liu, 2015) (Milewski et al., 2015). El producto TMPA – 3B42, versión 7, de la TRMM, se describe según el manual de usuario de Earth Observation Center JAXA, (2006), Goddard Earth Sciences Data and Information Services Center (GES DISC), (2017), y Huffman & Bolvin, (2017), principalmente. Donde se resumen los aspectos más relevantes concernientes al estudio. La documentación constituye una recopilación de la estructura y procedimientos necesarios que realizan en conjunto la NASA y JAXA<sup>23</sup>.

La TRMM fue la primera misión dedicada a la medición de precipitación en la zona tropical y subtropical a través de sensores de microonda e infrarrojos (incluye espectro visible), incluyendo el primer radar de lluvia espacial. Los objetivos principales de la misión incluyen: el monitoreo de la precipitación tropical y el entendimiento del ciclo hidrológico; la clarificación de los cambios espaciales y temporales de la precipitación, así como la circulación atmosférica; y el establecimiento de métodos de observación de la precipitación desde el espacio. Por razones logísticas, la órbita de la constelación de satélites fue elevada de 350 km a 402 km, en agosto de 2001, para extender el periodo de observación. Obviamente, esto afecto la resolución de los instrumentos, sin embargo, la versión 7 con la que se está desarrollando este estudio, incluye múltiples mejoras que se enlistan más adelante. Los detalles del sistema de parámetros, subsistemas de antena, subsistemas de transmisión/recepción, campo de visión instantáneo (IFOV, siglas en inglés), detectores ópticos, etc., se encuentran en el manual de Earth Observation Center JAXA, (2006)

La instrumentación principal de la misión se compone de:

- **1. Precipitation Radar (PR):** instrumento primario a bordo, el cual cuantifica la estructura tridimensional de la precipitación, y mide la precipitación tanto sobre el mar como sobre la superficie terrestre. Tiene una resolución horizontal de aproximadamente 5 km y un ancho de banda de 247 km. Puede proporcionar perfiles verticales de lluvia y nieve, desde la superficie hasta una altura de 20 km y es sensible a las tasas de lluvia ligera de hasta 0,5 mm / h. La lluvia es estimada por el factor de reflectividad del radar cuando la tasa de lluvia es menor a través de la aplicación de los algoritmos para los radares terrestres.
- **2. TRMM Microwave Imager (TMl):** es un sensor pasivo de microondas basado en el sensor especial de microondas/generador de imágenes (SSM/I). Mide la intensidad de la radiación a 10,7, 19,4, 21,3, 37,0 y 85,5 GHz. Además, cubre un ancho de franja de aproximadamente 878 km. Es un radiómetro pasivo de microondas multicanal de doble polarización, que provee información relacionada a la precipitación oceánica, principalmente, debido a que en la superficie terrestre no es homogénea, dificultando su interpretación. El TMI es usado en conjunto con el PR y el VIRS para derivar los perfiles

 $23$  Existen múltiples documentos publicados por ambas agencias espaciales, durante la época que ha durado la misión, y pueden ser consultados de las paginas oficiales de dichas agencias.

de precipitación. El instrumento cubre una huella en un rango de 7 – 63 km (perpendicular a la dirección del scan), y detecta desde lluvia ligera sobre superficie uniforme (océanos), hasta lluvia fuerte en superficie terrestres.

**3. Visible and Infrared Scanner (VIRS):** este instrumento detecta la radiación en las longitudes de onda visible e infrarroja de: 0,63, 1,6, 10,8 y 12 micrómetros. El VIRS tiene una resolución horizontal de 2,4 km y un ancho de franja de aproximadamente 833 km. El instrumento VIRS es un radiómetro de exploración transversal que mide la radiancia de la superficie, en las regiones espectrales infrarrojas y visibles, en cinco bandas espectrales, que tienen por objetivo: captar el mapa de nubes en el día, diferenciar entre agua y hielo, identificar vapor, medir la temperatura en la parte superior de las nubes, e identificar vapor (en otra longitud de onda).

La importancia de este instrumento radica en la capacidad de adquirir datos conjuntos de los espectros visibles e infrarrojos y estimar la precipitación de forma más precisa que por separado. El VIRS sirve como generador de imágenes de fondo y enmarca en contexto a la formación de nubes, dentro del cual se realizan las observaciones pasivas de microondas y radar. Los datos del VIRS se utilizan en los algoritmos de estimación de lluvia, basados principalmente en los sensores de microondas pasivos y activos. El VIRS posee un enfriador radiativo, una puerta de Calibrador Solar, un escudo de Panel de Tierra y un escudo de Panel Solar. El escudo del panel de la Tierra se despliega para bloquear el reflejo de la Tierra, y el escudo del Panel Solar evita que el sol resplandezca en el VIRS.

**4. Clouds and the Earth's Radiant Energy System (CERES):** El sistema está diseñado para ayudar a reducir una de las principales incertidumbres en la predicción de los cambios a largo plazo en el clima de la Tierra. Los flujos radiantes en la parte superior de la atmósfera de la Tierra (TOA, siglas en inglés) se midieron mediante el Experimento de estimación de Radiación de la Tierra (ERBE, siglas en inglés), en el cual se separó los flujos que se originan en atmósferas despejadas y nubladas. También se descubrió a partir de ERBE que las nubes tienen un mayor efecto en los flujos de la TOA de lo que se creía<sup>24</sup>. El CERES intenta proporcionar una mejor comprensión de cómo afectan los flujos de TOA, en los procesos de las nubes, como la actividad convectiva y la meteorología de capa límite. CERES ayuda a determinar la divergencia del flujo radiativo, que ingresa al pronóstico meteorológico. También proporciona información

-

<sup>&</sup>lt;sup>24</sup> Los detalles del proceso siguen en desarrollo y no se conocen por completo.

para determinar la estimación de radiación de superficie, importante en los estudios energéticos atmosféricos, los estudios de productividad biológica y la transferencia de energía aire-mar.

**5. Lightning Imaging Sensor (LIS):** el instrumento se compone de un telescopio de observación y un sistema de filtros de imagen, que tienen por objetivo adquirir e investigar la distribución y variabilidad de los rayos (tormentas eléctricas) tanto dentro de la formación nubosa como la interacción nube-suelo, sobre la Tierra. El LIS también es usado para investigar la correlación (junto al PR, TMI, VIRS) de la incidencia global de los rayos con la precipitación y otras propiedades de las tormentas. Asimismo, los datos sirven para estimar la emisión y transporte del calor latente.

La TRMM cuenta con un sistema en tierra, que permite adquirir la telemetría y otros datos de la misión, vía satélite (Tracking and Data Relay Satellite – TDRS), a las agencias NASA y JAXA. La información es recopilada de acuerdo al tipo y nivel de procesamiento a realizar. El software utilizado para el procesamiento de la información se lo denomina "The Goddard Profiling Algorithm" (GPROF)<sup>25</sup>, que representa un enfoque físico multicanal para recopilar los datos de precipitación y estructura vertical, a partir de la información generada por los sensores de microonda:

- a. TRMM Microwave Imager (TMI)
- b. Advanced Microwave Scanning Radiometer for Earth Observing System (AMSR-E)
- c. Special Sensor Microwave/Imager (SSMI)
- d. Special Sensor Microwave Imager-Sounder (SSMIS)

Los datos constituyen la base para definir productos (detallado más adelante), así como retroalimentar a la calibración de los instrumentos y sensores. La misión se maneja como un sistema complejo de recepción, transmisión, análisis, y verificación de datos, que no es necesario detallar en esta sección. A continuación, se enlistan los principales elementos funcionales del sistema terrestre de la NASA (en inglés):

- Mission Operation Center (MOC)
- NASA Communications

- Network Control Center (NCC)
- Flight Dynamics Facility (FDF)
- Sensor Data Processing Facility (SDPF)
- TRMM Science Data and Information System (TSDIS)

 $25$  El detalle de los algoritmos, relación entre sí, versiones, y aplicación, se puede ampliar en: https://pmm.nasa.gov/sites/default/files/document\_files/3B42\_3B43\_doc\_V7\_4\_19\_17.pdf

- Langley Research Center (LaRC)
- Marshall Space Flight Center (MSFC)
- Space Network (SN)
- Wallops Flight Facility (WFF)

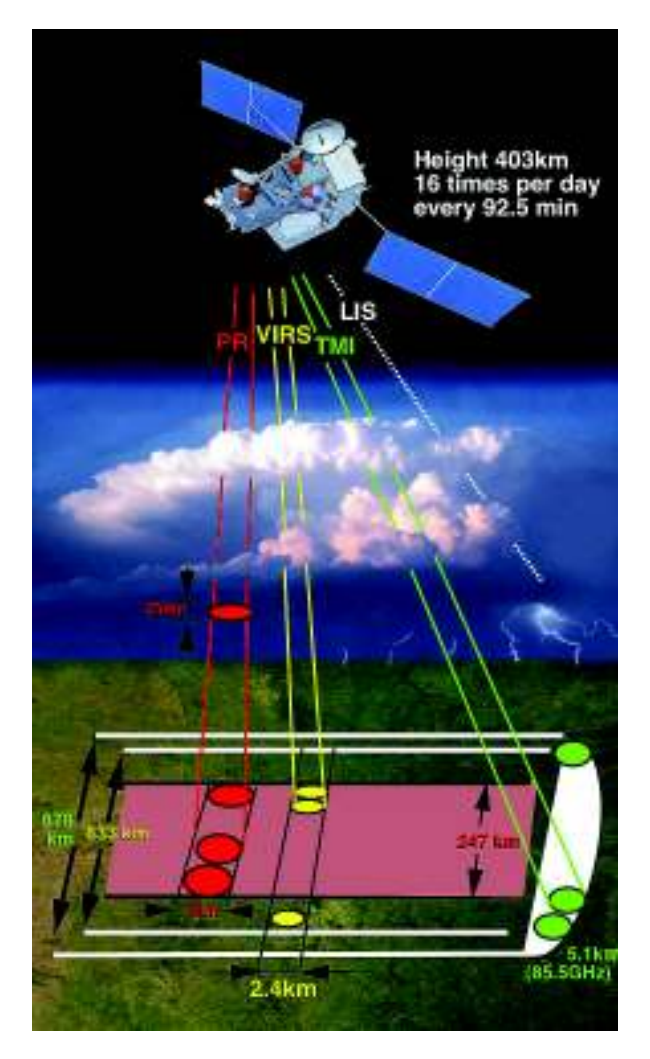

**Figura 2.9.** Esquema de la detección de la misión TRMM. **Fuente:** TRMM, 2017; JAXA, 2017.

Por otro lado, los datos recopilados de la constelación de satélites y de los sensores terrestres, se analizan en diferentes niveles, que permiten clasificar la información de tal manera que se facilite su procesamiento, en este sentido se resume esta configuración:

**Nivel 0:** corresponde a los datos receptados de la constelación de satélites. Son datos de instrumentos no procesados, ordenados por tiempo, comprobados por calidad, sin redundancia.

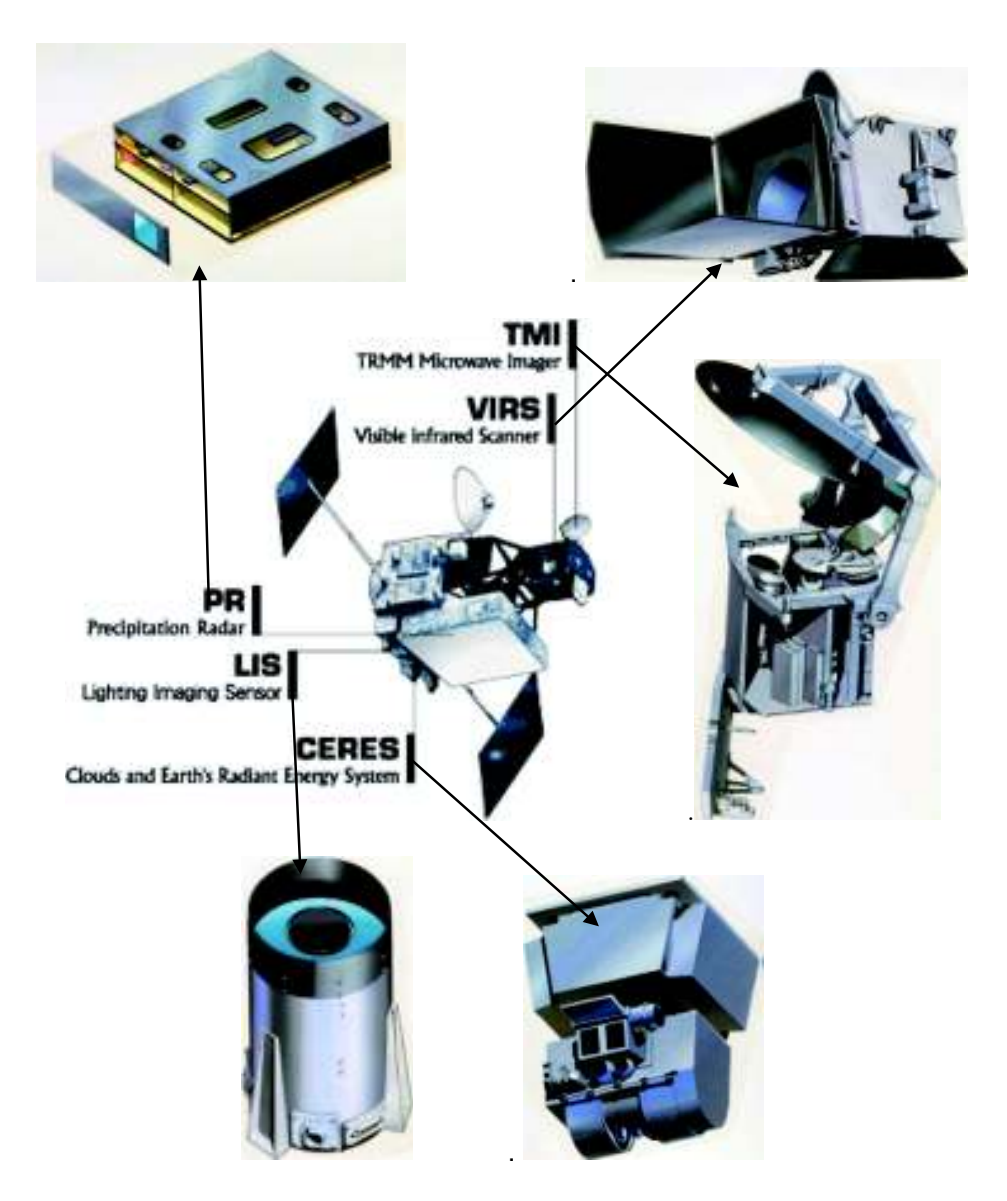

**Figura 2.10.** Esquema de la instrumentación del satélite principal de la TRMM.

**Fuente:** TRMM, 2017; JAXA, 2017.

**Nivel 1:** Usando estos datos, lleva a cabo la calibración interna del radar de precipitación, como la corrección de la característica de temperatura, y calcula el valor de potencia recibido calibrado y el factor de reflectividad del radar (factor Z) que indica la intensidad de reflexión de las partículas de precipitación. Corresponden a datos alfanuméricos y datos georreferenciados vinculados al nivel 0, y procesados a unidades físicas dependientes del sensor (por ejemplo, reflectividad del radar, temperatura del brillo).

**Nivel 2:** En este nivel se convierte este factor de reflectividad de radar en una cantidad física, como la tasa de lluvia. Estos parámetros meteorológicos (por ejemplo, tasa de

precipitación) derivados del nivel 1, utilizan varios algoritmos, para producir un mapa de lluvia bidimensional o tridimensional a lo largo de la franja de TRMM.

**Nivel 3:** Los resultados del mapeo de los parámetros meteorológicos (Nivel 2), se calcula y distribuyen en la grilla/cuadrícula de superficie terrestre, uniforme tanto espacial como temporalmente. La tabla a continuación, resume los niveles de procesamiento de los productos TRMM, y también se esquematiza, para evidenciar el grado de análisis del producto 3B42, con el que se trabaja. Los detalles de cada nivel (algoritmos, formatos, estructura, detalle de variables, etc.) pueden encontrarse den le Manual de TRMM, versión 7 (Earth Observation Center (JAXA) & National Aeronautics and Space Administration (NASA), 2011).

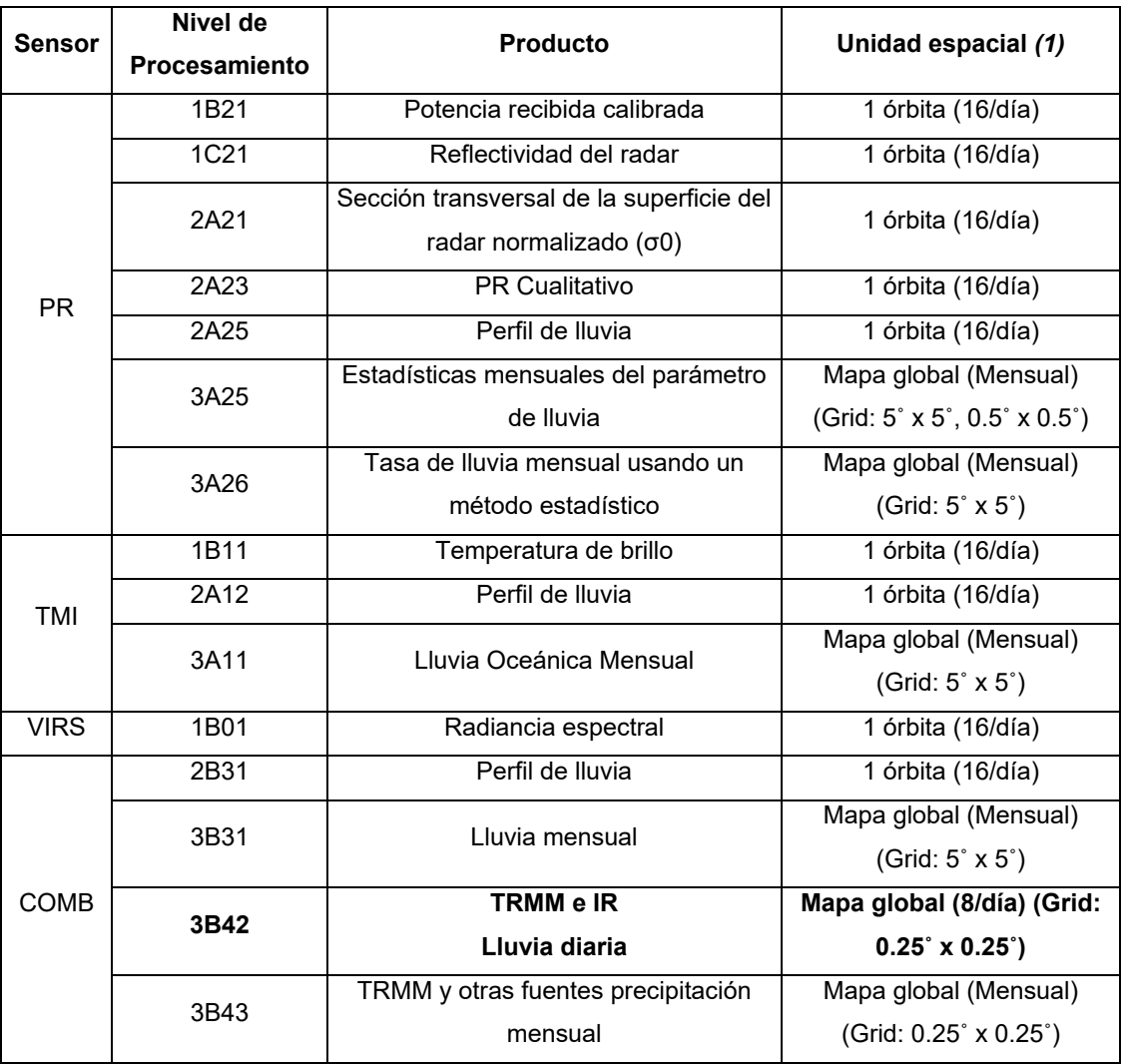

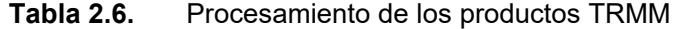

**Nota: (1):** orbita definida desde el extremo sur al siguiente extremo sur; ocasionalmente puede ser 15 veces diarias.

**Fuente:** TRMM, 2011; JAXA, 2011.

**Elaboración:** Autor.

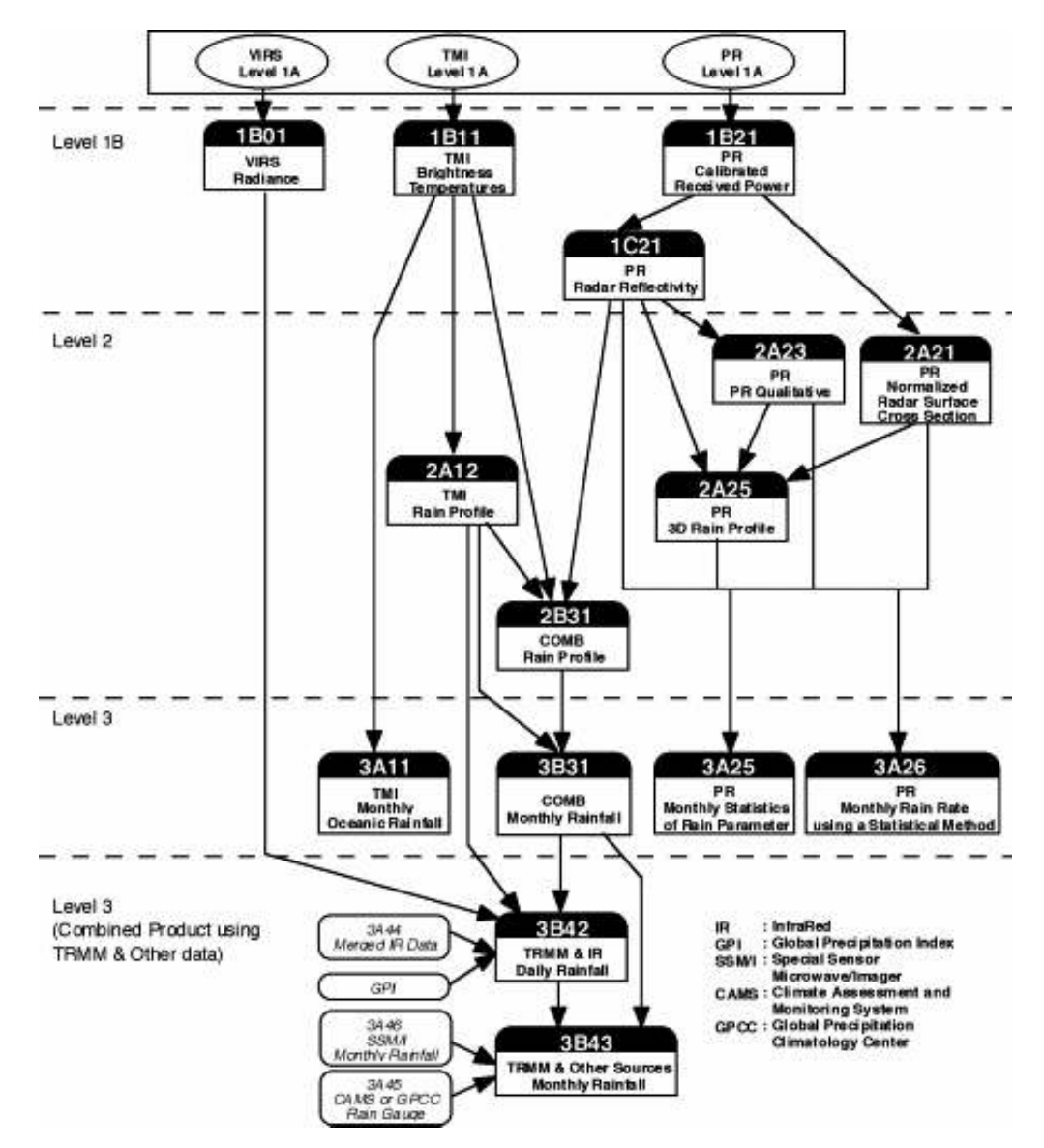

**Figura 2.11.** Esquema de la clasificación de productos TRMM.

#### **Fuente:** JAXA, 2011.

El proceso de adquisición, análisis, combinación y acoplamiento, de información a nivel 3, llamado 3B42, es el identificador oficial del sistema de procesamiento de precipitación (PPS, siglas en inglés), del conjunto de datos de alta calidad microonda de precipitación (HQ, siglas en inglés) + tasa de lluvia variable (VAR, siglas en inglés). El identificador exhibe que es un producto de nivel 3 (grillado) con entrada de múltiples sensores ("B") que utiliza datos combinados (serie "40"). El producto se procesa por dos (2) algoritmos separados, los cuales producen parámetros de calibración mensuales del infrarrojo, y otro que calibra la combinación de los datos del sensor infrarrojo con los errores estimados de precipitación, a nivel diario. La información temporal se encuentra en Tiempo Coordinado Universal<sup>26</sup> (Universal Coordinated Time – UTC).

El producto es almacenado en formato HDF (Hierarchical Data Format), el cual fue diseñado para compartir información científica, y es un archivo multi-objeto, que representa un archivo organizado que contiene información espacial y alfanumérica, de múltiples características, y que puede ser manipulado por software especializado, así como por programación (lenguaje R, para el presente caso). Este formato tiene la ventaja de ser eficiente para almacenar y acceder a grandes bases de datos, además de su compatibilidad con otros formatos, y los metadatos de varios tipos de datos. El formato soporta, principalmente, la estructura o modelos de: 1) 8-bit (imágenes ráster, dimensiones, y paletas); 2) modelo de paletas (independiente del modelo de 8-bit; 3) 24-bit (imagen y sus dimensiones); 4) Modelo de datos científicos (matrices multidimensionales, datos, dimensiones, tipo, atributos); 5) Modelo de anotación (descripción de elementos y/o archivos); 6) Modelo virtual de datos (datos multivariados registrados como tablas). Otros formatos pueden estar disponibles, que cumplen el mismo objetivo. Asimismo es importante listar las mejoras de la versión 7, con respecto a la versión anterior:

- 1. Aumento de la constelación de satélites de nueva generación, equipados con Sonda de humedad de microondas (MHS, siglas en ingles), sensores especiales de microondas (SSMI, siglas en ingles).
- 2. Mejoras en los detectores infrarrojos (IR), para la detección a mejor escala (< 0,25°)
- 3. Algoritmos actualizados que permiten el procesamiento integrado de los datos de los sensores. Además de corregir los cambios realizados con la elevación orbital de agosto de 2001.
- 4. Procedimiento de registro de precipitación terrestre uniformizado.
- 5. Calibración de los sensores microondas de alta resolución por latitud.

-

 $26$  Es igual a "Greenwich Mean Time" (GMT).

6. De acuerdo a los reportes referentes, las diferencias más apreciables, se encuentran en regiones montañosas como: Las estribaciones del Himalaya, la costa de Birmania (Myanmar), Papua Nueva Guinea y el noroeste de América del Sur. Debido al análisis de anomalías mejorado de las estaciones terrestres del "Global Precipitation Climatology Centre" (GPCC).

La aplicación de mejora en retrospectiva la serie histórica, y permite retroalimentar a los algoritmos usados para el proceso a diferentes niveles. En el registro histórico de la misión, es importante anotar que, en abril de 2015, parte del equipamiento fue desmantelado, por lo que la TRMM recomienda tomar en cuenta este particular en las estimaciones a partir de esta fecha. La sucesión de la TRMM se describe en el acápite siguiente. En síntesis, la utilización del producto 3B42, integra un proceso analítico que gran complejidad, que asegura a nivel diario, una base de datos para la modelación de la CARG.

# **2.1.4.3. Producto IMERG**

 $\overline{a}$ 

La evolución de la TRMM, es el programa "Global Precipitation Measurement" (GPM), que utiliza una constelación de satélites renovada $27$ , lanzada en febrero de 2014, adquiere datos de latitudes 65° N a 65° S, orbita a una altura de 407 km, e integra nuevos instrumentos y algoritmos de análisis, tomando en cuenta la retroalimentación de la TRMM para su calibración, hasta mediados de 2018 (Earth Observation Center JAXA, 2017). El producto denominado "Merged Multi-satellitE Retrievals for GPM" (IMERG), tiene por objetivo la estimación de precipitación calculada a partir de los diversos sensores de microondas pasivos por satélite (PMW, siglas en inglés) y usa el algoritmo GPROF2017, calculado en el sistema de procesamiento de precipitación (PPS), como se hace actualmente para el producto TMPA. La versión utilizada como producto adicional de análisis y comparación de resultados es la numero cuatro (4).

Estas estimaciones se cuadriculan e intercalibran, para ser combinadas en lapsos de media hora y se entregan tanto al Centro de Predicción Climática (CPC) como a los otros centros de procesamiento descritos anteriormente, los cuales usan redes neuronales artificiales. La información temporal se encuentra en UTC. La experiencia de 17 años (1998-2015) de la TRMM, dio paso a la misión GPM, fortaleciendo su alcance y robustez. La misión abarca casi el 90% del globo terráqueo e integra mayor cantidad de receptores de información, y

<sup>&</sup>lt;sup>27</sup> Formada por: NASA, National Oceanic and Atmospheric Administration (NOAA), European Organization for the Exploitation of Meteorological Satellites (EUMETSAT), Centre National D'Etudes Spatiales (CNES), and Indian Space Research Organization (ISRO), entre otros.

mayor calidad de medición de la intensidad y distribución de la precipitación. La esquematización de la constelación de satélites se muestra a continuación:

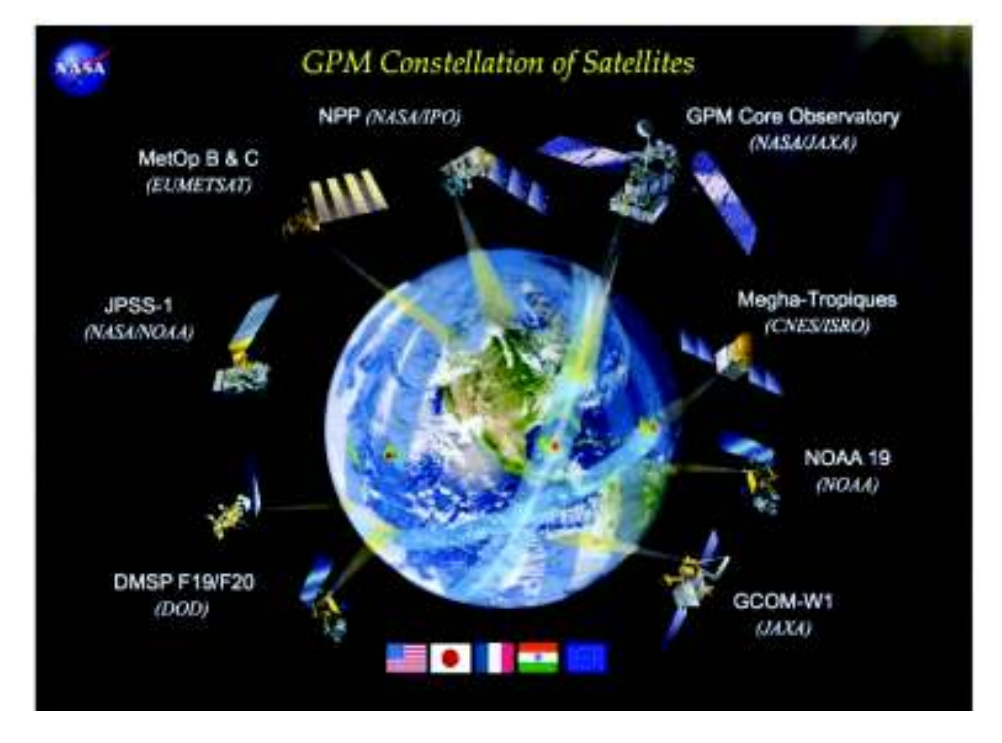

**Figura 2.12.** Esquema de la constelación de la misión GPM.

#### **Fuente:** NASA, 2017.

El satélite principal de la misión, como se esquematiza a continuación, ha sido diseñado y equipado, para mejorar las capacidades de la misión TRMM. El mismo que integra los siguientes componentes principales.

**1. The Dual-frequency Precipitation Radar (DPR):** el instrumento tiene dos (2) frecuencias diferentes para medir la estructura tridimensional de la precipitación, y es capaz de observar nieve desde el espacio por primera vez, además de diferenciar lluvias fuertes y débiles. Las observaciones del DPR proveen un conjunto de datos de precipitación global que incluye lluvias débiles por ciclones tropicales en latitudes medias y altas, además de los datos de precipitaciones a largo plazo en los trópicos y los subtrópicos por el radar de precipitación (PR). Asimismo, a través de sus observaciones de alta resolución y alta precisión (generador de imágenes de microondas), el DPR es una referencia para los radiómetros de microondas que transportan los satélites de la constelación de la misión GPM.

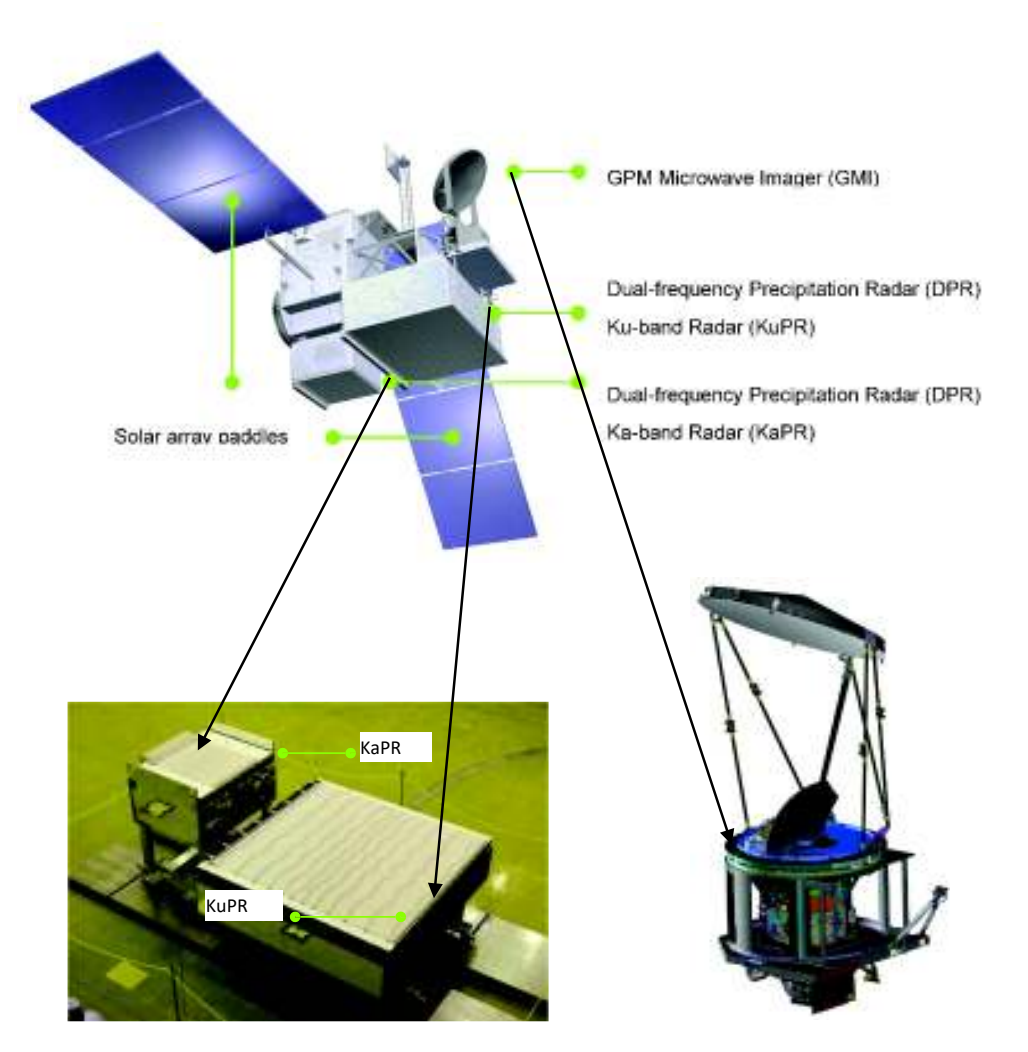

**Figura 2.13.** Esquema del diseño del satélite principal de la misión GPM.

**Fuente:** JAXA, 2017.

Las características del instrumento se resumen en la tabla a continuación, y se muestra el diagrama del instrumento en la Figura 2.14.:

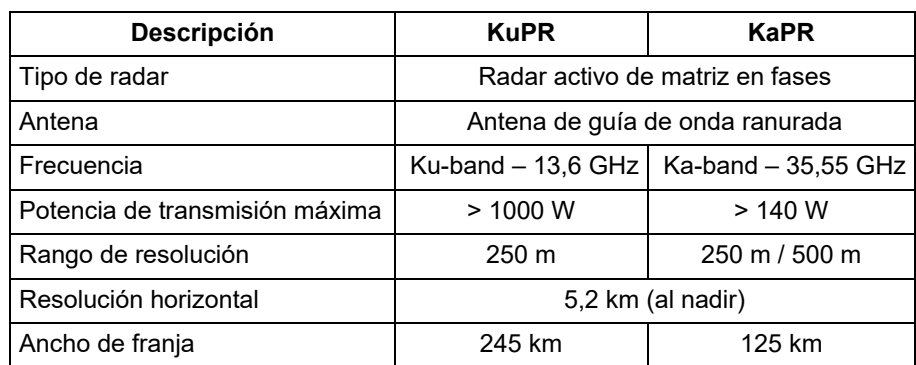

**Tabla 2.7.** Características principales del DPR

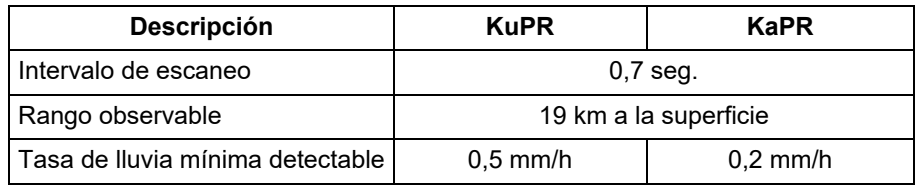

**Fuente:** JAXA, 2017.

**Elaboración:** Autor.

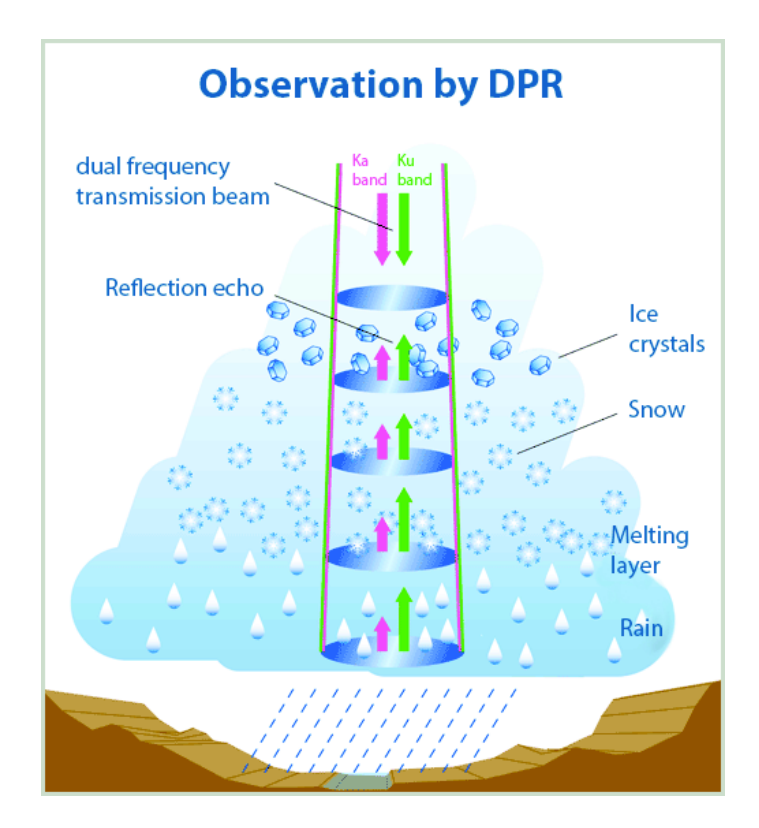

**Figura 2.14.** Diagrama de observación del instrumento DPR (GPM).

#### **Fuente:** JAXA, 2017.

Como se enlista en la tabla anterior, el DPR está compuesto por dos radares, el instrumento KaPR apunta a observaciones sensibles, y puede detectar lluvias débiles y nieve que no pueden ser medidas por el KuPR, ya que el KuPR puede detectar precipitaciones más intensas, las observaciones simultáneas de KaPR y KuPR permiten medir con mayor precisión la precipitación desde las fuertes lluvias en los trópicos hasta las más débiles en latitudes altas. En general, la intensidad de los ecos de precipitación se ve afectada por la atenuación debida a la precipitación en esas frecuencias, pero la cantidad de atenuación depende de la frecuencia y el tamaño de las gotas de lluvia. El KuPR y KaPR, por lo tanto, coinciden sus pulsaciones de transmisión entre sí, para estimar el tamaño de una gota de lluvia ("Raindrop Size Distribution" – DSD) mediante el cálculo de la diferencia en las atenuaciones de precipitación.

**2. The GPM Microwave Imager (GMI):** el instrumento es un radiómetro de microondas de barrido cónico y multicanal que cumple una función esencial en la actualización continua de la cobertura mundial. El GMI posee trece (13) canales de microondas con una frecuencia de 10 GHz a 183 GHz, con una antena de 1,2 m de diámetro, la GMI establece una resolución espacial significativamente mejorada sobre TMI (TRMM). Se mantiene una geometría similar con el instrumento TMI, rotando a 32 rotaciones por minuto, y un ángulo de incidencia de la tierra de 52,8 grados.

El GMI recopila las mediciones de brillo radiométrico de microondas en un sector de 140 grados tomando en cuenta el vector de seguimiento terrestre de la nave espacial<sup>28</sup>. La franja GMI (140 grados) representa una franja de 904 km en la superficie de la Tierra. Solo las porciones centrales de la franja de GMI se superponen con las franjas de DPR (duración de aproximadamente 67 segundos entre mediciones, debido a la geometría y el movimiento del satélite). Estas mediciones dentro de las franjas superpuestas son importantes para mejora la obtención de datos de precipitación y, en particular, lo referente a la información levantada por los radiómetros.

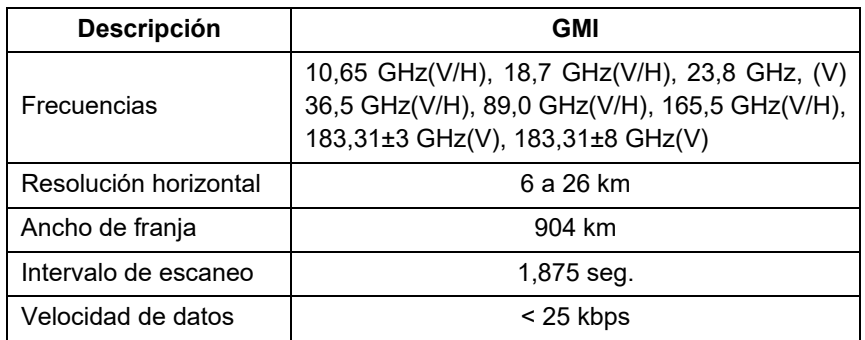

#### **Tabla 2.8.** Características principales del DPR

**Fuente:** JAXA, 2017.

**Elaboración:** Autor.

De igual manera que para los productos de la misión TRMM, se establecen tres (3) niveles de producción, tomando en cuenta que en cada uno de ellos existe diferencias en cuanto a la información que se procesa, su combinación, la escala temporal y espacial, así como la especialización de los algoritmos que se usa.

<sup>28</sup> El sector angular restante se usa para realizar la calibración; es decir, la observación del espacio *frío* así como la observación de un objetivo de calibración en caliente.

| <b>Nivel</b>           | <b>Descripción</b>                                                                                                    |
|------------------------|----------------------------------------------------------------------------------------------------|
| Nivel 0                | Se sincroniza los datos originados en satélite, por paquetes de acuerdo a los<br>estándares NASA/JAXA. Se verifica, de los paquetes primario y secundario, el<br>rango de tiempo, la continuidad (datos faltantes), etc. Estos datos, no se<br>proporcionan a los usuarios.                                                                     |
| Nivel 1A               | Procesamiento de datos de nivel 0 de entrada. Los valores de ingeniería del sensor<br>de almacenamiento, posición / modo del satélite, estado del sensor, coeficientes<br>de transformación, etc., en el intervalo de tiempo de los archivos respectivos. Los<br>datos 1A se archivan como datos maestros, y no se proporcionan a los usuarios. |
| Nivel 1B v<br>Nivel 1C | Ingresa datos de nivel 1A, se realiza correcciones geométricas y se convierte en<br>potencias recibidas, temperaturas de brillo, etc.                                                                                                    |
| Nivel 2                | Los productos de nivel 1 se procesan para obtener cantidades físicas con respecto<br>a la precipitación, Ej.: secciones transversales de dispersión de la superficie de la<br>tierra, tipos de precipitación, factor de reflectividad de radar compensado por<br>atenuación, intensidad de precipitación, calor latente, etc.                   |
| Nivel 3                | Con los productos de nivel 1 o 2 se realiza el proceso estadístico espacial y<br>temporal. Los productos de salida cubren todo el mundo. La cobertura de tiempo<br>de los productos es de un mes, un día o una hora (esto se aplica al mapeo de<br>precipitación global, calor latente, calentamiento convectivo estratiforme).                 |

**Tabla 2.9.** Nivel de procesamiento de información, misión GPM

**Fuente:** JAXA, 2017.

# **Elaboración:** Autor.

El producto utilizado para este estudio, es de Nivel 3, y corresponde al producto combinado de precipitación diaria, denominado IMERG. Su definición temporal y espacial es:

- Grilla de cobertura espacial:  $0.1 \times 0.1$  grados, entre las altitudes 60° N a 60° S.
- Escala temporal: 30 minutos (UTC).

El proceso completo y sus particularidades se encuentran en el manual de la misión GPM (Earth Observation Center JAXA, 2017).

De la misma manera que para la misión TRMM, las convenciones de almacenamiento y distribución de la información cumplen con los formatos HDF, disponibles en versión HDF5, que incorpora mejoras en cuenta a capacidad de almacenamiento y compatibilidad. El producto de la misión GPM, es calibrado con los datos de la misión TRMM, para lo que se utiliza la interacción de la información a Nivel 1, y para validación a Nivel 2 y Nivel 3.

# **2.1.4.4. Interpretación y procesamiento de datos**

Las estimaciones TMPA se producen mediante la entrada de dos tipos de datos provenientes de diferentes sensores de satélite, denominados microondas e infrarrojo (IR). El primero, los datos de microondas relacionados con precipitación, son levantados por

una variedad de satélites, incluyendo el TRMM Microwave Imager (TMI), cada satélite individualmente proporciona un muestreo muy limitado de la ocurrencia en el tiempo y espacio de la precipitación. Estos datos obtenidos a nivel de pixel se convierten en una estimación de la precipitación con versiones específicas por sensor (Huffman, Adler, Bolvin, & Nelkin, 2010). El segundo grupo de datos para las estimaciones TMPA corresponde a los datos infrarrojo provenientes de satélites geoestacionarios, que proporcionan una excelente cobertura espacio – temporal, en contrataste con los datos de microondas.

Sin embargo, todas las estimaciones de precipitación basadas en IR comparten una limitación, cuando existe la presencia de nubes los sensores infrarrojos observan solo la temperatura de las cimas de las nubes. En contraste los sensores de microondas observan las emisiones dentro de las nubes para producir estimaciones cuantitativas de precipitación más confiables (Huffman et al., 2010). La combinación de ambos, microondas e infrarrojos dan oportunidad de maximizar las ventajas de cada sistema. En base a estos conjuntos de datos, las estimaciones se producen en cuatro etapas:

1. Las estimaciones de precipitación por microondas se calibran y se combinan, para ello se promedia los datos de precipitación para una rejilla espacial de 0,25°, en un intervalo de tiempo de ±90 minutos desde el tiempo de observación nominal de 3 horas.

2. Se crean estimaciones de precipitación infrarroja utilizando la precipitación de microondas calibrada, para ello los datos por microondas son usados para calibrar los datos infrarrojos donde haya traslape entre ambos.

3. Se combinan las estimaciones de microondas e infrarrojo, utilizando las estimaciones de microondas disponibles se completa las rejillas faltantes con estimaciones de infrarrojas calibradas.

4. La última etapa constituye la incorporación de los datos mensuales de pluviómetros, varias investigaciones han demostrado las ventajas de incluir estos datos con los provenientes de satélite (Huffman et al., 2010).

De esta manera se producen los sets de datos que se utilizarán para la presente investigación. Para la utilización de estos sets de datos satelitales, se ha previsto la incorporación tanto de los productos sin corrección, así como los sets de datos aplicados algunas metodologías de corrección, de acuerdo a las consideraciones relevantes para la CARG, tomando en cuenta que pueden ser analizadas comparativamente. El análisis individual y colectivo de los sets de datos, tanto crudos como corregidos, serán incorporados en múltiples escenarios de modelación de la CARG, para establecer su

*performance* en el modelo. Los estudios y/o referencias tomadas para determinar los métodos de corrección son:

**1. Corrección de sesgo según** Arias-Hidalgo et al., (2013)**:** la investigación compara los productos de la misión TRMM (TMPA-3B42, V6), con los datos de la red meteorológica en las estribaciones costeras ecuatorianas, para complementar las mediciones obtenidas con pluviómetros en la Cuenca del Río Vinces, la información satelital obtenida mostró algunas características del patrón espacial de precipitación y evidenció un sesgo notable con los valores de lluvia obtenidos en el campo, se observaron altas correlaciones entre el TMPA-3B42R y los datos del pluviómetro para la resolución mensual, y en consecuencia se realizó una corrección de sesgo a ese nivel. Se calcularon los factores de corrección de sesgo y, adoptando un procedimiento simple, se distribuyeron espacialmente para mejorar la data obtenida por satélite

Posteriormente los datos mensuales TMPA-3B42R corregidos se desagregaron a una resolución diaria, estas series temporales se insertaron en un modelo hidrológico para complementar los datos disponibles del pluviómetro y evaluar el rendimiento del modelo. Los resultados fueron bastante comparables con aquellos que usaban solamente los datos del pluviómetro, la contribución de esta metodología experimental fue que, a pesar de un alto sesgo, los datos de las precipitaciones satelitales podrían ser corregidos para el uso en modelos de precipitación-escorrentía a nivel de captación y nivel diario (Arias-Hidalgo, et al., 2013:2905). El estudio plantea una corrección de los datos de precipitación satelital a través del ajuste del sesgo entre las estaciones meteorológicas y los centroides correspondientes a la grilla de distribución del producto TMPA ("estación" espacial). De lo que se establece la siguiente relación:

$$
TP_{i,m} = K_{i,m} \times TRMM_{i,m}
$$

*Donde:* 

K*i,m:* Factor de Sesgo mensual a la estación *i.* 

TRMM *i,m:* Valor total de precipitación de cada "estación" espacial *i* durante el mes *m.*

TP *i,m:* Valor total de precipitación de cada estación terrestre *i* durante el mes *m.*

El procedimiento realiza la interpolación "Inverse distance weighted" (IDW)<sup>29</sup> de los datos satelitales para establecer sus valores en las estaciones terrestres (base). Este

<sup>29</sup> La interpolación (a cada referencia muestral), se realiza mediante una combinación ponderada linealmente, de un conjunto de puntos de muestra. La ponderación es una función de la distancia

procedimiento resulta en valores de precipitación en la misma ubicación de cada estación de la red terrestre, y se procede a establecer el sesgo entre estos valores.

$$
Sego (%) = \frac{P_t - P_{TRMM}}{P_t} x100
$$

P*t:* Precipitación mensual total de la estación de la red meteorológica.

P*TRMM:* Precipitación mensual total de la "estación" espacial.

A continuación, se determina la distribución del sesgo a través de la misma espacialización o interpolación IDW, en toda la extensión del área de estudio. El sesgo entre la base y los datos espacializados, es tomado de nuevo en los centroides TMPA, para corregir con estos valores los datos satelitales.

$$
TRMM_{corr,j,m} = K'_{j,m} \times TRMM_{j,m}
$$

*Donde:* 

K'*j,m:* Factor de Sesgo mensual *j,* producto de la interpolación, en la "estación" espacial*.* 

TRMM *j,m:* Valor total de precipitación sin corrección, de cada "estación" espacial *j* durante el mes *m.*

TRMM *corr,j,m:* Valor total de precipitación corregido, de cada "estación" espacial *j* durante el mes *m.*

El procedimiento se realiza agregado a nivel mensual y después se desagrega a nivel diario mediante la razón proporcional diaria de la red terrestre multiplicada por los valores corregidos mensuales.

$$
f_{i,d,m} = \frac{P_{i,d,m}}{TP_{i,m}}
$$

*Donde:* 

-

f *i,d,m:* Factor de desagregación en la estación *i*, para el día *d*, del mes *m.* 

P *i,d,m:* Total de precipitación mensual de la estación *i*, para el día *d*, del mes *m.* 

inversa. La superficie que se interpola debe ser la de una variable dependiente de la ubicación. Este método presupone que la variable que se representa cartográficamente disminuye su influencia a mayor distancia desde su ubicación de muestra. El parámetro de significancia de los puntos (cercanos o lejanos) es controlable, así como, la nube de puntos de entrada para el cálculo de la interpolación. Mayor detalle en: http://desktop.arcgis.com/es/arcmap/10.3/tools/3d-analysttoolbox/how-idw-works.htm

TP *i,m:* Total de precipitación mensual de la estación *i*, del mes *m.*

El procedimiento toma los factores de la estación meteorológica más cercana, para establecer una serie sintética de valores diarios. La expresión final se escribe de la siguiente manera:

$$
TRMM_{corr,j,d} = f_{i,d,m} \times TRMM_{corr,j,m}
$$

*Donde:* 

f *i,d,m:* Factor de desagregación en la estación *i*, para el día *d*, del mes *m.* 

TRMM *corr,j,d:* Valor desagregado a nivel diario de precipitación corregido, de cada "estación" espacial *j.*

TRMM *corr,j,m:* Valor total de precipitación corregido, de cada "estación" espacial *j* durante el mes *m.*

El estudio también resalta que la metodología, puede (y es usada en contexto) para el relleno de información, a través de la desagregación final.

# **2. Métodos no paramétricos propuestos para la corrección de datos de estimación de precipitación satelitales de Nerini et al., (2015):**

Los estudios hidrológicos se basan en la calidad de las estimaciones de precipitación para generar un producto de modelación válido. Los datos provenientes de pluviómetros proporcionan mediciones puntuales, sin embrago, la cobertura de la red de estaciones puede resultar insuficiente, concretamente en países de la región con alto relieve topográfico, donde utilizar los datos de la estación más cercana para caracterizar un área de estudio mayor, puede resultar en una subestimación de los valores de precipitación (Nerini et al., 2015) (Servicio Nacional de Meteorología del Perú (SENAMHI), 2014). En lo descrito por Andrade-Chávez & Moreano, (2013), en cuanto a la disponibilidad de información climática en Ecuador, la cobertura de estaciones meteorológicas en relación a los criterios establecidos por la Organización Meteorológica Mundial la información de precipitaciones en el país en un 67,6% de su superficie no es información representativa; lo que a su vez conlleva a la necesidad de incorporar métodos adecuados de interpolación de datos de precipitación.

En este sentido, conforme lo describen Nerini et al., (2015) en el estudio realizado en una cuenca hidrográfica de Perú, las estimaciones basadas en satélites como el producto Multisatellite Precipitation Analysis (TMPA) del Tropical Rainfall Measuring Mission (TRMM) se han convertido en una fuente valiosa para mejorar los datos de precipitación

de aquellas regiones, que, por sus propias características, carecen de datos suficientes para el análisis. Los sensores responsables de captar la precipitación, para este caso, los datos del satélite TRMM, hacen uso internamente de algoritmos para realizar la corrección de la estimación, usando procedimientos como "Mean Bias Correction" y/o promedio ponderado por error inverso. Es así que, se usan también métodos de *fusión post*, por ejemplo, los descritos por (Nerini et al., 2015). En la presente investigación para la corrección de los valores de precipitación del producto TMPA e IMERG, se utiliza, según lo detallado en el acápite 3.3.2.2. los métodos de "Double-kernel smoothing" (DS) y el Kriging con deriva externa (KED). Los cuales ajustan los datos espaciales (productos TMPA, IMERG) usando métodos geoestadísticos. A continuación se describen los métodos establecidos en dicha investigación:

### **A) Double-Kernel Smoothing (DS)**

La técnica no paramétrica fue desarrollada por Li & Shao, (2010), como lo describe Nerini et al., (2015), dicha técnica es aplicable cuando los datos disponibles son escasos. El método corresponde a la interpolación de los puntos residuales  $\varepsilon_{_{\cal S}}$  usando la función de densidad de *kernel* y el ajuste de campo del satélite por el campo residual estimado. El punto residual en la posición j = 1, … ,*N* está definido como:

$$
\varepsilon_{S_j} = \varepsilon_S(X_j) = Z_S(X_j) - Z_G(X_j).
$$

Con el fin de obtener un set completo de residuales (*pseudo* residuales)  $\varepsilon_{SS}$ , es necesario realizar una interpolación de primer nivel en la misma grilla que los datos de satélite; en la ubicación dada en la cuadrícula *i* = 1, … , *M*, los residuales se definen como:

$$
\varepsilon_{SS_i} = \frac{\sum_{j=1}^{N} \Lambda(||H_i - H_j||/b)\varepsilon_{S_j}}{\sum_{j=1}^{N} \Lambda(||H_i - H_j||/b)}
$$

Donde: (∥ – ∥) es la norma Euclidiana y  $\Lambda$  es la función *Kernel* definida como un *Kernel Gausiano*, según lo describe Li & Shao, (2010):

$$
\Lambda \left( \frac{\|H_i - H_j\|}{b} \right) \frac{1}{\sqrt{2\pi}} \exp \left[ -\frac{1}{2} (\|H_i - H_j\|)^2 \right]
$$

Para la anterior ecuación *H* representa la posición de los puntos, y el ancho de la banda *b* se determina con el uso de la regla de Silverman.

$$
b = \left(\frac{4\sigma^5}{3n}\right)\frac{1}{5}
$$

Para esta última n es el número de muestra y  $\sigma$  la desviación estándar de las muestras; una interpolación de segundo nivel debe ser también aplicada tanto para los residuales como para los pseudo residuales, como se muestra a continuación:

$$
\varepsilon_{DS_k} = \frac{\sum_{j=1}^{N} \Lambda(||H_k - H_j||/b_1)\varepsilon_{S_j} + \sum_{j=1}^{N} \Lambda(||H_k - H_j||/b_2)\varepsilon_{SS_i}}{\sum_{j=1}^{N} \Lambda(||H_i - H_j||/b_1) + \sum_{j=1}^{N} \Lambda(||H_k - H_i||/b_2)}
$$

Mediante la siguiente ecuación se calcula el resultado de la corrección de los datos:

$$
Z_{DS_k=Z_{S_k}=\varepsilon_{DS_k}}
$$

El método DS, conforme lo citado por Nerini et al., (2015), no está basado en la suposición de estacionalidad como es el caso de los métodos estadísticos. En tal virtud, la formulación de la corrección converge hacia las estimaciones del pluviómetro con menor distancia a las observaciones de campo.

#### **B) Ordinary Kriging**

El término *Kriging*, es la denominación utilizada para referirse a los métodos geoestadísticos, en lo referente al *Ordinary Kriging*, éste es utilizado para producir estimaciones de lluvia en cada ubicación de la red satelital, a través de la interpolación de mediciones de pluviómetro discretas; dichas estimaciones interpoladas en conjunto con el producto satelital original, sirven como punto de referencia para la comparación con los productos fusionados. Este método incorpora el uso del semivariograma, útil para el análisis del comportamiento de variables en una zona dada, la definición del semivariograma se da de la siguiente manera:

$$
\gamma(h) = \frac{1}{2}var[Z(x+h) - Z(x)]
$$

Donde  $\gamma$  representa la semivarianza de la variable aleatoria  $\chi$  entre dos puntos con distancia  $h$ ;  $\gamma$  no depende de la posición x y solo es una función de la distancia  $h$ ; de esta manera se asume la estacionalidad de la varianza de las diferencias separadas por la misma distancia. Además, se asume también la isotropía del modelo, ya que  $\gamma$  no es función de la dirección.

El variograma se puede estimar, empíricamente, a partir de observaciones disponibles mediante el cálculo de la semivarianza  $\gamma$  para varias clases de distancias entre estimaciones; a lo que a su vez se conoce como variagrama experimental o empírico. En función de la estimación del variograma experimental, es posible ajustarlo a un modelo de variograma teórico para ello existen una variedad de modelos diferentes (Circular, Esférico,

Exponencial, Gaussiano, Lineal); y según Nerini et al., (2015) el modelo Exponencial es el que mejor ajusta, la expresión de este modelo se expresa a continuación:

$$
\gamma(h) = \omega[1 - exp(-h/a)],
$$

El método *Kriging* tiene diferentes variantes, en lo que corresponde a esta investigación se usará el "Kriging with external drift" (KED)

## **C) Kriging con deriva externa (KED)**

Para Nerini et al., (2015), este método es una extensión del Ordinary Kriging, donde es asumida la no estacionalidad y se representa por el término de acumulación, que para el presenta caso son las estimaciones basadas en satélite. Para la aplicación de este método se requiere que el valor del satélite en la ubicación de predicción  $x<sub>o</sub>$  sea igual al promedio ponderado de los valores del satélite  $Z_s$ , en las posiciones calibradas  $x_j;$  mediante la siguiente expresión:

$$
\sum_{j=1}^N \lambda_j Z_s(x_j) = Z_s(x_o)
$$

En ésta última  $\lambda_i$  corresponde a los pesos en función del semivariograma,  $Z_s$  es el valor del producto TMPA en la posición  $(x_i)$ .

De la ecuación previa incluyendo la minimización de errores se deriva lo siguiente:

$$
\sum_{j=1}^{N} \lambda_j \gamma(x_i, x_j) + \mu_a + \mu_b Z_s(x_i) = \gamma(x_i, x_0)
$$

En este método, se supone una relación lineal entre la variable de interés y las variables auxiliares en los puntos de observación de la variable de interés. Esta asunción es muy importante para la correcta utilización del método KED. Por lo tanto, si una función no lineal describe mejor las relaciones entre las dos variables, esta función debe ser primero utilizada para transformar los datos de la variable auxiliar. Los datos transformados se podrían utilizar entonces como deriva externa (Servicio Nacional de Meteorología del Perú (SENAMHI), 2014).

Las referencias citadas han sido escogidas por su aplicabilidad en la presente investigación, la capacidad de análisis y comparación entre las mismas, así como la fiabilidad que se ha identificado en la siguiente sección. Por lo tanto, se establece metodologías probadas, que proveen veracidad al estudio.

# **2.2. Estado del Arte**

El continuo avance y potenciación de las herramientas de modelación, hace absolutamente certero que los modelos distribuidos llegaran a ser más detallados, complejos y ajustados a la representación georreferenciada de los sistemas hidrológicos. Este pensamiento lógico nos hace pensar que el desarrollo tecnológico, tanto en levantamiento de información como de modelamiento, nos guiará hacia mejores resultados. Sin embargo, nacen nuevas interrogantes a partir de la complejidad de los modelos $30$ . Los modelos simples con bases fundamentales robustas no han perdido validez y conservan los elementos necesarios para transmitir resultados de calidad. Por lo general se confunde las diferentes capacidades del software con el apropiado uso, es así que, se puede subutilizar o forzar su uso. Tal como resalta Beven (2012, p. 43), ningún estudio ha demostrado que un modelo distribuido puede hacer mejores predicciones de las respuestas distribuidas en una cuenca, que un modelo de distribución agregado o más simple, donde las suposiciones más simples son razonablemente válidas.

# **2.2.1. Revisión del estado del arte en el uso de la incorporación de datos de sensores satelitales en modelos hidrológicos.**

Los estudios hidrológicos se basan en la calidad de las estimaciones de precipitación para producir resultados de modelado útiles. Las mediciones puntuales en el terreno, mediante pluviómetros, aportan ventajas y también limitaciones por un lado proporcionan mediciones puntuales precisas, pero su escasa representatividad espacial puede ser una limitación importante en las aplicaciones de modelado hidrológico (Nerini et al., 2015, pp. 2153– 2154). En este sentido, resulta razonable combinar tanto las medidas obtenidas con pluviómetros como la lluvia estimada por satélite, es así que diversos grupos de investigación han intensificado estudios de este tipo aplicados en la modelación hidrológica, algunos de los cuales se detallan a continuación:

Un ejercicio global estacional realizado por Tian & Peters-Lidard (2010), que incluye al TMPA-3B42, pone en evidencia la incertidumbre en terrenos complejos por las métodos de inter-calibración, interpolación y combinación, y presenta como resultado final un mapa de la desviación estándar (medida de incertidumbre) entre productos. Los resultados, con respecto a la zona de montaña, consideran un valor de incertidumbre medio asociado a las coberturas de nieve, la distribución de precipitación orográfica, y altas elevaciones. Sin

<sup>30</sup> Modelos más complejos, significa más parámetros, a su vez mayores problemas de calibración, y más incertidumbre en las predicciones, que pueden salir del rango de calibración de los datos.
embargo, señala que para zonas de alta precipitación la incertidumbre baja mientras no sobrepase los 40° de latitud norte y sur.

Referencia fundamental de la investigación es (Nerini et al., 2015), estudio desarrollado en una cuenca andina del Perú, donde realizan un análisis en base a la lluvia estimada por satélite obtenida a partir de los productos TMPA, estos productos combinan observaciones de múltiples satélites incluyendo el TRMM y otros satélites geoestacionarios, las estimaciones de precipitación corresponden a un período de 10 años, desde 1998 a 2008 y se obtuvieron con una resolución temporal de 3 horas y una espacial de 0.25°x0.25°. Posteriormente, los valores se agregaron a una escala diaria para coincidir con la resolución temporal de los pluviómetros. En dicho estudio se compara dos métodos de fusión de datos pluviométricos no paramétricos (corrección de polarización media y el suavizado de doble núcleo) con dos métodos geoestadísticos (kriging y bayesiana), dicha fusión se realiza con el fin de optimizar el rendimiento hidrometeorológico de los productos de satélite. A lo que se concluyó que dada la heterogeneidad del clima, el tamaño de la cuenca modelada y la escasez de datos, los métodos de fusión no paramétricos pueden funcionar igual o mejor que los métodos geoestadísticos (Nerini et al., 2015, pp. 2153– 2164). Los resultados de este estudio, finalmente mostraron que el rendimiento del modelo hidrológico no depende únicamente de los productos de satélite utilizados sino también de la escala de la cuenca por lo que pueden dar resultados diferentes en términos del caudal simulado.

A nivel regional (Buarque, de Paiva, Clarke, & Mendes, 2011), en la amazonia Brasilera, se realiza el análisis estadístico de datos de precipitación de TMPA-3B42R y del producto CPC MORPHing technique (CMORPH)<sup>31</sup>, a nivel de mesoescala, tomando en cuenta 488 estaciones terrestres. Si bien no se relaciona directamente las condiciones fisiográficas del marco de la investigación, los resultados de la correlación espacial muestran que en promedio el producto TMPA subestima la cantidad anual de precipitación, mientras que sobreestima los días de lluvia al año.

En el Ecuador, y la región, existen experiencias en los últimos años en diferentes escalas y metodologías, que abracan diversas zonas del territorio continental.

Se constituye una referencia notable el estudio de Buytaert, Celleri, Willems, Bièvre, & Wyseure (2006), en zonas de paramos (porción extendida del área de investigación); en el

<sup>31</sup> Producto de servicio meteorológico nacional de los Estados Unidos de América (NOAA) de alta resolución espacial (~8 km en el Ecuador) y temporal (30 minutos).

cual identifica la estrecha relación de parámetros como la altitud, pendiente, topografía, orientación, etc. en la distribución de precipitación. El estudio estadístico a nivel infradiario, propone realizar estudios en áreas complementarias. Esto da pie a ejercicios como los de Rollenbeck & Bendix (2011), estudiaron la distribución de precipitación en el centro-sur del país, mediante el Local Area Weather Radar (LAWR)<sup>32</sup>, un sensor activo remoto terrestre; su análisis climatológico involucra algunas variables, y determinan que los constantes cambios en las condiciones de borde, debido a patrones complejos de precipitación en espacio y tiempo<sup>33</sup>, hacen que sea *indispensable* aplicar técnicas de sensores remotos para densificar los datos distribuidos disponibles, que varían *fuertemente* interanualmente.

Un análisis de desempeño del producto TMPA, en alta montaña en Perú, fue llevado a cabo por (Scheel et al., 2011), en el cual se evalúa diferentes escalas temporales y espaciales de agregación<sup>34</sup>. A la escala de resolución de TMPA y a nivel diario, subestima la precipitación en zonas donde las intensidades son altas; en cambio el análisis por eventos revela que TMPA subestima los eventos de alta precipitación, y por otro lado sobreestima la acumulación diaria en días de lluvia intensa a media. Otras escalas temporales son analizadas sin llegar a resultados concluyentes, y se reitera el efecto de las coberturas de nieve, relieve y altitud, en la recepción de la señal de microonda.

En la cuenca de montaña del río Paute en Ecuador, con ecosistema de paramo, (Ward et al., 2011), evalúa el balance hidrológico en conjunto con una cuenca en la Patagonia chilena, con los productos TRMM-3B42 y PERSIAN<sup>35</sup>, el trabajo busca la identificación de patrones de precipitación a través de su distribución espacial en conjunto con las estaciones terrestres. Un uso potencial identificado es la localización de eventos de alta precipitación.

En un contexto nacional, Castro Loayza (2014), utiliza el producto TRMM-3B43 a escala mensual fue contrastado con la red del INAMHI (14 estaciones, 1998-2010), la tesis identifica a las regiones de la costa y oriente con mejores resultados que la región sierra.

 $32$  A pesar de las limitaciones de rango útil, calibración, etc. tiene ventajas en cuanto a monitoreo continuo y accesibilidad. Desarrollado por el Instituto Hidrológico Danés (DHI).

 $33$  Consecuencia de los sistemas montañosos, la influencia amazónica, la orografía, y una serie de efectos continentales a mesoescala.

<sup>34</sup> Igual que otros investigadores resalta la oportunidad de incorporar productos satelitales para cubrir el déficit de información en zonas de montaña.

<sup>35</sup> El Producto "Precipitation Estimation from Remotely Sensed Information using Artificial Neural Networks" de la NOAA, tiene un récord de información desde 1982-2011, su cobertura esta entre las latitudes 60S y 60N, a una resolución espacial de 0,25°.

Los resultados se expresan cualitativamente, sin embargo, los indicadores estadísticos generales dan resultados altos de correlación.

Arias-Hidalgo et al., (2013), distingue la investigación enfocada a comparar los productos de la misión TRMM (TMPA-3B42R ver. 6), con los datos de la red convencional en función de su variabilidad, y la línea que investiga el uso potencial como fuente independiente de información meteorológica. Asimismo hace referencias útiles en cuanto a la estimación de producción en función de su localización espacial, y que el sesgo para un área de hasta 200 km de diámetro podría ser alrededor de 25%. El estudio se desarrolla en la subcuenca Vinces de la cuenca del río Guayas, ocupa un área de 3.400 km<sup>2</sup>, con un desnivel desde los 4.080 m.s.n.m. hasta los 60 m.s.n.m., y una distribución de precipitación anual media entre los 100 mm y los 3.500 mm. El estudio plantea una corrección de los datos de precipitación satelital a través del ajuste del sesgo entre las estaciones meteorológicas y los centroides correspondientes a la grilla de distribución del producto TMPA.

El procedimiento realiza la interpolación (IDW) de los datos satelitales para establecer sus valores en las estaciones terrestres (base), a continuación se determina el sesgo entre la base y los datos espacializados, posteriormente se vuelve a interpolar el valor de corrección a los centroides TMPA, para corregir con estos valores los datos satelitales. El procedimiento se realiza agregado a nivel mensual y después se desagrega a nivel diario mediante la razón proporcional diaria de la red terrestre multiplicada por los valores corregidos mensuales. Los resultados reducen el sesgo de las estaciones de precipitación en alrededor de 60%. Este procedimiento será utilizado para la presente investigación, adicional a los métodos no paramétricos propuestos por (Nerini et al., 2015).

Ochoa, Pineda, Crespo, & Willems (2014) por su parte en un estudio en la zona Pacifico – Andina de Ecuador y Perú evalúan las estimaciones de los productos TRMM 3B42 versión 6 y 7 ,y la simulación retrospectiva OA-NOSSA30-WRF $36$ , una importante cuestión de esta investigación es si los últimos modelos de predicción por satélite y predicción numérica del tiempo (NWP) capturan adecuadamente los patrones temporales y espaciales de la precipitación en la región y, por tanto, tienen el potencial de compensar la escasez de datos existente. El análisis incluye homogenización de estaciones (correlacionando topografía/altitud), a nivel diario, y se realiza una validación cruzada de los productos por varias técnicas de interpolación<sup>37</sup> (KED, IDW, LR, OK). Los resultados se presentan en

<sup>36</sup> Modelo: "North Western South America Retrospective Simulation". Del "Weather Research and Forecasting-USA".

<sup>37</sup> Explicados en el acápite: 3.3.2.2. Corrección y validación de datos

diferentes escalas temporales, evidenciando una sobreestimación de los productos TMPA, asociado a la configuración de nubes<sup>38</sup> (gran formación sin precipitación) y la detección de datos infrarrojos, que al ser un procedimiento global no considera la altitud del hidrometeoro.

Con el lanzamiento de la versión 7 del producto TMPA, Zulkafli et al., (2014), analizan el desempeño frente a la versión 6, en la región norte de Perú (y una fracción del sur del Ecuador, complemento de cuencas), debido a que las diferencias entre el algoritmo descrito por Huffman et al., (2007) y Huffman, Adler, Bolvin, & Nelkin, (2010), son múltiples y de gran valía para la utilización en zonas de montaña<sup>39</sup>; la región abarca 263 estaciones a nivel diario, y se realiza el balance hidrológico para su comparación (modelo JULES<sup>40</sup>). Los resultados evidencian como la versión 7 incrementa la cantidad de precipitación total media y se reduce el sesgo con las estaciones de observación; diferentes niveles de agregación muestran que el sesgo de V7 tiende hacia valores más positivos que V6. Por otro lado, se incrementa la variabilidad del rango de precipitación, mostrando mayores eventos y una mejor distribución, a pesar de la subestimación de los picos de precipitación; en general la precipitación se sigue subestimando, pero los niveles de incertidumbre bajan considerablemente. Con respecto al balance hidrológico, el sesgo entre versiones, a nivel mensual, se redujo de -37,8% a -2,0% (95%), y el indicador de Nash & Sutcliffe (1970) – NSE se incrementó de 0,19 a 0,43; por lo que deja planteada la aplicabilidad de la V7, en cuencas con muy poca información, como Xue et al. (2013) en un estudio en la cuenca de Wangchu, Bhutan, que se ubica en el sistema montañoso de Los Himalayas.

La más reciente aplicación de la utilización de sensores remotos en una cuenca del territorio ecuatoriano, fue desarrollada por Zubieta, Getirana, Espinoza, Lavado-Casimiro, & Aragón (2017), en la cual usan el producto GPM-IMERG, y las versiones 7 y RT de

-

<sup>38</sup> Mayor detalle en: http://www.goes-r.gov/users/comet/tropical/textbook\_2nd\_edition/print\_5.htm

 $39$  Las modificaciones incluyen: Nuevo algoritmo "Goddard profiling algorithm – GPROF"; retroalimentación de los perfiles de lluvia; calibración del sensor microonda con nuevos índices de detección; resolución a 10 km del sensor de infrarrojo que reemplaza a los histogramas del "Global Precipitation Climatology Centre -GPCC", usados desde 1997-2000; calibración de los sensores combinados microondas Humedad&Temperatura; corrección de sesgo en estaciones terrestres de calibración, interpolación de anomalías, densificación de estaciones terrestres. Específicamente para zonas de montaña el sensor de precipitación, confundía la orografía y la fuerte señal de lluvias intensas para la detección como eco de lluvia; la versión 7 incorpora modelos de terreno (SRTM30) para Los Andes y búsquedas duplicadas para la detección de lluvia que se ajustan con perfiles de lluvia regional; además del incremento en los niveles de detección de lluvia ligera; y compensaciones a las estimaciones de lluvias intensas, entre otras relevantes.

<sup>40</sup> Software de modelación llamado: "the Joint UK Land Environment Simulator". Mayor detalle en: http://jules.jchmr.org/

TMPA; y hace énfasis en la continuidad y mejora de los productos de TMPA a IMERG, tanto en resolución como en estimación de los parámetros. Se evalúa en el periodo 2014- 2015, a nivel diario, en un área de 878.300 km<sup>2</sup>, a través del modelo MGB-IPH<sup>41</sup>. Se realizó un análisis de sensibilidad de precipitación (detección y falsa alarma), y la evaluación de caudales simulados.

Los resultados se presentan en función de su localización espacial debido a la extensión de la cuenca; con respecto a la comparación de sets de datos de precipitación se resalta que incrementa el error de detección sobre el umbral de los 5 mm/día, y la sub o sobreestimación en las diferentes áreas, que en general subestima estacionalmente el total versus las estaciones terrestres; y con respecto a los caudales del modelo calibrado, en general los tres (3) set de datos satelitales incrementan en alguna medida el performance del modelo en algunas estaciones hidrológicas seleccionadas, el nivel de error medio cuadrático y ajuste de Nash son aceptables para una representación estacional y hasta mensual con respecto a los observados de las estaciones de precipitación terrestres. Por último, el grado de similitud entre los productos TMPA e IMERG, indica que son útiles y representativos del área aplicada, sin embargo, la mejor escala espacial y temporal del producto IMERG, es una mejora sustancial que se notará en cuanto su periodo de calibración sea completado.

Esta tesis de maestría se llevó a cabo a través del proyecto: "PIJ-15-14: Evaluación de la Aplicación Potencial de la Precipitación Satelital obtenida de la Misión – Global Precipitation Measurement (GPM) – a la Gestión Integrada de Recursos Hídricos en el Ecuador", de la facultad de ingeniería civil y ambiental de la Escuela Politécnica Nacional. Los hallazgos del proyecto tienen relación a la corrección de los productos satelitales para uso en modelación hidrológica, y otros usos aplicativos.

El uso de los dos (2) productos satelitales TMPA e IMERG, en una cuenca montañosa en Myanmar, fue evaluado por Yuan et al., (2017), donde se destaca el uso de la versión 7 de TMPA y una versión de IMERG no especificada $42$ . En la investigación se realiza a nivel diario, en la cuenca del río Chindwin, en Myanmar (Sudeste de Asia), con una extensión de 110.350 km2, un cauce principal de 985 km, y un desnivel que va desde los 3.823 m.s.n.m. hasta el nivel del mar; geopolíticamente representa el área de mayor desarrollo

<sup>41</sup> Modelo hidrológico Distribuido, de aplicación a grandes cuencas. Desarrollado por la Universidad Federal de Rio Grande do Sul (UFRGS) de Brasil. Mayor detalle en: https://www.ufrgs.br/hge/mgbiph/

 $42$  El documento denomina "IMERG final run", a la versión usada. Pudiendo asociarse a la versión 3 o versión 4, por la fecha de publicación.

económico del país. La cuenca está afectada por la temporada lluviosa de monzones (junio a septiembre), con una media de precipitación que excede los 3.700 mm anuales. La red de monitoreo de precipitación es muy escasa, y se cuenta con cinco (5) estaciones hidrológicas a lo largo de la cuenca. El estudio usa una metodología de corrección del sesgo para los dos (2) productos, e integra los productos, original y corregido, a una resolución de la grilla de 0.25°, en el periodo de simulación desde abril de 2014 a diciembre de 2015 (calibración 2014, validación 2015), y discretiza el análisis de detección entre lluvia ligera y lluvia fuerte. Los resultados se entregan a nivel diario y mensual.

Los dos (2) productos subestiman la precipitación, sin embargo, el TMPA es ligeramente más preciso que el IMERG, con respecto a su estación meteorológica evaluada. Los indicadores estadísticos son similares, alcanzando para el indicador de sesgo (%) valores entre -63 a -77, y coeficientes de correlación con valores entre 0,209 a negativos (IMERG) y de 0,193 a negativos (TMPA). A nivel mensual la agregación mejora los resultados, lo que demuestra que captura la estacionalidad de la cuenca. Por otro lado, la simulación de caudales demuestra que el producto TMPA corregido aumenta el *performance* del modelo ligeramente. El estudio demuestra que los dos (2) productos, en el modelo utilizado, subestiman de caudales altos y que el producto TMPA funciona mejor el IMERG. Sin embargo, se propone al producto TMPA como potencial fuente de información donde existe gran dispersión de la información local.

#### **RESUMEN DEL CAPITULO**

Se conceptualiza la construcción de un modelo que represente la complejidad del sistema hidrológico de la CARG, y que incorpore los elementos necesarios para que el modelo matemático determinístico de HEC-HMS (V4.2), realice una simulación adecuada de la respuesta hidrológica, a nivel diario. El ciclo hidrológico se representa con los siguientes componentes disponibles, para la simulación semidistribuida y continua.

Modelo de volumen de escorrentía: "Deficit and constant rate", representa infiltración y los procesos de escorrentía superficial y subsuperficial. Se define rangos de tasa (mm/h) en función de los grupos hidrológicos y el uso de suelo.

Método de Transformación: se selecciona el basado en un hidrograma unitario "SCS Unit Hydrograph Transform", caracterizado por el factor pico y su relación con la proporción de recesión al ascenso, así como, por el "Lag Time" que define la contribución de la cuenca en eventos de lluvia.

Modelo de Caudal Base: se escoge "Reccession", por su vínculo con el modelo de volumen de escorrentía, el cual estima la tasa en que el caudal base disminuye o evoluciona entre eventos de precipitación.

Modelo de tránsito: se usa el método "Lag Routing", recomendados para tramos característicos de la CARG. No es prioridad el análisis hidráulico del tramo.

Modelo meteorológico: compuesto de: 1) Estaciones meteorológicas con datos a nivel diario de precipitación, 2) Datos de evapotranspiración, 3) Datos observados de caudales, 4) Distribución de precipitación (Thiessen), 5) especificación de interrelación de datos.

Asimismo se definió el producto satelital para este estudio, que se denomina TMPA (V.7) – "TRMM Multi-Satellite Precipitacion Analysis", y como coadyuvante al análisis de resultados el producto IMERG – "Merged Multi-satellitE Retrievals for GPM". Para su utilización en los escenarios de modelación se prevé la corrección según los métodos de: corrección de Sesgo de (Arias-Hidalgo et al., 2013) y los métodos no paramétricos "Double-Kernel Smoothing" (DS) y "Kriging with external drift" (KED) descritos por Nerini et al., (2015). Para analizar los resultados, los índices de bondad de ajuste que se toman en cuenta son: Coeficiente de Nash-Sutcliffe, Error cuadrático medio de la raíz ponderada (RMSE), Sesgo porcentual (BIAS), coeficiente de correlación Pearson.

Para una apreciación holística se ha recopilado los estudios relevantes que se relacionan con el objetivo de este estudio. Entre los cuales se destacan: la investigación de Scheel et al., (2011) a diferentes escalas temporales y espaciales de TMPA en cuencas de montaña; Ward et al., (2011) busca identificar patrones de precipitación de las estaciones terrestres con datos de TMPA y PERSIAN; la metodología del estudio de (Arias-Hidalgo et al., 2013) que es usada para la corrección de datos satelitales; el análisis del mejoramiento de los algoritmos entre la versión 6 y versión 7 de Zulkafli et al., (2014); y el análisis del *performance* de la versión 7 de TMPA y el producto IMERG de Zubieta et al., (2017), entre otros relevantes.

# **CAPÍTULO 3. ÁREA DE ESTUDIO Y METODOLOGÍA**

## **3.1. Introducción**

El presente capitulo describe la conformación de la Cuenca alta del rio Guayllabamba, su situación administrativa-política, y sus características geográficas, topográficas, climatológicas e hidrológicas que la componen. Asimismo, se refiere a la adquisición de información necesaria para la modelación y los productos satelitales a incorporar. A partir de esta delimitación, tanto física como temporal, se desarrolla la metodología para cumplir con los objetivos planteados en el capítulo 1, presentando el análisis realizado en todas las etapas y para todos los casos. Es importante acotar que *en pro de* la investigación se ha tomado en cuenta el producto de la misión GPM – ImergV04, mencionado anteriormente en el capítulo 2.

# **3.2. Área de Estudio**

 $\overline{a}$ 

La presente investigación se ubica dentro del territorio del Ecuador<sup>43</sup>, en la región Sierra<sup>44</sup>, y en la Demarcación Hidrográfica Esmeraldas; su delimitación ocupa las provincias de Pichincha (82,6%), Imbabura (16,8%), y Cotopaxi (0,6%), abarca siete cantones: Cayambe, Mejía, Pedro Moncayo y Rumiñahui y el Distrito Metropolitano de Quito (Pichincha); Cotacachi y Otavalo (Imbabura); y en minúscula medida el cantón Latacunga (Cotopaxi). De acuerdo a las proyecciones del INEC<sup>45</sup>, para el periodo 2010-2020 por cantones, la población aproximada para el año 2017 que se aloja en la cuenca es de 3.158.000 habitantes, es decir, más del 18% de la población nacional. El área de estudio está delimitada por la estación de cierre de la cuenca llamada "Guayllabamba DJ Alambi" (H-0146) de la red del INAMHI, en adelante se denominará **C**uenca **A**lta del **R**ío **G**uayllabamba (CARG), y se explica en el acápite 3.3.1.1.

<sup>&</sup>lt;sup>43</sup> Área continental = 248.339 km<sup>2</sup>. Se encuentra entre las latitudes 01°28' N a 05°02' S y longitudes 75°11' W y 81°04' W. Se compone de cuatro (4) regiones: Costa, Sierra, Oriente e Insular (Galápagos). Se divide en 24 provincias y 221 cantones.

 $^{44}$  "Está formada por dos (2) cordilleras: la occidental y la oriental, dispuestas en dirección meridiana, con vertientes exteriores muy abruptas. Estas cordilleras se caracterizan por una declinación general de altitudes y una masividad decreciente de norte a sur; así, desde la frontera con Colombia hasta Alausí, estas cordilleras están coronadas por dos filas de volcanes de dinamismo explosivo. De la región de Alausí hacia el sur, el relieve se presenta bajo, en forma de planicies altas con superficies onduladas" (Instituto Geográfico Militar del Ecuador, 2013).

<sup>45</sup> Disponible en: http://www.ecuadorencifras.gob.ec/proyecciones-poblacionales/

La CARG tiene un área de 6.427,3 km², que va desde los 5.830 m.s.n.m. en la inmediación del volcán Cotopaxi hasta los 640 m.s.n.m. en la estación de cierre H-0146 parroquia Gualea del cantón Quito. Atraviesa el Distrito Metropolitano de Quito, y varias reservas y bosques protegidos del sistema nacional de áreas protegidas $46$ . Los cuerpos de agua más representativos corresponden a los sistemas de lagunas<sup>47</sup> de Mojanda (2,9 km<sup>2</sup>), Tobar Donoso de Piñan (1,9 km<sup>2</sup>), Laguna Nunalviro (0,78 km<sup>2</sup>), Laguna de Boyeros (0,30 km<sup>2</sup>), Laguna de Yuyos (0,13 km<sup>2</sup>), entre otros relevantes.

El contexto bajo el cual se desarrolla la investigación, se refiere al patrón de organización de este espacio territorial, con la finalidad de comprender la evolución de los elementos que conforman la estructura de este territorio. Así mismo la generación de conflictos por la superposición de territorios, lo que también supone competencias entre la población que se agrupa en esta cuenca hidrográfica. En referencia a la división político administrativa actual, los cantones que conforman la cuenca, han mantenido su extensión, sin embargo, la población se ha incrementado significativamente. De acuerdo al censo de 1990 en los siete cantones en mención existían un total de 1.654.939 habitantes mientas que para el 2010 se registran un total 2.670.255 habitantes; y al año 2017 (INEC), un poco más de 3.158.800<sup>48</sup>. Es decir, se evidencia que entre el año 1990 y el 2017 la población perteneciente a la cuenca creció un 90,87%.

El uso de suelo en la CARG, corresponde a paramos en las zonas altas, estos ecosistemas frágiles importantes reguladores naturales del sistema hídrico, sufren constantes presiones por agricultura y ganadería. A la par se evidencian perturbaciones antrópicas como al margen izquierdo del rio Guayllabamba, donde el escurrimiento natural ha sido totalmente perturbado por la captación de quebradas, impermeabilización, y canalización del drenaje. Es así que, se ha identificado que los bosques naturales representan una pequeña fracción del uso, y las áreas dedicadas a cultivos, pastos y otra vegetación cubren gran parte de la CARG (Tucci, 2009).

Este desnivel importante de más de 5.000 m., trae consigo una gran diversidad de condiciones climatológicas, ecosistémicas y antropológicas, que dan como resultado una

-

<sup>46</sup> La reserva geobotánica Pululahua, el refugio de vida silvestre Pasochoa; y en menor medida el parque nacional Cotopaxi, la reserva ecológica Los Ilinizas, la reserva ecológica Cotacachi-Cayapas, el parque nacional Cayambe-Coca, así como varios bosques protectores.

<sup>47</sup> El Ministerio del Ambiente mantiene un seguimiento a través del sistema de "Humedales del Ecuador". http://suia.ambiente.gob.ec/web/humedales/

<sup>48</sup> La mayor zona poblada la constituye la ciudad de Quito, perteneciente al Distrito Metropolitano de Quito.

variabilidad particular en el tratamiento a la información de entrada, así como, en los distintos escenarios analizados de la modelación hidrológica. Estos aspectos geográficos y climatológicos combinados plantean una base interesante para la incorporación y análisis de los productos satelitales propuestos. La descripción de las características fisiográficas, información climatológica, hidrológicas, y otras relevantes para la investigación, se detallan en el acápite siguiente, y consta de la información utilizada, su análisis y las condiciones resultantes para su aplicación en el modelo hidrológico. Asimismo se analiza los periodos de calibración y validación, en la época de menor perturbación antrópica posible, donde se encuentre la mejor información disponible para realizar este ejercicio<sup>49</sup>. A continuación se ilustra la cartografía base de la cuenca de análisis.

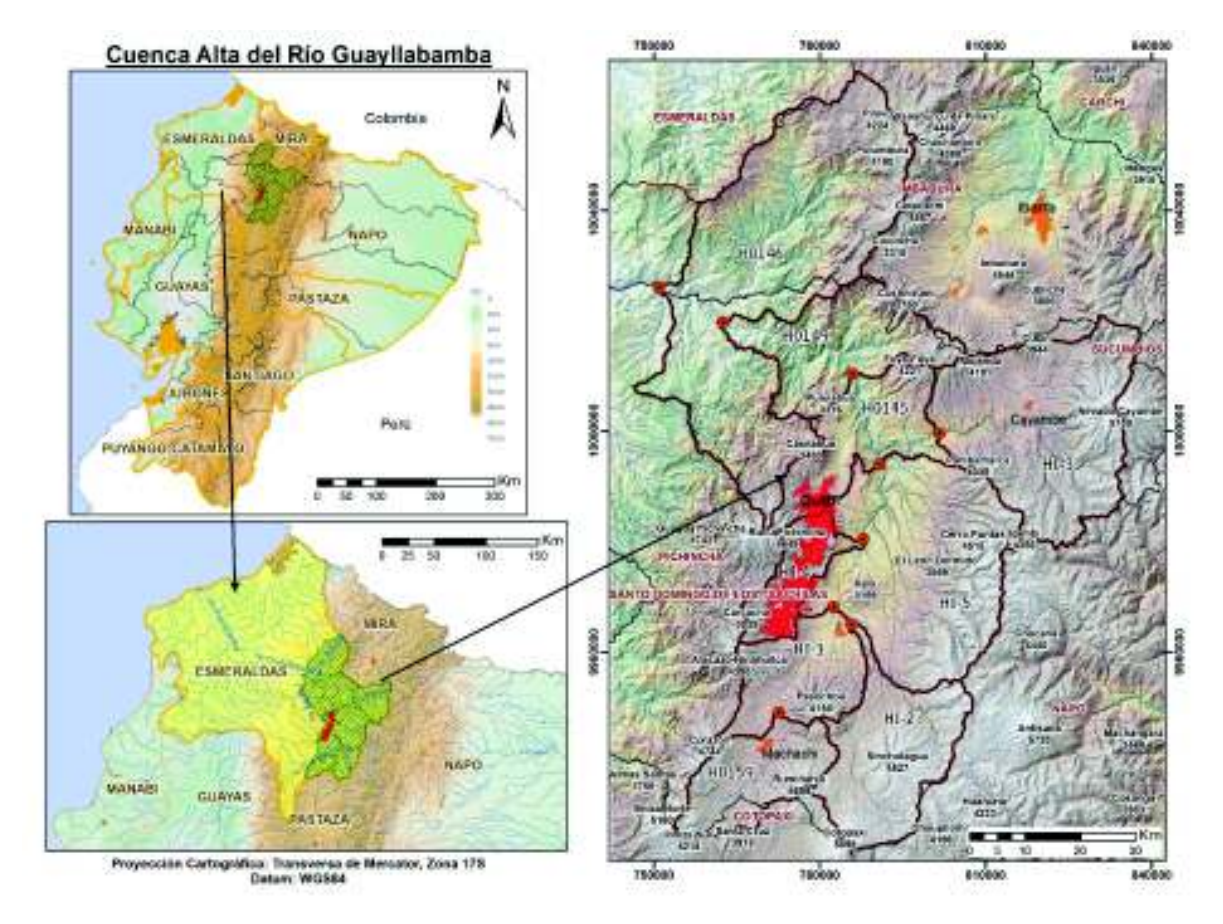

**Figura 3.1.** Ubicación de la Cuenca alta del rio Guayllabamba

**Fuente:** Geoportales de: SNI, SENAGUA, IGM. 2017.

**Elaboración:** Autor

<sup>49</sup> Los periodos para la inclusión en la modelación de los productos TMPA e IMERG, son independientes del proceso de calibración y validación, y van desde el año 1998 hasta 2015.

# **3.3. Metodología**

Para generar la base de datos hidrometeorológicos, a escala diaria, se realizó el siguiente procedimiento:

1. Delimitación de la cuenca hidrográfica del río Guayllabamba, a partir de la cartografía base a mejor escala disponible, en esta área se localizó la red de estaciones hidrológicas y meteorológicas.

2. Obtención de los datos espacializados de las coberturas geográficas del INAMHI, y series históricas de los siguientes datos, a nivel diario:

- a. Caudales Medios Diarios (m3/s)
- b. Precipitación Total Diaria (mm)
- c. Temperatura Media Diaria (°C)
- d. Evaporación Potencial Diaria (mm)

estos datos se consideran fundamentales, sin excluir otros relevantes que pudiesen ser necesarios, como Heliofanía Efectiva Diaria (Horas), Humedad Relativa Media Diaria (%).

3. Análisis de calidad de las variables climatológicas e hidrológicas, con el objetivo de detectar posibles errores en los datos registrados, así como corregir anomalías. Asimismo, se complementó la serie de datos, a través de procedimientos estadísticos comparativos para obtener series completas y homogéneas.

Paralelamente y acorde a las necesidades del modelo hidrológico, se procedió a la recopilación de información, a través del Sistema Nacional de Información (SNI), de las coberturas correspondientes a:

1. Cartografía base, escala 1:50.000 (IGM). Incluye topografía, hidrografía, información temática, socioeconómica, ambiental, etc.

2. Cartografía base, escala 1:250.000 y 1:1.000.000 (IGM). Incluye referencias a nivel regional, provincial y nacional.

3. Cartografía base, suelos, cobertura y uso del suelo, geología, y afines (MAGAP). Incluye al programa de SIGAGRO, y se buscará la escala más adecuada actualizada.

4. Cartografía de planificación del territorio, demarcaciones hidrográficas, riesgos, sistemas de infraestructura, etc. Se encuentran disponibles, a través de las instituciones cooperantes del SNI.

A continuación, se obtuvo la base de datos de los sensores remotos satelitales para su análisis y validación, según lo expresado a continuación:

1. Obtención de la base de datos de los productos TMPA e IMERG v.04, a través del portal de acceso público<sup>50</sup>. El procedimiento se detalla en el Anexo 6.

2. Análisis de los datos satelitales georreferenciados y su relación con los datos de la red de estaciones, para proceder con la corrección estadística.

3. La selección de método de corrección y ajuste de información, se basa en las recomendaciones metodológicas de Arias-Hidalgo et al., corrección de sesgo (2013); y Nerini et al., (2015), en las cuales se determina el método de consolidación de los datos de múltiples sensores remotos satelitales, en función la variabilidad espacial de la precipitación, densidad y homogeneidad.

La obtención del modelo de simulación hidrológico en HEC-HMS, se realizó para representar el proceso de escorrentía directa que debe ser comparado con los datos observados en la estación hidrológica de cierre de la cuenca hidrográfica, como se describe en el acápite 2.1.3. Modelo HEC-HMS.

4. Establecimiento de características fisiográficas de la cuenca, que sirven para conocer la variación en el espacio de los elementos que conforman el régimen hidrológico.

Para determinar el desempeño del modelo hidrológico, se incorporó la nueva red (virtual) de estaciones meteorológicas georreferenciadas de los sets de datos de sensores remotos satelitales, y se simuló (para todas las correcciones) utilizando los parámetros validados en periodos aceptables.

El análisis de los escenarios del nuevo modelo permite evaluar si la incorporación de los sets de datos corregidos de sensores remotos satelitales, al modelo HEC-HMS ya calibrado y validado con datos de la red existente, optimizan la relación entre los datos observados y la simulación de la cuenca hidrográfica.

### **3.3.1. Datos del Modelo de simulación hidrológica (HEC-HMS)**

La precipitación como bien lo señalan Buytaert et al., (2006), Beven, (2012), entre muchos, es el factor determinante para la modelación, y además el dato de entrada con más incertidumbre. Es así que, una buena distribución espacial depende de la densidad de la

 $^{50}$  Existen múltiples portales y métodos de descarga a través de https://disc.sci.gsfc.nasa.gov/datasets/ .

red de estaciones, por lo que a falta de cantidad o calidad de las mismas es necesario incorporar datos de otras fuentes. El detalle de la información, se amplía enseguida.

## **3.3.1.1. Delimitación de la Cuenca y subcuencas**

La delimitación de la CARG, se establece de acuerdo a las siguientes consideraciones relevantes para su limitación:

- 1) El área total de la cuenca del rio Guayllabamba, aprox. 8.200 km2, y su distribución espacial.
- 2) La estación "Guayllabamba DJ Alambi H0146", de la red del INAMHI, como estación de cierre. Su descripción se encuentra en el acápite 3.3.1.4.
- 3) El área es acorde al "Plan de Manejo Integrado de los Recursos Hídricos en la cuenca alta del Río Guayllabamba" (Tucci, 2009), y a otros estudios relevantes para la obtención de información.

Con respecto a la subdivisión de la CARG, se toma en cuenta:

- 1) La información de las estaciones hidrológicas existentes, que posean datos continuos confiables.
- 2) Condiciones geomorfológicas y antropológicas de importancia.
- 3) Hidrografía y cuerpos de agua principales.

 $\overline{a}$ 

4) La distribución espacial de precipitación, este aspecto fundamental se fundamenta en el estudio de Serrano Chano (2010), en el cual se revisa, corrige y homogeniza<sup>51</sup> las variables meteorológicas, mediante la utilización del método "Vector Regional<sup>52</sup>", que determina zonas de comportamiento similar en cuanto a su variabilidad altitudinal y espacial. En síntesis, los resultados para la segmentación de precipitación, están respaldados por un complejo análisis de variabilidad de las condiciones geomorfológicas y meteorológicas, que permiten espacializar en siete (7) regiones:

<sup>51</sup> Principio de Pseudo-proporcionalidad: "…significa que los datos de las diferentes estaciones deben variar en el mismo sentido y en proporciones casi idénticas, con variaciones ligeras debidas al ruido de fondo. Es generalmente el caso para estaciones de una zona que no sea demasiado extendida, sometida al mismo comportamiento climático".

 $52$  "El método consiste en elaborar, a partir del conjunto de la información disponible, una especie de estación ficticia que sea representativa de toda la zona de estudio (climáticamente homogénea). Para cada estación se calcula un promedio extendido sobre todo el período de estudio, y para cada año, se calcula un índice que será superior a 1 cuando el año es excedentario, e inferior a 1 cuando el año es deficitario".

A) Zona de influencia Pita; B) Zona de influencia San Pedro; C) Zona de influencia Granobles – Guachalá; D) Zona de influencia Chiche – Guayllabamba; E) Zona de influencia Machángara; F) Zona de influencia Intag; G) Zona de influencia Alambí.

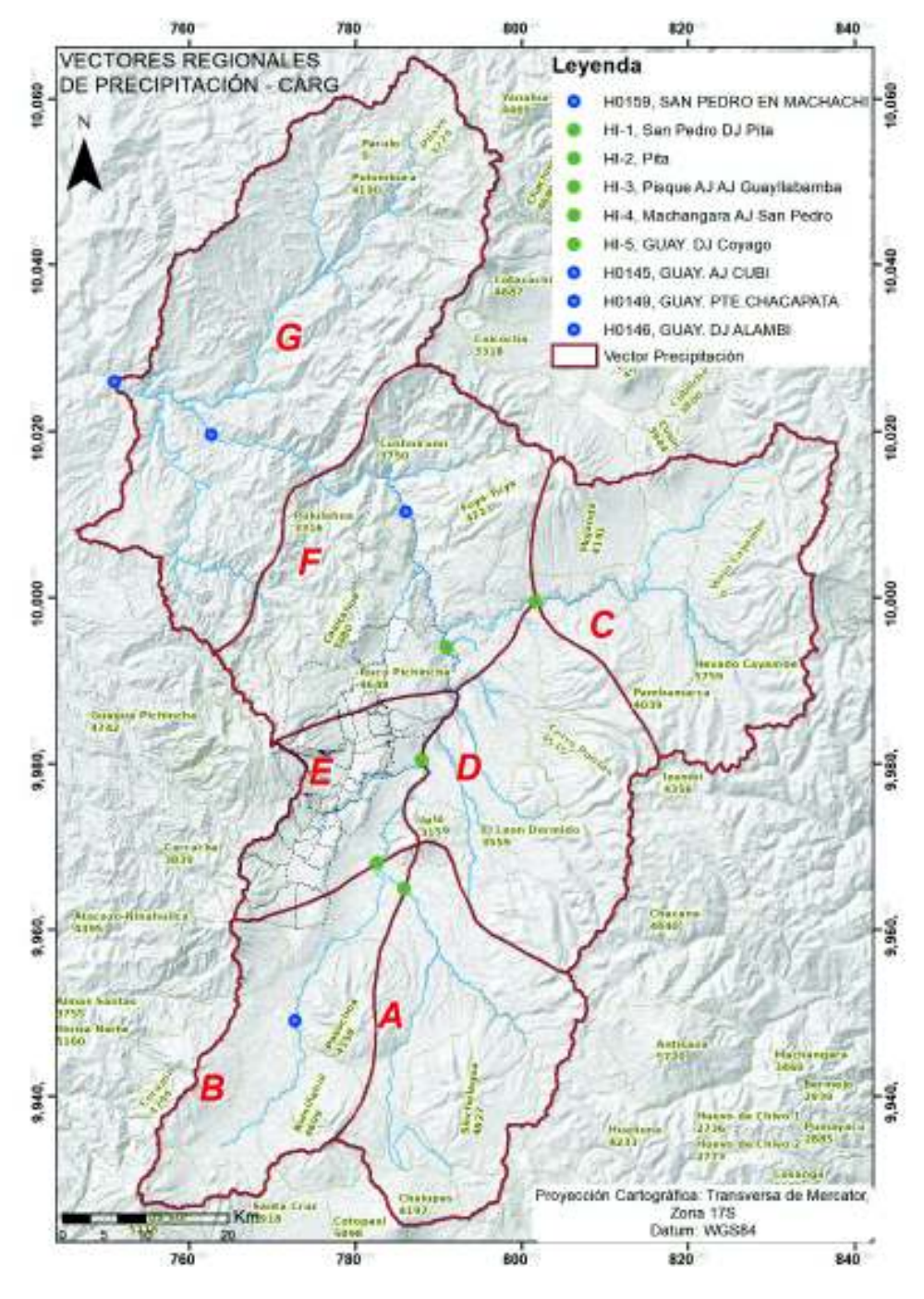

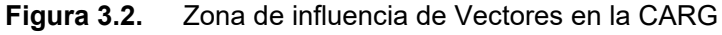

**Fuente:** Digitalizado de Serrano Chano (2010, sec. 3.3.). **Elaboración:** Autor.

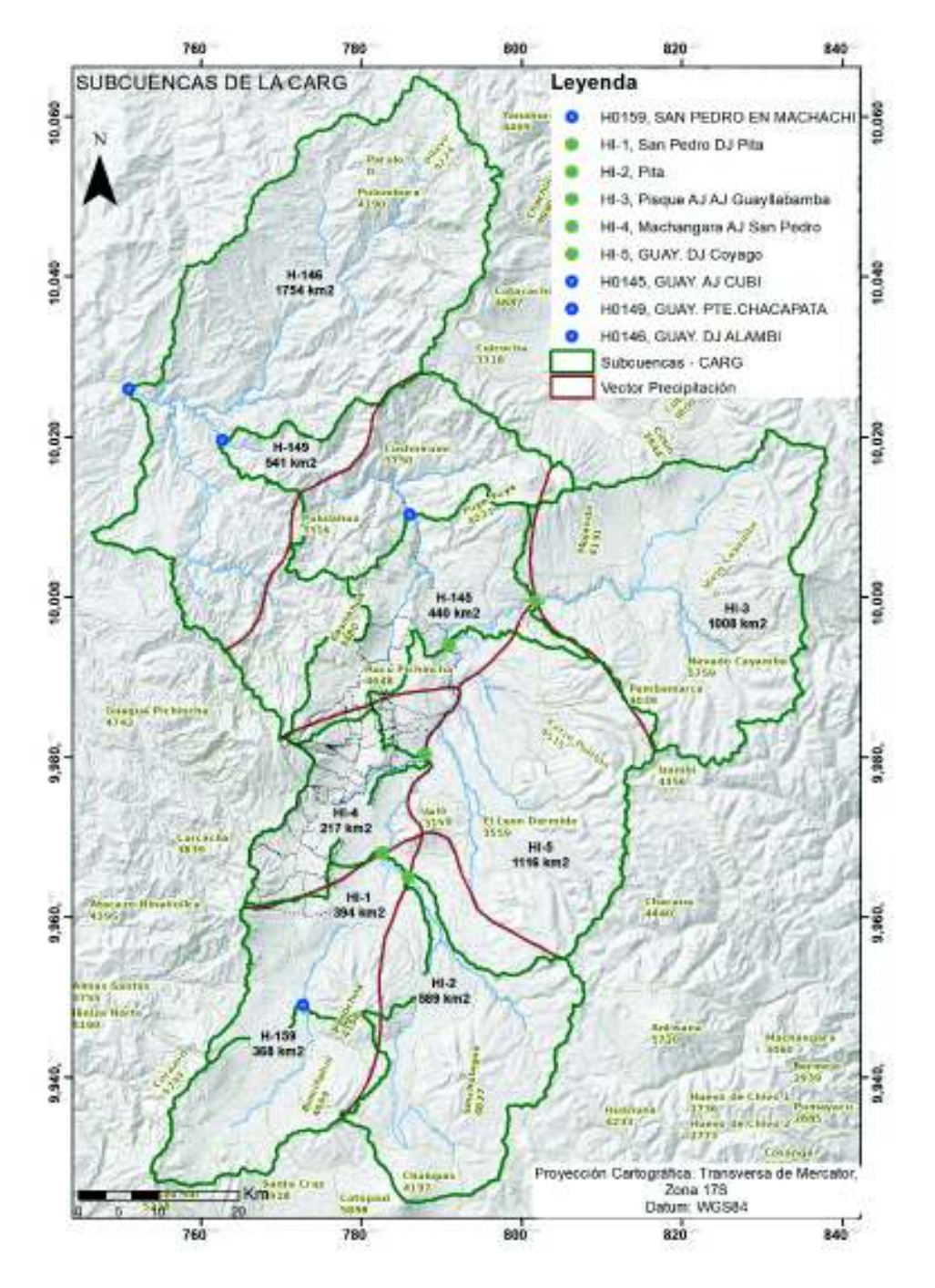

Considerando todos los factores antes mencionados, el área total y su división en subcuencas se ilustra en la Figura 3.3, a continuación.

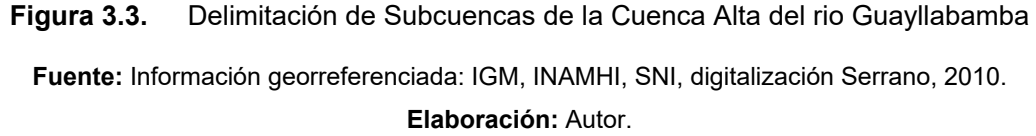

Los vectores, a nivel mensual, fueron calculados para un periodo de 44 años desde 1963 – 2006, donde se reconoce su variación interanual por ser una cuenca interandina, que se caracteriza por un comportamiento climático de régimen bimodal, afectado por la Zona de Convergencia Intertropical (ZCIT); por estas principales razones los fenómenos climáticos afectan diferente en cada zona de influencia, teniendo en cuenta que entre zonas existen espacios de transición. Asimismo, se hace notar que la distribución de estaciones y su cantidad y calidad de información, fue suficiente para elaborar un producto confiable y valioso, a pesar de ser heterogénea espacialmente.

La CARG cuenta con información de geociencias, climatológica, hidrológica, etc. necesaria al mismo nivel para toda su extensión.

#### **3.3.1.2. Información Climatológica**

La información presentada a continuación sirve para caracterizar el área de estudio, la misma que ha sido resumida de los principales estudios en la zona, como Tucci (2009), Serrano (2010), "Atlas Geográfico Nacional Del Ecuador (2013) – Geoportal Ecuador", s/f), Instituto Nacional de Meteorología e Hidrología (2017). Los aspectos climatológicos generales que rigen para la zona de estudio, pueden sintetizarse en:

**Zona de Convergencia Intertropical (ZCIT)<sup>53</sup>:** o Zona de Convergencia Ecuatorial es un cinturón de baja presión que rodea al globo terrestre en la región ecuatorial (ver Figura 3.4). Se forma por la convergencia de aire cálido y húmedo de latitudes entre los trópicos. El aire es empujado a la zona por la acción de la célula de Hadley<sup>54</sup>, y su provoca la formación de tormentas por los procesos convectivos, provocando cuantiosos días con eventos de precipitación. La localización de esta región varía con el ciclo estacional siguiendo el movimiento aparente del Sol en el cenit alcanzando su posición más al norte (8º N) durante el verano boreal, y su posición más al sur (1º N) durante el mes de abril. Sin embargo, la ZCIT es menos móvil en las longitudes oceánicas donde mantiene una posición estática al norte del Ecuador. En estas áreas la lluvia simplemente se intensifica con el aumento de la insolación solar y disminuye a medida que el sol ilumina otras latitudes. Su variabilidad influye sobre las precipitaciones en los países ecuatoriales produciendo estaciones secas y húmedas en lugar de frías y cálidas como en las latitudes superiores. Como las fuerzas de Coriolis son mucho menores en las latitudes cercanas al

<sup>53</sup> acrónimo en inglés: ITCZ.

<sup>54</sup> Circulación global dominante de distribución del calor y humedad para latitudes ecuatoriales y tropicales, entre los 30°N y 30°S.

ecuador terrestre, el movimiento principal de la atmósfera es producido por la célula de Hadley, sin vientos muy intensos.

La ZCIT es afectada en la zona montañosa, agregando procesos de formación de precipitación orográficas, por lo que el análisis de la información meteorológica es bastante particular, en cuanto a su comportamiento espacio-temporal.

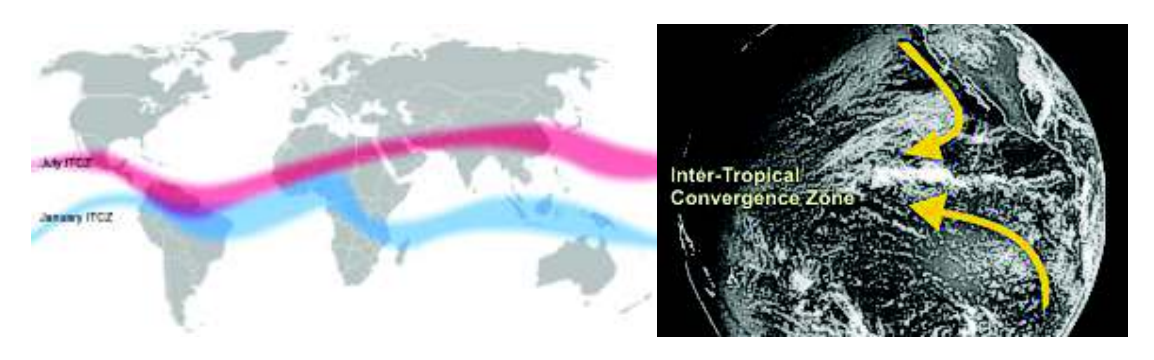

**Figura 3.4.** Zona de Convergencia Intertropical (ZCIT)

**Fuente:** NOAA, s/f.

**Fenómeno de El Niño – El Niño Southern Oscillation (ENSO):** es uno de los efectos climáticos más importantes del planeta, por su influencia en los cambios de presión a nivel del mar, temperaturas del océano, precipitaciones y vientos. El ENSO, como se muestra en la Figura 3.5<sup>55</sup>, ocurre cuando las temperaturas de la parte este y central del Pacífico son elevadas, y los efectos contrarios del descenso precipitado de temperatura se le conoce como La Niña. En condiciones normales la temperatura de la superficie del mar, en el Pacífico Tropical oeste es 6-8 ºC más alta que en el este. El gradiente de temperatura es causado principalmente por los vientos alisios del este, que fluyen por el Pacífico tropical y mueven el agua caliente superficial de este a oeste<sup>56</sup>.

Durante el periodo de afectación del ENSO, los vientos debilitados permiten que el agua caliente ocupe todo el Pacífico tropical, y como consecuencia del intercambio térmico alterado se produce una dramática reducción de flora y fauna marítima, inestabilidad atmosférica, etc.

-

<sup>55</sup> El mapa muestra anomalías estacionales de temperatura de la superficie del mar (trimestral) para el Océano Pacífico. Las anomalías se calculan con respecto a los datos del periodo 1971-2000. La simbología indica si las temperaturas de la superficie del mar para la temporada mostrada están por encima o debajo del valor climatológico promedio para esa estación del año.

<sup>&</sup>lt;sup>56</sup> El agua de la superficie se calienta a medida que avanza hacia el oeste debido al incremento de la exposición solar.

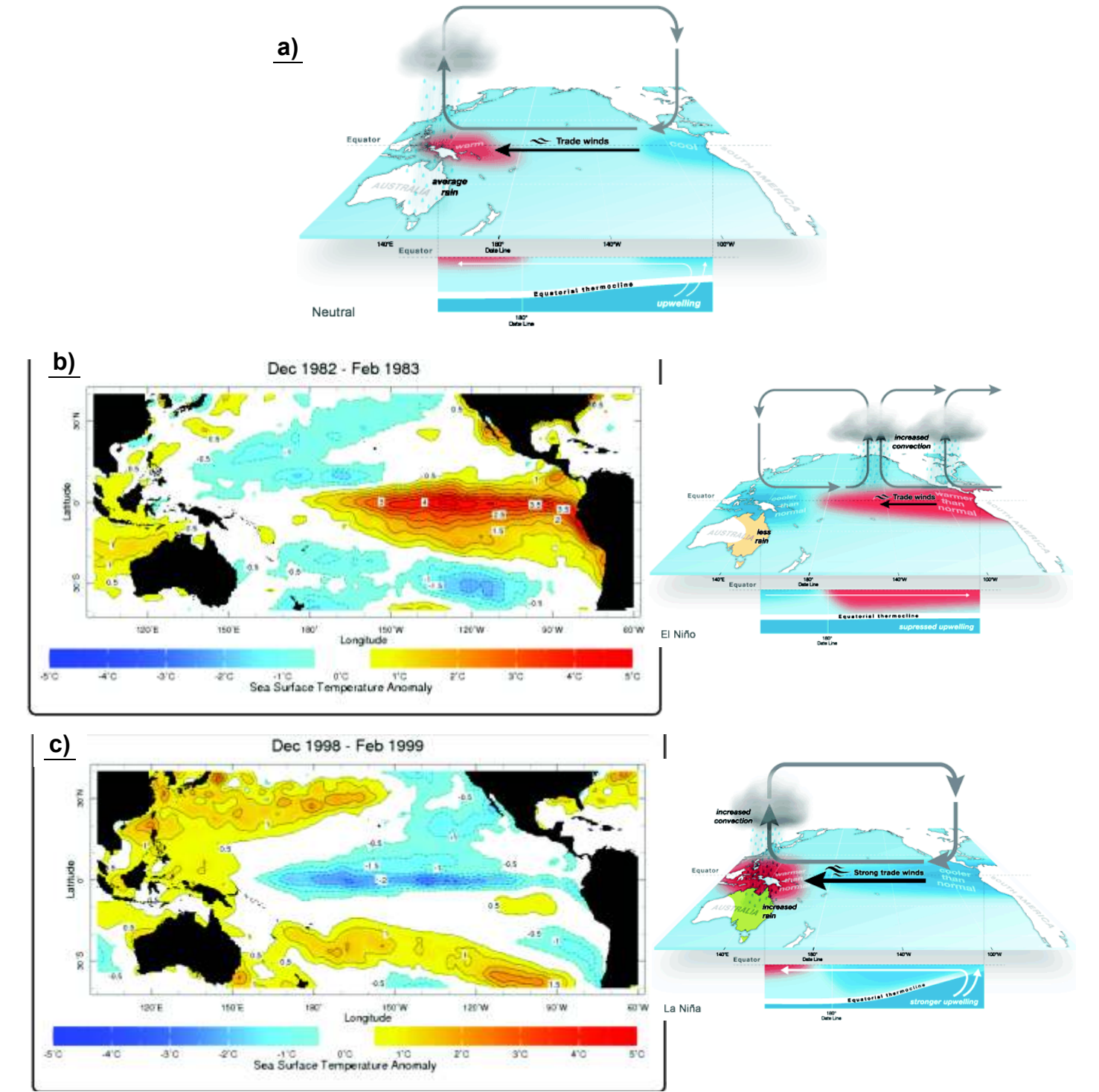

**Figura 3.5.** Fenómenos ENSO: a) Condición Neutral, b) El Niño, y c) La Niña

**Fuente:** International Research Institute - IRI (Columbia University), 2017; Buro de Meteorología

del Gobierno Australiano.

**Elaboración:** Autor. Recuperado del Geoportal: http://iridl.ldeo.columbia.edu/ .

La probabilidad de ocurrencia del ENSO es de 3 a 5 años, sin embargo, su rango puede variar entre 2 a 7 años (Serrano, 2010). El ENSO es estudiado debido a los múltiples efectos en cuanto a los regímenes de precipitación, la migración de especies, cambios climatológicos, flujos de corrientes marinas, etc. La mayor afectación en territorio ecuatoriano se presenta en la región Costa, con eventos de precipitación de gran magnitud y modificando las temperaturas; a pesar de que los efectos en la región Sierra son tenues, es importante tener en cuenta sus periodos de presencia, en función de no influenciar los datos de las partes bajas de la cuenca.

Con respecto a los efectos regionales y locales, la barrera montañosa de la cordillera de Los Andes (120 km de ancho promedio) y el valle interandino, donde se ubica la CARG, se caracterizan por dos (2) cordilleras paralelas con altitudes medias entre 4.000 y 5.000 m.s.n.m., con dos (2) direcciones preferenciales de NE-SO y N-S, y se denominan Cordillera Occidental y Real (oriental); el valle interandino es una depresión tectónica entre las cordilleras, de dirección N-S a NNE-SSO , de 25 km de ancho y 300 km de largo, que va entre las latitudes 2°10'S y 0°30'N (Alausi y El Chota) (Villagómez, 2003).

Los limites geomorfológicos de la cuenca de estudio son: al norte el nudo constituido por los volcanes Pilavo, Yanahurcu de Piñan, Chachimbiro y Pulumbura, al sur por el nudo que conforman los volcanes Corazón, Rumiñahui, Cotopaxi e Ilinizas. Estos condicionantes naturales influyen en la presencia de algunos fenómenos climáticos, como son:

**Advección en la atmosfera:** transporte (horizontal) de una característica de la atmosfera de una región a otra. Se puede valorar por medio de la fuerza del viento y del ángulo relativo que forma con las isolíneas de la variable que es transportada. La advección más fuerte ocurre cuando el viento está orientado perpendicularmente relativo a las isolíneas, y es nula cuando el viento está paralelo a las isolíneas.

**Convección atmosférica:** es la transferencia (vertical) de grandes cantidades de energía (calor) que ha absorbido el agua. El transporte vertical ocurre porque la energía superficial calienta la troposfera (convergencia de calor), mientras la radiación de onda larga saliente la enfría (divergencia de calor). El calor latente (energía almacenada en el vapor de agua que se libera a la atmósfera al producirse la condensación) es el principal mecanismo de transporte de energía desde la superficie hasta la atmósfera en el balance energético global anual (COMET Program - UCAR, 2016, Capítulo 6). Las nubes formadas por convección generan gran precipitación (líquida y sólida), y las regiones situadas en la ZCIT pueden recibir precipitación más de 200 días al año. Como se explicó. el transporte y circulación de energía en la zona ecuatorial, se muestra en la Figura 3.7

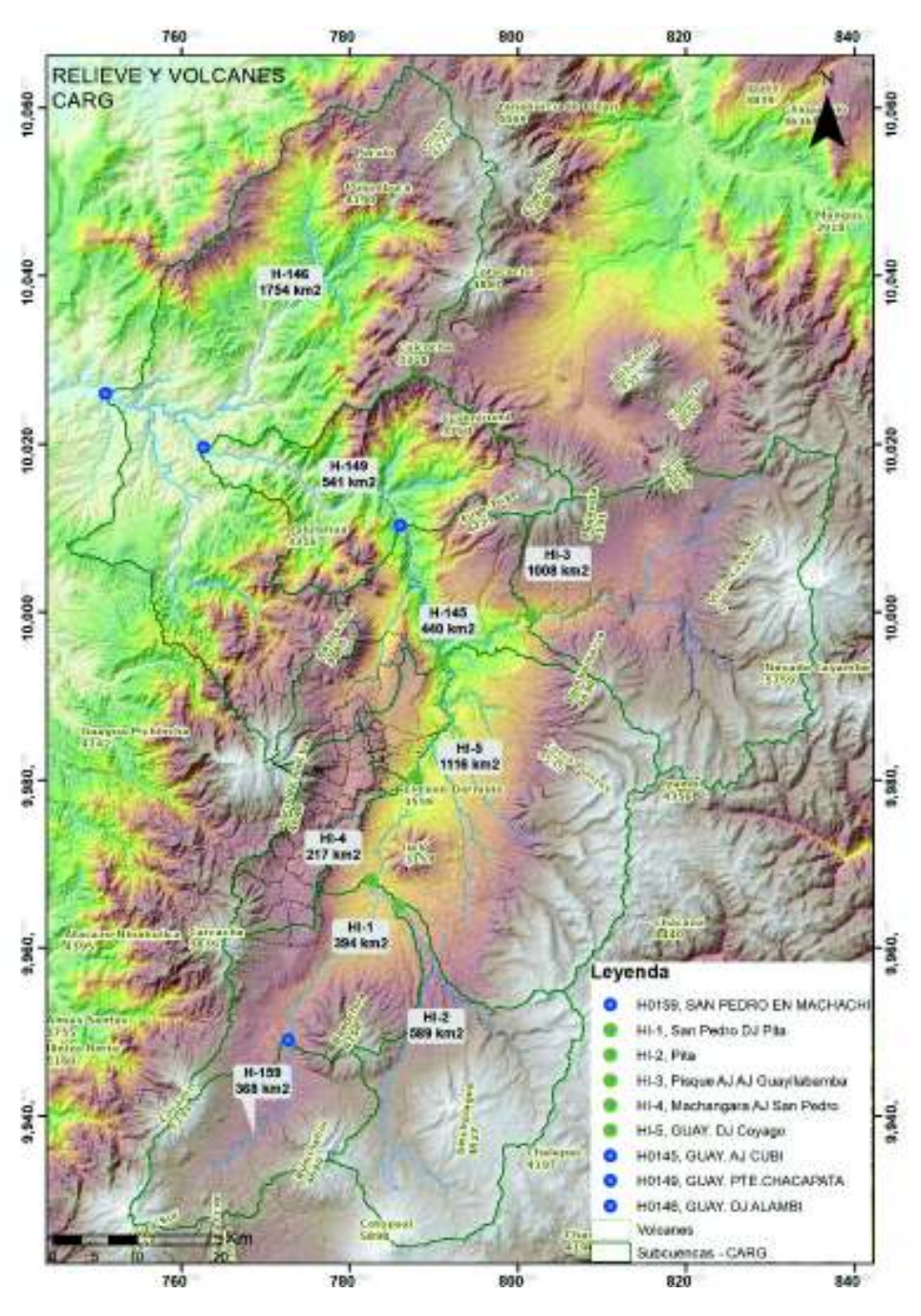

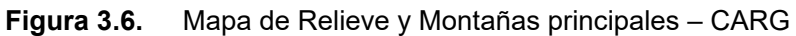

**Fuente:** Cartografía base: SNI, IGM, SENPLADES. **Elaboración:** Autor.

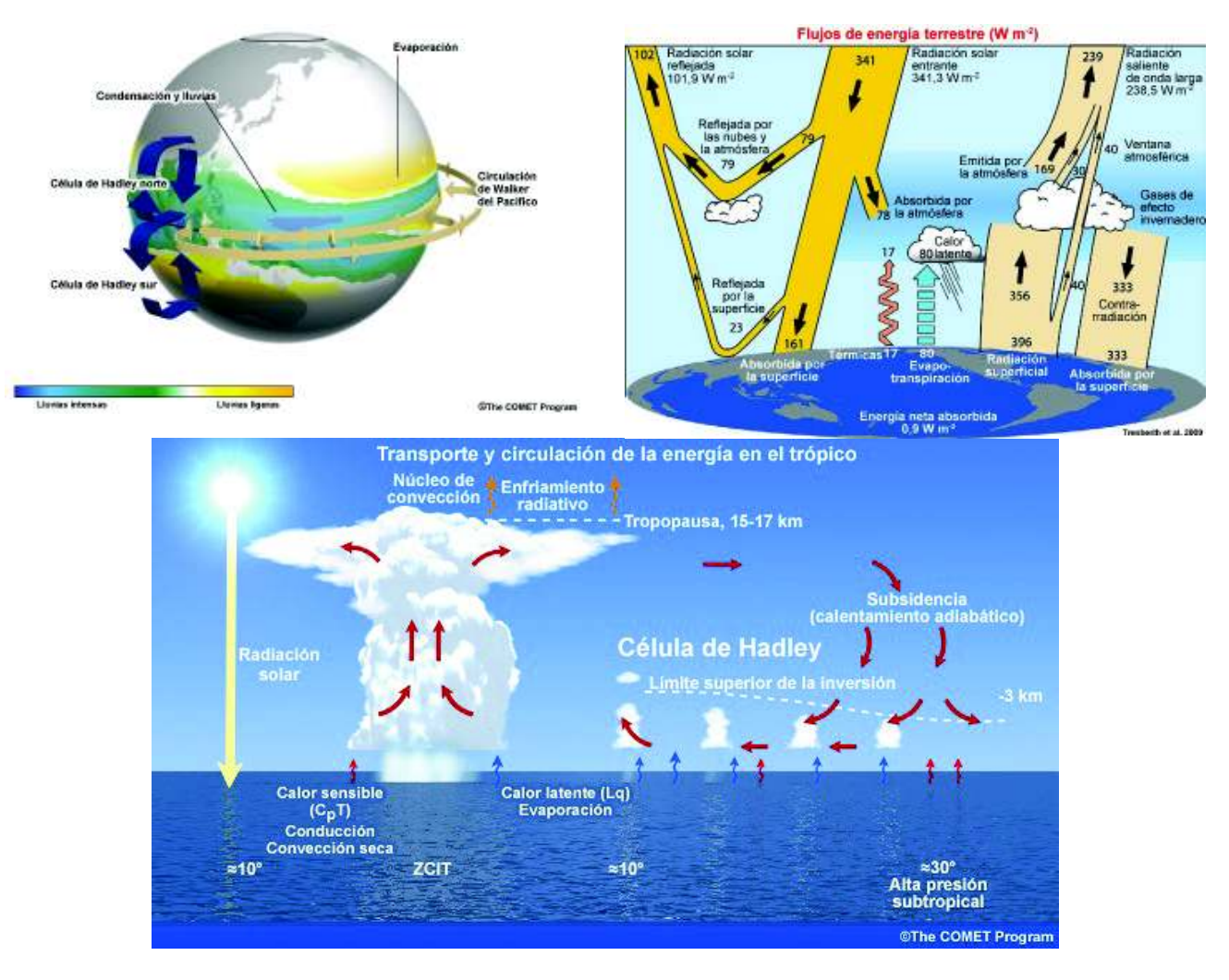

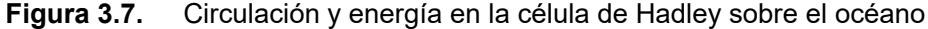

**Fuente:** "COMET Program" - UCAR, (2016), "University Corporation for Atmospheric Research". Portal: https://www.meted.ucar.edu/tropical/textbook\_2nd\_edition\_es/index.htm

**El efecto Föhn:** está asociado con el flujo de viento húmedo de barlovento que alcanza las faldas de una formación montañosa, y tiene que elevarse para salvar el obstáculo. Al ascender el flujo húmedo se enfría en función de la altura $57$ , este enfriamiento produce condensación, la formación de nubes, y probablemente precipitación. Por el contrario, cuando el aire más seco desciende por el lado sotavento lo hace con mayor rapidez, aumentando la presión atmosférica, y por tanto la temperatura, es decir, el aire de barlovento en su altura inicial (en las faldas de la formación montañosa) tendrá menor

<sup>57</sup> La razón de enfriamiento es de 1°C por cada 100 m, pudiendo llegar hasta 1°C por cada 180 m en la ZCIT, hasta alcanzar el punto de rocío de la masa de aire, después la razón bajará hasta 0,6°C por cada 100 m. A partir de este punto se puede generar eventos de lluvia.

temperatura que el aire de sotavento a la misma altura. Este efecto tan importante de intercambio energético (Figura 3.8), hace posible la precipitación orográfica, que tiene gran efecto en la detección y calibración de los sensores remotos en esta zona.

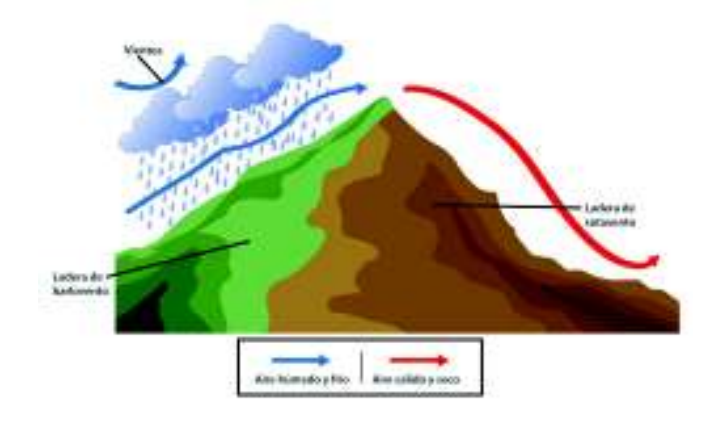

**Figura 3.8.** Efecto Föhn

Otros fenómenos atmosféricos relevantes son los flujos de viento en montaña, que pueden ser: a) flujo laminar, b) flujo de vórtice, y c) flujo turbulento; los cuales se rigen a la dinámica de fluidos o la razón entre el transporte de momento y la viscosidad molecular. El tipo de flujo lo determina la velocidad, la superficie de contacto, el relieve, los obstáculos (naturales o antrópicos), etc. Serrano (2010, sec. 2.5), explica los fenómenos climáticos de la CARG, como se resume a continuación:

La distinción de Topoclimas y Microclimas, hace que se comprendan los fenómenos que se llevan a cabo en la CARG. Por un lado, los topoclimas son acentuaciones o atenuaciones del clima regional, debido al relieve o a la orientación de las pendientes. Pendientes que apuntan hacia el sur en el hemisferio boreal y las que apuntan al norte en el hemisferio austral están más expuestas a la radiación solar, que sus pendientes opuestas, por lo tanto, se mantienen calientes por más tiempo. En cambio, los microclimas son condiciones locales de características distintas a las regionales, y pueden referirse desde pequeñas áreas de pocos km cuadrados, a áreas extensas como un valle. Los microclimas existen cerca de cuerpos grandes de agua, que enfrían el aire circundante, o en zonas urbanas en donde el concreto y el asfalto absorben la energía solar que es irradiada después calentando el aire circundante, provocando una zona cálida dentro de la zona urbana.

Para la CARG, al estar en la ZCIT, los fenómenos que generan los microclimas son la circulación del viento entre los valles y las montañas. Además, al ser una zona de baja

**Fuente:** http://www.diariodenavarra.es. s/f.

presión que entre los meses de diciembre y enero está cruzando el país, desvía los vientos alisios que vienen de este a oeste, pero entre los meses de julio y agosto se encuentra muy al norte dejando circular los alisios a través del país. En los meses en los cuales la ZCIT cruza el país, se tienen bajas presiones en la zona de la cuenca del Guayllabamba, lo que favorece a la formación de nubes, así como los fenómenos de convección de la configuración montañosa, todo esto provoca valores de precipitación medios.

Cuando los efectos de la ZCIT se alejan del país, los vientos alisios llegan soplando de este a oeste, chocando con la cordillera de los Andes, donde el aire que sube se condensa y se enfría rápidamente, y no se produce un efecto de Föhn completo (Figura 3.9), debido a que el aire que baja por la pendiente Éste es perturbado por el aire que está subiendo desde el fondo del valle (en el día), así cerca de la cima en la pendiente Este de la cordillera, experimenta lluvias más fuertes durante los meses de Julio y Agosto, y las zonas que se encuentran en el centro de la cordillera (valle) tendrán un aire más seco debido a la convección, lo que provoca menos precipitaciones en estas fechas.

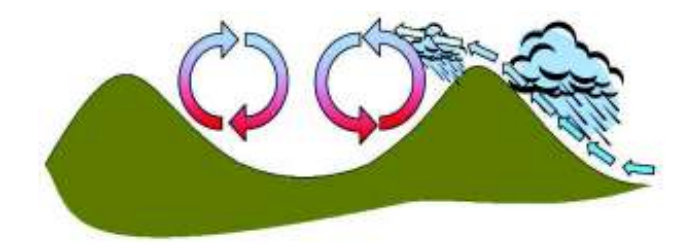

**Figura 3.9.** Movimiento de vientos en montaña **Fuente:** Serrano, 2010.

Así, los aspectos geomorfológicos y orográficos en la CARG, distinguen los siguientes tipos de clima para la CARG:

*Tropical semiárido temperado* en la parte baja, en la zona de Pomasqui y San Antonio de Pichincha. La temperatura varía entre 16 y 24 °C, la precipitación está entre 400 y 700 mm/año, estas condiciones se presentan en un rango altitudinal de 1000 a los 2000 msnm;

*Mesotérmico semi-húmedo y seco* a lo largo de la meseta de Quito: piso altitudinal entre 2000 y 3000 msnm, con temperaturas medias diarias de 12 a 20 °C. Las precipitaciones oscilan entre 700 a 1500 mm/año repartidos en dos estaciones lluviosas;

*Ecuatorial de alta montaña*, que se presenta básicamente en las cordilleras oriental y occidental que circundan a la cuenca: con altitudes mayores a 3000 msnm, en donde la precipitación oscila entre los 1000 a 1600 mm/año y con una temperatura característica menor a 8 °C.

En general y como primera apreciación, a nivel de promedio mensual multianual, se relaciona de la información meteorológica recopilada, los datos de precipitación, distribuidos y acumulados hasta los mismos puntos de control (estaciones hidrológicas), tomando en cuenta su influencia (ponderación) en cada subcuenca de la CARG; y los datos hidrológicos de caudal medio. Así se aprecia que el régimen es Bimodal, teniendo como época seca<sup>58</sup> al periodo entre Junio y fines de Septiembre, y una época lluviosa que fluctúa entre Octubre y Mayo, produciendo mayor precipitación entre Febrero y Abril. Como se ilustra a continuación, los datos son coherentes y muestran la tendencia de cada área y su correlación a los caudales registrados. La información se muestra agregada a nivel mensual y en Anexo 1, se desagrega a nivel diario.

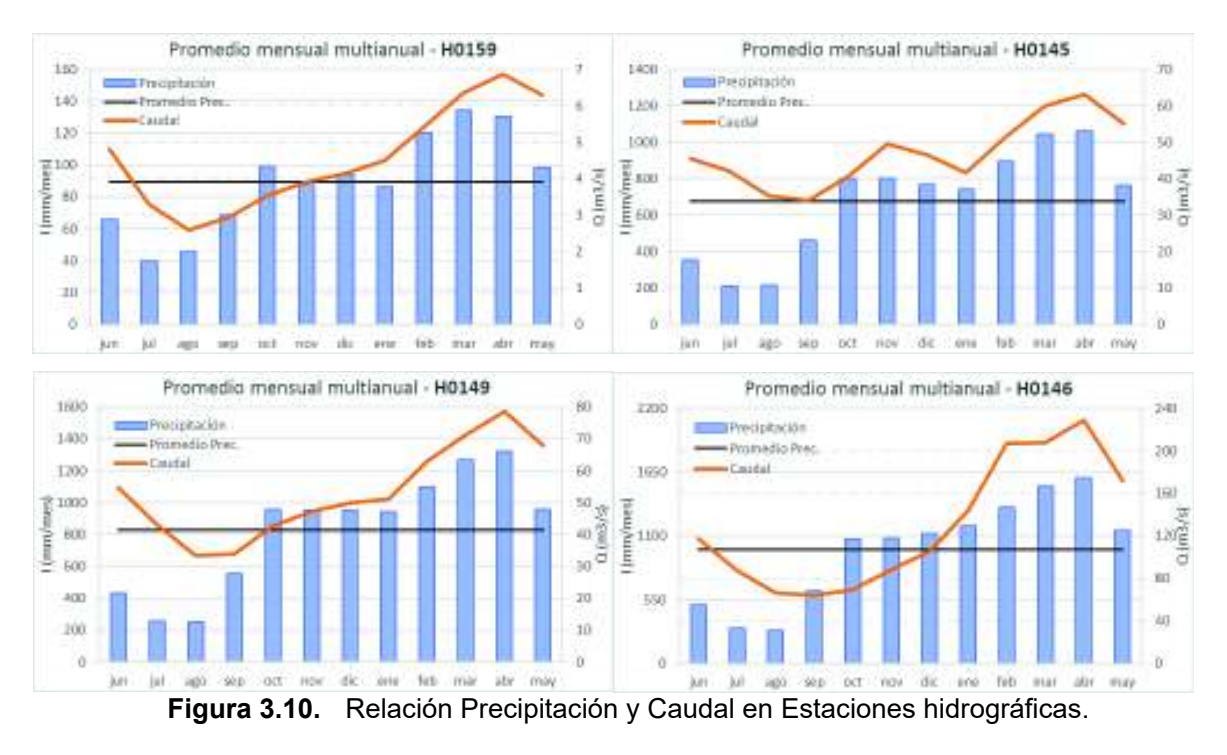

**Fuente:** INAMHI, 2017. **Elaboración:** Autor.

<sup>58</sup> Por las condiciones climatológicas particulares de cordillera, época seca se refiere al periodo con menores días de precipitación, pudiendo observarse eventos de magnitud variada.

La información presentada sirve como preludio de los puntos a continuación, en los que se muestra la diversidad de la CARG mediante la descripción de sus principales características climatológicas.

#### **A) Precipitación**

La variable más importante de la modelación, se distribuye en el Ecuador de acuerdo a sus regiones, teniendo zonas de mayor precipitación en la amazonia y al norte de la provincia de Esmeraldas, entre 3.000 y 4.000 mm/año. El clima en la región Sierra fluctúa en los valles interandinos entre 700 y 1.500 mm/año, y hacia el pie de montaña cercano al Puyo alrededor de 3.400 mm/año (Cedeño & Donoso, 2010). Para la CARG, existe una variabilidad notable en cuanto a los regímenes de precipitación en las estribaciones de la cordillera Occidental (pacifico) y el valle interandino, y los de la cordillera Real (Amazonia), es así que, la época seca (en general) en la zona occidental va desde junio a septiembre; mientras que, en la zona oriental, en esa misma época, se producen mayores eventos de precipitación. Estos comportamientos son producto de los fenómenos climáticos antes descritos.

Las estaciones utilizadas para el presente estudio, son parte de la red meteorológica del INAMHI, y el proceso para adquirir la información se detalla en los anuarios meteorológicos, como se cita a continuación:

*"Los valores diarios son calculados como la suma de las observaciones de las 13 y 19 horas del día en cuestión, más la observación de las 07 horas del día siguiente. Para el cálculo del valor en 24 horas, se requiere fundamentalmente la observación de las 07 horas ya que, siendo un proceso acumulativo, se puede no registrar los datos de las 13 horas y/o de las 19 horas, valores que se acumulan en el registro de las 07 horas del día siguiente; pero, si no se realiza esta última observación, el valor acumulado para la próxima observación corresponderá al valor total del día, incluyendo una parte del valor del siguiente día, dejando de ser por tanto, un valor en 24 horas. La máxima en 24 horas, se obtiene únicamente si ha sido posible calcular el valor en 24 horas para todos los días del mes y corresponde a un dato puntual, considerado el máximo absoluto. La estadística a escala mensual se obtiene con un mínimo de 20 días registrados".* (Instituto Nacional de Meteorología e Hidrología, 2015b)*.*

Se ha seleccionado veinte y siete (27) estaciones (Tabla 3.1.), que cuentan con registros históricos (Figura 3.14), en las mismas se aprecia la distribución espacial (siguiendo la misma metodología de polígonos de Thiessen) de la red terrestre, tanto en la CARG, como por subcuencas (Figura 3.11 y Figura 3.12). Este aspecto es importante para determinar los métodos de corrección a los datos espaciales (Sección 3.3.2.2. ). De la información adquirida, se discretiza el uso en función de las fases esenciales como son: calibración y validación, producto TMPA, producto IMERG<sup>59</sup>.

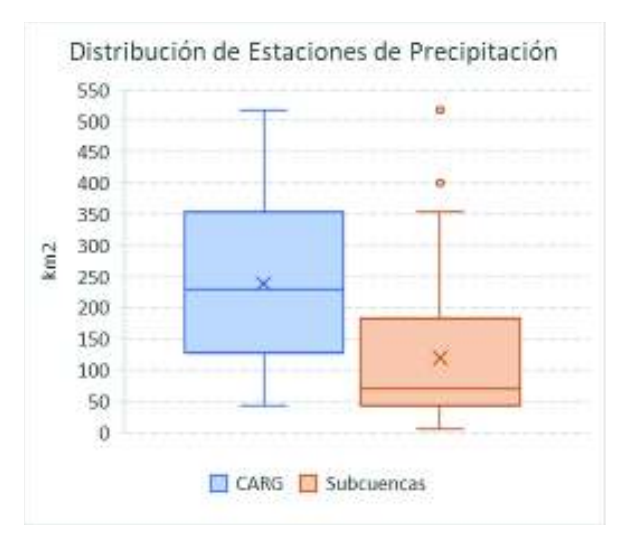

**Figura 3.11.** Cobertura (km2) de las Estaciones de precipitación.

**Fuente:** INAMHI, 2017. **Elaboración:** Autor.

La variación espacial de la magnitud de la precipitación en la CARG, en general está acorde a la relación con la altura, como ejemplifica Daly, Neilson, & Phillips (1994). Sin embargo, factores determinantes como la interacción de los tipos de vegetación, ecosistemas y factores antrópicos, determinan variaciones climáticas particulares para cada zona. En el siguiente grafico (Figura 3.13) se ilustra dicha relación de precipitación media anual (mm/año) versus la altura de las estaciones, en cada zona homogénea (correspondiente a las subcuencas delimitadas) de la CARG.

Por otro lado, la precipitación anual se espacializa (Figura 3.15) con todas las estaciones meteorológicas utilizadas en el estudio, de acuerdo a las recomendaciones de Lloyd (2005). Básicamente para que represente coherentemente la distribución, por lo tanto, se ha utilizado el método de interpolación espacial *kriging*, que permite identificar la relación espacial sin ocasionar distorsiones debido al alejamiento de las estaciones, o en los límites de interpolación, ni crea picos exagerados entre puntos de observación.

<sup>&</sup>lt;sup>59</sup> El periodo del "producto IMERG", es el condicionante para la superposición de modelos. Por lo tanto, para una comparación de resultados entre set de datos, se utiliza el periodo desde abril de 2014 a diciembre de 2015.

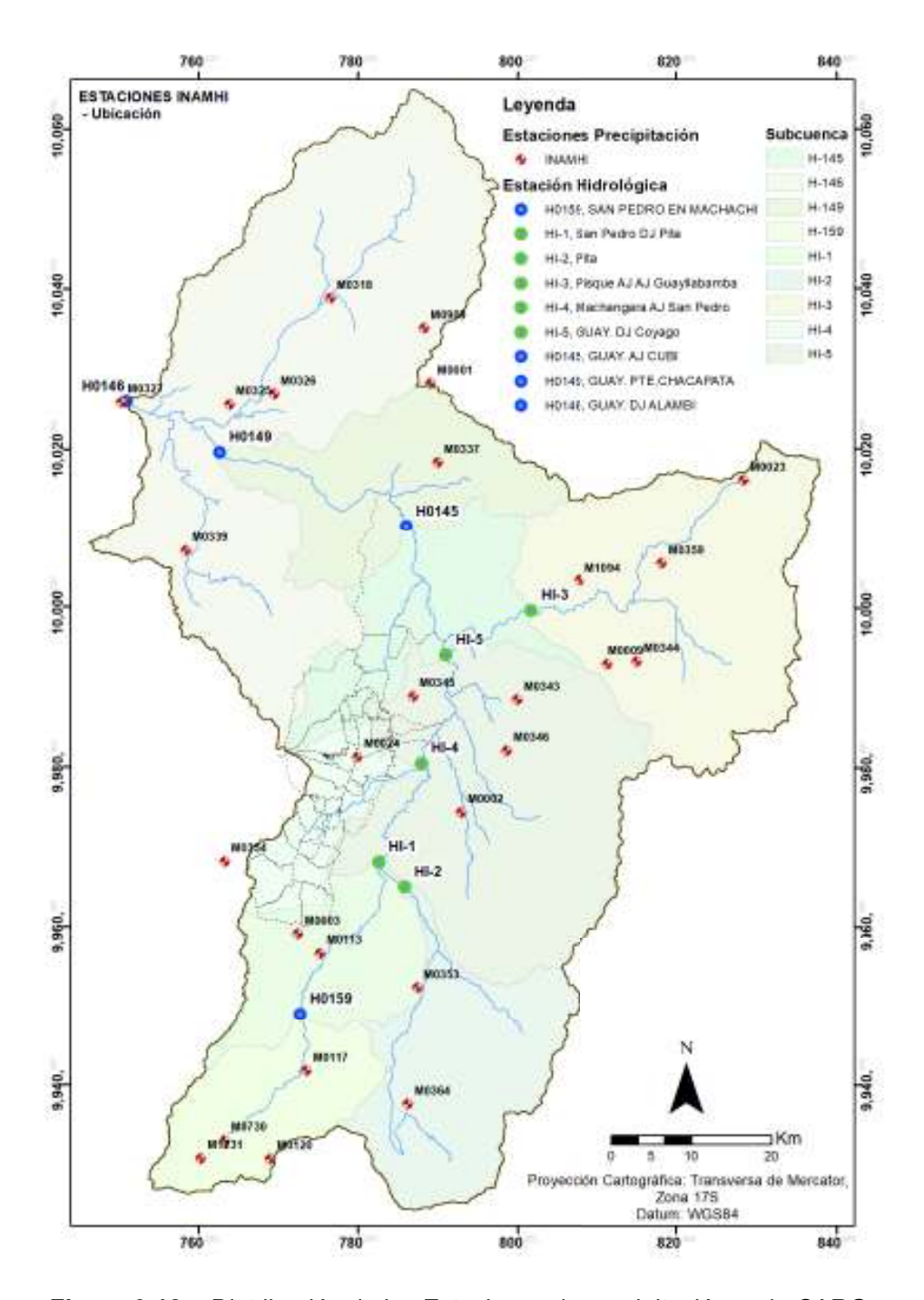

**Figura 3.12.** Distribución de las Estaciones de precipitación en la CARG. **Fuente:** INAMHI, 2017.

**Elaboración:** Autor.

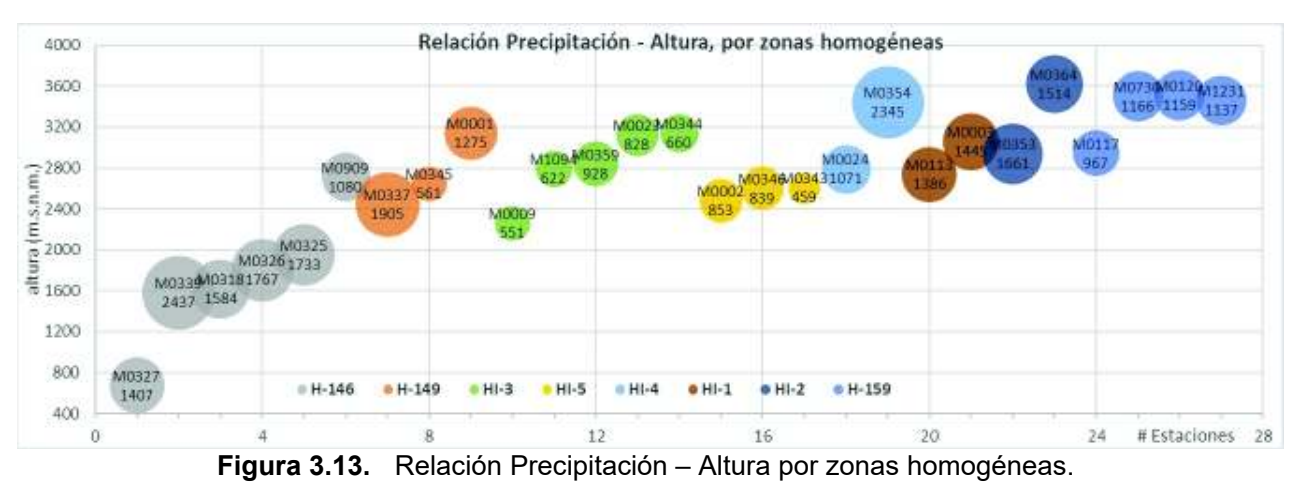

**Fuente:** INAMHI, 2017.

**Elaboración:** Autor.

| ID                      | Código | <b>Nombre</b><br><b>Estación</b>        | Tipo de<br><b>Estación</b><br>(1) | <b>Estado</b> | Latitud<br>(gr dec) | Longitud<br>$(qr$ dec) | <b>Altitud</b><br>(m.s.n.m.) | Provincia,<br>Cantón<br>(2) |
|-------------------------|--------|-----------------------------------------|-----------------------------------|---------------|---------------------|------------------------|------------------------------|-----------------------------|
| $\mathbf 1$             | M0117  | Machachi                                | CO                                | Inactiva      | $-0.5242$           | $-78.5406$             | 2944                         | PI, Mejía                   |
| $\overline{2}$          | M0120  | Cotopaxi-<br><b>CLIRSEN-IEE</b>         | CO                                | Activa        | $-0.6233$           | $-78.5814$             | 3510                         | CO,<br>Latacunga            |
| 3                       | M0730  | Llulluchis                              | PV                                | Inactiva      | $-0.6025$           | -78.6325               | 3500                         | PI, Mejía                   |
| $\overline{\mathbf{4}}$ | M1231  | Illiniza-Bigroses                       | <b>CP</b>                         | Activa        | $-0.6228$           | $-78.6594$             | 3461                         | PI, Mejía                   |
| $\overline{5}$          | M0364  | Loreto Pedregal                         | PV                                | Activa        | $-0.5614$           | -78.4264               | 3620                         | PI, Quito                   |
| $6\phantom{1}6$         | M0353  | Rumipamba-<br>Pichincha                 | PV                                | Activa        | $-0.4275$           | $-78.4158$             | 2940                         | PI.<br>Rumiñahui            |
| $\overline{7}$          | M0113  | Uyumbicho                               | PV                                | Activa        | $-0.3883$           | $-78.5253$             | 2740                         | PI, Mejía                   |
| $\overline{8}$          | M0003  | Izobamba                                | <b>RS</b>                         | Activa        | $-0.3667$           | $-78.5500$             | 3058                         | PI, Mejía                   |
| 9                       | M0354  | Juan-<br>San<br>Pichincha<br>(chillog.) | PV                                | Activa        | $-0.2847$           | $-78.6325$             | 3440                         | PI, Quito                   |
| 10                      | M0002  | La Tola                                 | AU,CP                             | Activa        | $-0.2294$           | -78.3667               | 2480                         | PI, Quito                   |
| 11                      | M0024  | <b>INAMHI-</b><br>Quito<br>lñaquito     | AU,CP                             | Activa        | $-0.1667$           | $-78.4833$             | 2789                         | PI, Quito                   |
| 12                      | M0346  | Yaruqui INAMHI                          | PV                                | Activa        | $-0.1597$           | $-78.3153$             | 2600                         | PI, Quito                   |
| 13                      | M0345  | Calderón                                | PV                                | Activa        | $-0.0983$           | $-78.4208$             | 2645                         | PI, Quito                   |
| 14                      | M0343  | EI<br>Quinche-<br>Pichincha             | <b>PV</b>                         | Activa        | $-0.1022$           | -78.3033               | 2605                         | PI, Quito                   |
| 15                      | M0009  | Victoria<br>La<br><b>INERHI</b>         | CO                                | Activa        | $-0.0600$           | $-78.2006$             | 2262                         | PI,<br>Cayambe              |
| 16                      | M0344  | Cangahua                                | <b>PV</b>                         | Activa        | $-0.0572$           | $-78.1672$             | 3140                         | PI,<br>Cayambe              |
| 17                      | M1094  | Tomalon-<br>Tabacundo                   | AU, AG                            | Activa        | 0.0333              | -78.2333               | 2790                         | PI, Pedro<br>Moncayo        |

**Tabla 3.1.** Estaciones INAMHI, Precipitación diaria (mm).

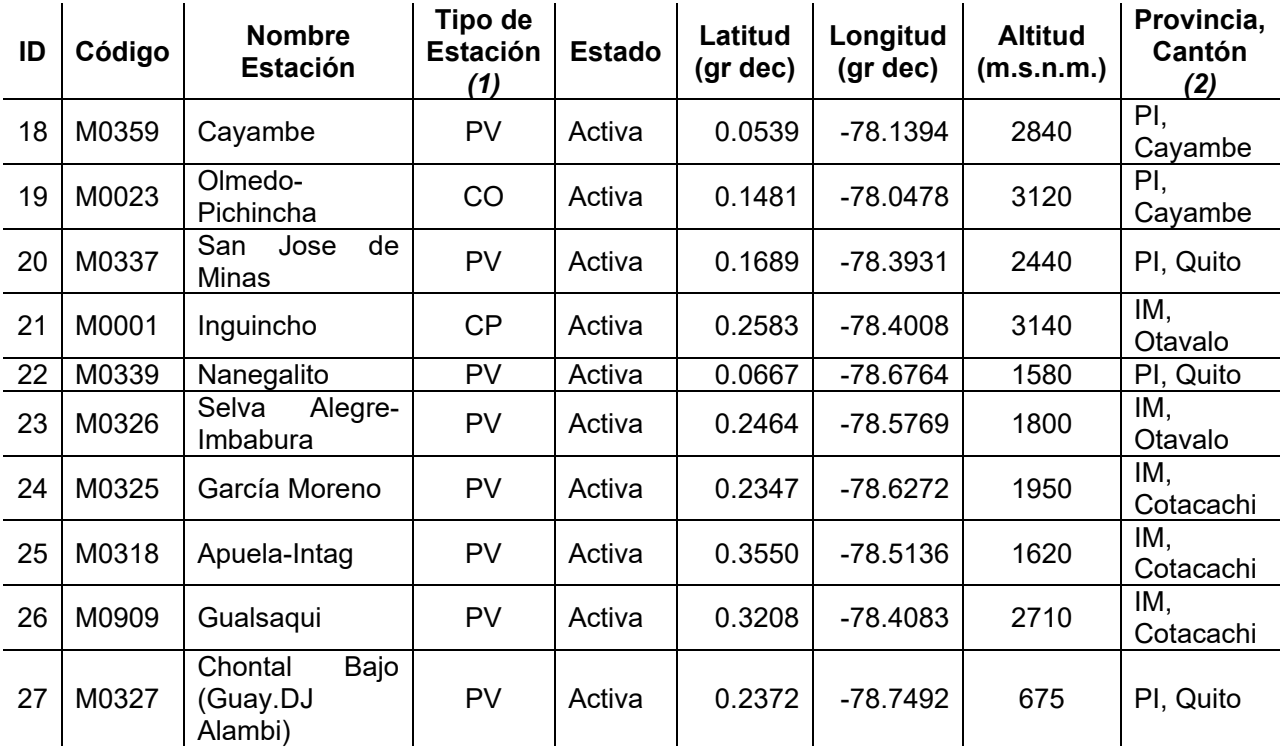

**Notas:**  *(1) CP: CLIMATOLÓGICA PRINCIPAL; AU,CP: AUTOMÁTICA,* 

*CLIMATOLÓGICA PRINCIPAL; AU,AG: AUTOMÁTICAS, AGROMETEOROLÓGICAS; RS: RADIO SONDA; CO: CLIMATOLÓGICA ORDINARIA; PV:* 

*PLUVIOMÉTRICA.* 

*(2)* **PI** = Pichincha; **CO** = Cotopaxi; **IM** = Imbabura.

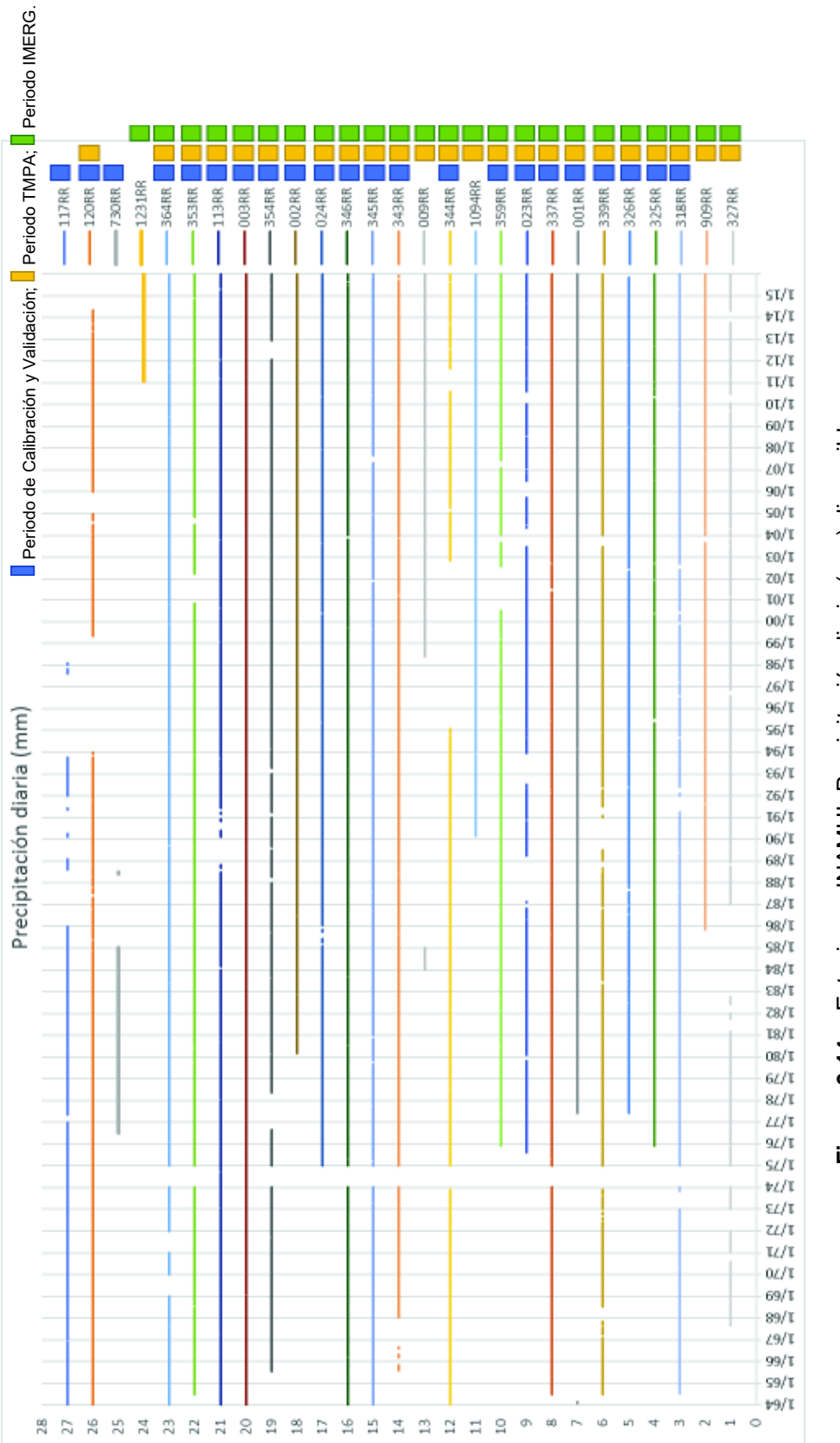

![](_page_101_Figure_1.jpeg)

**Figura 3.14.** Estaciones INAMHI, Precipitación diaria (mm) disponible. Estaciones INAMHI, Precipitación diaria (mm) disponible. Figura 3.14.

![](_page_102_Figure_0.jpeg)

**Figura 3.15.** Precipitación promedio anual en la CARG.

**Fuente:** INAMHI, 2017. **Elaboración:** Autor.

### **B) Evapotranspiración**

En la modelación continua es importante contabilizar, en el ciclo hidrológico, los efectos de la perdida de agua a través de la evaporación directa y la transpiración de la vegetación. Según Allen, Pereira, Raes, & Smith (2006), estudio de la FAO, se define la evaporación como el proceso por el cual el agua líquida se convierte en vapor de agua (vaporización) y se retira de la superficie evaporante (remoción de vapor). El agua se evapora de una variedad de superficies, tales como lagos, ríos, caminos, suelos y la vegetación mojada. El proceso requiere de energía, que es proporcionada por radiación solar; y se retira el vapor de agua debido a la diferencia entre la presión del vapor de agua en la superficie evaporante y la presión de vapor de agua de la atmosfera circundante; el proceso se ralentiza y termina cuando la evaporación satura el aire y no transfiere a la atmosfera dicha humedad (el viento es el agente transportador). Otros factores como agua disponible en la superficie evaporante, cobertura vegetal, nivel freático poco profundo, etc. afectan la tasa de evaporación.

En la misma guía de FAO, la transpiración consiste en la vaporización del agua líquida contenida en los tejidos de la planta y su posterior remoción hacia la atmósfera. Los cultivos pierden agua predominantemente a través de los estomas $60$ . El agua, junto con algunos nutrientes, es absorbida por las raíces y transportada a través de la planta. La vaporización ocurre dentro de la hoja, en los espacios intercelulares, y el intercambio del vapor con la atmósfera es controlado por la abertura estomática. Casi toda el agua absorbida del suelo se pierde por transpiración y solamente una pequeña fracción se convierte en parte de los tejidos vegetales. La tasa de transpiración es influenciada por las características del cultivo y su etapa de desarrollo, el contenido de agua del suelo y la capacidad del suelo de conducir el agua a las raíces, así como la salinidad del suelo.

A partir de la simultaneidad de los procesos anotados (difícil separación de procesos en la práctica), se produce la evapotranspiración. Aparte de la disponibilidad de agua en los horizontes superficiales, la evaporación de un suelo, de diferentes coberturas, es determinada principalmente por la fracción de radiación solar que llega a la superficie del suelo (ej. varía en función del ciclo del cultivo). La interrelación entre la transpiración y la evaporación está en función de la cobertura dominante, y puede ejemplificarse de acuerdo a la Figura 3.16, en un cultivo.

Existen múltiples métodos de cálculo de Evapotranspiración potencial o de referencia, sin embargo, las variables de las que depende dicho calculo mantienen la misma dinámica de falta de continuidad y cobertura para la CARG. Es así que, como bien lo indica (Allen et al., 2006), en las recomendaciones de aplicación de metodologías de la FAO, se debe tender a sintetizar la información acorde a las fuentes disponibles, es decir que, no se puede obtener resultados óptimos ni precisos de información que carece de cantidad y calidad.

 $60$  Participantes en la fotosíntesis y también en la respiración de las plantas, es decir que, en este lugar sale el oxígeno y entra dióxido de carbono (en la fotosíntesis) y viceversa (durante la respiración); son pequeñas aberturas en la hoja de la planta a través de las cuales se realiza el intercambio gaseoso mecánico y donde el vapor de agua de la planta sale hacia la atmósfera.

Por esta razón los cálculos a los que se podría llegar podrían no representar las condiciones de la CARG, a escala diaria.

Repartición de la evapotranspiración en evaporación y transpiración

![](_page_104_Figure_1.jpeg)

**Figura 3.16.** Proceso de Evapotranspiración.

**Fuente:** Allen et al., 2006, Capítulo 1.

La evapotranspiración se mide en *mm*, y para su adquisición, el INAMHI usa instrumentación especializada como es el Tanque de Evaporación Tipo A, que mide Evaporación Potencial<sup>61</sup>. El instrumento de medición es un evaporímetro compuesto por un tanque o depósito de mediana profundidad (25 cm), con una superficie relativamente grande (120,7 cm diámetro), para medir el descenso, debido a la evaporación, en el nivel de agua que contiene. El tanque se encuentra instalado a diez (10) centímetros sobre la superficie de la tierra en una tarima aislante de madera (INAMHI, 2015). El valor de evaporación en el tanque está ligado a la precipitación registrada en el mismo periodo, por lo que:

 $61$  Definida por la cantidad de vapor de agua que puede ser emitida por una superficie de agua pura, por unidad de superficie y por unidad de tiempo, en las condiciones atmosféricas existentes, siempre que se cuente con una cantidad suficiente de agua, o sea, disponiendo en todo momento del agua necesaria para evaporar.

*"El valor de la evaporación*<sup>62</sup> *corresponde a la diferencia entre la evaporación potencial que*  se obtiene del tanque de evaporación y el valor de la precipitación registrado en el *pluviómetro".* (Instituto Nacional de Meteorología e Hidrología, 2015b)

![](_page_105_Figure_1.jpeg)

**Fuente:** Allen et al., 2006, Capítulo 4.

El tanque ha probado su valor práctico y ha sido utilizado con éxito para estimar la evapotranspiración de referencia o potencial, observando la pérdida por evaporación de una superficie de agua y aplicando coeficientes empíricos (Anexo 2) que la relacionan con la evapotranspiración.

Para utilizar la información disponible de forma óptima, se procede a la utilización del método del tanque evaporímetro, la cual proporciona una medida del efecto integrado de la radiación, viento, temperatura y humedad sobre el proceso evaporativo. A tener en cuenta son los varios factores que producen diferencias significativas en la pérdida de agua de una superficie libre evaporante y de una superficie cultivada o cubierta de vegetación $^{63}$ . El almacenaje de calor dentro del tanque puede ser apreciable y puede causar una significativa evaporación durante la noche mientras que la mayoría de los cultivos transpiran solamente durante el día. También se distinguen diferencias en la turbulencia, temperatura y humedad del aire que se encuentran inmediatamente sobre estas dos

 $62$  La evaporación de agua de una superficie libre, proporciona un índice del efecto integrado de la radiación, la temperatura del aire, la humedad del aire y del viento en la evapotranspiración.

 $63$  La reflexión de la radiación solar del agua en el tanque puede diferir hasta en 23% con respecto a la asunción para el cultivo de referencia (Allen et al., 2006, Capítulo 4**)**.

superficies. La transferencia de calor a través de las paredes del tanque también afecta el balance energético. La identificación de estas diferencias ha sido estudiada (estadística de múltiples lugares y ambientes) y se expresa de la siguiente manera:

$$
ETo = K_p \times E_{pan}
$$

Donde:

*ETo:* evapotranspiración de referencia (mm día-1), *Kp*: coeficiente del tanque evaporímetro (-), *Epan*: evaporación del tanque evaporímetro (mm día-1).

Para el presente caso, se realizan las siguientes especificaciones para obtener *Kp*. La localización de los tanques de evaporación es influyente para la medición, y existen dos (2) casos de referencia: a) cuando el tanque se encuentra sobre vegetación (pasto, cultivo bajo, etc.), y b) cuando se encuentra sobre suelo en barbecho, o descubierta (Figura 3.18).

![](_page_106_Figure_5.jpeg)

**Figura 3.18.** Localización de tanque de evaporación

**Fuente:** Allen et al., 2006, FAO, Capítulo 4

Asimismo el área circundante (zona tampón), juega un papel importante en cuanto al equilibrio del vapor de agua que contiene el aire de dicha área y el área alrededor del tanque. Otros factores que influencian su funcionamiento son las mallas protectoras, el color del tanque, suelos desnudos, altura de cultivos circundantes, mantenimiento de los tanques, etc. A partir de estas consideraciones queda a criterio del usuario, la selección y corrección de los coeficientes.

Analizando la situación de las estaciones del INAMHI, y los coeficientes recomendados del tanque evaporímetro tipo A (Allen et al., 2006, Capítulo 4, Cuadro 5), que se adjunta en el Anexo 2, se escoge un valor de corrección del **70%** para los datos. De acuerdo a los siguientes criterios:

- 1. Tanque situado según caso B. En el Anexo 2, se recopila las áreas de las estaciones pertinentes (Google earth pro, imágenes satelitales para la década de los años 80 y la actualidad).
- 2. Humedad relativa media mayor al 70%. Datos INAMHI, promedio diario.
- 3. Velocidad del viento media entre 2 5 m/s (Serrano Chano, 2010, fig. 4.25)
- 4. Distancia a la vegetación influyente, 10 m. Delimitación aproximada del área de instrumentación.

Los datos obtenidos se los considera conservadores y representarán los valores de evapotranspiración potencial o de referencia para el modelo<sup>64</sup>. En vista de que el trabajo de investigación no ahonda en la aplicación de uso de suelo, oferta/demanda de recursos hídricos, y/o actividades productivas, se realiza el siguiente tratamiento a los datos adquiridos. De los datos recopilados del INAMHI, se obtuvo siete (7) estaciones con información en diferentes periodos (0), y se realiza la compilación a nivel promedio mensual de las estaciones (Tabla 3.2), aplicando el factor de corrección (70%) antes mencionado, obteniendo la siguiente información para la modelación:

![](_page_107_Figure_5.jpeg)

**Figura 3.19.** Estaciones INAMHI, Evaporación diaria (mm) disponible.

**Fuente:** INAMHI, 2017.

**Elaboración:** Autor.

**Tabla 3.2.** Estaciones INAMHI, Evapotranspiración Potencial (mm).

-

| Mes \ Estación   M0001   M0002   M0003   M0023   M0024   M0120   M1094 |      |      |        |       |      |      |       |
|------------------------------------------------------------------------|------|------|--------|-------|------|------|-------|
| l Enero                                                                | 80.8 | 91.3 | 71.8 L | 68.51 | 79.9 | 28.5 | -81.2 |

 $64$  De acuerdo a la bibliografía especializada, el uso de coeficientes de corrección, incluye los factores ambientales locales, sin embargo, los valores pueden calibrarse con la adquisición de datos a largo plazo mediante el método de FAO Penman-Monteith. El cual es usado para determinar a nivel diario la evapotranspiración, incluyendo la mayor cantidad de variables climáticas y muy "preciso" para sus aplicaciones agrícolas, en cuanto a rendimiento de cultivos y aprovechamiento del suelo.
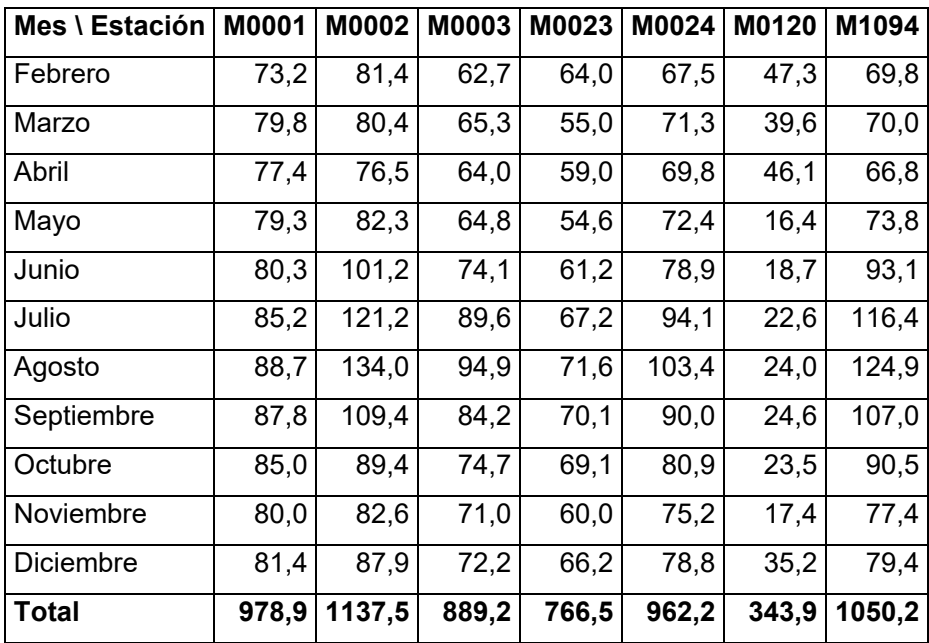

**Fuente:** INAMHI, 2017.

**Elaboración:** Autor.

Los datos obtenidos se aplican a la zona que corresponda espacialmente en el modelo para cada subcuenca de la CARG. Además, en el Anexo 3, se presenta el comportamiento medio mensual de la precipitación versus la evapotranspiración, donde se comprueba los patrones en época seca y lluviosa.

### **C) Temperatura, Heliofanía, Humedad Relativa.**

La importancia de estas variables climáticas, si bien no están incluidas en la modelación directamente, es que coadyuvan a los procesos de análisis de la modelación, así como, el análisis de resultados. Enfocando los datos hacia un panorama completo del comportamiento hidrológico en la CARG. Por estas razones si se han recopilado los datos a nivel diario, y se presenta la disponibilidad de información y la estimación de los mismos a nivel mensual multianual. Las descripciones corresponden a las de los anuarios meteorológicos del INAMHI (2015).

Humedad Relativa: Los valores de humedad son calculados a partir de los datos de los termómetros seco y húmedo, mediante las ecuaciones psicrométricas (instrumento de medición). Es un parámetro que determina el grado de saturación de la atmósfera. La humedad relativa del aire húmedo con respecto al agua, es la relación entre la fracción molar del vapor de agua en el aire y la fracción molar correspondiente si el aire estuviese saturado con respecto al agua, a una presión y una temperatura dadas. Se mide en

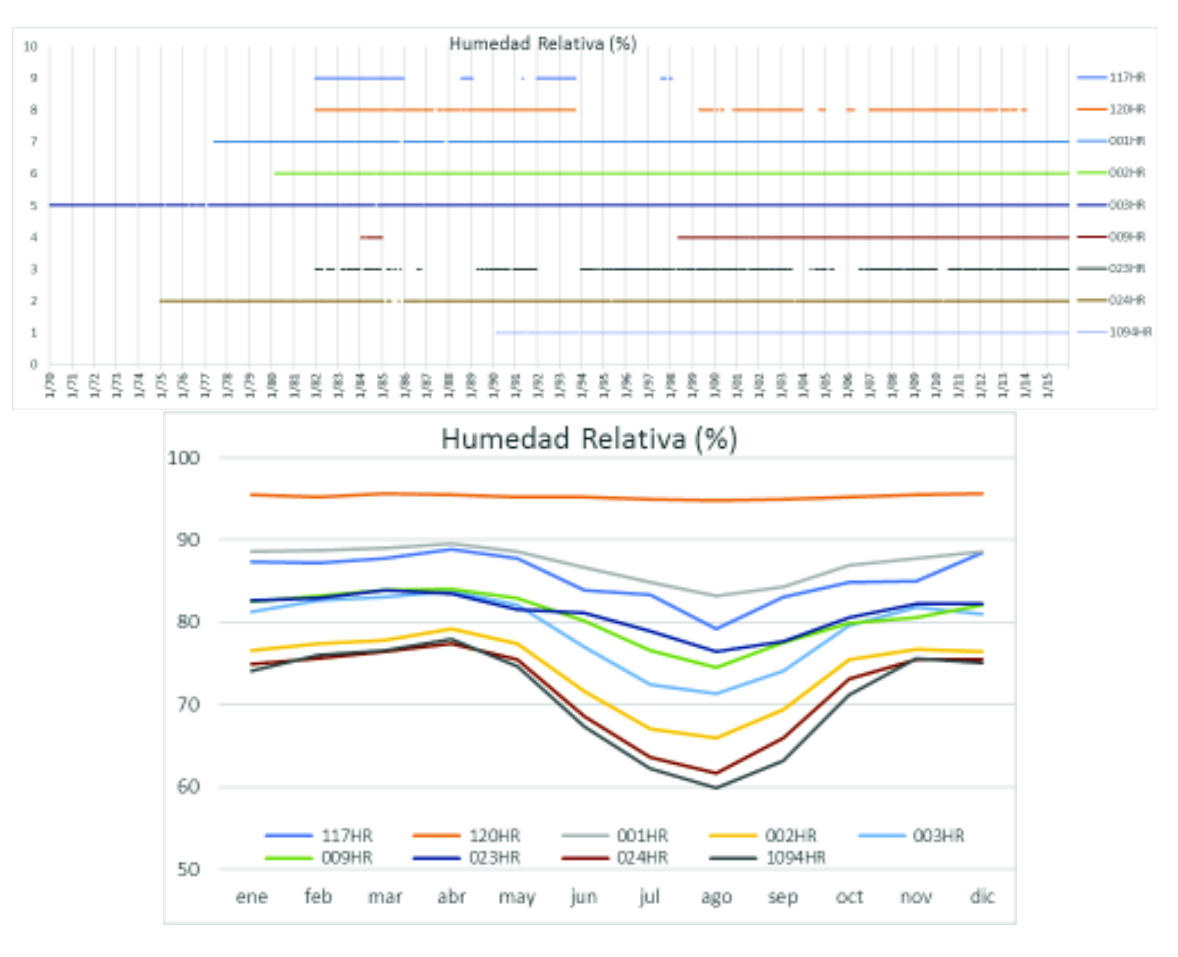

porcentaje, a mayor porcentaje, mayor grado de saturación de vapor agua en la atmósfera<sup>65</sup>.

*\* Descripción de las estaciones en Tabla 3.1*

**Figura 3.20.** INAMHI, Humedad Relativa (%), disponible y promedio mensual.

**Fuente:** INAMHI, 2017. **Elaboración:** Autor.

Existen datos disponibles desde los años 70's (M0003), y su variabilidad anual distingue dos periodos, entre octubre – mayo valores más altos (fluctúa entre 75 – 95%), y entre junio y septiembre con valores entre 60 – 80% (en general). Estos valores coinciden con la variabilidad estacional (periodo lluvioso).

<sup>&</sup>lt;sup>65</sup> La humedad relativa es parte de los parámetros relativos a la medición del contenido de vapor del agua en el aire, además se puede obtener: Tensión de vapor y Temperatura del punto de rocío.

Heliofanía: Tiempo de duración del brillo solar. Se mide en horas y minutos de brillo solar, a través del heliofanógrafo (mide la intensidad suficiente para producir sombras definidas).

Las estaciones con registros aceptables (y mínimos), evidencian una variabilidad estacional acorde a la manifestación de mayor radiación solar, correspondiente al periodo seco. Es importante acotar que se estiman entre 4 – 6 horas diarias de radiación solar para el periodo lluvioso y entre 5 – 7 horas para el periodo seco. Lo que representa valores relativamente altos por la ubicación de la CARG.

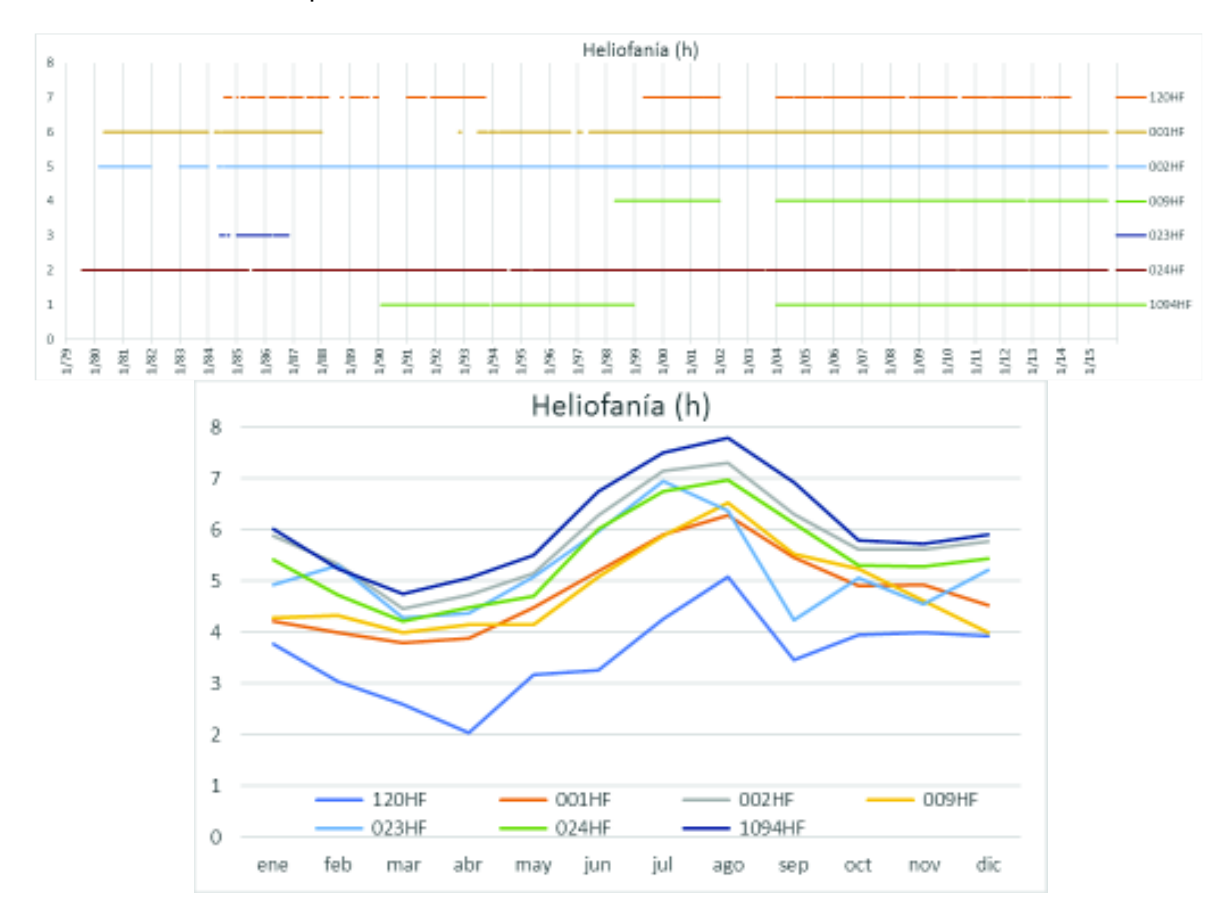

*\* Descripción de las estaciones en Tabla 3.1*

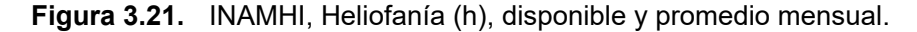

**Fuente:** INAMHI, 2017. **Elaboración:** Autor.

Temperatura media diaria: Esta variable se estima de acuerdo a los registros de las estaciones climatológicas, en la zona de influencia de la CARG, desde los años 70's (M0003), y los datos cubren diferentes zonas, sin embargo, no son representativas de todos los rangos de altitud de la CARG<sup>66</sup>. Existe poca variabilidad a nivel mensualizado para cada estación. Lo que si se aprecia es el rango de temperaturas a lo largo de la cuenca hidrográfica, variando desde las mayores altitudes, entre 3500 – 3000 m.s.n.m., con 8,5 °C en la estación M0120 y 10,3 °C en la estación M0001, pasando a altitudes alrededor de los 2000 m.s.n.m. con valores entre 14,8 a 17,2 °C, en la estación M0120 y 10,3 °C en la estación M0001, pasando a altitudes alrededor de los 2000 m.s.n.m. con valores entre 14,8 a 17,2 °C.

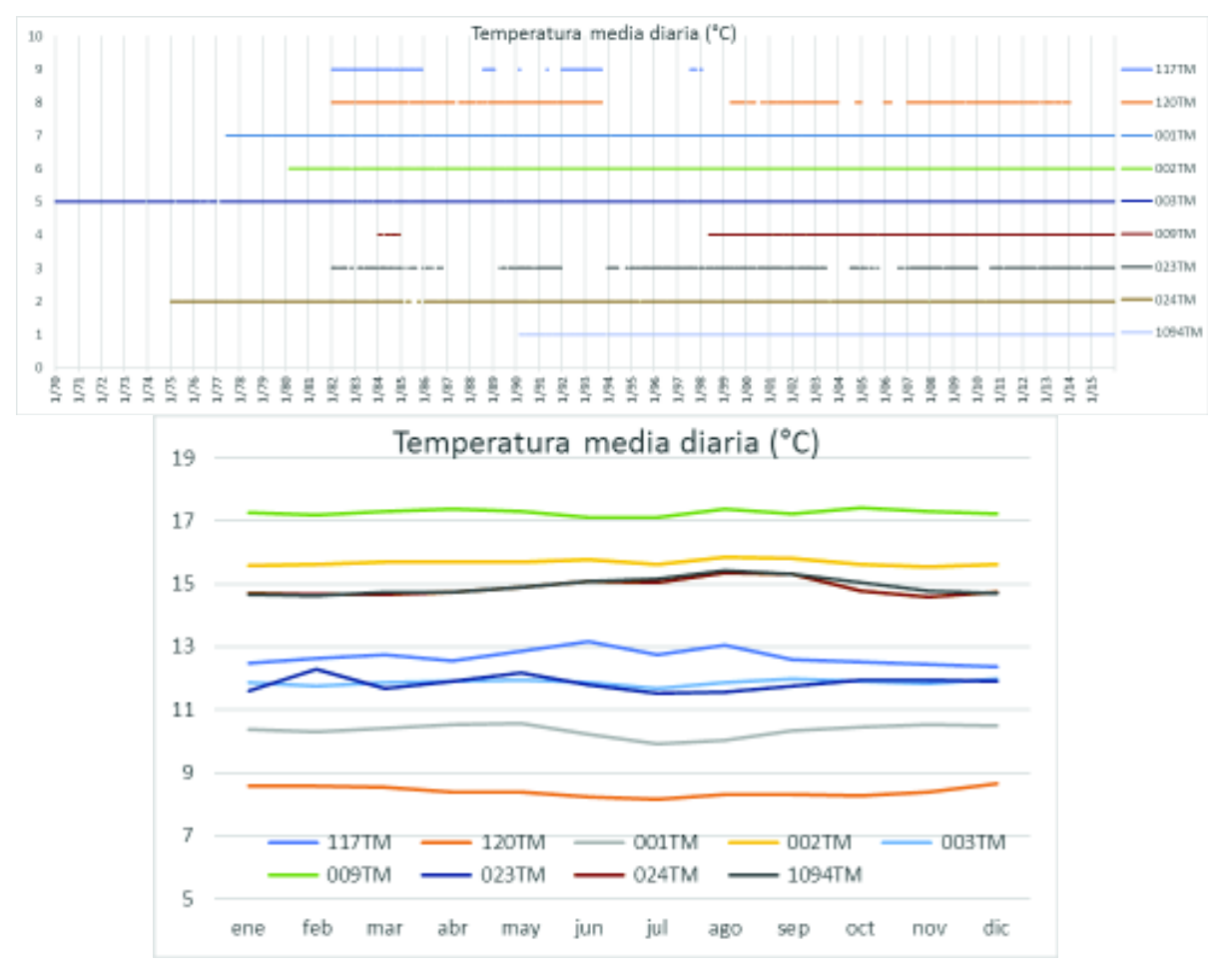

*\* Descripción de las estaciones en Tabla 3.1*

**Figura 3.22.** INAMHI, Temperatura media diaria (°C), disponible y promedio mensual.

**Fuente:** INAMHI, 2017. **Elaboración:** Autor.

<sup>&</sup>lt;sup>66</sup> A nivel mensual se puede obtener mayor información de otras estaciones del INAMHI, en la zona de influencia de la CARG.

# **D) Otras Variables climatológicas**

Variables como Nubosidad, dirección y velocidad del Viento, etc. no han sido recopiladas para el estudio; para ampliar la información de las estaciones meteorológicas existen los anuarios meteorológicos, publicados por el INAMHI anualmente y presentados a nivel mensual, con sus respectivos datos estadísticos.

# **3.3.1.3. Información de caracterización Fisiográfica**

La caracterización fisiográfica de la CARG, permite la representación de las condiciones orográficas (morfológicas), hidrológicas, climáticas, de geociencias, y antrópicas, de cada subcuenca, que es útil para realizar el análisis del régimen hidrológico, midiendo la influencia de dichas características, en la respuesta hidrológica.

La modelación incorpora estas características, al asignar valores (en rangos validos) a las variables que representan estos fenómenos en el modelo. Las cuales condicionan la relación entre el estímulo de la precipitación y la respuesta como escorrentía de la cuenca. Para realizar esta tarea se hace referencia a las descripciones de (Monsalve, 1999, Capítulo 2).

Con respecto a la información georreferenciada, ha sido obtenida de los portales del SNI, IGM, INAMHI, y SENPLADES, como los principales, en la siguiente tabla se detalla la cartografía base principal.

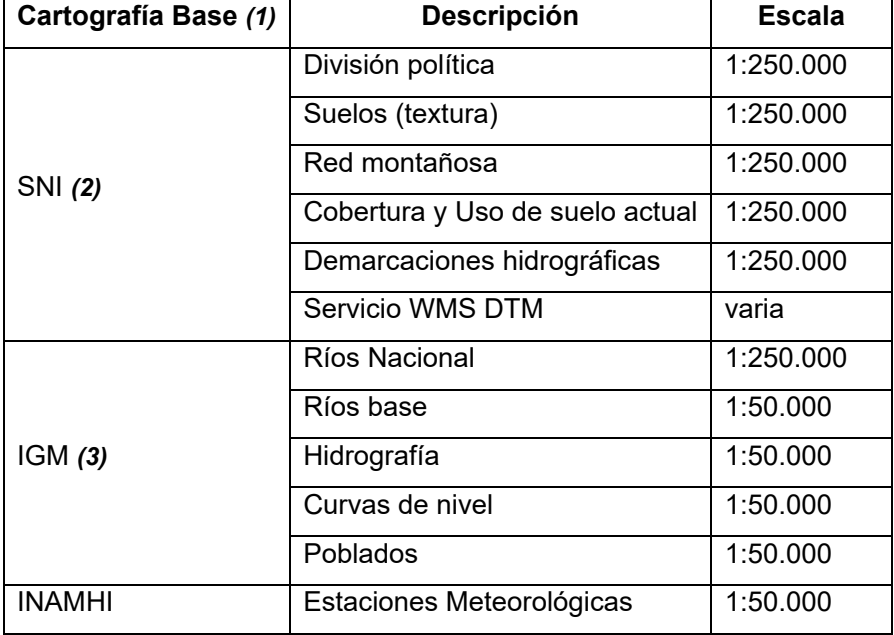

### **Tabla 3.3.** Cartografía base principal

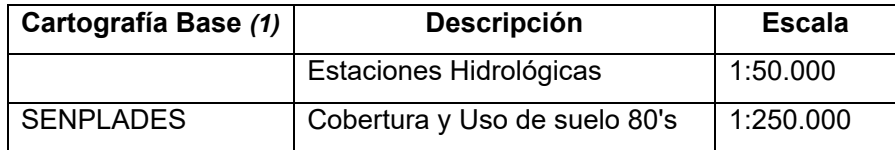

**Notas: (1):** Se refiere a la principal fuente de información para generar la cartografía temática, y de análisis para los productos de modelación. Otros productos de menor importancia (solo para referencia, ej. vías) no se especifican.

**(2):** El portal del SNI, agrupa y direcciona hacia la información geográfica de diferentes instituciones generadoras, según sus competencias.

**(3):** El portal del IGM, es de libre acceso y contiene información continua y sectorizada. La base generada es supervisada y catalogada por el IGM.

#### **Elaboración:** Autor.

A partir de estas consideraciones se ha caracterizado a la CARG de manera general y por subcuencas, para su comprensión.

**Delimitación y área de la cuenca:** La CARG tiene un área de 6.427,3 km<sup>2</sup>, y se ilustra en la Figura 3.1. Sus condicionantes han sido descritos en el acápite 3.2.

#### **Coeficiente de compacidad o Índice de Gravelius (Kc)**

Es la relación que existe entre el perímetro de la cuenca y el perímetro de una circunferencia de área igual a la de la cuenca:

$$
K_c=0.282\frac{P}{\sqrt{A}}
$$

Donde:

P: perímetro de la cuenca, en km; y,

A: área total de la cuenca, en km<sup>2</sup>.

### **Densidad de drenaje (Dd)**

Es la relación entre la longitud total de los cursos de agua de la cuenca y su área total:

$$
Dd = \frac{L}{A}
$$

Donde:

L: longitud total de las corrientes de agua, en km; y,

A:  $\hat{A}$  Area total de la cuenca, en km<sup>2</sup>.

**Factor de Forma (Kf)** 

Es la relación entre el ancho medio y la longitud axial de la cuenca. La longitud axial de la cuenca se mide cuando se sigue el curso de agua más largo desde la desembocadura hasta la cabecera más distante de la cuenca:

$$
K_f = \frac{A}{L^2}
$$

Donde:

L: longitud axial de la cuenca, en km; y,

A: área total de la cuenca, en km<sup>2</sup>.

#### **Extensión media de la escorrentía superficial**

Se define como la distancia media de recorrido de agua sobre los terrenos de una cuenca, en caso de que la escorrentía se diese en línea recta.

$$
l=\frac{A}{4L}
$$

Donde: l: extensión media de la escorrentía superficial, km A: área de la cuenca, km<sup>2</sup> L: longitud total de las corrientes de agua, km

#### **Sinuosidad de las corrientes de agua**

Es la relación entre la longitud del río principal medida a lo largo de su cauce, L y la longitud del valle del río principal medida en línea recta o curva.

$$
S=\frac{L}{L_t}
$$

Donde:

L: longitud del río principal medida a lo largo de su cauce, km Lt: Longitud del valle del río principal medida en línea recta, km

### **Orden de la cuenca**

-

Las ramificaciones fueron clasificadas en el software de GIS utilizado (ArcInfo), a través del paquete de hidrología<sup>67</sup>. Se realiza el ejercicio tomando en cuenta ríos perennes de la cartografía base 1:50.000, y extrayendo ríos principales, se tiene un orden de categoría cinco (5).

 $67$  "Stream Order", herramienta que permite realizar la clasificación automatizada.

### **Pendiente media ponderada de la cuenca:**

La pendiente media puede estimarse a través de la siguiente relación:

$$
S = \frac{D * L_t}{A}
$$

Donde:

L<sub>t</sub>: longitud total de las curvas de nivel comprendidas dentro de la cuenca, en km;

D: equidistancia entre curvas de nivel del mapa topográfico, en km; y,

A: área total de la cuenca, en km<sup>2</sup>.

El valor obtenido por este procedimiento es de 31,1%.

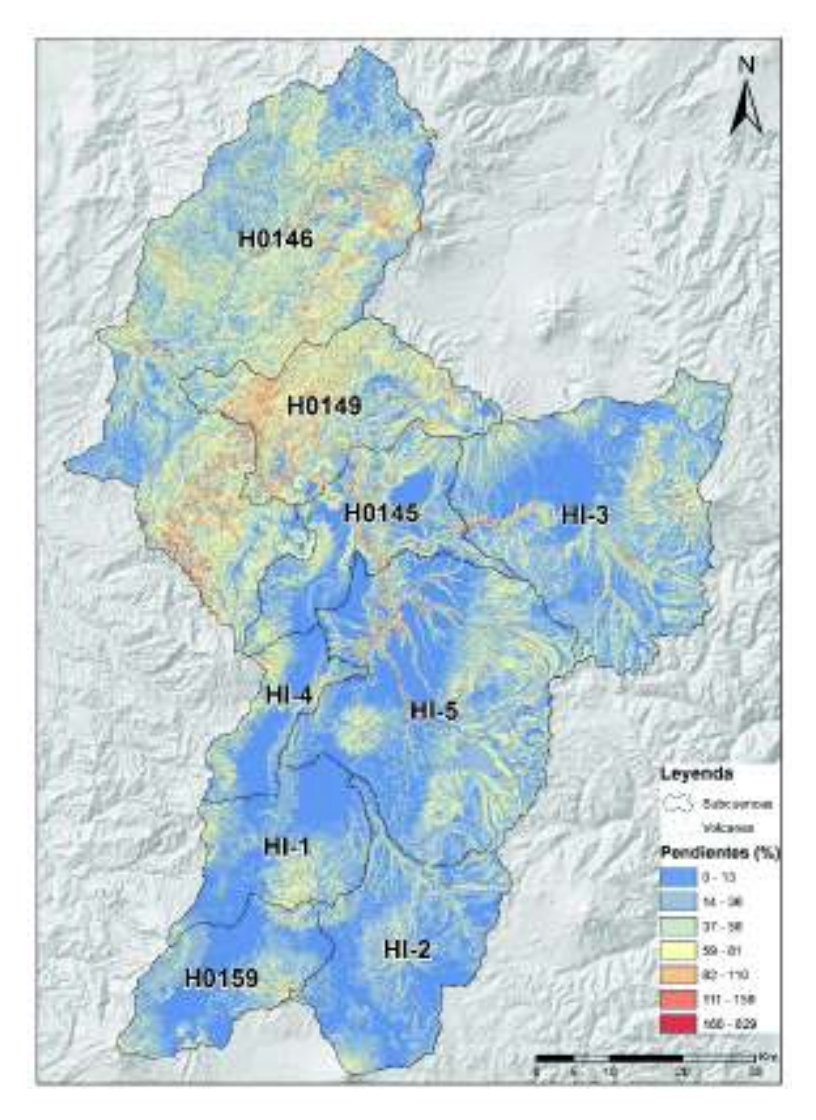

**Figura 3.23.** Mapa de pendientes (%), CARG. **Fuente:** IGM, 2017; **Elaboración:** Autor.

De igual manera, se determinó la pendiente media de la cuenca mediante el Software ArcInfo, mediante un mapa de pendientes (que se calcula a los pixeles del raster de superficie), como se observa en la figura anterior. En el mismo se determinó un valor promedio de 33,0 %. La variación entre el cálculo de la referencia bibliográfica difiere del valor calculado por GIS, por las asunciones que se realizan para facilitar/optimizar su cálculo, sin embargo, el valor de GIS es más confiable y se respalda en la resolución del raster base.

### **Curva Hipsométrica**

Es la representación gráfica de la elevación con respecto al área acumulada de la cuenca. El procedimiento de cálculo fue asistido por Software GIS, para determinar la contabilidad de los intervalos de altitud. En la Figura 3.24, se muestra la curva hipsométrica para la CARG.

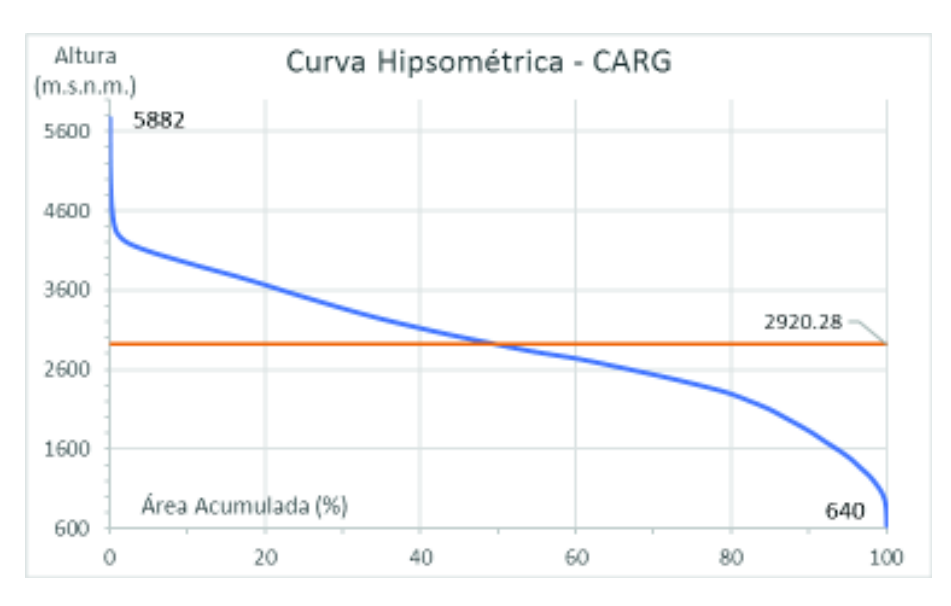

**Figura 3.24.** Curva Hipsométrica, CARG.

**Fuente:** IGM, 2017. **Elaboración:** Autor.

### **Elevación media de la cuenca**

Se obtiene mediante la siguiente expresión:

$$
E = \frac{\sum_{i=1}^{n} (cota media intervalo_i * área_i)}{\sum_{i=1}^{n} área_i}
$$

El valor obtenido es de 2920,28 m.s.n.m.

**Pendiente de la corriente principal** 

La velocidad de escurrimiento de las corrientes de agua depende de la pendiente de sus canales fluviales. A mayor pendiente mayor velocidad, este parámetro se determina como se detalla a continuación:

# **a) Pendiente media S<sup>1</sup>**

Es la diferencia total de elevación del lecho de río dividido por su longitud entre esos puntos.

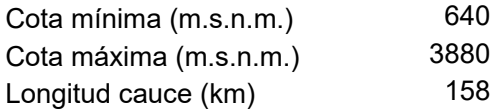

El valor obtenido es: 0,021 m/m.

# **b) Pendiente media ponderada S<sup>2</sup>**

Este valor es más razonable analíticamente. Para calcularlo se traza una línea, tal que el área comprendida entre esa línea y los ejes coordenados sea igual a la comprendida entre la curva del perfil del río y dichos ejes. El procedimiento permite obtener la gráfica a continuación.

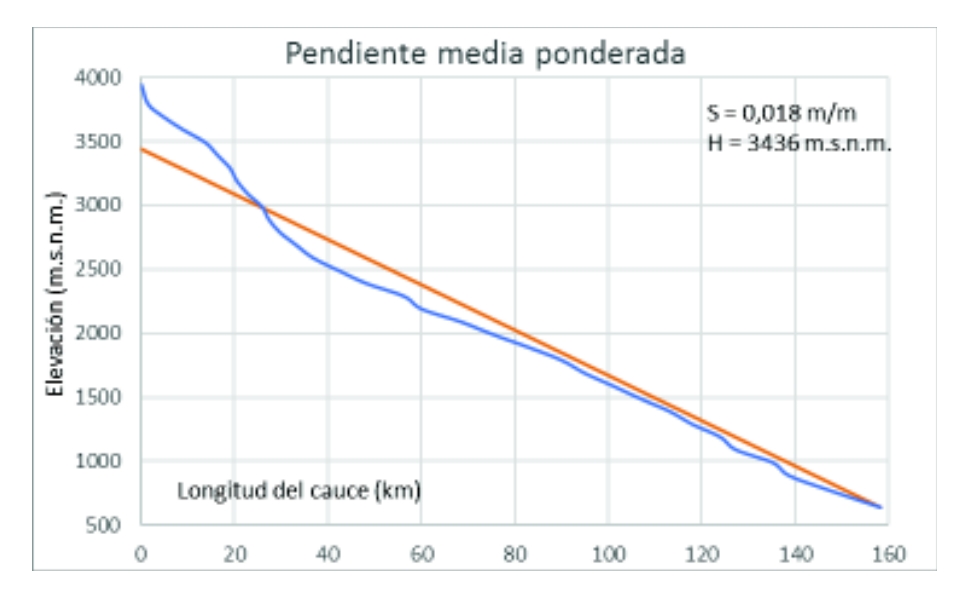

**Figura 3.25.** Pendiente media ponderada

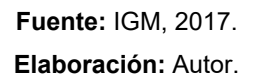

El resultado es de 0,018 m/m.

# **c) Pendiente equivalente constante S<sup>3</sup>**

Este índice integra el criterio sobre el tiempo de recorrido del agua a lo largo de la extensión del perfil longitudinal del río. Y se lo determina a través de la siguiente fórmula:

$$
S_C = \left[\frac{\sum l i^{**}}{\sum \left(\frac{l i^{**}}{\sqrt{Si}}\right)}\right]^2
$$

Donde:<br>li\*\*: l

Distancia horizontal entre curvas de nivel, en km;

Si: Pendiente por segmento entre curvas de nivel, en km; y,

A: área total de la cuenca, en km<sup>2</sup>.

El resultado es de 0,018 m/m. El resultado para este ejercicio es prácticamente igual al calculado para la pendiente media ponderada, debido a la aplicación en un área extensa.

Las características fisiográficas de la CARG, así como las de cada subcuenca, se resumen en el acápite 4.2.

### **3.3.1.4. Información Hidrológica**

La información hidrológica proveniente del INAMHI, que ha sido identificada en el interior de la CARG, corresponde a las estaciones que contienen información a nivel diario continua, principalmente en los periodos escogidos para el periodo de calibración y validación, así como, en las etapas subsiguientes de modelación con la red virtual de estaciones espaciales (productos TMPA e IMERG).

El levantamiento de los datos (INAMHI) está relacionada a la instrumentación instalada, el procedimiento de aforo, y las características de ubicación. Para el presente caso las estaciones corresponden a las de tipo automáticas y Limnigráfica (H-159), en las cuales se miden:

- *Los niveles medios diarios del agua de los ríos, en aquellas estaciones que tienen limnígrafo se obtienen por el promedio ponderado de las lecturas limnigráficas registradas en 24 horas, o el promedio de las dos lecturas diarias para aquellas que solo disponen de limnímetro. Para las estaciones que cuentan con los dos tipos de registros, se utilizan las lecturas limnimétricas únicamente para períodos en los que no existen datos limnigráficos. Los valores promedio diario se expresan en metros, así como los valores máximos, mínimos y medios mensuales.*
- *Los caudales son calculados a partir de los correspondientes datos de nivel de agua, aplicando la ecuación o curva de gasto o descarga, considerando su validez dentro de un rango de niveles y período de tiempo de una estación hidrométrica.*

Los caudales medios diarios (m3/s) se obtienen como un promedio aritmético ponderado de los valores parciales de caudales generados en base de los niveles observados, a través de su respectiva curva de gasto (Instituto Nacional de Meteorología e Hidrología, 2015a). Se cuenta con estaciones a lo largo del trayecto del cauce principal de la CARG, sin embargo, en las zonas de cabecera existe información limitada. La única estación en la zona alta de la CARG es la estación H-159. El comportamiento hidrológico, es de interés apreciar la variación diaria multianual, que evidencia la relación con las condiciones características físicas de la zona y el régimen de precipitaciones (analizado en el acápite 3.3.1.2. Los resultados se muestran en el capítulo 4.2.1. Las implicaciones en el modelo de estas particularidades, se describen y analizan en el acápite 3.3.3.

Finalmente, a continuación se tabula los principales datos de las estaciones hidrológicas $68$ y se ilustra su disponibilidad temporal, teniendo en cuenta que a pesar de que la continuidad de registro de datos no es la óptima, esta información es la base para la comparación del *Performance* del Modelo.

 $\overline{a}$ 

<sup>68</sup> Se incluye la estación H-148 solamente como referencia de datos disponibles. La estación no se usa para la construcción de subcuencas, porque no dispone de información en el periodo de calibración y validación. Sin embargo, podría ser usada para realizar ejercicios de calibración en otros periodos.

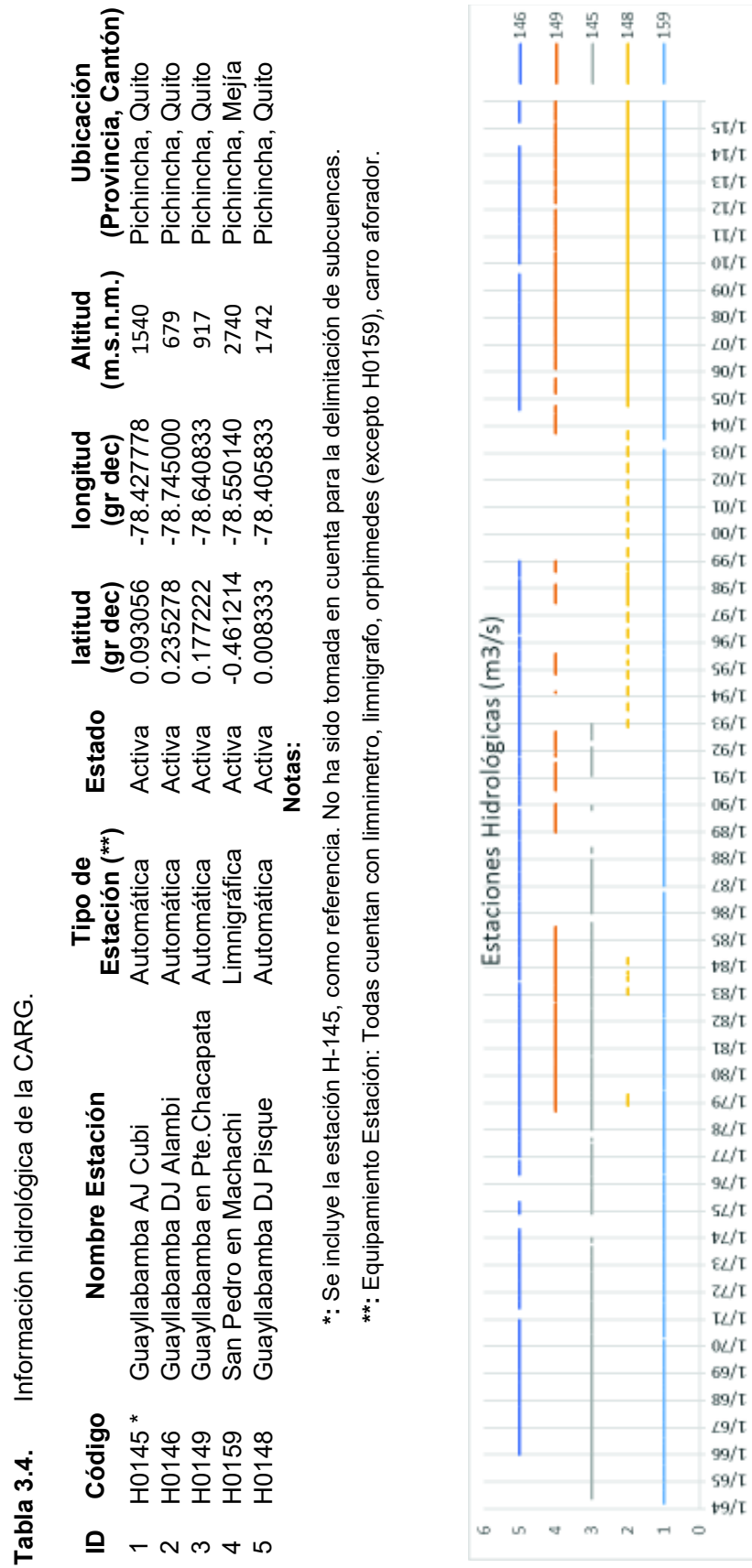

Figura 3.26. Estaciones Hidrológicas INAMHI. **Figura 3.26.** Estaciones Hidrológicas INAMHI.

Fuente: INAMHI, 2017. **Fuente:** INAMHI, 2017.

Elaboración: Autor. **Elaboración:** Autor.

# **3.3.1.5. Información de Geociencias y Grupos Hidrológicos.**

Básicamente la información relevante para la construcción del modelo hidrológico, corresponde al mapa de cobertura vegetal y uso de suelo del MAGAP<sup>69</sup>, escala 1:250.000. Y con respecto a la cartografía de suelos<sup>70</sup>, el mapa a escala 1:200.000, elaborado por el Programa Nacional de Regionalización (PRONAREG) y el *Institute Français de Recherche Scientifique pour le Développement en Coopération* (ORSTOM).

La información cartográfica georreferenciada fue elaborada en la década de los años 80, y es acorde a los periodos de calibración y validación del modelo.

Los mapas nacionales y regionales, que se han producido recientemente, son compatibles con la categorización de uso de suelo, por lo que se puede relacionar su clasificación. Asimismo existen mapas zonales más actuales, a igual o mejor escala, de las características edafológicas, sin embargo, la cobertura en la CARG es parcial.

La información obtenida es compatible con la escala del estudio, por lo tanto, se considera adecuada para la construcción del modelo.

El parámetro edafológico de interés para la aplicación de la metodología de estimación de infiltración, principalmente, es la textura del suelo. Además se puede considerar a la profundidad.

Esta característica del suelo puede definirse, por el contenido o proporción de las partículas componentes del suelo, categorizadas por su tamaño propio (Tabla 3.5). En el mismo contexto estas categorías pueden ser correlacionadas a un tipo de grupo hidrológico, tomando en cuenta las particularidades descritas en el capítulo 7 del manual de ingeniería – Hidrología – de los Estados Unidos de América (Natural Resources Conservation Service, 2009).

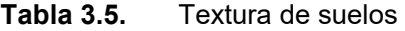

-

|  | <b>IDISIMB.I CATEGORIA</b> | <b>SUBCATEGORÍA</b>      |
|--|----------------------------|--------------------------|
|  | gruesa arenosa             | fina, media, gruesa (11) |
|  |                            | arenoso franco (12)      |

 $^{69}$  El mapa se desarrolló a partir de imágenes satelitales Landsat e información secundaria a diversas escalas (1:50000; 1:250000) del antes Ministerio de Agricultura y Ganadería (MAG), Instituto Interamericano de Cooperación para la Agricultura (IICA) y el Centro de Levantamientos Integrados de Recursos Naturales por Sensores Remotos (CLIRSEN).

 $70$  La información base, los datos de unidades de suelo y unidades de pendiente son tomados de los mapas analógicos de suelo del PRONAREG en las escalas 1:500.000 para la Amazonía; escala 1:200.000 para la Costa y escala 1:50.000 para la Sierra.

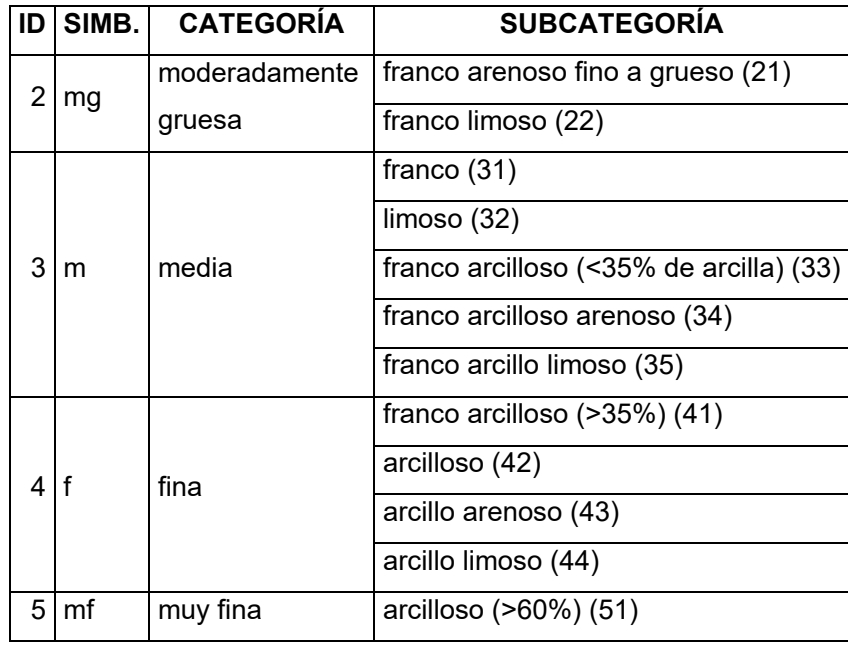

**Fuente:** MAGAP, 1985.

Siendo, los grupos hidrológicos, determinados por la premisa de que los suelos encontrados en una región climática, que son similares en profundidad a una capa o nivel freático restrictivo, tasa de transmisión, textura, estructura y grado de hinchamiento cuando están saturados, tendrán respuestas de escorrentía similares.

Los grupos de suelos hidrológicos se basan en cálculos del potencial de escorrentía. Los suelos se asignan a uno de cuatro (4) grupos de acuerdo al índice de infiltración del agua cuando el suelo no está protegido por vegetación. está completamente húmedo y recibe precipitaciones de larga duración. Brevemente se describen a continuación los grupos:

**Grupo A:** suelos que tienen un alto índice de infiltración (bajo potencial de escorrentía) cuando están completamente húmedos. Están formados principalmente por arenas profundas, bien drenadas o excesivamente drenadas, o arenas de textura gruesa. Estos suelos presentan una tasa elevada de transmisión de agua.

**Grupo B:** suelos que tienen un índice de infiltración moderado cuando están completamente húmedos. Son principalmente suelos moderadamente profundos o profundos, moderadamente bien drenados o bien drenados con una textura de moderadamente fina a moderadamente gruesa. Estos suelos tienen una tasa moderada de transmisión de agua.

**Grupo C:** suelos que tienen un índice de infiltración lento cuando están completamente húmedos. Son principalmente suelos con una capa que impide el movimiento descendente del agua o suelos de textura moderadamente fina o fina. Estos suelos tienen una tasa de transmisión de agua lenta.

**Grupo D:** suelos que tienen un índice de infiltración muy lento (alto potencial de escorrentía) cuando están completamente húmedos. Se trata fundamentalmente de arcillas con alta capacidad para expandirse y contraerse, suelos con un elevado nivel freático, suelos que presentan una capa de arcilla cerca de la superficie, y suelos poco profundos sobre material casi impermeable. Estos suelos tienen una tasa de transmisión de agua muy lenta. Puede darse los casos en que se asigne un grupo hidrológico doble (A/D, B/D o C/D), la primera letra corresponde a las áreas drenadas y la segunda a las no drenadas. Es decir, la combinación de los grupos hidrológicos con el grupo D.

Como recomienda la Tabla 2.2 Tasa de infiltración y grupo hidrológico (SCS), si los datos saturados de conductividad hidráulica no están disponibles y/o no se consideran confiables; entonces se puede estimar a través de otras características, como la textura del suelo, las tasas referenciales de infiltración.

Por otro lado, es importante tener en cuenta que, la asignación de grupos hidrológicos es subjetiva, y depende de la experiencia y datos disponibles en cada estudio específico. Como lo identifica (Durán-Barroso & González, 2015), la estimación de este parámetro es variable según la clasificación de textura del suelo<sup>71</sup> y la clasificación propuesta por cada autor. Como resultado de este estudio, se observa que la comparación presenta variaciones significativas entre los grupos B y C, atribuidas a las características litológicas del terreno, conductividad hidráulica, etc.

Las categorías y subcategorías se asignan de la siguiente manera, según el mapa de suelos y las consideraciones descritas para cada grupo hidrológico:

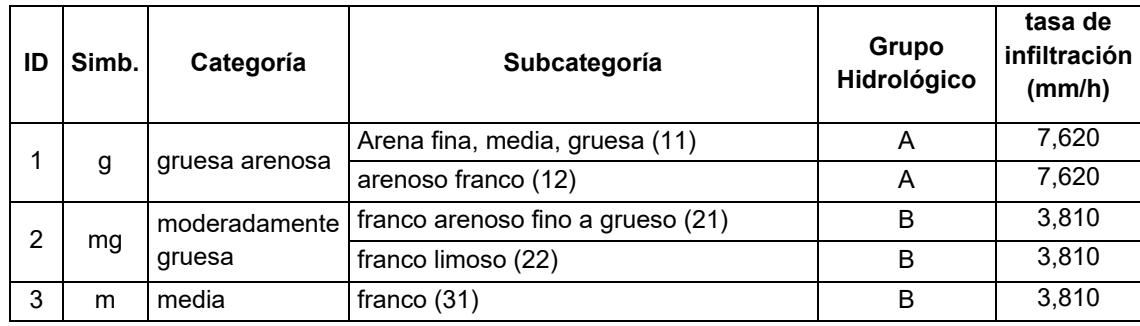

**Tabla 3.6.** Grupo hidrológico y tasa de infiltración asumidas, por Textura de suelo

<sup>71</sup> Se extraen de siete (7) fuentes de información veraces, la asignación de grupo hidrológico, de acuerdo a la característica de la textura de suelo.

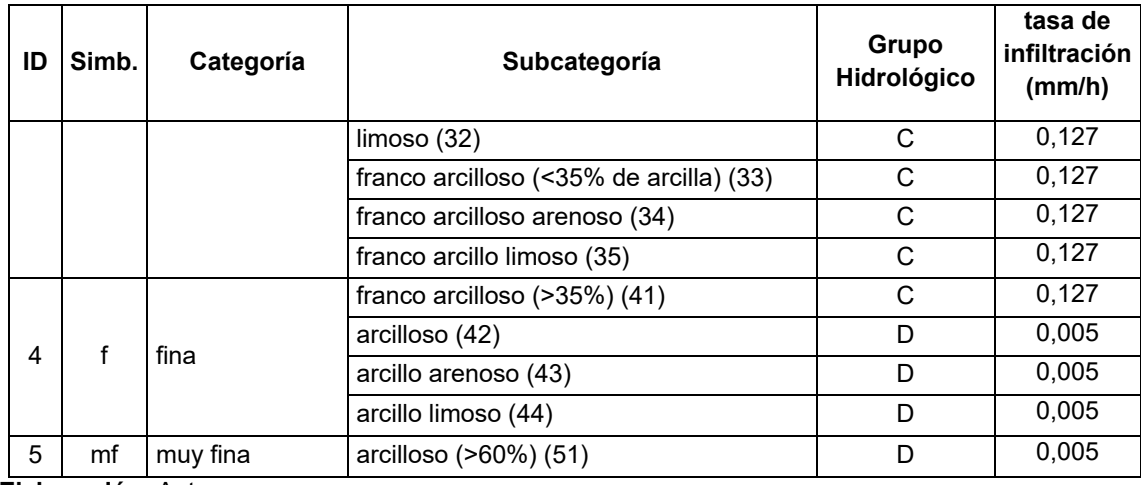

**Elaboración:** Autor.

A partir de estas determinaciones, se ejecuta el procesamiento en el sistema de información geográfica (ArcMap), para ponderar sus respectivos grupos hidrológicos, en función de las áreas, y determinar las tasas en cada subcuenca. A continuación, se muestra los resultados de este ejercicio. Asimismo, la cobertura de suelo y su uso, está altamente relacionado con los factores que determinan la respuesta hidrológica en una cuenca, razón por la cual, con esta información, es posible ajustar las tasas de infiltración estimadas en primera instancia por los grupos hidrológico. Adicionalmente permite estimar los valores de *Canopy,* necesarios para la simulación continua del modelo. Las siguientes figuras muestran las condiciones características del suelo, en cada subcuenca.

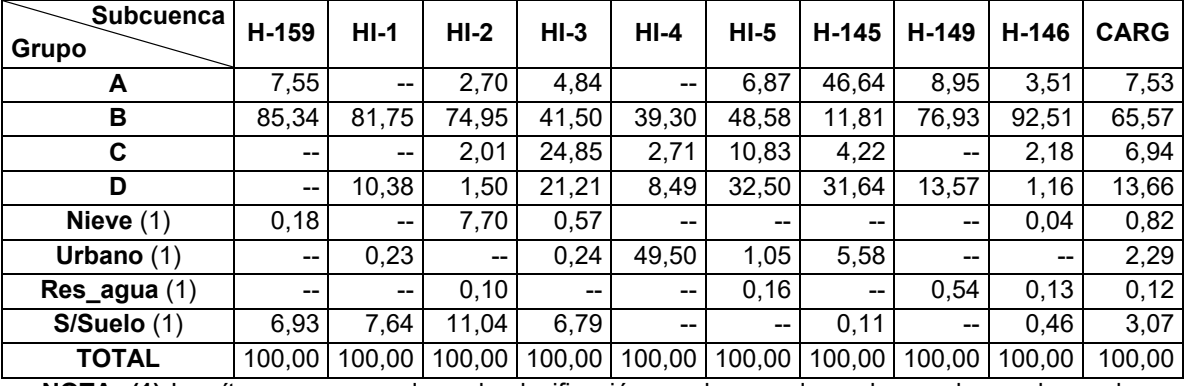

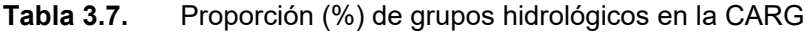

**NOTA: (1)** Los ítems corresponden a la clasificación en el mapa de suelos, en los cuales se ha asignado los siguientes valores de infiltración referencial: 0,00 para Nieve, Urbano, Res. Agua, y 0,50 para S/suelo.

**Elaboración:** Autor.

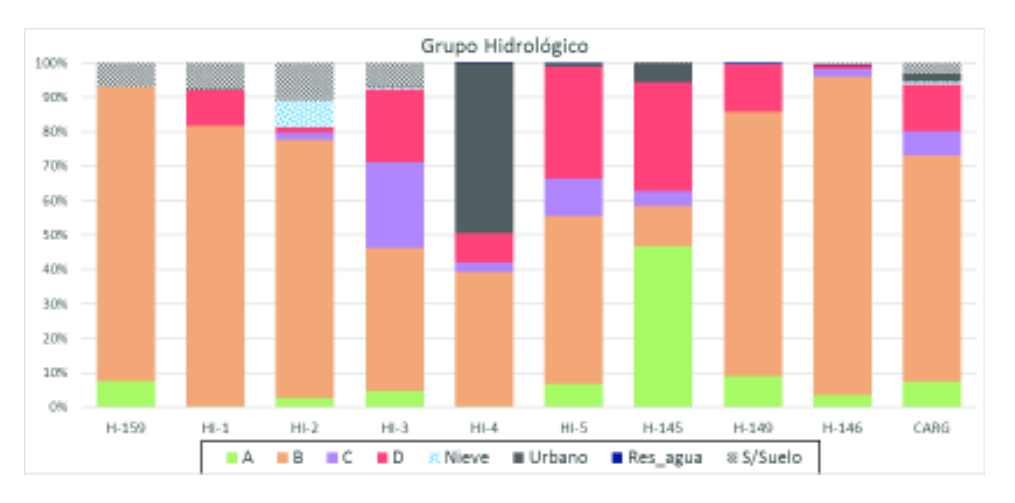

**Figura 3.27.** Grupos hidrológicos de la CARG.

**Fuente:** MAGAP, 1985; IGM.

### **Elaboración:** Autor.

Sin ahondar en la metodología con la que se determinó el mapa, pero tomando en cuenta que, el proceso de clasificación de las coberturas (supervisada y automática), fuentes de información, rectificación de imágenes, filtración y homogenización, etc., han generado un mapa compatible con la información más actualizada; se utiliza el producto de este complejo análisis, para identificar las unidades que se puedan correlacionar, con las referencias bibliográficas en cuanto a las características de los usos de suelo, y su implicación en la respuesta hidrológica. La Figura 3.29 y Figura 3.30, muestra la distribución de usos y coberturas vegetales de la CARG. En general, en orden descendente, la proporción de uso de suelo, queda de la siguiente manera:

# **Tabla 3.8.** Proporción (%) general de Uso de Suelo de la CARG

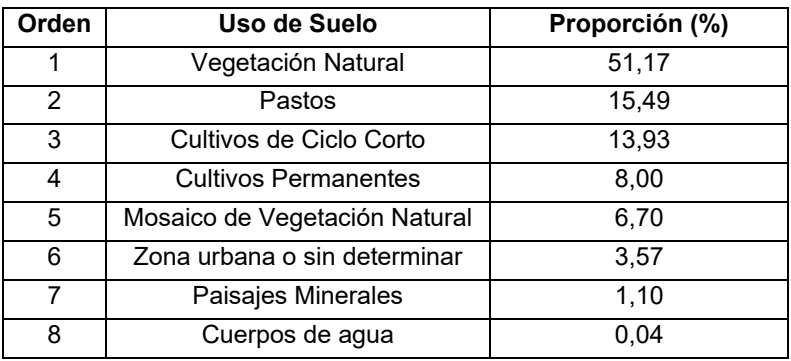

**Fuente:** MAGAP, 1985; IGM.

**Elaboración:** Autor.

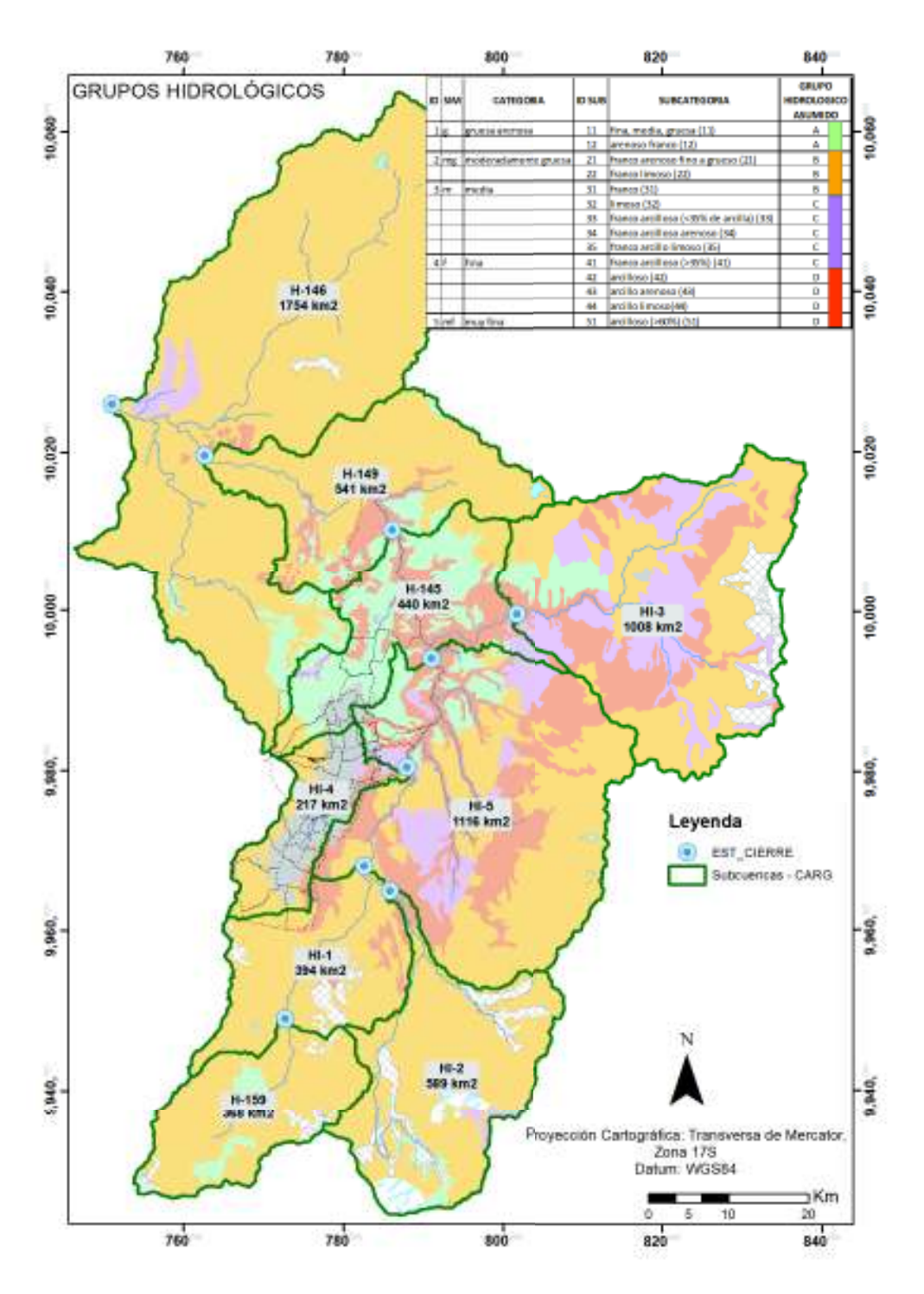

**Figura 3.28.** Distribución espacial de los Grupos hidrológicos de la CARG.

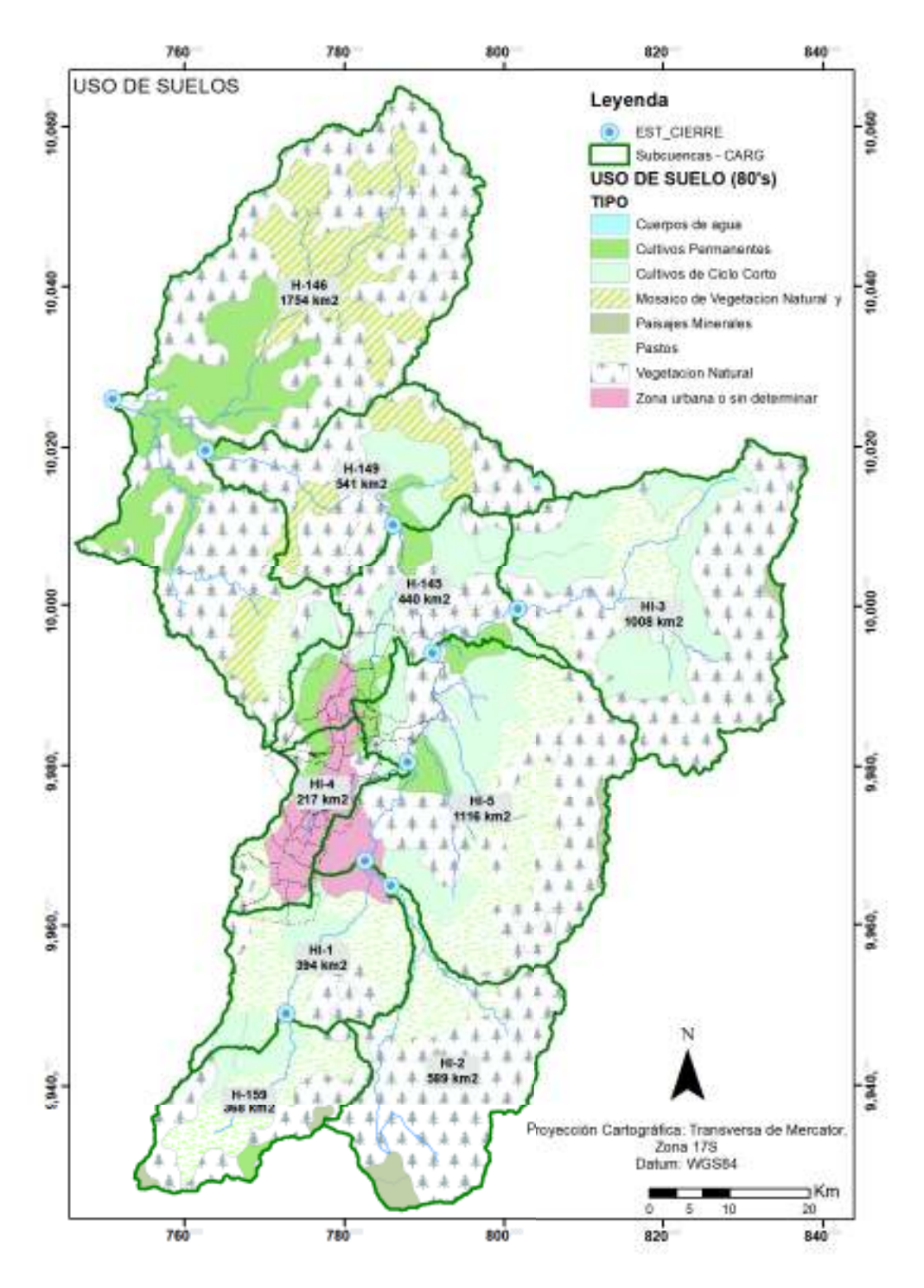

**Figura 3.29.** Mapa de Uso de Suelo de la CARG.

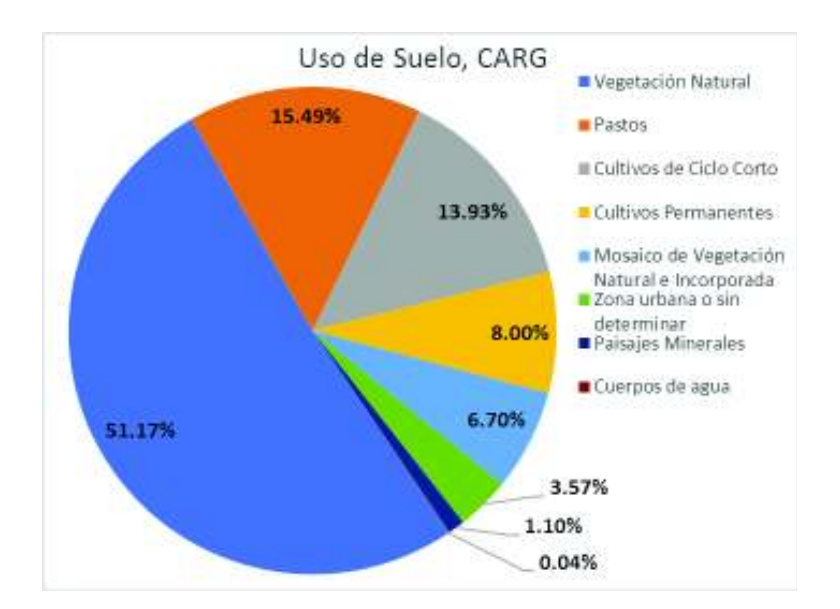

**Figura 3.30.** Distribución general del Uso de Suelo, CARG.

Este análisis pretende incorporar las condiciones particulares de la cobertura vegetal, y su influencia en la respuesta hidrológica, que es evidenciada en las corridas del modelo versus los datos observados. Por lo que, a continuación, se presenta la composición del uso de suelo, por Subcuencas.

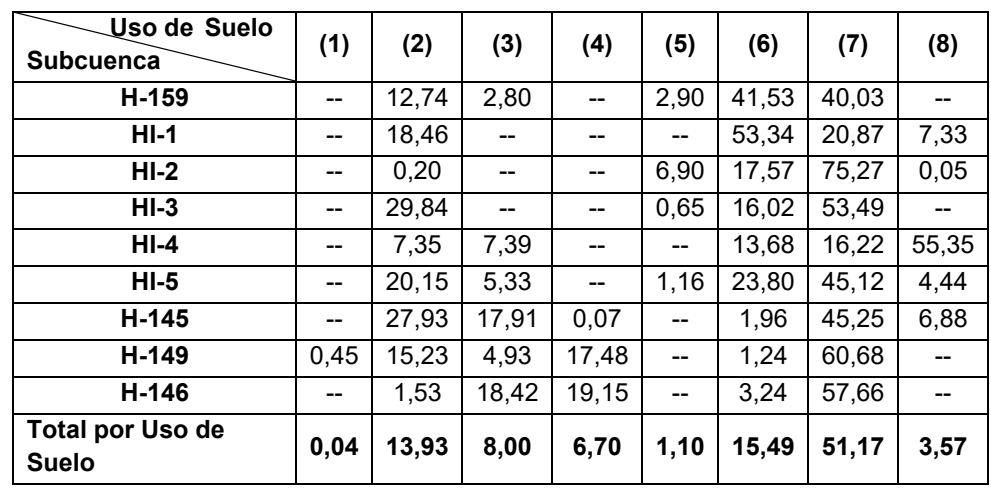

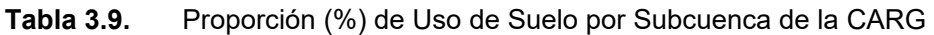

**Notas: (1)** Cuerpos de agua; **(2)** Cultivos de Ciclo Corto; **(3)** Cultivos Permanentes; **(4)** Mosaico de Vegetación Natural; **(5)** Paisajes Minerales; **(6)** Pastos; **(7)** Vegetación Natural; **(8)** Zona urbana o sin determinar.

**Fuente:** MAGAP, 1985; IGM; **Elaboración:** Autor.

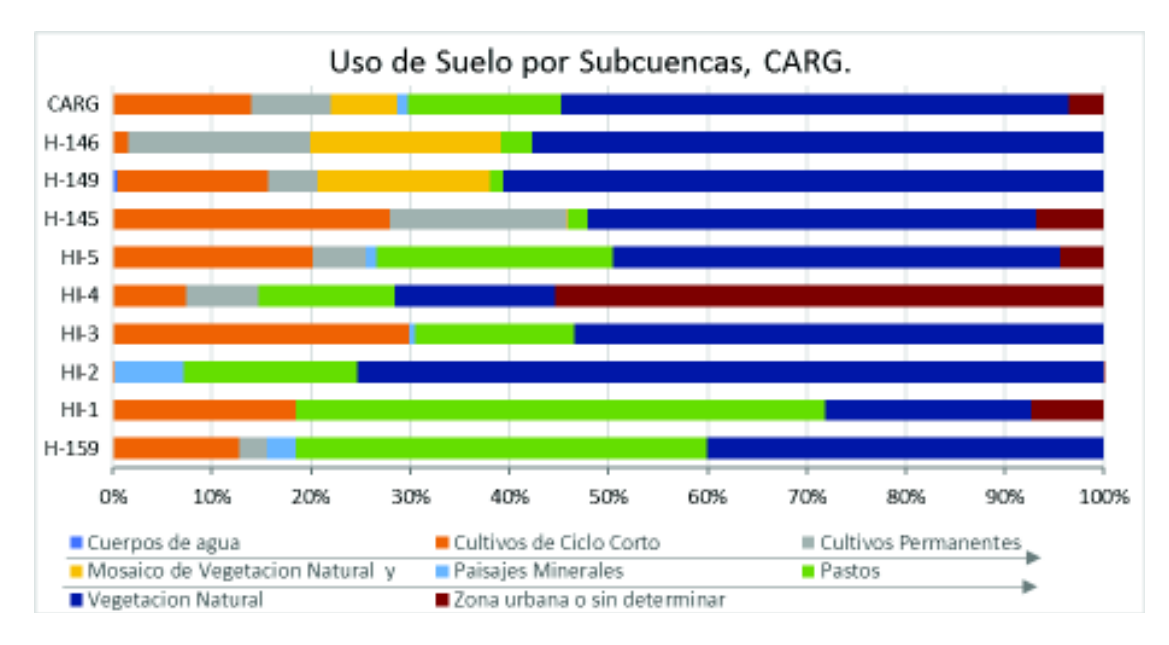

**Figura 3.31.** Distribución del Uso de Suelo por Subcuencas, CARG.

En el Anexo 4, se presenta la clasificación ampliada en función del tipo de uso y las formaciones que pueden desarrollarse en cada categoría.

A partir de la clasificación principal, es necesario identificar aquellos usos que influencian, significativamente, a los componentes del ciclo hidrológico. En síntesis, para cada subcuenca, se devela la influencia del uso y cobertura del suelo, en la aceleración o ralentización de la respuesta hidrológica, obviamente, teniendo en cuenta su correlación con las características fisiográficas. Pragmáticamente, estas afectaciones se incorporarán en los parámetros del modelo concerniente a la infiltración. En la tabla siguiente se ilustra lo anotado anteriormente.

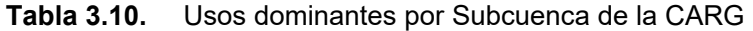

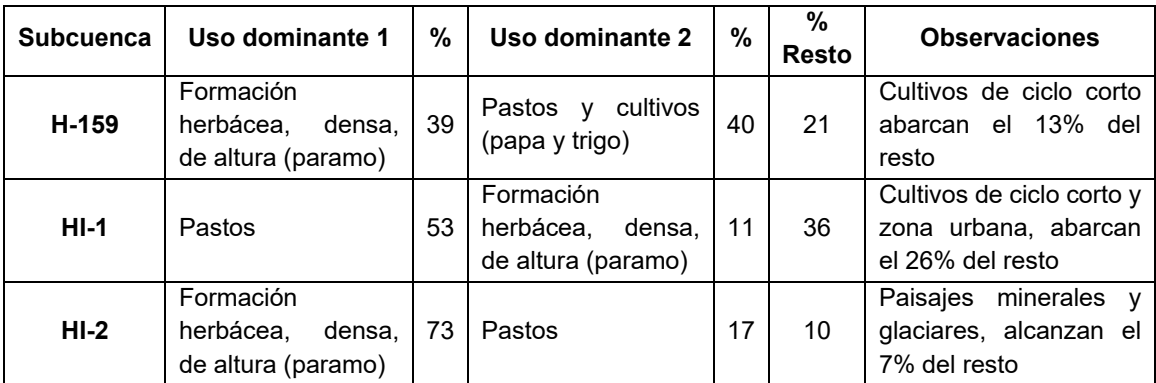

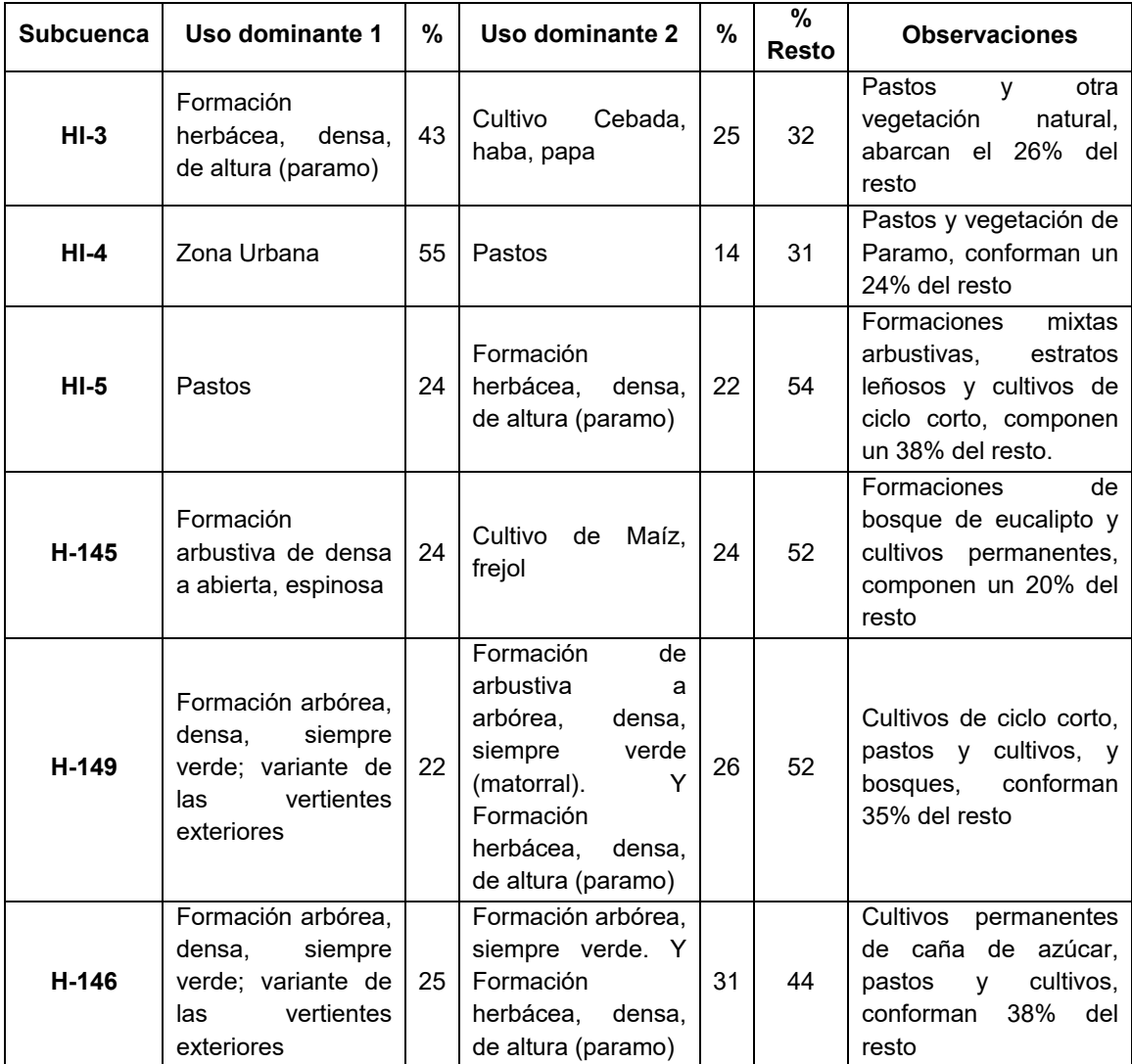

**Fuente:** MAGAP, 1985; IGM.

**Elaboración:** Autor.

Las apreciaciones de la tabla anterior, se interrelacionan con la información obtenida del análisis espacial ponderado (GIS), sobre las subcuencas de la CARG; donde se consiguieron las tasas referenciales de infiltración, de acuerdo a los grupos hidrológicos de la Tabla 3.6. Estas tasas se ajustan de acuerdo a los estudios de suelos de alta montaña considerados a continuación:

Como describe Podwojewski & Poulenard, (2000), el páramo localizado sobre los 3.000 m.s.n.m., son prados de altura dominados por gramíneas<sup>72</sup> de alto grado de endemismo,

<sup>72</sup> Las poáceas (*Poaceae*) o gramíneas son una familia de plantas herbáceas, de gran capacidad de adaptación. Especies que destacan: trigo, cebada, bambú, caña de azúcar, etc. Las especies

adaptadas a un clima de temperaturas bajas, alta humedad y una débil evaporación. En el Ecuador cubren más del 5% del territorio y aseguran el aprovechamiento de agua para gran parte de la región Sierra. La principal característica, afín al estudio, es su capacidad de regulación de flujos de agua.

La regulación tiene que ver con las condiciones de formación del suelo, y el tipo de roca madre, que se diferencia por el sometimiento a la actividad volcánica del sitio. Por otro lado, las condiciones climáticas marcan la evolución del suelo, donde las bajas temperaturas reducen la actividad biológica y la mineralización de materia orgánica baja y permite gran acumulación de la misma, asimismo el efecto de la precipitación oculta (neblina, lloviznas, o similares) mantiene la humedad permanente en los suelos, que tienen buena permeabilidad y resistencia a la erosión.

La tasa de retención de agua, debida a la alta porosidad $73$ , es mayor al 70% en suelos vítricos y hasta 200% en andosoles no alofónicos (función del peso seco), y una tasa de retención de carbono muy alta (más de 20 g / 100 g suelo). En síntesis, mientras más evolucionado un suelo mayor es su capacidad de almacenamiento; el estudio muestra valores de retención de agua por provincias, de lo que se correlaciona con el mapa de suelos, y se estima una retención entre el 70% y 100% de agua, para las diferentes zonas de la CARG. Además se reitera que los suelos de los páramos del norte y centro del Ecuador (andosoles) tienen una estructura granular estable, de alta porosidad, que produce una buena permeabilidad, favoreciendo una alta tasa de capacidad de agua.

Un importante referente constituye la investigación de (Carúa, Proaño, Suarez, & Podwojewski, 2008), en resumen, se establece una clasificación de paramos según su estado de conservación (intervención antrópica), determinando cuatro (4) tipos:

- 1. V1 Paramo No intervenido: no se han introducido especies animales y/o vegetales exóticas.
- 2. V2 Paramo Intervenido: utilizado para pastoreo, donde el pajonal ha sido mermado
- 3. V3 Paramo Alterado: existen plantaciones de Pino.

 $\overline{a}$ 

4. V4 – Paramo muy alterado: con maquinaria agrícola, y suelo descubierto.

formadoras de penachos como *Calamagrostis y Festuca spp.,* dominan la cobertura de paramo en las cordilleras andinas del Ecuador.

 $73$  Si el suelo se seca, en cambio se retracta y el tamaño de poros disminuye, así como su potencial de retención de agua.

En la investigación se describen sus condiciones físicas, químicas, edafológicas, e hidráulicas, de las ultimas el interés está en la determinación de filtración de agua y la capacidad de retención (m3/ha), de acuerdo al estado de conservación.

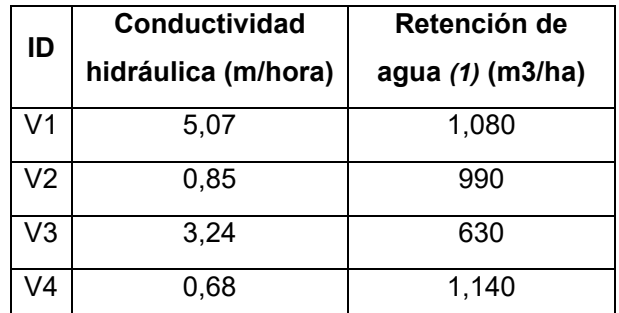

**Tabla 3.11.** Conductividad hidráulica según el estado de conservación del páramo.

**Nota:** *(1)* El tipo de vegetación tiene influencia en la cantidad de materia orgánica **Fuente:** (Carúa et al., 2008).

#### **Elaboración:** Autor.

A tener en cuenta para el estudio de resultados, en el periodo de incorporación de datos satelitales, es el análisis Según De Bievre et. al. (2008b) citado por Tucci, (2009), donde observan que la vegetación natural remanente representa 38% de toda la CARG. Sin embargo, el cambio de uso del suelo para finales del año 2007, muestra al área urbana con 7%, pasto y cultivos el 45%, y principalmente, entre 1999 y 2007 una superficie de 54 km2 cambio de paramo a otro tipo de cobertura (Ej. 27 km2 a bosque o pasto natural). Y la disminución del área de paramo la proyectan en 0,8% anual.

Mas allá de la discusión que plantea (Buytaert, Célleri, De Bièvre, & Cisneros, 2007), sobre la Hidrología del Páramo Andino, donde a través de la comparación de otros estudios, sobre la retención de agua y la conductividad hidráulica, se muestra que varios factores trabajan juntos para confirmar la buena regulación de agua, sin embargo, la incertidumbre en cuanto a su importancia individual y la interacción entre los mismos, es todavía alta. Por lo que es importante tener en cuanto dichos factores como: topografía, conductividad hidráulica no saturada, estructura del suelo (porosidad), capacidad de almacenamiento superficial, baja evapotranspiración, alta humedad constante, lluvia horizontal (niebla, rocío), especies nativas como *Polylepis* (genero botánico), pajonales, hierbas xerofíticas, régimen de precipitaciones moderado a alto, etc.

No solamente la cobertura de vegetación natural de alta montaña afecta a los valores de infiltración para el modelo, el área destinada a los cultivos (~22%), y los pastos (~16%) usan, regulan y disponen del agua de manera particular, por lo que gran parte de la CARG influye en las características hidrodinámicas.

Por estas razones se considera adecuado la rectificación de los valores iniciales que se relacionan con las tasas de infiltración, para el modelo de simulación de la CARG. En la tabla que sigue se establecen los valores de infiltración de cada subcuenca ponderados a partir de la información de la Tabla 3.6 y Tabla 3.7, y el rango de valores ajustados de acuerdo a la influencia del Uso de Suelo, de la Tabla 3.9, y las consideraciones de regulación y retención de flujo de las áreas naturales, con lo cual se propone el ejercicio de calibración y validación del modelo.

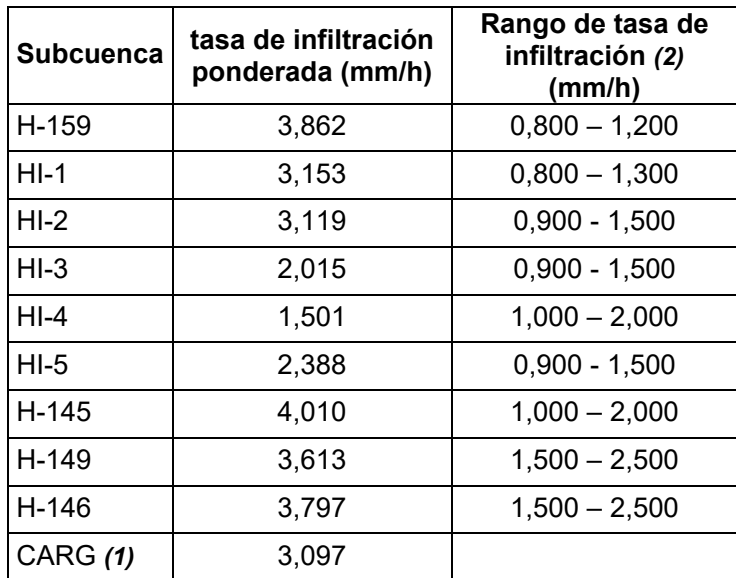

### **Tabla 3.12.** Rango de Tasa de Infiltración ajustadas, por Uso de Suelo

### **Notas:**

*(1)* Solo como referencia de la ponderación de la cuenca.

*(2)* Se refiere al parámetro del modelo que debe incorporarse, de acuerdo a la sección 2.1.3.1. **Elaboración:** Autor.

El establecimiento de estos datos, prevé un punto de partida adecuado para reproducir la respuesta hidrológica continua de la CARG, y que coadyuve en la optimización del mismo.

### **3.3.2. Adquisición de base de sensores remotos satelitales**

En esta sección se resume el procedimiento seguido para la adquisición de información, de la fuente oficial, *The Tropical Rainfall Measuring Mission* (TRMM), en el Anexo 6, se describen los detalles adicionales, así como la programación en Lenguaje R para el proceso de compilación de la información.

Entendiendo que el conjunto de datos disponibles y útiles para la incorporación al modelo, es espacial y temporalmente valido en los periodos superpuestos, al de los datos de las estaciones terrestres, se procede a obtener la información de la fuente oficial.

Como se definió en el capítulo 2.1.4. se prevé conseguir los datos del producto TRMM-3B42, versión 7, nivel 3, de resolución temporal a tres (3) horas, del portal y repositorio de la TRMM, a través del siguiente procedimiento:

- 1. Es necesario identificarse a través del sitio "EARTHDATA"<sup>74</sup>, de la Administración Nacional de Aeronáutica y Espacio de los Estados Unidos de América (NASA), para acceder a los términos de uso de la información.
- 2. El portal de la TRMM, provee varias alternativas de descarga, en función de las habilidades del usuario y la cantidad de datos que se desee adquirir, a través del Portal GIOVANNI<sup>75</sup>: Procedimiento interactivo de búsqueda espacial y temporal, redirigido por producto disponible. Se configura de ayudas gráficas y análisis de comparación de datos en línea; el portal es el repositorio de toda la información actual de climatología e hidrología de la NASA.
- 3. La selección del tipo de información, redirecciona a la biblioteca de descarga, donde se puede acceder a través de los siguientes portales:
	- a. Archivo en línea<sup>76</sup>: Contiene el repositorio completo estructurado para uso como un servidor FTP (File Transfer Protocol), donde se recomienda métodos automatizados de descarga recurrente por programación.
	- b. EarthData Search<sup>77</sup>: El Geoportal provee herramientas de búsqueda y selección tanto visuales como descriptivas. Ha implementado herramientas interactivas útiles para un recorrido espacial y temporal, así como para guardar el proyecto de trabajo. La descarga de los productos es directa a través de los links de los archivos (descargados a través de scripts propios) y a través de scripts generados por el geoportal.

 $\overline{a}$ 

<sup>74</sup> Accedido a través de: https://urs.earthdata.nasa.gov/

<sup>75</sup> Accedido a través de: https://disc-beta.gsfc.nasa.gov/giovanni/

<sup>76</sup> Accedido a través de: https://disc2.gesdisc.eosdis.nasa.gov/data/

<sup>77</sup> Accedido a través de: https://search.earthdata.nasa.gov/

- c. Servicios Web<sup>78</sup>: Útiles para vincular la información en programas locales, servicios institucionales, o similares.
- d. Herramienta de extracción de datos (Subset / Get Data)<sup>79</sup>: ventana emergente de selección espacial, temporal, de formato de descarga, que permite crear listas de los links de información.
- e. El sitio "Simple Subset Wizard SSW"<sup>80</sup>: Portal para descargas de información concretas, de gran utilidad, de interfaz clara y limpia, que incorpora las mismas opciones del punto anterior.
- 4. Todas las opciones de acceso a la información, del punto anterior, son compatibles con el uso de scripts de descarga, y se usan de acuerdo a las recomendaciones del manual "Goddard Earth Sciences Data and Information Services Center" (GES DISC), (2017); también se puede optar por las recomendaciones de uso de extensiones de administración de descargas, en los navegadores<sup>81</sup> (Google Chrome o Mozilla Firefox), dependiendo de la cantidad de información.

El uso de comandos en lenguaje nativo de los sistemas operativos Windows o Linux, se da a través de la herramienta de descarga "WGET"<sup>82</sup>, que maneja y compila las listas de descarga, las recomendaciones más útiles están en el portal de "EarthData" $^{33}\!.$ 

A paso siguiente de la adquisición de información, se debe compilar como un producto de utilidad para el ingreso al modelo HEC-HMS. Este proceso se lo lleva a cabo a través de RStudio (programación R), y consta de los pasos descritos en el acápite a continuación.

# **3.3.2.1. Preparación y análisis de datos georreferenciados**

Los datos son procesados a través de lenguaje de programación R (detalles Anexo 6), y acoplados según Huffman et al., (2007), Scheel et al., (2011), y Yuan et al., (2017), como se resume a continuación:

1. Se define los índices temporales y la delimitación espacial, de la CARG, para el periodo desde abril de 2014 a diciembre de 2015.

 $\overline{a}$ 

<sup>78</sup> Accedido a través de: https://disc2.gesdisc.eosdis.nasa.gov/opendap/

<sup>&</sup>lt;sup>79</sup> Accedido a través de: https://disc.gsfc.nasa.gov/datasets/

<sup>&</sup>lt;sup>80</sup> Accedido a través de: https://disc.sci.gsfc.nasa.gov/SSW/<br><sup>81</sup> priemación y unha unha de las <sup>81</sup> Información y uso de las extensiones disponibles en: https://disc.gsfc.nasa.gov/SSW/SSW\_URL\_List\_Downloading\_Instructions.html

<sup>82</sup> Disponible para Windows en: http://gnuwin32.sourceforge.net/packages/wget.htm , o, https://www.gnu.org/software/wget/ 83 Accedido a través de:

https://wiki.earthdata.nasa.gov/display/EL/How+To+Access+Data+With+cURL+And+Wget

- 2. Se transforma la información base (formato \*.nc), en información matricial cuadriculada georreferenciada (raster), proyectada en la zona de estudio.
- 3. Se convierte la intensidad de precipitación, en altura de precipitación, tomando en cuenta que los archivos base acumulan tres (3) horas de precipitación.

$$
i=\frac{h}{t};\text{donde:}
$$

*i* = Intensidad; *h* = altura de precipitación; *t* = tiempo en horas.

- 4. Se transforma la información base de Coordinated Universal Time (UTC), a hora local (Ecuador continental). Y se obtiene el producto TMPA a escala de tres (3) horas, para agregar a nivel diario.
- 5. Acumulación diaria: se suma los valores de paquetes horarios (tres (3) horas), desde las 07h00 hasta las 07h00 del siguiente día, para que coincida con el levantamiento y registro de información de la red terrestre – INAMHI.
- 6. Se obtienen series temporales de datos de precipitación, a nivel diario, desde 1998 a 2015 para TMPA, y 2014 a 2015 para IMERG. La información integra la información espacial y alfanumérica, para los procesos de corrección a desarrollar.

A partir de los sets de datos crudos es necesario realizar correcciones a los sets de datos crudos para determinar su correspondencia con los datos de las estaciones terrestres de referencia.

# **3.3.2.2. Corrección y disposición de datos satelitales**

Los métodos usados para la corrección de los datos de los productos satelitales, TMPA e IMERG, fueron establecidos en el acápite 2.1.4.4. , y son:

- 1. Corrección de Sesgo entre las estaciones base y los centroides de la malla definida por la resolución espacial de cada producto satelital (Arias-Hidalgo et al., 2013). El método es similar, en definición, al método *MBC* de Nerini et al., (2015a), por lo que se considera que se está abarcando un amplio espectro de correcciones.
- 2. Correcciones no paramétricas, escogidas de acuerdo a las recomendaciones de Nerini et al., (2015a), como sigue a continuación:
	- a. La densidad espacial de las estaciones terrestres es menor a 300 km2/estación, en todos los escenarios (periodo de calibración, modelación TMPA, y modelación IMERG).
	- b. Como se muestra en la Figura 3.11 y Figura 3.12, la distribución de las estaciones de la red meteorológica disponible, es heterogénea. A nivel general, la CARG, muestra una distribución relativamente uniforme<sup>84</sup>. Por otro lado, la categorización por subcuencas, que es la unidad en la que se conformaran los modelos de

<sup>84</sup> Aspectos relevantes como: rango intercuartil amplio, la mediana es muy cercana a la media, no se evidencian valores atípicos, de la distribución, hacen que se considere uniforme.

semidistribución de precipitación para la modelación, muestra que la interpretación de la Figura 3.11, es heterogénea<sup>85</sup>.

c. A partir de los puntos anteriores, se utiliza el diagrama de flujo de la Figura 3.32, para seleccionar de los métodos, DS y KED.

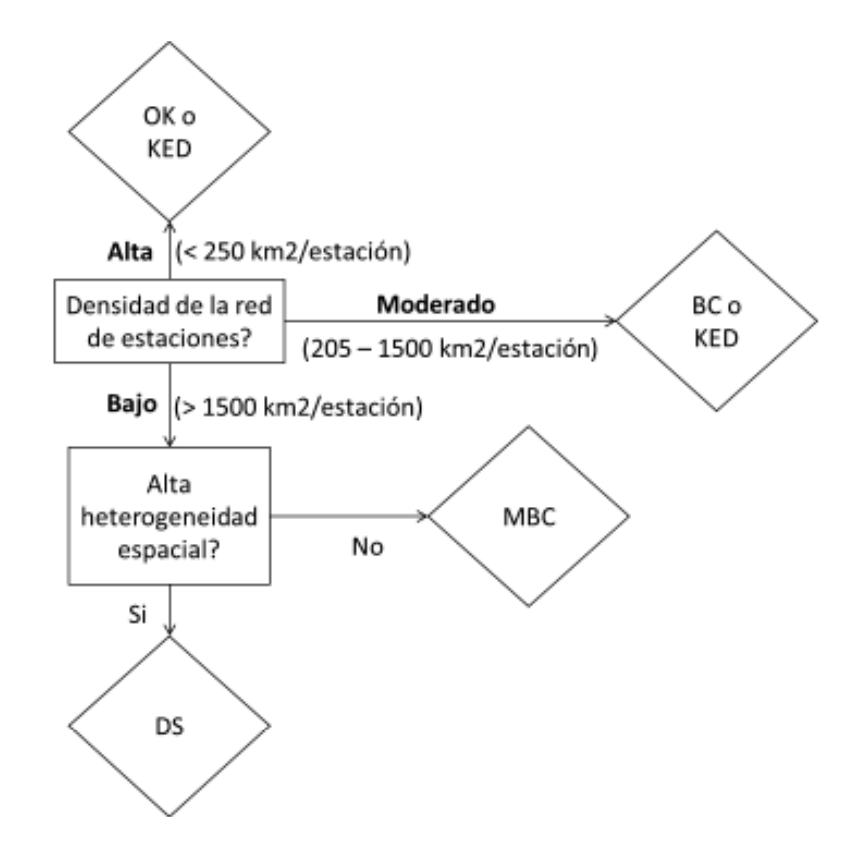

**Figura 3.32.** Diagrama de flujo de selección de métodos en función de las características de los datos (Nerini et al., 2015).

**Fuente:** Nerini et al., (2015, fig. 8). **Elaboración:** Autor.

Los resultados se presentan en el acápite 4.2.2. Resultados de la adquisición y tratamiento de los datos de sensores remotos satelitales. Es importante acotar que, estos resultados por si solos, no conllevan a predicciones *lineales* en la aplicación del modelo hidrológico, no obstante, es necesario tener en cuenta sus fundamentos para la interpretación de resultados.

<sup>85</sup> Aspectos relevantes como: rango intercuartil reducido, la mediana se aleja relativamente de la media, diferencias marcadas de los datos correspondientes al cuartil N° 1 y cuartil N° 4, se evidencian valores atípicos, de la distribución, hacen que se considere heterogénea.

#### **3.3.3. Construcción del Modelo**

Se plantea construir un modelo que permita calibrar y validar la respuesta hidrológica continua en determinados rangos temporales, de la Cuenca Alta del Rio Guayllabamba (CARG). Por consiguiente, se implementará los periodos a modelar, de acuerdo a las siguientes condiciones:

#### **3.3.3.1. Preparación de Datos hidrológicos y meteorológicos.**

Para la selección de datos y su incorporación al modelo hidrológico es importante identificar, a través de un análisis técnico, las posibles correcciones e identificar periodos característicos de simulación, es decir, años húmedos y secos.

Se ha corregido los datos hidrológicos a través del siguiente procedimiento:

- 1. La serie de datos diarios se sintetizan para obtener promedios diarios multianuales, que servirán para el relleno de datos faltantes que sobrepasen los cinco (5) días.
- 2. Si el número de datos faltantes continuos es menor a cinco (5) días se rellenan con el promedio entre aquellos datos.
- 3. Adicionalmente se analiza la variabilidad de la serie, este importante ejercicio se destaca al comparar los resultados del modelo con los datos disponibles. Por lo que es necesario corregir los datos que estadísticamente pueden ser asociados a un mal registro de información.

El procedimiento, aunque simple, es un buen indicador de los errores asociados a mala práctica, y se basa en verificar si la diferencia entre cada valor de la serie y el valor de la mediana<sup>86</sup> que resulta de valores anteriores y posteriores (4 días antes y 4 días después), es mayor a una (1) desviación estándar. Los resultados, como se muestra en la Figura 3.33, para el periodo 1981-1985 de la estación H-146, evidencian la reducción de picos extraordinarios que han sido homogenizados, sin que se afecte el comportamiento natural del régimen hidrológico.

Con respecto a los datos climatológicos, se realiza los siguientes procedimientos:

Para los datos de precipitación diaria, el interés se centra en la obtención de series continuas en los periodos definidos de modelación (calibración, validación, y de otros análisis). Es así que, se estima los valores de relleno bajo dos (2) condiciones:

<sup>86</sup> Se usa el valor de la mediana en lugar del valor promedio, debido a que la mediana es un valor más sensible a los cambios en los datos extremos.

- a) Cuando los vacíos no superen los tres (3) días se realiza un relleno con el promedio entre dichos valores.
- b) Cuando los vacíos superen los tres (3) días se estima todos los valores del rango con el promedio diario multianual de la estación, para el día correspondiente.

La corrección de datos de precipitación se enfoca en eliminar valores negativos y valores atípicos que distorsionen la serie continua. Con respecto a los atípicos, se realiza un test de Tukey (1977)<sup>87</sup>, a nivel anual. Como referencia se indica el principio matemático para su determinación:

$$
[Q_1 - k(Q_3 - Q_1), Q_3 + k(Q_3 - Q_1)]
$$

Siendo:

 $\overline{a}$ 

*Q1:* Primer Cuartil

*Q3:* Tercer Cuartil

*k:* 1,5 leve ; 3,0 extremo

El test realizado, antes del relleno de información, evidencia la casi nula presencia de datos atípicos. Esto se debe a que los datos adquiridos han tenido un tratamiento previo del proveedor de información (INAMHI).

Existen varias técnicas adicionales (más complejas) para determinar si los valores no corresponden a cierta *"población"*. Sin embargo, no es necesaria su aplicación. Es más, como destaca Tukey (1977), entre otros relevantes, técnicamente se utilizan para identificar valores atípicos, no para eliminarlos; debido a que una observación no debe retirarse sin que exista una causa científica adecuada. Por lo que eliminar valores podría distorsionar en mayor medida el análisis que se pretenda.

<sup>&</sup>lt;sup>87</sup> En general, se basa en determinar los valores que se encuentran fuera del rango intercuartil (Q3 – Q1). Para su determinación se multiplica un factor *"k"* al rango intercuartil, y se ejecuta la suma al Q3 y la resta al Q1. Los valores fuera de este conjunto se consideran atípicos. Los factores *"k"*  pueden ser 1,5 para valores atípicos leves, o 3,0 para atípicos extremos.

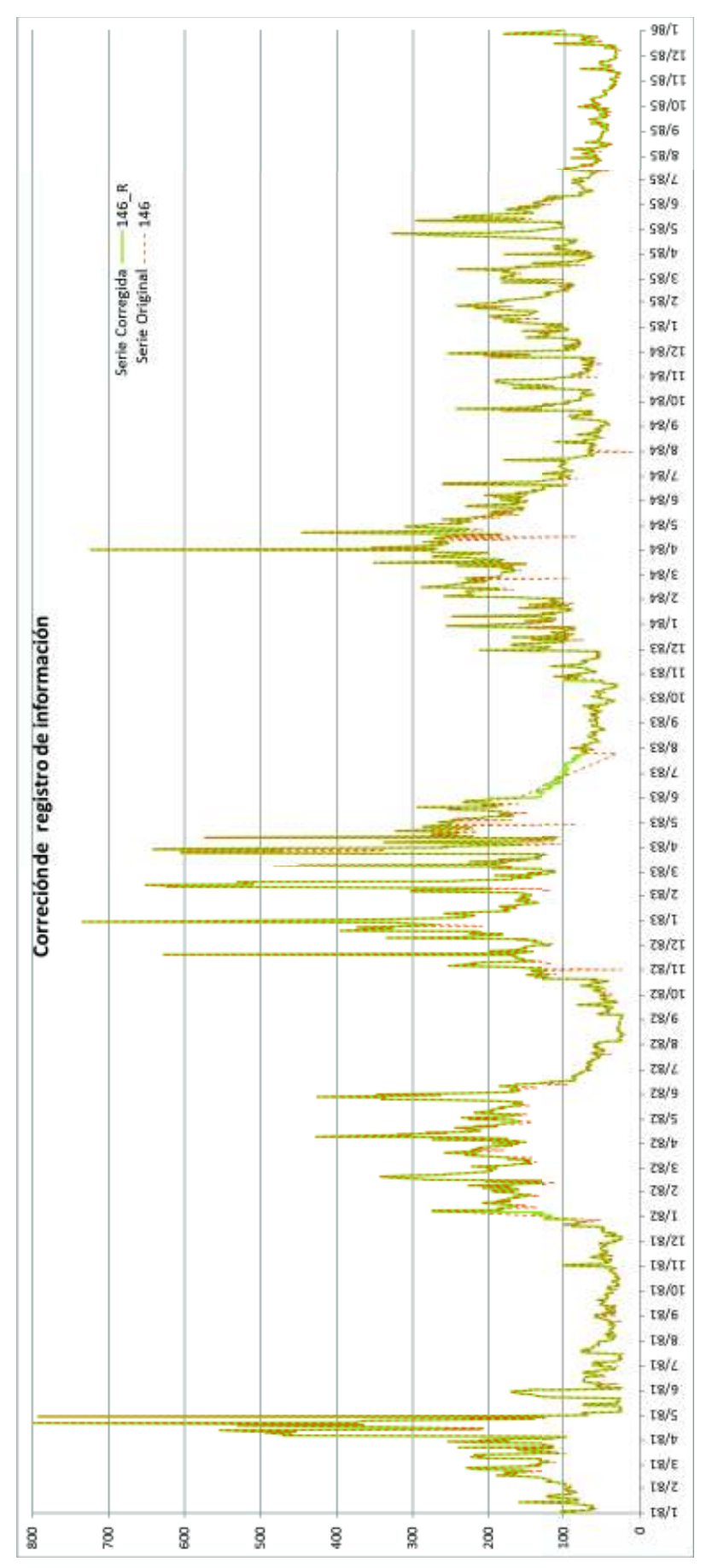

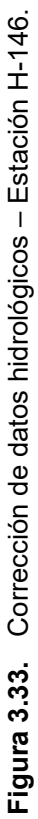

Fuente: INAMHI, 2017. **Fuente:** INAMHI, 2017.

**Elaboración:** Autor.

Elaboración: Autor.

140

Para el presente trabajo, lo que si se considera importante es el uso de series "completas", en los periodos escogidos, series de datos que no evidencien valores atípicos, y que no exista fenómenos extraordinarios (ENSO, etc.).

Por otra parte, el tratamiento a los datos de Evaporación, y su estimación como Evapotranspiración se realizó en el acápite 3.3.1.2. Los datos mensualizados son de interés para la aplicación en el modelo, en distintos periodos de modelación.

Las demás variables climatológicas no incluidas como elementos de modelación, son de referencia para el estudio, y para el análisis de resultados y conclusiones.

### **3.3.3.2. Enfoque y selección del procedimiento de modelación hidrológica.**

Es un hecho que las principales limitaciones de un modelo, es la incapacidad de medir todas las variables que intervienen en un sistema hidrológico. Por esta razón el marco analítico en el que se debe encajar a cada ejercicio de modelamiento hidrológico, depende de la capacidad de sintetizar y relacionar información adecuada en escala temporal y espacial (Beven, 2012). Y debería demostrar el entendimiento de los procesos internos, que se interpretan como la respuesta natural de una cuenca.

En función de este principio, y las herramientas que se utilicen, se produce una predicción matemática de la complejidad de una cuenca, a través de las simplificaciones y aproximaciones que se deben realizar.

Para el presente trabajo de investigación se considera apropiado como estrategia de aplicación, la utilización del modelo HEC-HMS, debido a la capacidad de manejo de las distintas bases de datos de entrada (HEC-DSS), las cuales son extensas tanto temporalmente como espacialmente. Asimismo, su interrelación con el análisis e incorporación de datos fisiográficos de la cuenca (HEC-GeoHMS). El desarrollo del software libre, permite que se utilicen técnicas comunes y formatos compatibles, con los sets de datos que se usan, tanto los datos terrestres como espaciales.

Con respecto al procedimiento de modelación hidrológica, el diseño del modelo depende de la interacción entre sus componentes. Es decir, un modelo acoplado calcula primero la evapotranspiración como input del cálculo de la infiltración; tomando en cuenta que, implícitamente la cantidad de evapotranspiración depende de la humedad en el suelo, así como en el proceso de infiltración. En el mismo sentido, la evapotranspiración remueve humedad del suelo, mientras que la infiltración añade humedad; y estos dos procesos se pueden llevar a cabo simultáneamente. Es así que la resolución matemática debe estar ligada entre los procesos, así como a las limitaciones de los datos que se ingresan al modelo.

A partir de esta convención particular, el enfoque metodológico prevé sintetizar la información de manera que pueda ser usada en los rangos temporales que se apliquen en los periodos de calibración, validación y otros periodos de análisis. Como ya se ha detallado en acápites anteriores (3.2. y 3.3. ). De ahí en adelante, el establecimiento del modelo de simulación hidrológica continua se detalla a continuación.

# **3.3.3.3. Establecimiento de modelos de cuenca, meteorológicos, simulación y calibración.**

El modelo en HEC-HMS, se compone de los siguientes módulos:

### **Modelo de Cuenca:**

Representa las condiciones físicas que determinan la respuesta hidrológica, a partir de los eventos de precipitación que se generan en su zona de influencia (Vector regional, Serrano, 2010). Consta de: Subcuencas, tramos de flujo (caudal transportado), elementos de unión de caudales, y elementos de salida – "Sumidero". En la siguiente tabla se describen los elementos que la componen, así como su identificación en el esquema del programa.

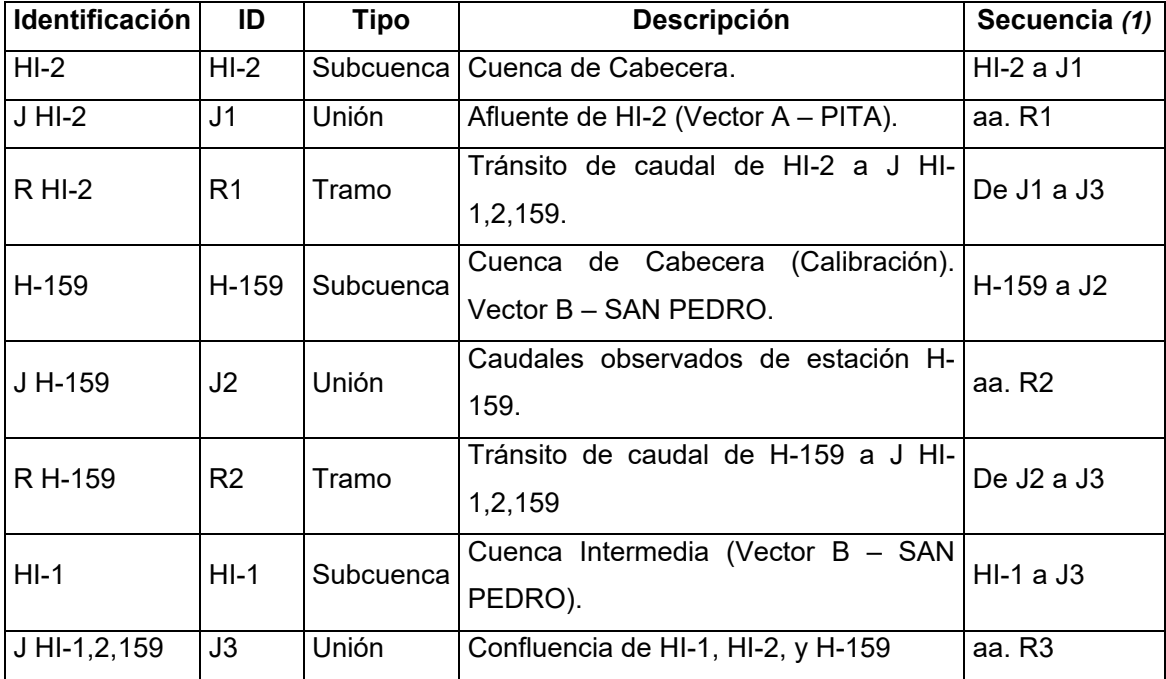

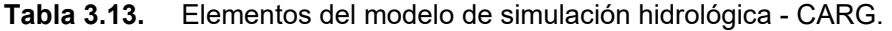

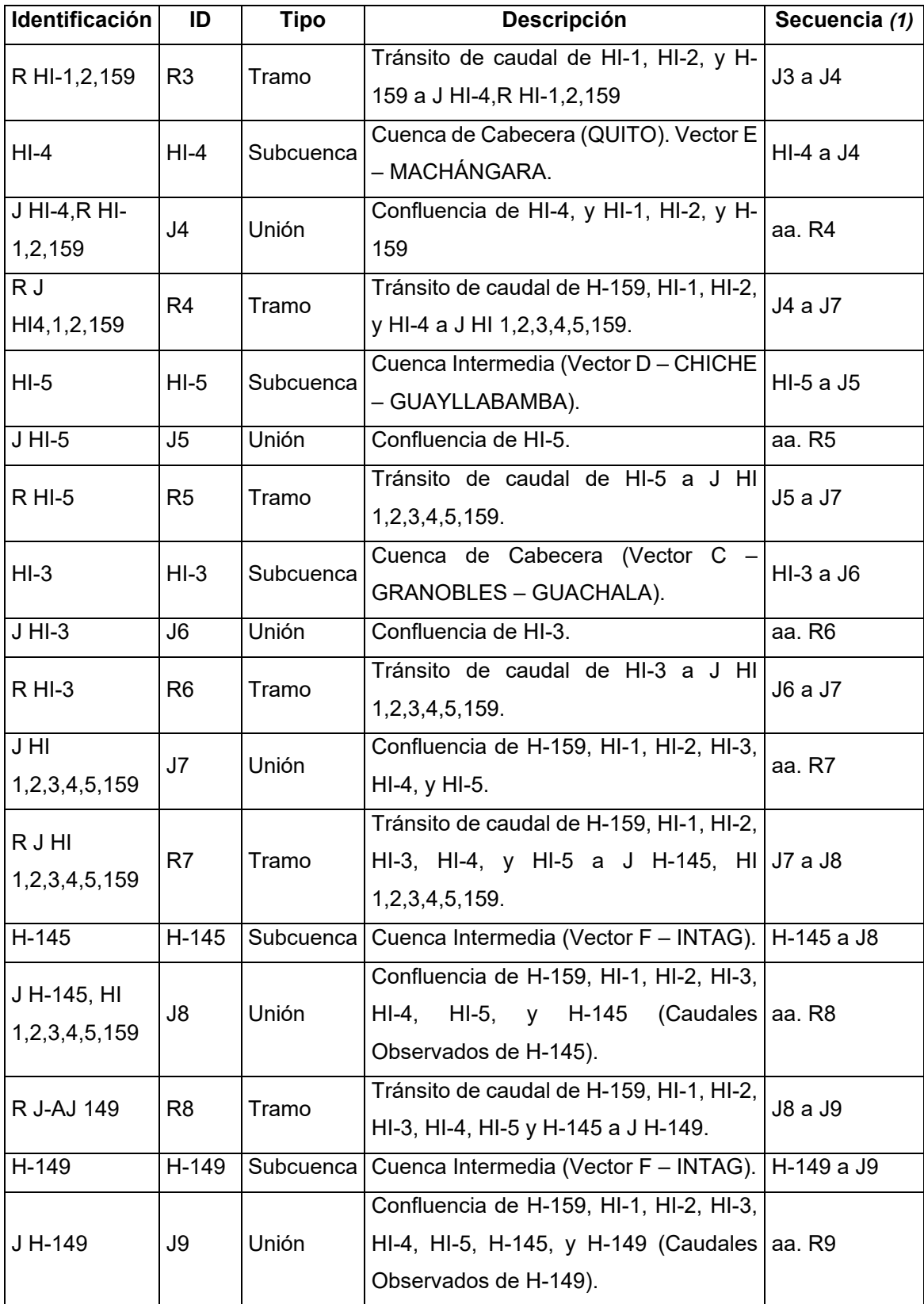
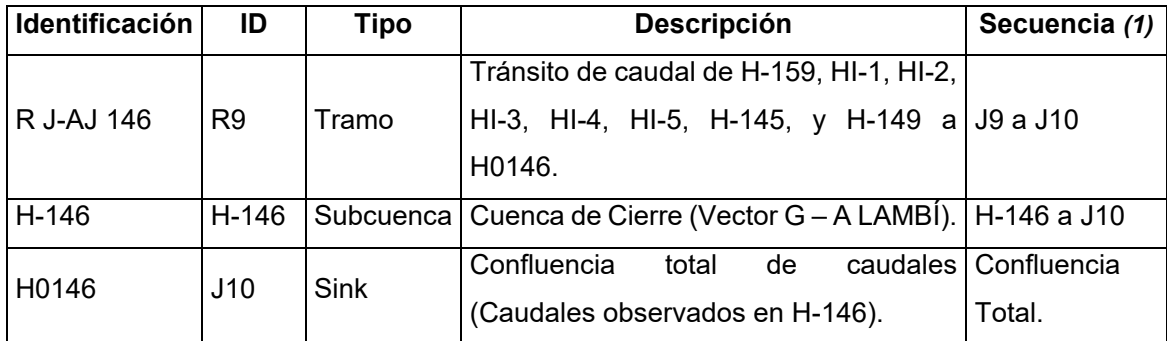

**Notas:** *(1)* aa. Aguas Abajo.

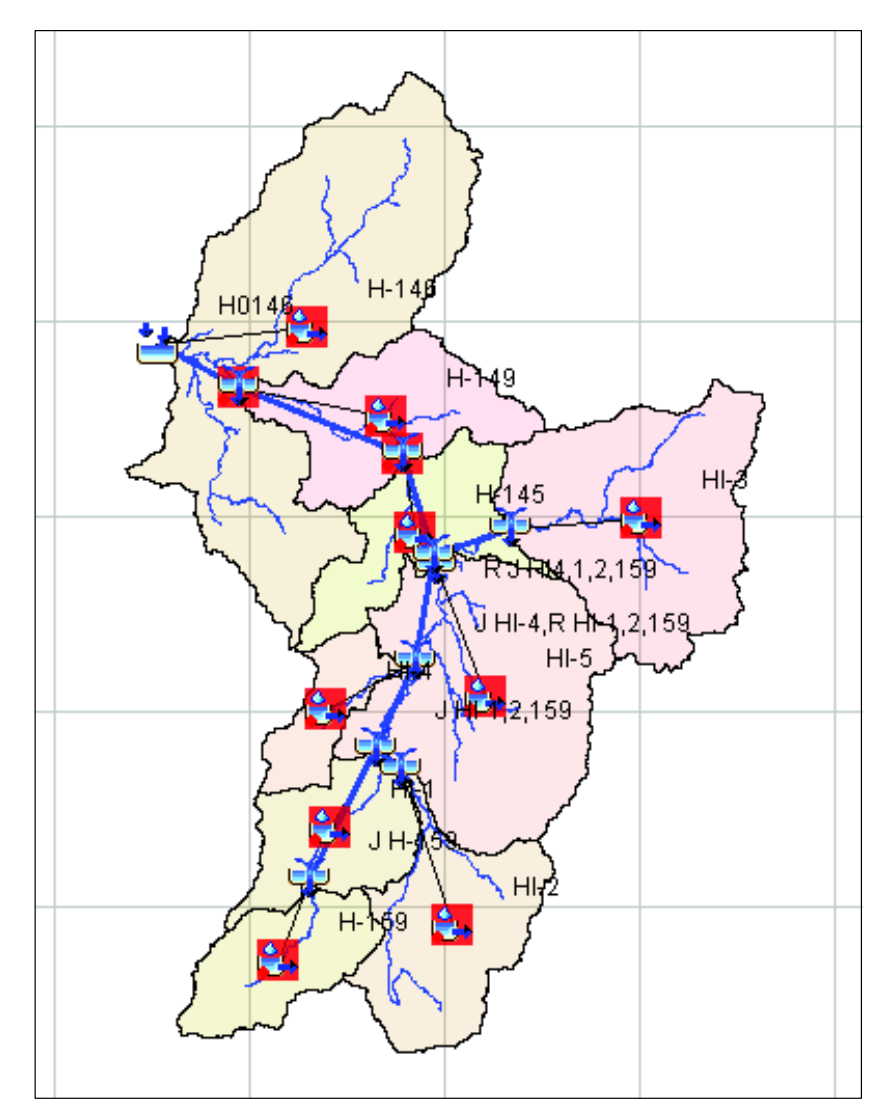

**Figura 3.34.** Esquema de Cuenca HEC-HMS. CARG.

**Elaboración:** Autor.

A partir de la determinación de los elementos de la CARG y su conectividad, es posible definir para cada uno de ellos los parámetros adecuados. La explicación de las opciones de los componentes del modelo de cuenca, se definió en el acápite 2.1.3. y a continuación, en la Tabla 4.7, de la sección 3.3.3.5. , se expone los parámetros con los que se construyó el modelo de cuenca. Estos parámetros iniciales han sido aproximados en función de las condiciones fisiográficas (acápite 3.3.1. de cada zona en particular, y del procedimiento que se describe la misma sección. Y corresponden al punto de partida para el sondeo de los valores concluyentes de cada parámetro, que se establecerán en la etapa de calibración y validación del modelo matemático.

La composición de los elementos de la CARG, permite caracterizar la respuesta particular de cada subcuenca, que aporta al sistema hidrológico considerado, hasta su cierre en la estación H-0146. Los valores estimados se consideran conservadores, y prevén un punto de partida cercano a la realidad para calibrar el modelo mediante las herramientas de optimización del modelo HEC-HMS; y así obtener parámetros que puedan ser validados en diferentes periodos de simulación.

### **Modelo Meteorológico:**

Representa las condiciones de borde para las subcuencas. La creación del modelo meteorológico, es aplicado a cada subcuenca individualmente; y podrían definirse modelos independientes para cada una de ellas, si el caso amerita. Los componentes del modelo escogido incluyen:

**1. Método de Precipitación:** con el objetivo de aprovechar la información disponible, se escoge el método llamado peso por estaciones (Gage Weights, por sus siglas en ingles), en el cual se determina un porcentaje de incidencia de la estación meteorológica sobre el área de la subcuenca. El método de ponderación de cada estación con respecto al área de cada subcuenca, ha sido realizado mediante polígonos de Thiessen. Método en el cual se asume que la intensidad de la precipitación en cualquier punto dentro de una cuenca hidrográfica, es la misma que la intensidad de la estación más cercana. La asignación de esos valores se realiza mediante los polígonos formados, de acuerdo a las consideraciones del acápite 2.1.3.3.

Con esta información se procede a modelar la CARG, para los periodos de calibración y validación. En el acápite 3.3.4.1. más adelante, se establecen los nuevos modelos de distribución de precipitación, incluyendo las estaciones espaciales y las estaciones meteorológicas pertinentes. Adicional a esta información el método de distribución de precipitación contiene la opción de distribución temporal de la precipitación; este importante parámetro debe ser considerado en función de la variación, que pudiese haber entre los hidrogramas de cada estación. Sin embargo, para el presente caso, donde las series temporales han sido verificadas, la única consideración de este parámetro se la realiza cuando el centroide del polígono de Thiessen queda fuera del área de cada subcuenca, pudiendo ajustar la distribución temporal, entre 5 a 10% máximo. Las estaciones usadas para cada subcuenca, así como, sus pesos, se resumen a continuación:

| ID                                     | Estación     | Subcuencas de Guayllabamba Alto (% THIESSEN) | Incidencia |                         |                |                   |        |                         |                  |                   |                   |
|----------------------------------------|--------------|----------------------------------------------|------------|-------------------------|----------------|-------------------|--------|-------------------------|------------------|-------------------|-------------------|
|                                        |              | H-159                                        | $HI-1$     | $HI-2$                  | $H1-3$         | $HI-4$            | $HI-5$ |                         |                  | H-145 H-149 H-146 | <b>Subcuencas</b> |
| $\mathbf{1}$                           | M0001        |                                              |            |                         |                |                   |        |                         | $\overline{8,0}$ | 7,9               | $\overline{2}$    |
| $\overline{c}$                         | M0002        |                                              |            |                         |                |                   | 33,9   |                         |                  |                   | $\overline{1}$    |
| 3                                      | M0003        |                                              | 24,9       |                         |                | $\overline{21,1}$ | 1,2    |                         |                  |                   | $\overline{3}$    |
| 4                                      | M0023        |                                              |            |                         | 18,2           |                   |        |                         |                  |                   | $\overline{1}$    |
| $\overline{5}$                         | M0024        |                                              |            |                         |                | $\overline{57,5}$ | 5,1    | 13,2                    |                  |                   | $\overline{3}$    |
| $\,6$                                  | M0113        |                                              | 38,5       |                         |                |                   |        |                         |                  |                   | $\mathbf{1}$      |
| $\overline{7}$                         | M0318        |                                              |            |                         |                |                   |        |                         |                  | 39,2              | $\overline{1}$    |
| $\overline{8}$                         | M0325        |                                              |            |                         |                |                   |        |                         | $\overline{5,4}$ | 14,2              | $\overline{2}$    |
| 9                                      | M0326        |                                              |            |                         |                |                   |        |                         | 13,7             | 9,2               | $\overline{2}$    |
| 10                                     | M0337        |                                              |            |                         |                |                   |        | 27,6                    | 72,9             |                   | $\overline{2}$    |
| $\overline{11}$                        | M0339        |                                              |            |                         |                |                   |        |                         |                  | 29,5              | $\overline{1}$    |
| $\overline{12}$                        | M0343        |                                              |            |                         |                |                   | 11,4   | 16,6                    |                  |                   | $\overline{2}$    |
| $\overline{13}$                        | M0344        |                                              |            |                         | 44,3           |                   | 7,7    |                         |                  |                   | $\overline{2}$    |
| $\overline{14}$                        | M0345        |                                              |            |                         |                |                   | 9,6    | 42,5                    |                  |                   | $\overline{2}$    |
| $\overline{15}$                        | M0346        |                                              |            |                         |                |                   | 20,5   |                         |                  |                   | $\overline{1}$    |
| 16                                     | M0353        |                                              | 23,1       | 39,7                    |                |                   | 10,7   |                         |                  |                   | $\overline{3}$    |
| 17                                     | M0354        |                                              |            |                         |                | 21,4              |        |                         |                  |                   | $\mathbf{1}$      |
| $\overline{18}$                        | M0359        |                                              |            |                         | 37,6           |                   |        |                         |                  |                   | $\overline{1}$    |
| 19                                     | M0364        |                                              |            | 60,3                    |                |                   |        |                         |                  |                   | 1                 |
| $\overline{20}$                        | M0120        | 11,8                                         |            |                         |                |                   |        |                         |                  |                   | $\overline{1}$    |
| $\overline{21}$                        | M0117        | 47,7                                         | 13,4       |                         |                |                   |        |                         |                  |                   | $\overline{2}$    |
| $\overline{22}$                        | M0730        | 40,4                                         |            |                         |                |                   |        |                         |                  |                   | $\overline{1}$    |
|                                        | <b>TOTAL</b> | 100,0                                        | 100,0      | 100,0                   | $\sqrt{100,0}$ | 100,0             | 100,0  | 100,0                   | 100,0            | 100,0             |                   |
| <b>Incidencia</b><br><b>Estaciones</b> |              | 3                                            | 4          | $\overline{\mathbf{2}}$ | 3              | $\mathbf{3}$      | 8      | $\overline{\mathbf{4}}$ | 4                | 5                 |                   |

**Tabla 3.14.** Distribución de precipitación de la CARG. (periodo de calibración y validación)

**Elaboración:** Autor.

146

**2. Método de Evapotranspiración:** Debe usarse para simulación continua, y los métodos de determinación de este parámetro son múltiples. Estos dependen de la información disponible. Es así que, dependiendo de los datos, el objetivo de uso, la serie temporal, su distribución espacial, entre otros relevantes, el software incluye las opciones adecuadas para que la información pueda ser utilizada en combinación de otros métodos, que intervienen en el balance hídrico.

El método adecuado para la utilización de datos disponible, es el diseñado para usarse como promedios mensuales, descrito en el acápite 3.3.1.2. los datos de la Tabla 3.2, han sido asignados a las subcuencas de la siguiente manera:

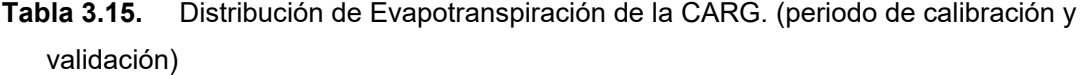

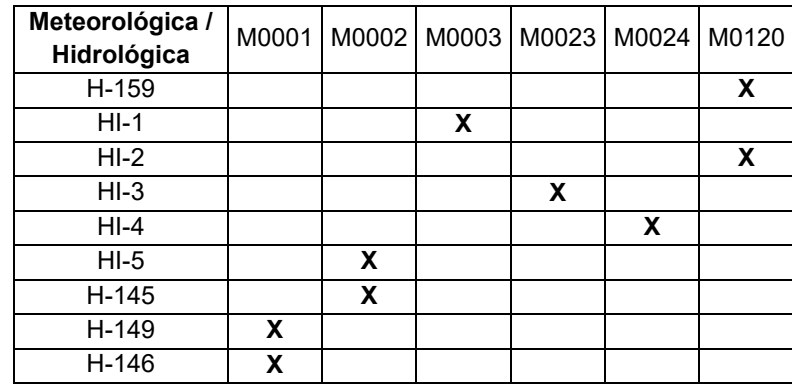

**Fuente:** INAMHI, 2017.

**Elaboración:** Autor.

Con esta información se procede a modelar la CARG, para los periodos de calibración y validación. En el acápite 3.3.4.1. más adelante, se establecen los nuevos modelos de distribución de evapotranspiración, incluyendo las estaciones espaciales y las estaciones meteorológicas pertinentes.

Adicional a esta información, el método ofrece la posibilidad de incorporar información de coeficientes de cultivo, en caso de algún especifico; sin embargo, las asunciones para la obtención de los valores de evapotranspiración no consideran necesario otro factor de corrección. Se considera completo al modelo meteorológico, cuando la interacción, en cada subcuenca, de los métodos escogidos es viable para la simulación. Pudiese haber métodos adicionales en cada subcuenca, como métodos de "Deshielo", y otros que incluyen balances de energía más complejos.

### **3.3.3.4. Consideraciones de la Estimación Hidrológica de la CARG**

La combinación de los métodos de computo, que determinan la cantidad de escorrentía directa que produce la CARG, ha sido seleccionada de acuerdo a las ventajas que presenta su interacción. No obstante, otras combinaciones, de las múltiples opciones de metodologías, podrían resultar más apropiadas según consideraciones como: la experiencia del modelador, la duración del estudio, su utilidad futura, el desempeño del modelo, la actualización de información, etc. Es así que, es prudente establecer las consideraciones que se identifican como ventajas para el presente estudio. A partir de estas consideraciones se plantea la posibilidad de crear modelos más complejos, que incorporen mayor cantidad de variables o datos. A continuación, se enlistan dichos argumentos en la Tabla 3.16.

Todos los procesos y sus metodologías de cálculo o estimación, han sido descritos en el acápite 2.1.3.1. Descripción del modelo y componentes principales. El modelo concebido de esta forma, es un ejercicio que integra las particularidades de la CARG y la subjetividad del entendimiento de uso de las herramientas de modelación (HEC-HMS).

# **3.3.3.5. Periodo de Simulación de Calibración del Modelo, y Validación**

Como expresa Moriasi et al. (2007), es necesario la identificación de los parámetros clave y la precisión con la que deben estimarse, para realizar un análisis de sensibilidad correcto entre los datos de entrada iniciales y los que se variaran durante este proceso. El proceso de calibración y validación será programado y establecido antes de comenzar la evaluación, y debe demostrar que los parámetros que se calibran en un periodo especifico se pueden validar en periodos distintos siendo capaces de alcanzar una "precisión aceptable" que puede variar de acuerdo a las especificaciones que se manejen. La lectura dada a los indicadores, pretende medir el desempeño del modelo, y es relativa a los constituyentes del mismo (modelo utilizado, datos, simplificaciones, etc.), por esta razón hay numerosas estandarizaciones de resultados. Las técnicas de evaluación del modelo, deben estar en rangos que permitan la optimización de los resultados, mientras se evalúan al mismo tiempo<sup>88</sup>.

 $\overline{a}$ 

<sup>88</sup> La medición del sesgo porcentual (PBIAS) mide la tendencia media de los valores simulados a ser mayores o menores de los datos medidos; mientras que la varianza residual es la diferencia entre los valores medidos y simulados (error cuadrático medio – RMSE). De estudios relativos se ha concluido que la optimización de RMSE durante la calibración del modelo, puede aumentar el PBIAS de manera significativa.

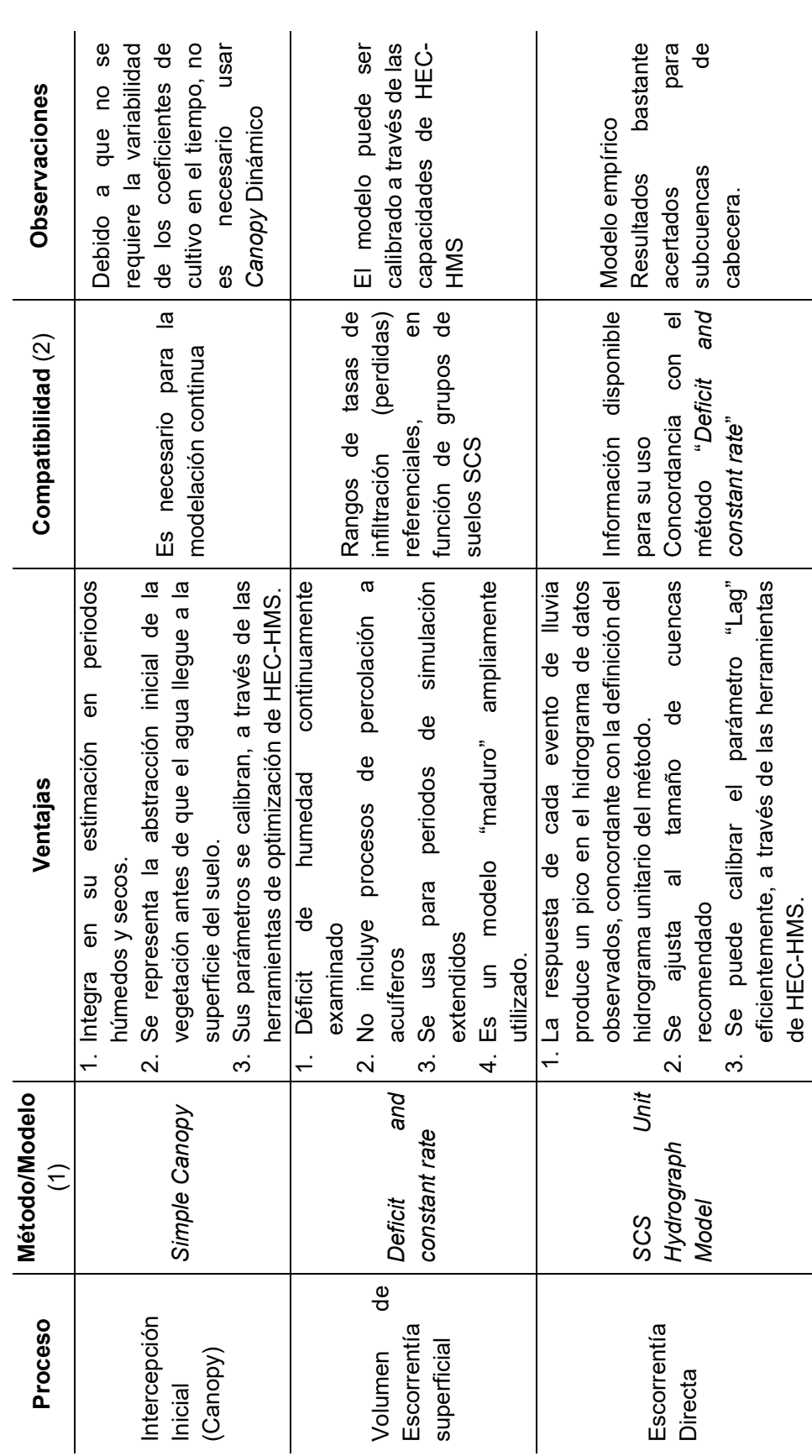

Tabla 3.16. Procesos para la estimación hidrológica de la CARG. **Tabla 3.16.** Procesos para la estimación hidrológica de la CARG.

149

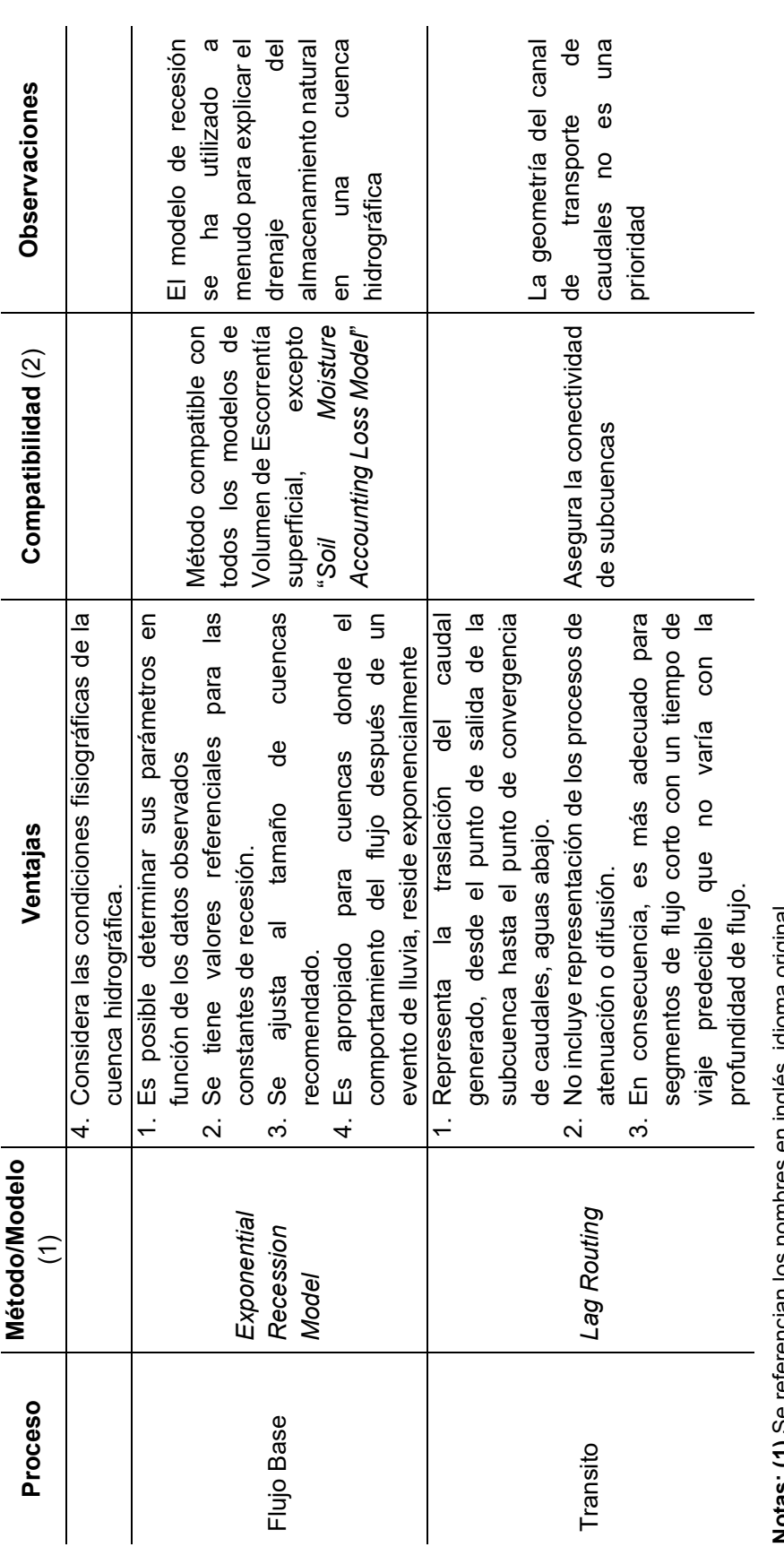

Notas: (1) Se referencian los nombres en inglés, idioma original. **Notas: (1)** Se referencian los nombres en inglés, idioma original.

(2) Se entiende que todos los procesos escogidos son apropiados para simulación continua. **(2)** Se entiende que todos los procesos escogidos son apropiados para simulación continua.

Elaboración: Autor. **Elaboración:** Autor.

Para disminuir la incertidumbre, en el proceso de calibración y validación, Moriasi et al. (2007), recomienda:

- 1. Usar datos que incluyan años húmedos, secos y promedio<sup>89</sup>.
- 2. Usar varias técnicas de evaluación.
- 3. Calibrar todos los parámetros constituyentes del modelo.
- 4. En el periodo de validación se usarán, mas no se modificarán, los parámetros de calibración.
- 5. Los resultados de desempeño deben estar acorde a la intención de uso, para que las consecuencias e impactos de sus resultados no sean tergiversados.

Tanto para la etapa de calibración como la de validación, los resultados se evidencian en la sección 4.2.3. Resultados de la construcción del modelo HEC-HMS, en periodo de calibración y validación.

# **Etapa de Calibración.**

El estudio busca el periodo de calibración y validación, en la época de menor perturbación antrópica posible, donde se encuentre la mejor información disponible para realizar este ejercicio. Basados en las series históricas de datos meteorológicos e hidrológicos, el periodo se sitúa en la década de los años 80. Por las siguientes consideraciones:

- La serie histórica de información está disponible desde 1964, sin embargo, la cantidad y calidad de la misma no es suficiente para justificar su corrección, validación y relleno de datos, hasta la década de los años setenta (70).
- Como muestra la Figura 3.14 Estaciones INAMHI, Precipitación diaria (mm) disponible. existe información disponible para la mayoría de estaciones en el período de la década de los años ochenta (80).
- x La información hidrológica en las estaciones disponibles (Figura 3.26 Estaciones Hidrológicas INAMHI.), es relativamente continua en el período entre mediados de 1978 y mediados de 1985.
- La definición de años secos y húmedos se realiza para todas las estaciones hidrológicas de la CARG, definida como el caudal medio anual en m3/s.

Como resultado de esta superposición, se escoge el período entre 01-jul-1981 a 31-ago-1985 (1.522 días), como la etapa de calibración del modelo hidrológico. Las figuras de

<sup>89</sup> Definidos por el promedio de los datos diarios de cada año calendario. Encontrado en: http://streamflow.engr.oregonstate.edu/analysis/annual/index.htm

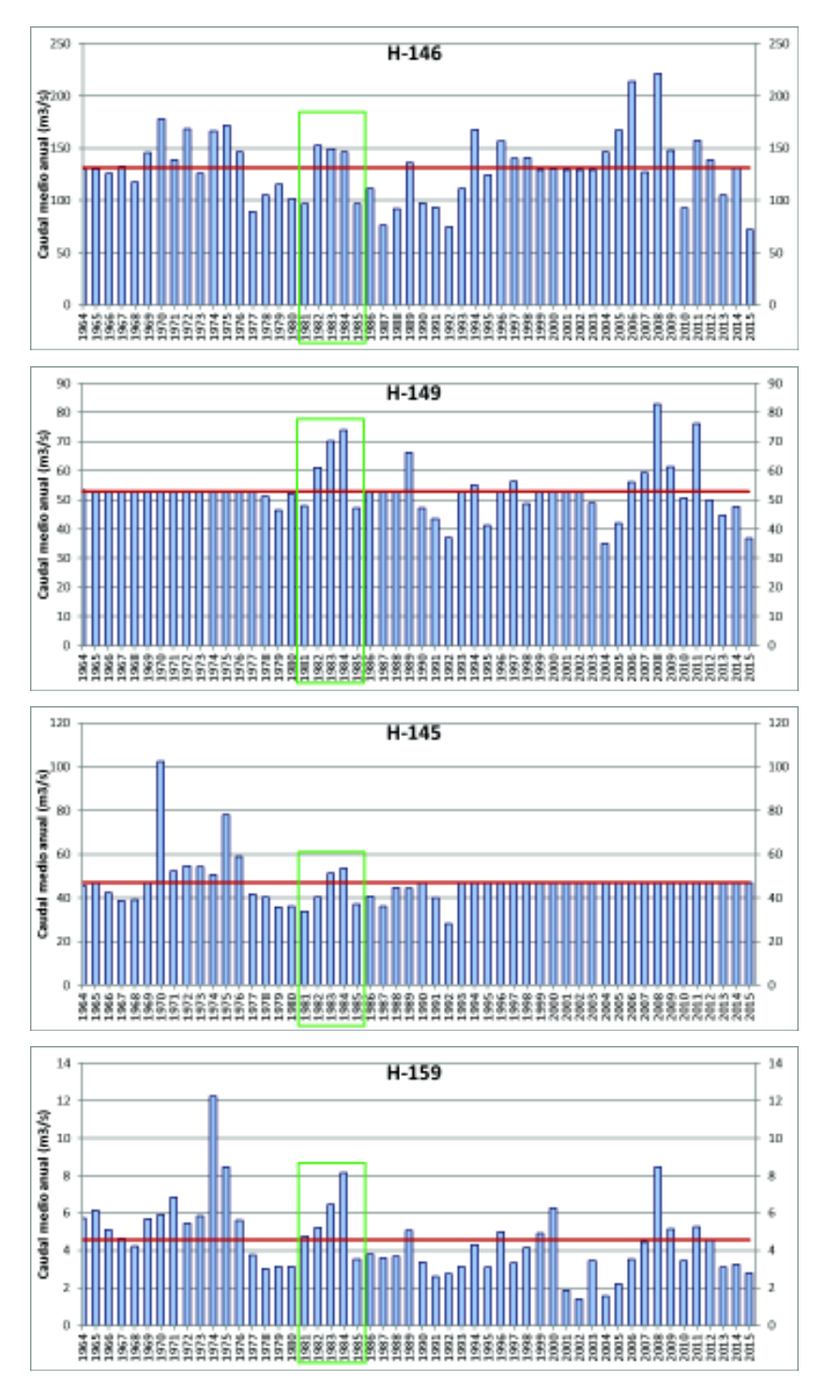

caudal medio anual, a continuación, muestran también el caudal medio multianual y se encuentra resaltado los años escogidos para el periodo de calibración.

**Figura 3.35.** Caudal medio anual, estaciones hidrológicas, CARG.

**Elaboración:** Autor.

Como se aprecia en los gráficos anteriores, el periodo escogido es consistente en todas las estaciones hidrológicas de la CARG. Sin embargo, el análisis se centra en los datos de la estación H-146, que es donde acumula el caudal y se cierra la CARG. Además, el periodo se considera suficientemente extenso para evaluar la continuidad en la respuesta hidrológica del modelo, como se detalla en la sección 4.2.3.

## **Etapa de Validación.**

Con los resultados optimizados y calibrados de la etapa anterior, se pasa a la etapa de validación. En esta etapa se consideran los siguientes condicionantes:

- 1. Se evalúa la CARG, en dos (2) periodos distintos e independientes, de los que fueron tomados para la etapa de calibración. Para lo que se trata de identificar un periodo anterior y posterior, que cumpla con un ciclo de años húmedos y secos (Figura 3.35); que podría ser menor en extensión, pero que cuente con datos continuos en más de un 95% del periodo escogido.
- 2. No se modifica ningún parámetro de los obtenidos en la etapa de calibración.
- 3. Se evalúa la calidad de los resultados, en comparación a los de la etapa de calibración.
- 4. Si el análisis lo amerita se revé y retroalimenta los parámetros de calibración, para que, sin salir de un rango aceptable (de los estimados anteriormente), se obtengan mejores resultados tanto en etapa de calibración como de validación.
- 5. Si se comprueba que los resultantes de ambos periodos de la CARG, son análogos, se registran como parámetros finales, que no se modificaran para la incorporación de la red satelital ampliada.

En síntesis, si el desempeño es aceptable, y los componentes del modelo matemático representan al modelo hidrológico, se considera calibrado y validado al modelo matemático de la CARG. Y se puede utilizar al modelo HEC-HMS para la incorporación de datos satelitales. A partir de este enunciado se puede evaluar los sets de datos adicionales, que se obtuvieron de la red satelital, en la zona de influencia de la cuenca. Los sets de datos satelitales, estarán incluidos en conjunto con la red terrestre de estaciones meteorológicas, y se conformará el modelo de simulación, solamente actualizando el componente meteorológico. Los resultados y su discusión se encuentran en la sección 4.2.3.

### **3.3.4. Incorporación de red ampliada de estaciones meteorológicas**

El objetivo fundamental del estudio es cuantificar el desempeño (*performance*) del modelo, al introducir una red de estaciones satelitales, que proceden de productos que han promovido el entendimiento de la variabilidad de la distribución de la precipitación y la interacción de los componentes atmosféricos, en la zona de estudio.

De acuerdo a las consideraciones del numeral 3.3.3.3. los componentes del modelo hidrológico no se modifican, y se establece un modelo meteorológico ampliado, como se expone a continuación:

- 1. Esta sección trata los dos (2) productos satelitales incluidos en este estudio, el principal producto denominado TMPA y el complementario IMERG, que se referencia para la comparación de resultados. Y además como punto de partida para trabajos futuros.
- 2. Se introduce los sets de datos de los datos crudos y las tres (3) correcciones realizadas, como estaciones, que son representadas por los centroides de la grilla que se forma por la resolución del ráster de origen.
- 3. El periodo total en el cual se modelará la introducción de los datos satelitales, va desde el 01-abril-1998 a 31-dic-2015. La elección del rango temporal es determinada por la calidad de la información, tanto de los datos hidrológicos observados como los de precipitación, y su superposición.
- 4. La distribución de la precipitación, se mantiene por el método de polígonos de Thiessen, y su configuración está dada de dos (2) maneras, para cada producto satelital (TMPA e IMERG), como se especifican enseguida.
	- 4.1. Se compone una distribución solamente con las estaciones meteorológicas que cuentan con información para el periodo 1998-2015, para el producto TMPA, y el periodo 2014 – 2015 para el producto IMERG. El cual tiene por objetivo establecer un ensayo base para el análisis posterior.
	- 4.2. El segundo escenario se compone de las estaciones terrestres seleccionadas en el punto anterior, y las estaciones satelitales.

El procedimiento descrito permite establecer la modelación hidrológica en términos que se pueda realizar el análisis comparativo posterior. El siguiente diagrama de trabajo, esquematiza lo enunciado anteriormente.

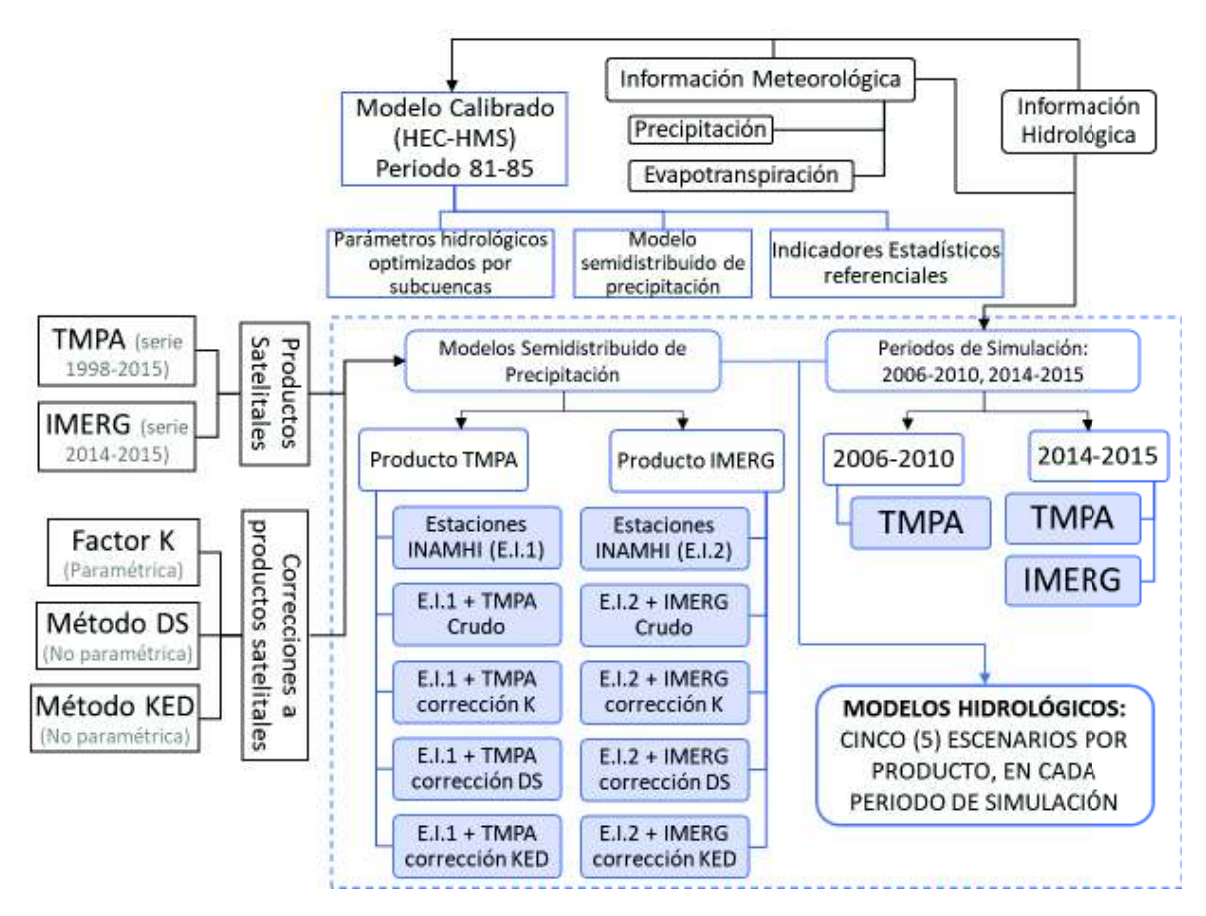

**Figura 3.36.** Diagrama de trabajo para la incorporación de datos satelitales.

**Elaboración:** Autor.

# **3.3.4.1. Establecimiento de modelos de cuenca, meteorológicos, simulación y calibración.**

De acuerdo al procedimiento explicado en la sección anterior, se actualiza e incorpora los modelos meteorológicos, de distribución espacial de la precipitación. Las siguientes figuras, Figura 3.37 a Figura 3.40, muestran claramente las diferencias de resolución que existe entre productos, y además la variabilidad de la disponibilidad de información meteorológica observada. Así como la semidistribución de la precipitación, para el modelo HEC-HMS.

Con respecto al producto TMPA, se añaden quince (15) puntos, que representan estaciones satelitales, y que se colaboran en todas las subcuencas de la CARG. En relación al producto IMERG, se superponen en el área de influencia sesenta y seis (66) puntos de observación de datos satelitales. Con la distribución establecida, se conforma el modelo por pesos de precipitación, en cada subcuenca. Las siguientes tablas siguen el mismo orden de los gráficos (por producto), para mostrar dicha distribución.

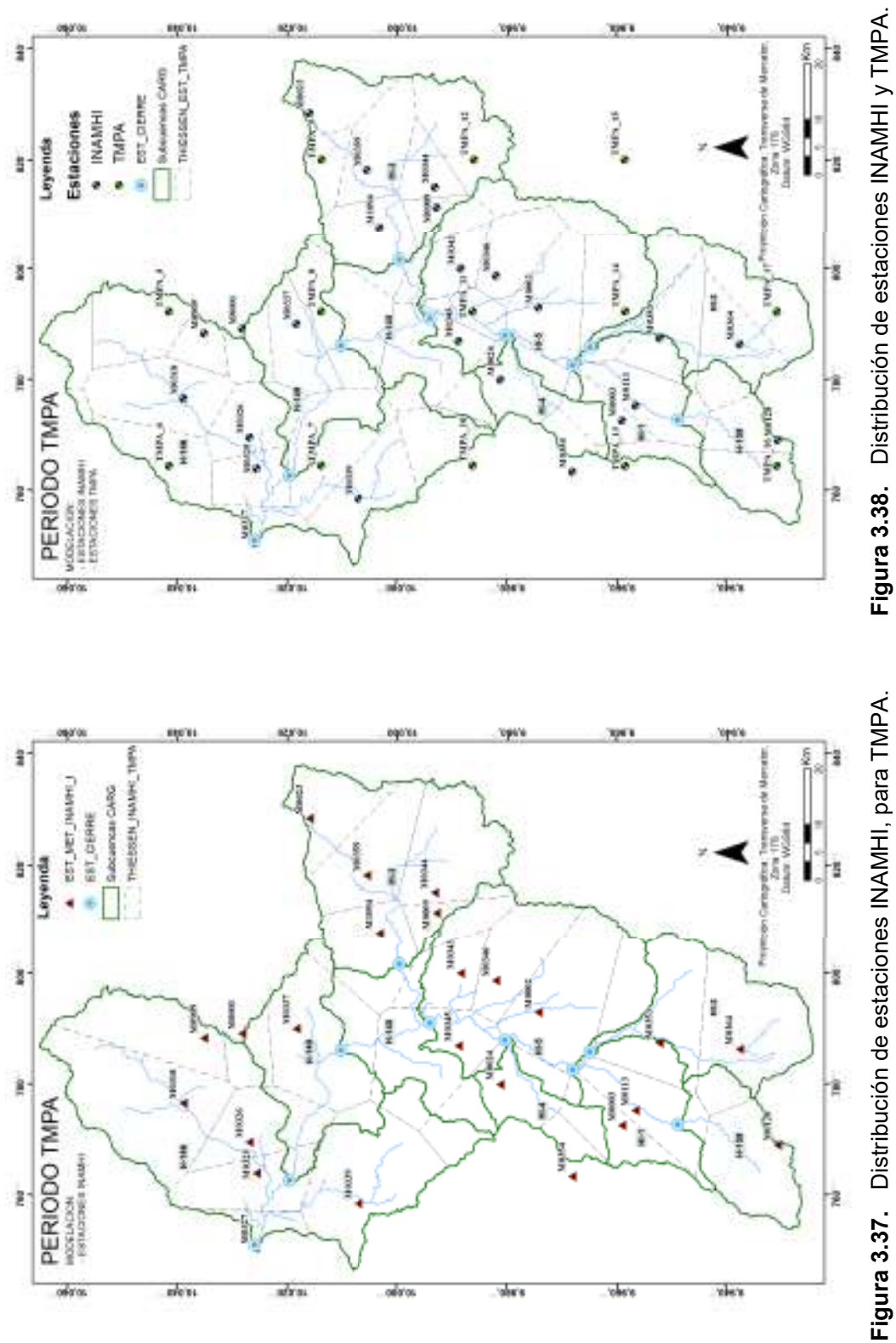

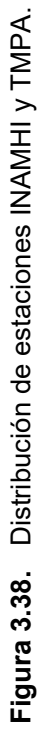

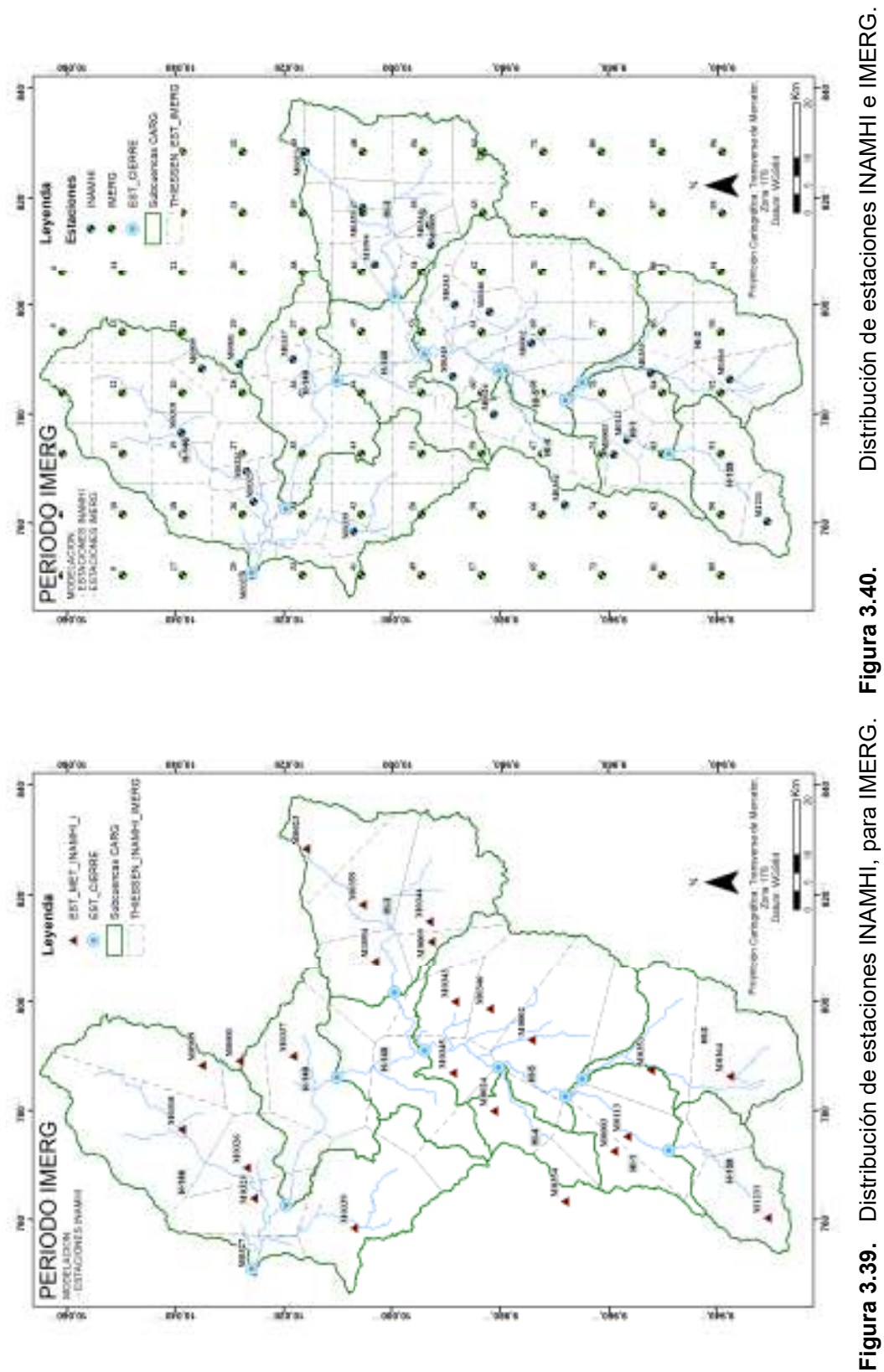

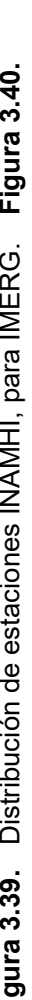

| Subcuencas;        | H-159 | $HI-1$             | $HI-2$ | $HI-3$ | $HI-4$            | $HI-5$            | $H-145$ | H-149 | H-146 | <b>Total</b> |
|--------------------|-------|--------------------|--------|--------|-------------------|-------------------|---------|-------|-------|--------------|
| <b>Estaciones</b>  |       |                    |        |        |                   |                   |         |       |       | estación     |
| M0001              |       |                    |        |        |                   |                   |         | 8,0   | 2,6   | 1,4          |
| M0002              |       | 1,3                | 0,3    |        | 0,6               | 33,9              |         |       |       | 6,0          |
| M0003              |       | $\overline{25}$ ,7 |        |        | $\overline{21,1}$ | 1,2               |         |       |       | 2,5          |
| M0009              |       |                    |        | 5,1    |                   | 6,3               | 1,3     |       |       | 2,0          |
| M0023              |       |                    |        | 18,2   |                   |                   |         |       |       | 2,8          |
| M0024              |       |                    |        |        | 56,9              | 5,1               | 13,2    |       | 3,7   | 4,7          |
| M0113              | 7,6   | 47,6               |        |        |                   |                   |         |       |       | 3,4          |
| M0120              | 74,2  | 2,2                |        |        |                   |                   |         |       |       | 4,4          |
| M0318              |       |                    |        |        |                   |                   |         |       | 29,5  | 8,0          |
| M0325              |       |                    |        |        |                   |                   |         | 5,4   | 11,2  | 3,5          |
| M0326              |       |                    |        |        |                   |                   |         | 13,7  | 9,2   | 3,7          |
| M0327              |       |                    |        |        |                   |                   |         |       | 3,0   | 0,8          |
| M0337              |       |                    |        |        |                   |                   | 20,2    | 61,2  |       | 6, 5         |
| M0339              |       |                    |        |        |                   |                   |         | 6,3   | 22,8  | 6,8          |
| M0343              |       |                    |        | 0,0    |                   | 11,4              | 8,1     |       |       | 2,5          |
| M0344              |       |                    |        | 31,5   |                   | 1,4               |         |       |       | 5,2          |
| M0345              |       |                    |        |        |                   | 9,6               | 42,2    | 1,8   | 2,9   | 5,5          |
| M0346              |       |                    |        |        |                   | $\overline{20,5}$ |         |       |       | 3,6          |
| M0353              | 1,7   | 23,2               | 39,4   |        |                   | 10,7              |         |       |       | 7,0          |
| M0354              |       | 0,1                |        |        | 21,4              |                   |         |       |       | 0,7          |
| M0359              |       |                    |        | 26,6   |                   |                   |         |       |       | 4,2          |
| M0364              | 16,5  |                    | 60,3   |        |                   |                   |         |       |       | 6, 5         |
| M0909              |       |                    |        |        |                   |                   |         |       | 15,1  | 4,1          |
| M1094              |       |                    |        | 18,5   |                   |                   | 15,0    | 3,6   |       | 4,2          |
| <b>Total Subc.</b> | 100,0 | 100,0              | 100,0  | 100,0  | 100,0             | 100,0             | 100,0   | 100,0 | 100,0 | 100,0        |

**Tabla 3.17.** Distribución de precipitación (%) de estaciones INAMHI, para Producto TMPA.

**Fuente:** INAMHI, 2017.

**Elaboración:** Autor.

**Tabla 3.18.** Distribución de precipitación (%), estaciones INAMHI y TMPA. 1998 –

2015.

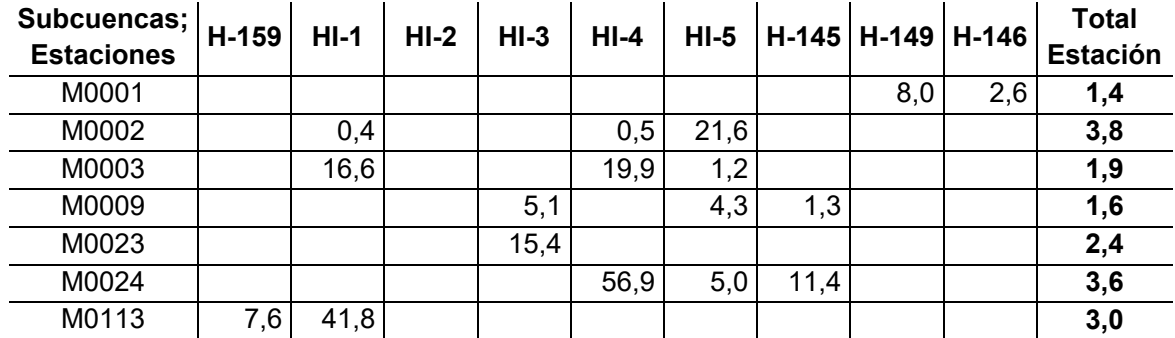

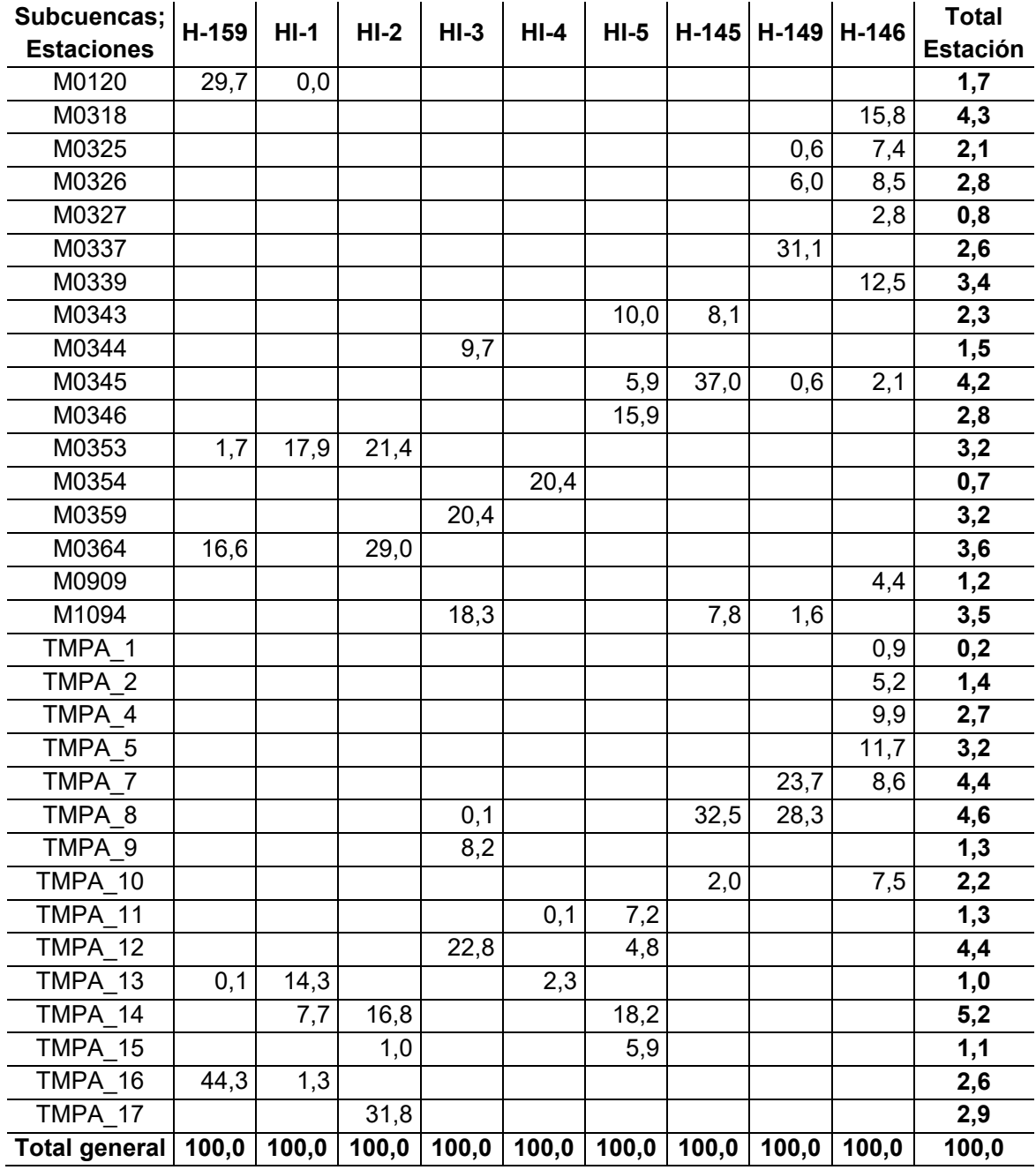

**Fuente:** INAMHI, 2017; NASA 2017.

**Elaboración:** Autor.

**Tabla 3.19.** Distribución de precipitación (%) de estaciones INAMHI, para Producto IMERG.

| Subcuencas; $ H-159 $ HI-1 $ $<br><b>Estaciones</b> |    | $HI-2$ | $HI-3$ | $HI-4$ |      |     | -   HI-5   H-145   H-149   H-146   Estación |
|-----------------------------------------------------|----|--------|--------|--------|------|-----|---------------------------------------------|
| M0001                                               |    |        |        |        |      | 8.0 |                                             |
| M0002                                               | ົາ | 0.3    |        | 0.6    | 33,9 |     | 6,0                                         |

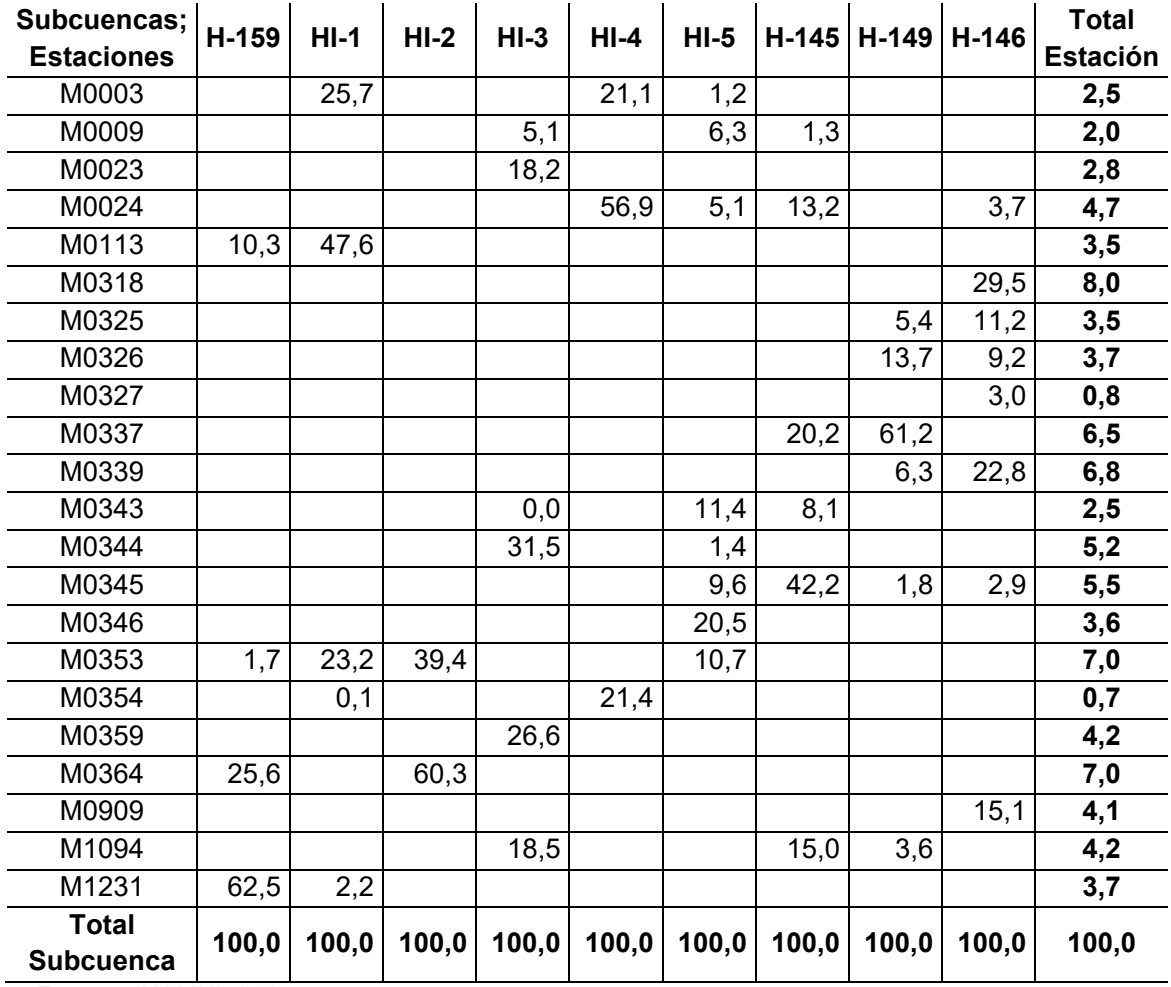

**Fuente:** INAMHI, 2017.

**Elaboración:** Autor.

**Tabla 3.20.** Distribución de precipitación (%), estaciones INAMHI e IMERG. 2014–

2015.

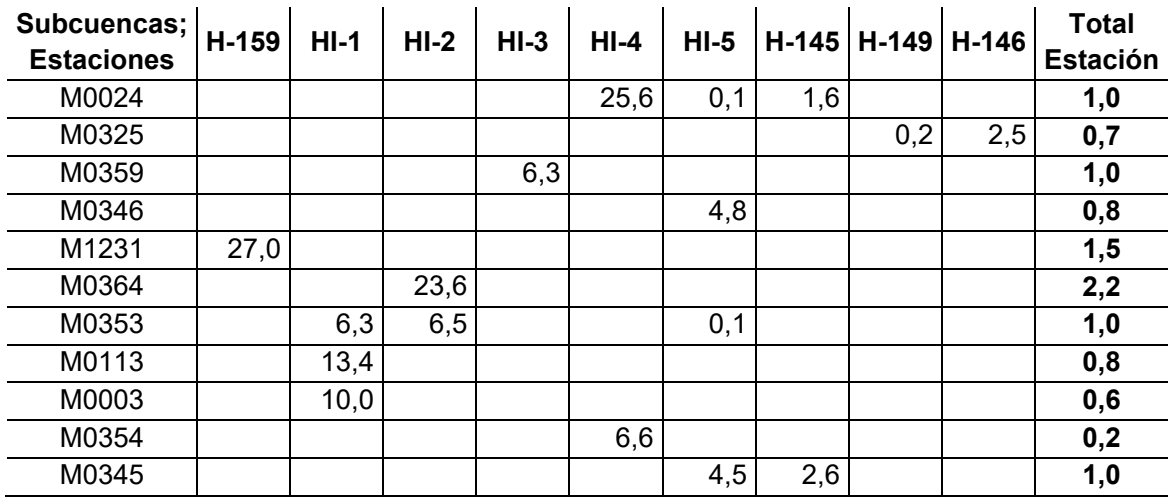

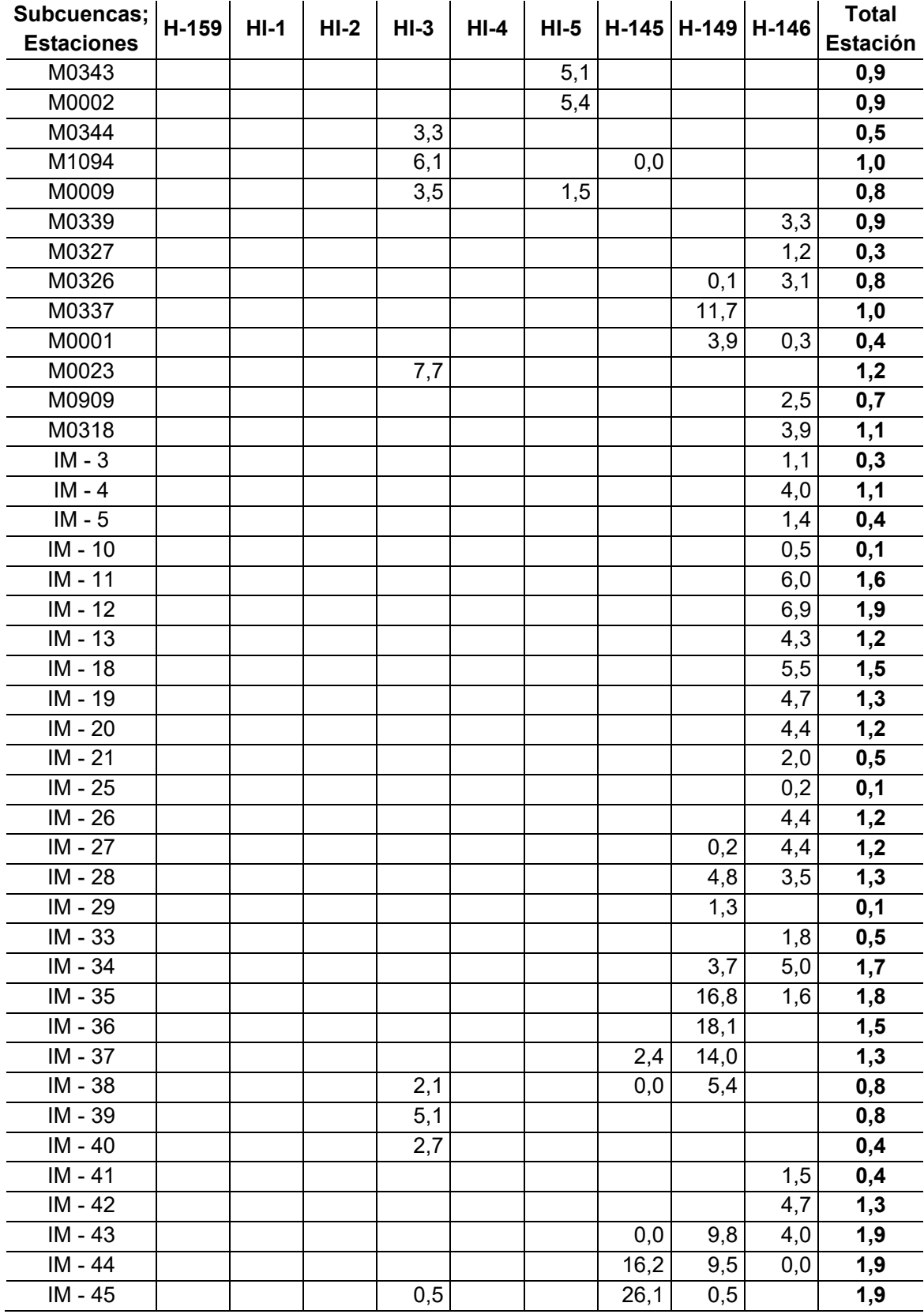

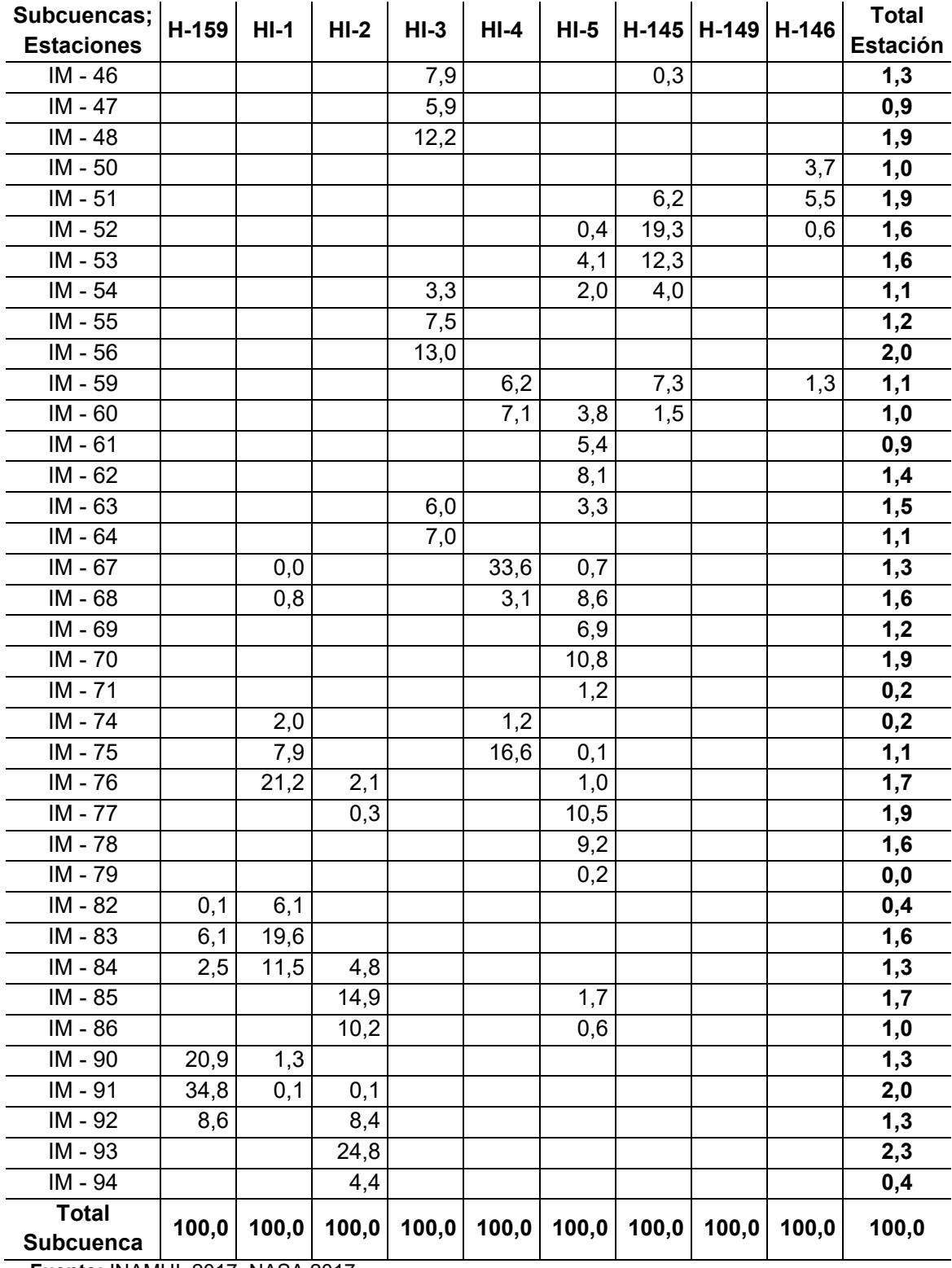

**Fuente:** INAMHI, 2017; NASA 2017.

**Elaboración:** Autor.

Constituido el modelo de distribución de precipitación, para cada producto a evaluar, se procede a ejecutar la modelación hidrológica, en un periodo aceptable y similar (en extensión) a los periodos de calibración o validación. En el acápite siguiente se compila la producción de resultados, derivados de cada set de datos.

# **3.3.5. Simulación del Modelo Hidrológico ampliado**

Pragmáticamente se construyen dos (2) modelos independientes para trabajar en HEC-HMS, debido a la gran cantidad de información y la facilidad para modelar los productos. En este sentido se ha escogido los siguientes rangos temporales para la modelación:

- 1. Producto TMPA: el periodo disponible abarca desde el año 1998 a 2015. Sin embargo, es necesario delimitar un periodo aceptable en función de los datos descritos en la sección 3.3.1.2. literal A), Figura 3.14, y la sección 3.3.1.4. Figura 3.26.
- 2. Como muestra la Figura 3.35, para la estación hidrológica H-146, la variación anual entre 1998 y el año 2005, es casi imperceptible y se mantiene en el promedio multianual. Por lo que debe escogerse un periodo que preferiblemente no involucre estos años.
- 3. Es así que, con el objetivo de establecer una base de comparación, la simulación de partida, se crea tomando en cuenta solamente la información meteorológica terrestre (INAMHI), para los dos (2) productos satelitales y para todos los periodos seleccionados seguidamente.
- 4. Considerando lo expuesto, al superponer los datos, hidrológicos y meteorológicos de precipitación, se obtiene un periodo de amplia extensión entre el 01-ene-2006 al 31-dic-2010, Figura 3.41, para realizar el ejercicio de modelación con el producto TMPA.
- 5. Para el producto IMERG, se ejecuta el ejercicio en el periodo desde 01-abr-2014 a 31 dic-2015, de acuerdo a la disponibilidad de información.
- 6. Para la comparación de resultados con el producto IMERG, adicionalmente se ejecuta una corrida del producto TMPA, en el mismo periodo.
- 7. Los componentes de los modelos establecidos en la sección 3.3.4.1. , son incorporados sin cambiar los parámetros establecidos en la etapa de calibración y validación.

Los periodos seleccionados se simulan en HEC-HMS, y sus resultados son parte del capítulo a continuación.

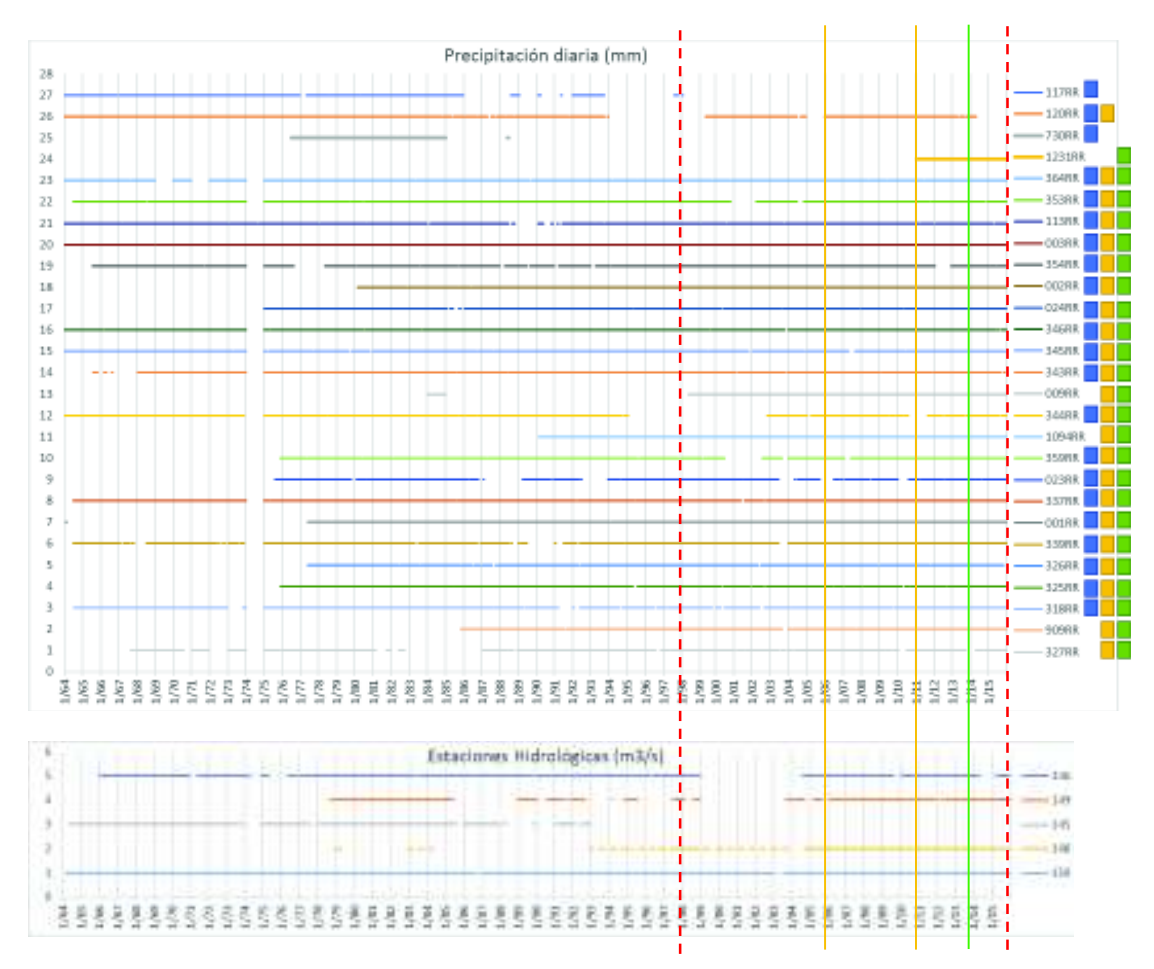

**Notas:** *(1) Línea roja entrecortada:* periodo de datos disponibles TMPA e IMERG.

*(2) Línea naranja continua:* periodo de simulación TMPA

*(3) Línea verde continua:* inicio periodo de simulación IMERG

**Figura 3.41.** Información disponible INAMHI, para simulación TMPA e IMERG.

**Fuente:** INAMHI, 2017. **Elaboración:** Autor.

#### **RESUMEN DEL CAPITULO**

El área de estudio de la CARG, fue delimitada por la estación hidrológica H-146 (Guayllabamba DJ Alambi) de la red del INAMHI, y subdividida en subcuencas de acuerdo a la información hidrológica disponible y la determinación de zonas homogéneas de precipitación (Vector Regional) de Serrano Chano, (2010), confinando un área de 6.427,3 km<sup>2</sup>. Además alberga a más de tres (3) millones de habitantes, en la que se encuentran centros urbanos como el Distrito Metropolitano de Quito.

El clima de la CARG, en general, se aprecia un régimen bimodal, de época seca<sup>90</sup> entre el periodo de Junio y fines de Septiembre, y una época lluviosa que fluctúa entre Octubre y Mayo, produciendo mayor precipitación entre Febrero y Abril. La estimación media mensual de precipitación en la CARG, fluctúa entre 900 a 1.100 mm/mes. Las variables fisiográficas determinan una elevación media de 2.920,3 m.s.n.m. y una pendiente media ponderada de 0,018 m/m. Los datos hidrológicos, muestran un caudal medio en la estación de cierre de alrededor de 131,1 m3/s, y una relación caudal/área de 0,0204 (m3/s/km2), los datos fueron homogenizados a nivel diario<sup>91</sup>. Se determinó las características edafológicas y de uso de suelo (coberturas de paramo y de vegetación de alta montaña), para analizar la influencia en los valores iniciales de grupos hidrológicos, en los rangos de la tasa de infiltración para el modelo de volumen de escurrimiento.

Los datos satelitales, TMPA e IMERG, fueron recopilados del portal oficial de la NASA, y acumulados y rectificados a nivel diario, en sus escalas espaciales, 0,25° y 0,10°, respectivamente. La serie de datos de TMPA va de 1998 a 2015 y para IMERG de 2014 a 2015, y se realizaron tres (3) correcciones:

- 1. Corrección de sesgo, Factor *K* (Arias-Hidalgo et al., 2013)
- 2. Correcciones no paramétricas (Nerini et al., 2015)
	- 2.1. Double-Kernel Smoothing (DS)
	- 2.2. Kriging with external drift (KED)

 $\overline{a}$ 

Las correcciones muestran, con respecto a las estaciones INAMHI más cercanas, que los datos de precipitación fueron mejorados significativamente, tomando como base al producto crudo<sup>92</sup>. Para el TMPA el coeficiente de correlación aumenta en todos los casos,

<sup>&</sup>lt;sup>90</sup> Por las condiciones climatológicas particulares de cordillera, época seca se refiere al periodo con menores días de precipitación, pudiendo observarse eventos de magnitud variada.

 $91$  Se rellenan vacíos y se corrigen valores atípicos extremos (asociados a mal procedimiento de medición) y valores negativos.

<sup>92</sup> También se analiza otros indicadores estadísticos, con resultados positivos.

especialmente para el método *DS* (aumento de ~0,40, en promedio) y se reduce el sesgo (%) de mejor manera con el método de Factor *K* y el método *DS* (en promedio, se reducen ~28 puntos porcentuales). Para el IMERG, de igual manera las correcciones arrojan que, el coeficiente de correlación sube, en promedio, de 0,45 a valores superiores a 0,75 para todos los métodos, y por otro lado, el sesgo (%) se ha reducido significativamente para el método DS y KED (reducción del ~90%) y en menor medida para el método de Factor K (reducción del ~50%).

A partir de la generación de todos los elementos para la construcción del modelo semidistribuido continuo en HEC-HMS, se procede a la calibración y validación, en el periodo julio-1981 a agosto-1985, obteniendo valores de *NSE* de 0,59, un valor residual inferior al 5% del caudal simulado, y un *MAE* por debajo del 40% del promedio del caudal base.

# **CAPÍTULO 4. RESULTADOS Y DISCUSIÓN**

# **4.1. Introducción**

El desarrollo de este capítulo pretende exponer los resultados, tomando en consideración las premisas convenidas, el estado de la información, y la interacción de los productos satelitales en la representación del ciclo hidrológico. Este ejercicio ha considerado las ventajas y desventajas que surgieron en su aplicación. Por otro lado, se discute la utilidad y el desempeño de la incorporación de datos satelitales, en función de sus cualidades técnicas y la incertidumbre propia del procesamiento de información hasta obtener los productos *crudos* y sus correcciones espacio-temporales.

Este proceso toma en cuenta la definición de un modelo calibrado en un estado menos influenciado por la actividad antrópica, en donde las condiciones naturales determinan, en mayor medida, la respuesta hidrológica. Obviamente, la CARG contempla zonas netamente urbanas como la ciudad de Quito, y otras de menor escala. Se ha considerado la discusión desde la perspectiva de análisis de los resultados de cada modelación (sets de datos), para todos los escenarios; y también tomando entre los productos (TMPA e IMERG) incorporados a la red terrestre fundamental. A partir de lo cual se puede evidenciar el desempeño y oportunidades factibles.

# **4.2. Resultados de la Construcción del modelo calibrado y los datos satelitales corregidos.**

La metodología planteada en el capítulo anterior permitió la construcción del modelo hidrológico calibrado, con el cual se simuló la integración de productos satelitales. En primera instancia se presentan los resultados característicos de la CARG, que permitieron dilucidar su complejidad a través de la segmentación por subcuencas. Posteriormente se expone el tratamiento realizado a los datos satelitales para su incorporación en la modelación, y como fueron influenciados por las diferentes metodologías de corrección aplicadas. Por último, se muestra al modelo HEC-HMS de la CARG, y los resultados de los periodos de calibración y validación.

# **4.2.1. Características fisiográficas del modelo hidrológico de la CARG.**

Las características fisiográficas obtenidas, mediante lo descrito en 3.3.1.3. se resumen a continuación. Asimismo se realizó el ejercicio para la obtención de las características

relevantes para cada subcuenca, que sirven de apoyo para la definición inicial de parámetros de modelación.

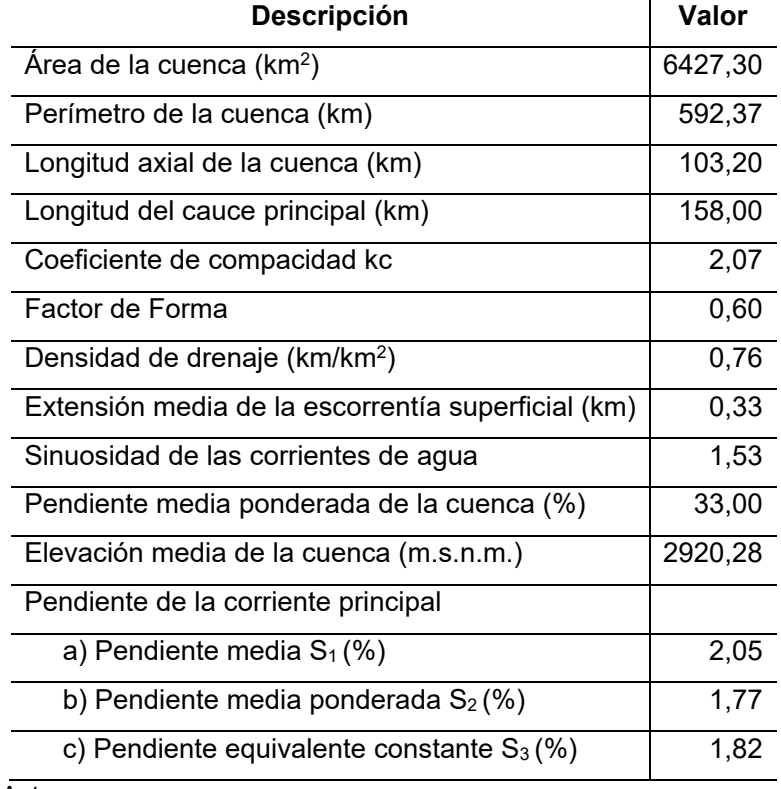

**Tabla 4.1.** Características fisiográficas de la CARG.

**Elaboración:** Autor.

Con respecto al comportamiento hidrológico, es de interés apreciar la variación diaria multianual, que evidencia la relación con las condiciones características físicas de la zona y el régimen de precipitaciones (analizado en el acápite 3.3.1.2. Como se aprecia en la siguiente tabla existe una relación similar de área y caudal hasta la estación H-149, y solamente en la estación de cierre H-146 esta relación se duplica. Asimismo se visualiza este comportamiento en la Figura 4.1.

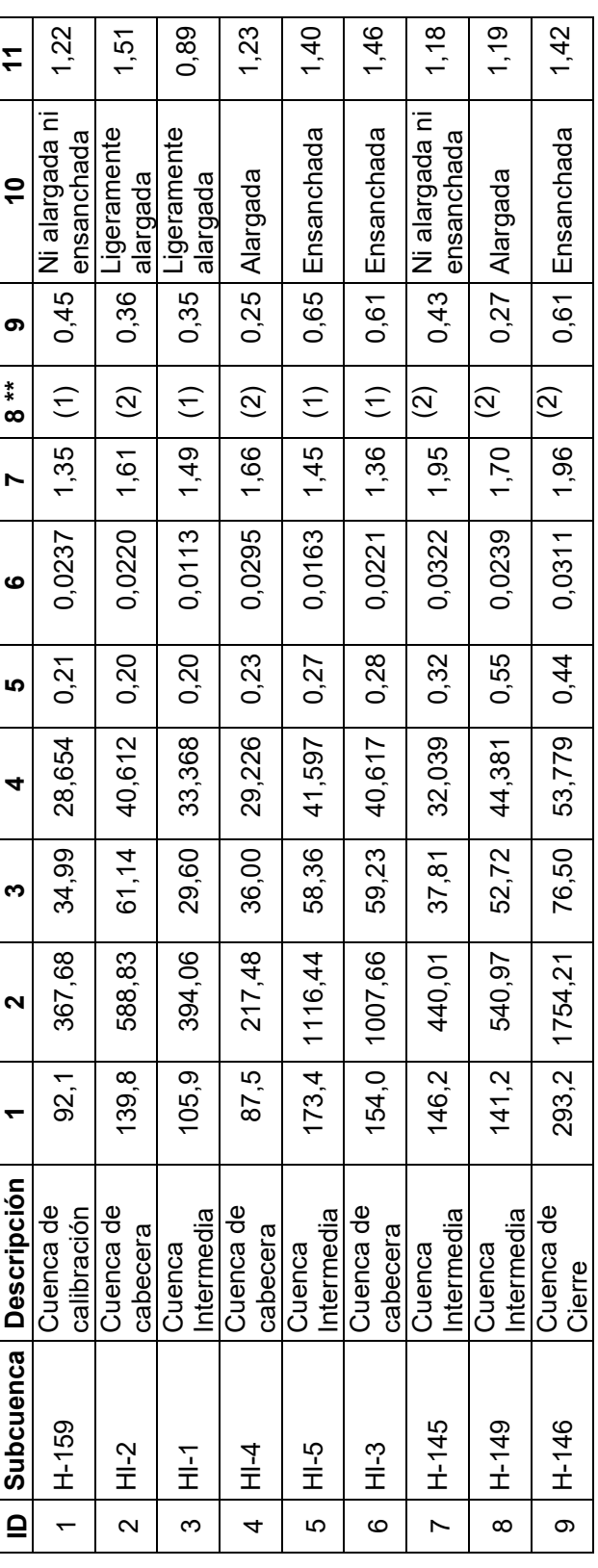

**Tabla 4.2.** Características Fisiográficas de Subcuencas de la CARG Características Fisiográficas de Subcuencas de la CARG Tabla 4.2.

**Notas:** Encabezados: **1)** Perímetro (km); **2)** Área (KM2); **3)** Longitud Cauce Principal (km); **4)** Longitud Axial Cuenca (km); **5)** Pendiente Cuenca (m/m); **6)** Pendiente Río Principal (m/m); **7)** Índice de Gravelius o Coeficiente de Compacidad Kc; **8)** Descripción Kc; **9)** Factor Notas: Encabezados: 1) Perímetro (km); 2) Área (KM2); 3) Longitud Cauce Principal (km); 4) Longitud Axial Cuenca (km); 5) Pendiente Cuenca (m/m); 6) Pendiente Río Principal (m/m); 7) Índice de Gravelius o Coeficiente de Compacidad Kc; 8) Descripción Kc; 9) Factor de Forma kf; 10) Descripción kf; 11) Sinuosidad de las corrientes de agua de Forma kf; **10)** Descripción kf; **11)** Sinuosidad de las corrientes de agua

**\*\*) 1.** Oval redonda a oval oblonga; **2.** Oval oblonga a rectangular oblonga. \*\*) 1. Oval redonda a oval oblonga; 2. Oval oblonga a rectangular oblonga.

**A)** Los datos geométricos provienen del sistema GIS, y sus extensiones HEC-GeoHMS, Hydrology, Spatial Analyst. A) Los datos geométricos provienen del sistema GIS, y sus extensiones HEC-GeoHMS, Hydrology, Spatial Analyst.

**B)** Los Cálculos de los parámetros, según (Monsalve, 1999, Capítulo 2). B) Los Cálculos de los parámetros, según (Monsalve, 1999, Capítulo 2).

| <b>Subcuenca</b><br>(**) | Area<br>acumulada<br>(km2) | % Área<br>acumulada | <b>Caudal medio</b><br>(m3/s) | Relación Caudal/Área<br>(m3/s/km2) |  |  |
|--------------------------|----------------------------|---------------------|-------------------------------|------------------------------------|--|--|
| H-159                    | 367,68                     | 5,7%                | 4,55                          | 0,0124                             |  |  |
| H-145                    | 4132,16                    | 64,3%               | 47,00                         | 0,0114                             |  |  |
| H-149                    | 4673,13                    | 72,7%               | 53,01                         | 0,0113                             |  |  |
| H-146                    | 6427,34                    | 100,0%              | 131,11                        | 0,0204                             |  |  |

**Tabla 4.3.** Relación Caudal y Área en estaciones hidrológicas.

**Notas: \*\*:** Las áreas de las subcuencas: HI-2, HI-1, HI-4, HI-5, HI-3, están implícitas en la

acumulación de áreas, sin embargo, no son de interés para este análisis.

**Elaboración:** Autor.

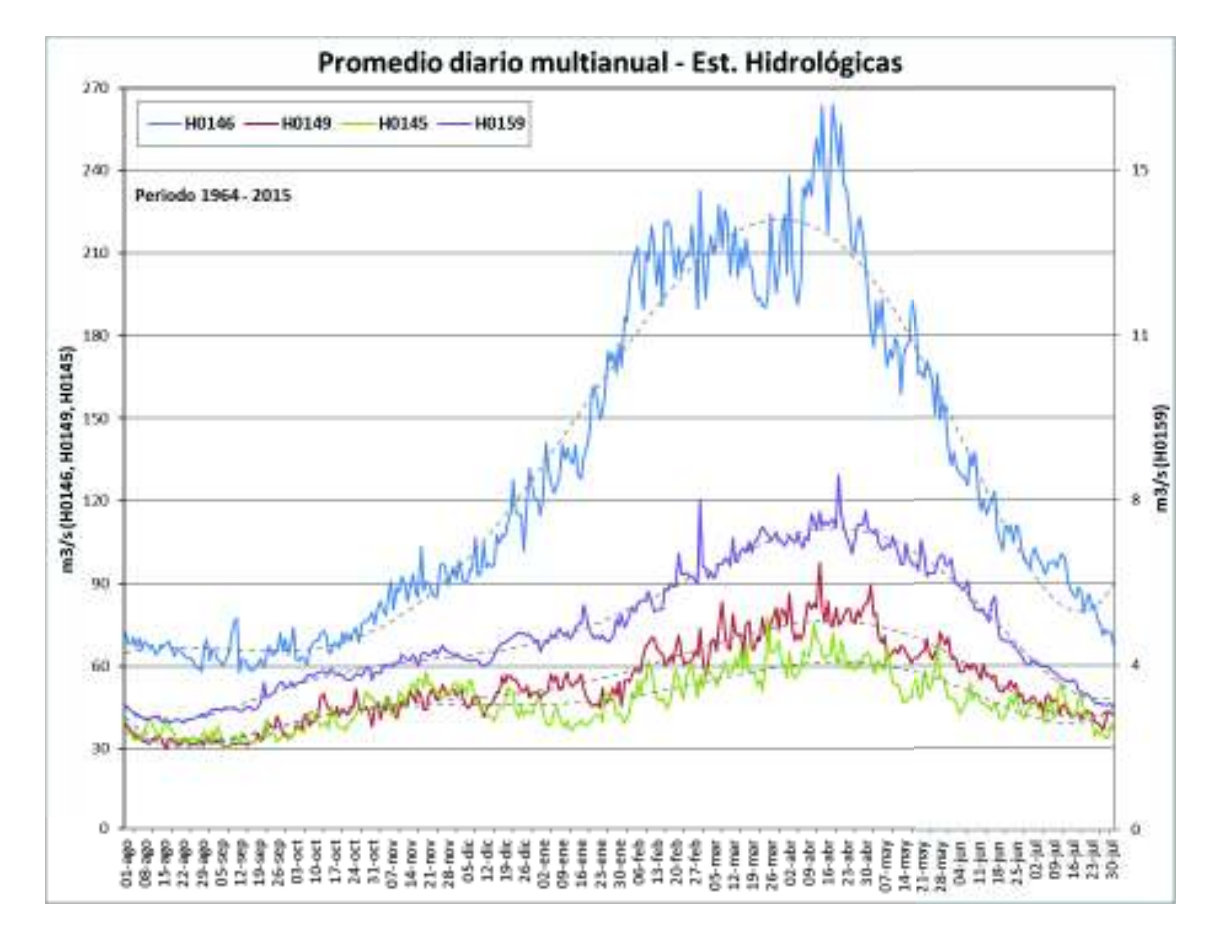

**Figura 4.1.** Promedio Diario multianual, Estaciones Hidrológicas INAMHI.

**Fuente:** INAMHI, 2017. **Elaboración:** Autor.

Este comportamiento se refleja de forma estadística, por medio de la construcción de la curva de duración de caudales<sup>93</sup>, Monsalve, (1999, Capítulo 9), de las estaciones de la CARG. Esta caracterización es referencial para identificar el comportamiento hidrológico, en la Figura 4.2 y Figura 4.3 (se representa en escala logarítmica el eje vertical para visualizar los extremos), se observa que las curvas son características de cuencas de montaña, con una pronunciada pendiente del tramo inicial (caudales altos por periodos cortos), así como, una buena retención de agua y aporte de aguas subterráneas al flujo base. Y se la expresa en función de la probabilidad de excedencia de los caudales, o, en otras palabras, indica que probabilidad (%) hay de que un valor de caudal pueda ser superado (Ej. Existe el 10% de probabilidad de superar 250 m3/s en la estación de cierre  $- H-146$ ).

![](_page_171_Figure_1.jpeg)

**Figura 4.2.** Curva de Duración de Caudales, CARG.

**Fuente:** INAMHI, 2017. **Elaboración:** Autor.

<sup>93</sup> La validez y uso de este análisis, depende de la suficiente serie histórica disponible, y es representativa del régimen de caudales medios de la cuenca.

Estas interacciones entre las características fisiográficas, climatológicas, topográficas, de vegetación, de suelos y usos, etc., determinan condiciones particulares para cada subcuenca y su respuesta hidrológica. Y se tiene especial cuidado en el escogimiento de valores para los parámetros de modelación de cada una, independientemente de los datos climatológicos (especialmente precipitación).

![](_page_172_Figure_1.jpeg)

**Figura 4.3.** Curva de Duración de Caudales (escala Log), CARG.

**Fuente:** INAMHI, 2017. **Elaboración:** Autor.

Paralelamente se caracterizó a la CARG, con la información de geociencias hasta obtener su grupo hidrológico y el rango de tasa de infiltración ajustadas por cada subcuenca, como se determina en el acápite 3.3.1.5. La Tabla 3.12 Rango de Tasa de Infiltración ajustadas, por Uso de Suelo, establece los datos necesarios para incorporar al modelo hidrológico.

# **4.2.2. Resultados de la adquisición y tratamiento de los datos de sensores remotos satelitales.**

Los resultados de la metodología planteada en la sección 3.3.2.2. se hacen evidentes mediante la verificación estadística de las series de datos, para lo cual a continuación se expone la comparación de cada estación terrestre meteorológica con la estación espacial (centroide de cada pixel utilizado, de acuerdo a la resolución del producto satelital) más cercana. El procedimiento se realiza para le serie disponible de datos de cada producto y asegura correspondencia georreferenciada, necesaria para establecer un vínculo razonable.

Adicionalmente se presenta la espacialización de la precipitación media anual, de cada producto y por cada tipo de corrección, tomando en cuenta como base la espacialización sintética de la red terrestre (INAMHI), a la misma escala del producto referente. Los gráficos (Figura 4.4) corresponden a la totalidad de la serie de datos TMPA e IMERG, y uno del periodo 2006-2010, para el producto TMPA (referente al periodo de simulación escogido en la sección 3.3.5.

![](_page_173_Figure_1.jpeg)

**Nota:** Configuración de cada gráfico en dos (2) columnas: columna 1: red terrestre; columna 2: izquierda arriba - producto crudo, derecha arriba - corrección de sesgo por factor K, izquierda abajo - corrección DS, derecha abajo - corrección KED.

**Figura 4.4.** Espacialización de la precipitación media anual (mm/año) por producto satelital.

> **Fuente:** INAMHI 2017; NASA 2017. **Elaboración:** Autor.

![](_page_174_Figure_1.jpeg)

78 8 W 78 4 W 78 2 W Longitude

# **Figura 4.4.** Espacialización de la precipitación media anual (mm/año) por producto satelital.

**Nota:** Configuración de cada gráfico en dos (2) columnas: columna 1: red terrestre; columna 2: izquierda arriba - producto crudo, derecha arriba - corrección de sesgo por factor K, izquierda abajo - corrección DS, derecha abajo - corrección KED.

**Fuente:** INAMHI 2017; NASA 2017.

### **Elaboración:** Autor.

La Tabla 4.4 y Tabla 4.5, muestran el análisis estadístico realizado a los productos TMPA e IMERG, respectivamente. Este ejercicio se ha realizado tomando la estación terrestre más cercana, como par de comparación. Los parámetros estadísticos establecidos son:

- 1. Coeficiente de Correlación (Pearson);
- 2. Error medio cuadrático (RMSE);
- 3. Error absoluto medio (MAE);
- 4. Error estándar (ME);
- 5. Sesgo porcentual (BIAS);
- 6. Coeficiente de Eficiencia de Nash-Sutcliffe (NSE).

Estos indicadores de desempeño / *performance*, miden adecuadamente, de forma cuantitativa, la relación o correspondencia con la información base (INAMHI), de este estudio.

![](_page_176_Picture_96.jpeg)

Análisis estadístico de los métodos de corrección TMPA **Tabla 4.4.** Análisis estadístico de los métodos de corrección TMPA Tabla 4.4. M0120, ET 16 0,34 6,06 3,49 0,02 0,80 -0,64 0,87 2,45 0,91 -0,01 -0,30 0,73 0,99 0,73 0,46 0,10 3,20 0,98

![](_page_177_Picture_121.jpeg)

# **NOTA:**

**(2)** Los parámetros estadísticos son: **E1**: Correlación (Pearson); **E2**: Error medio cuadrático (RMSE); **E3**: Error absoluto medio (MAE); **E4**: Error estándar (2) Los parámetros estadísticos son: E1: Correlación (Pearson); E2: Error medio cuadrático (RMSE); E3: Error absoluto medio (MAE); E4: Error estándar (1) La distribución espacial heterogénea de las estaciones terrestres, hace que algunas estaciones espaciales se repitan para el análisis estadístico. **(1)** La distribución espacial heterogénea de las estaciones terrestres, hace que algunas estaciones espaciales se repitan para el análisis estadístico. (ME); **E5**: Sesgo (BIAS); **E6**: coeficiente de Eficiencia de Nash-Sutcliffe (NSE). (ME); E5: Sesgo (BIAS); E6: coeficiente de Eficiencia de Nash-Sutcliffe (NSE). Análisis estadístico de los métodos de corrección IMERG **Tabla 4.5.** Análisis estadístico de los métodos de corrección IMERG Tabla 4.5.

![](_page_178_Picture_96.jpeg)

**(2)** Los parámetros estadísticos son: **E1**: Correlación (Pearson); **E2**: Error medio cuadrático (RMSE); **E3**: Error absoluto medio (MAE); **E4**: Error estándar (2) Los parámetros estadísticos son: E1: Correlación (Pearson); E2: Error medio cuadrático (RMSE); E3: Error absoluto medio (MAE); E4: Error estándar (ME); E5: Sesgo (BIAS); E6: coeficiente de Eficiencia de Nash-Sutcliffe (NSE). Elaboración: Autor. (ME); **E5**: Sesgo (BIAS); **E6**: coeficiente de Eficiencia de Nash-Sutcliffe (NSE). **Elaboración:** Autor.

![](_page_179_Picture_122.jpeg)

# **NOTA:**

(1) La distribución espacial heterogénea de las estaciones terrestres, hace que algunas estaciones espaciales se repitan para el análisis estadístico. **(1)** La distribución espacial heterogénea de las estaciones terrestres, hace que algunas estaciones espaciales se repitan para el análisis estadístico.
Tal como se presentan los resultados se aprecia en primera instancia que, los datos crudos presentan índices de baja calidad, sin embargo, las correcciones presentan mejoras considerables, que serán evaluadas al momento de intervención en el modelo ampliado.

En general, se evidencia que los datos TMPA crudos, no se ajustan a los datos observados, por ejemplo, el coeficiente de Nash es igual e inferior a cero (0) para todos los casos; el coeficiente de correlación (momento r de Pearson) se encuentra en un rango entre 0,2 a 0,5; los valores de sesgo son altos (en valor absoluto) para la mayoría de casos.

En cuanto a las metodologías de corrección aplicadas, se muestra varios índices estadísticos desde dos (2) perspectivas, que ilustran los sets de datos crudos y corregidos. Como se puede apreciar existen tendencias claras, en general, de los resultados de los diferentes métodos, sin embargo, todos muestran mejorías con respecto a los datos crudos. En el siguiente capítulo, se discute la incorporación de estos sets de datos y los resultados del modelo ampliado.

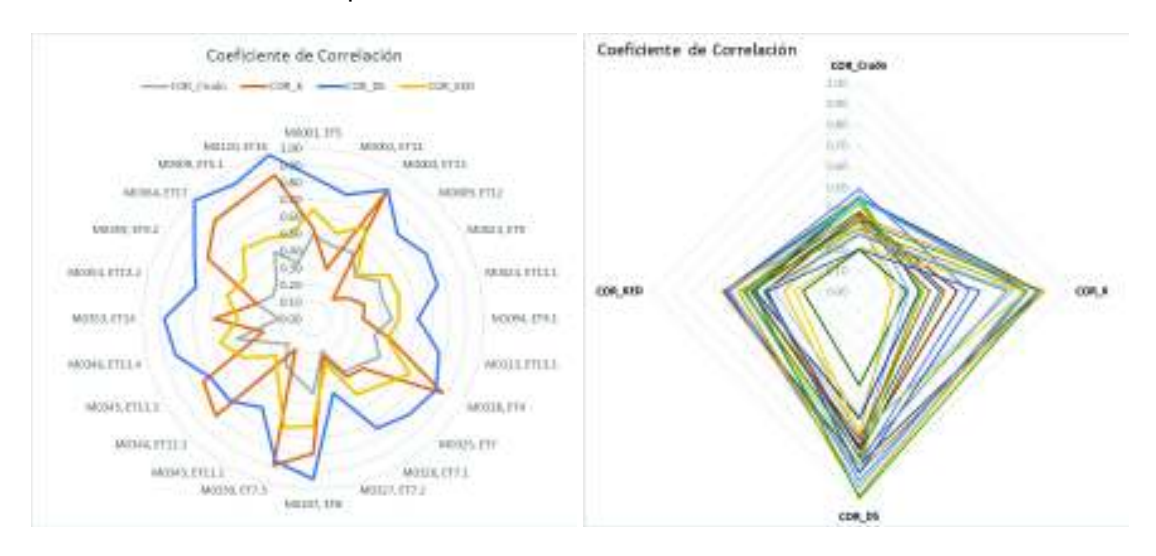

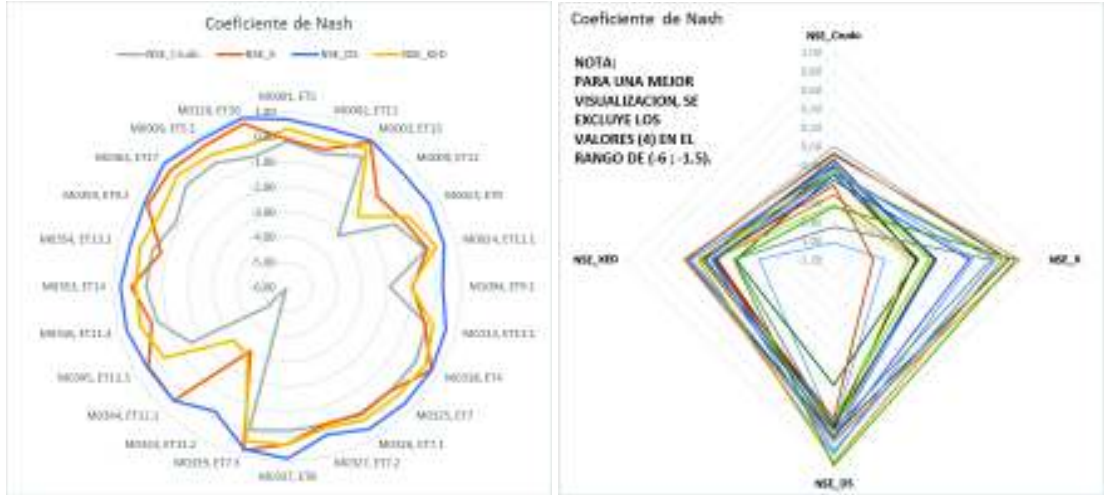

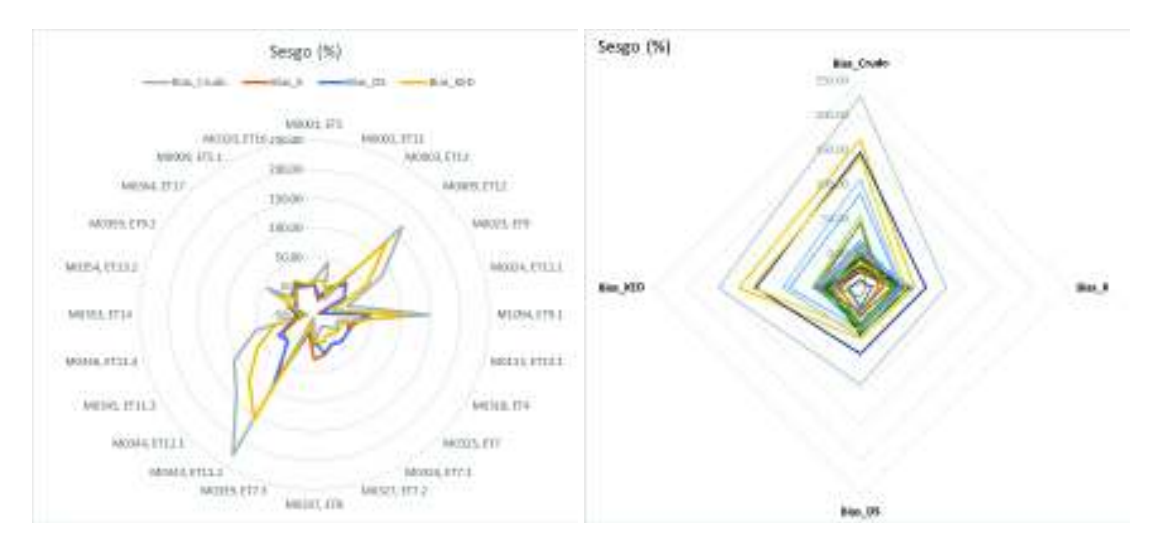

**Figura 4.5.** Análisis estadísticos de los métodos de corrección TMPA **Elaboración:** Autor.

Las figuras permiten aclarar visualmente los efectos de las metodologías empleadas, Nerini et al., (2015) y Arias-Hidalgo et al., (2013), con respecto a la corrección de los datos crudos. Y se acota los siguientes puntos de relevancia para la investigación:

- 1. El coeficiente de correlación mejora significativamente con la aplicación de las metodologías *DS* (Double-Kernel Smoothing) y método por coeficiente *K*, sin embargo, la corrección por coeficiente *K* no es homogénea y en algunos casos empeora con respecto a los datos crudos. Por otro lado, el método *KED* (Kriging with External Drift) mejora este índice en menor medida, pero uniformemente.
- 2. Con respecto al coeficiente de *NSE* (Nash– Sutcliffe), la metodología *DS,* es la única que reporta resultados positivos consistentes; es así que, el 60% de los datos (percentil P20 a P80) se encuentra en un rango de 0,47 a 0,72. Las metodologías *coeficiente K* y *KED,* reportan valores positivos desde el percentil P54 y P39 respectivamente, lo que refleja que no en todas las estaciones se logra un ajuste adecuado de las series de datos, desde el punto de vista espacial (cercanía a estación de referencia); sin embargo, si existe un mejoramiento evidente.
- 3. De igual modo, para el Sesgo (%), los datos crudos muestran grandes desviaciones, y los métodos de corrección han sido capaces de reducir este indicador a valores muy aceptables. A simple vista, el método del coeficiente *K* y *DS,* muestran mejoras significativas en la variabilidad de la serie de datos con respecto a los datos crudos; esto es previsible debido a que el método de coeficiente *K* es una aplicación en función de la reducción de este indicador estadístico, y el método *DS* reduce los residuales de la

interpolación entre la estación base y la evaluada. Los resultados del método *KED* muestran una baja reducción del sesgo, debido principalmente a que, conceptualmente, no se refiere a la comparación a una estación específica sino a un conjunto de ellas, y se basa en interpolación Krigging (método que pondera más alto a los valores cercanos) y a la utilización de puntos de observación, entre otros relevantes.

4. Por último, los indicadores de error, muestran la optimización en todos los métodos; resaltando que el método *DS*, muestra el mejor desempeño en este sentido. El error absoluto medio (MAE), en promedio se ha reducido en un 51%, en comparación al 36% del coeficiente *K,* y al 21% del método *KED.* Los valores resultantes de estos indicadores están íntimamente relacionados a lo anotado en los puntos anteriores.

En cuanto a los resultados de la corrección del producto satelital IMERG, las diferencias de resolución espacial, muestran un desempeño diferente, y mejor en términos generales, de las metodologías aplicadas. A continuación, se grafica e interpreta los datos obtenidos. Como observamos en los gráficos posteriores, los coeficientes estadísticos evidencian lo siguiente:

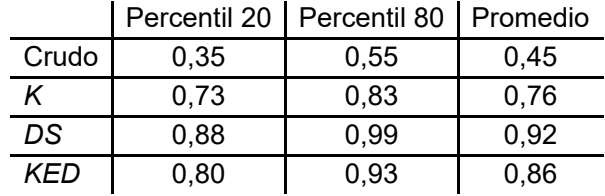

1. El coeficiente de correlación, partiendo del producto crudo, registra valores altos:

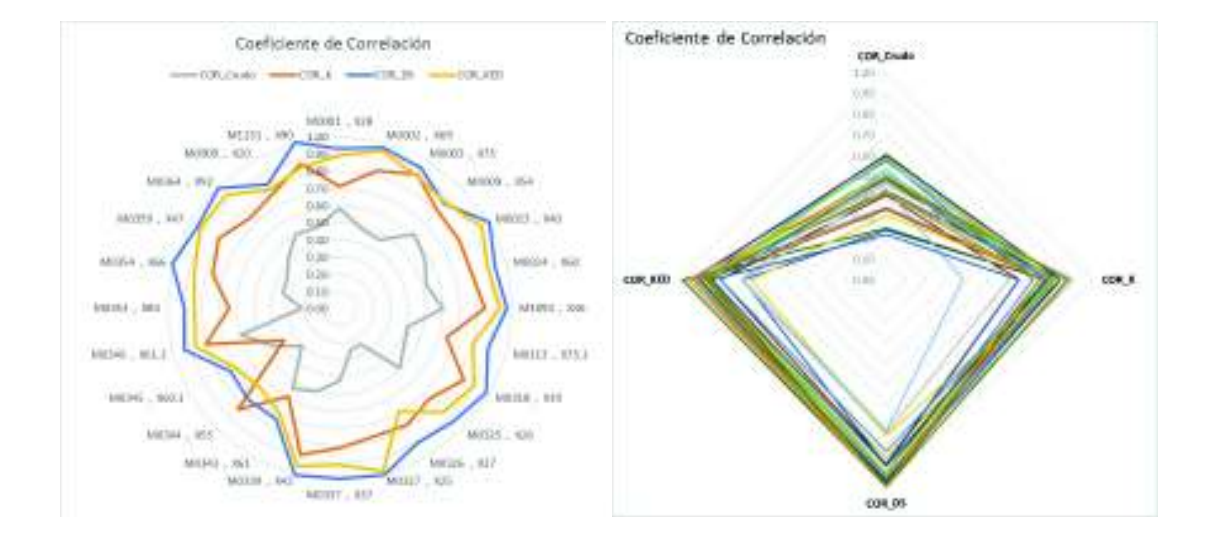

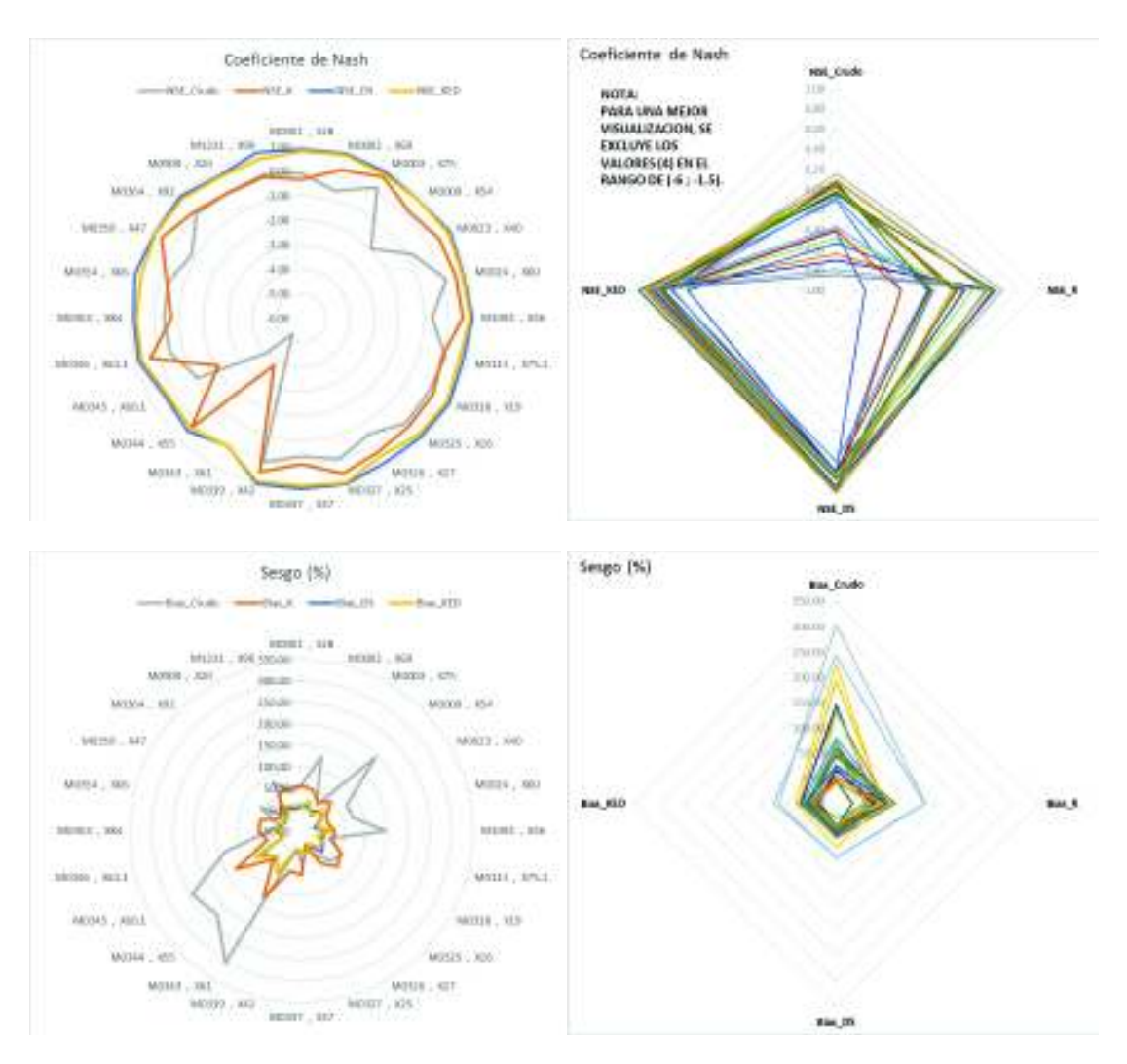

**Figura 4.6.** Análisis estadísticos de los métodos de corrección IMERG

**Elaboración:** Autor.

Se rescata que la conjunción entre los factores originarios del producto IMERG, así como el fundamento de corrección espacial de los datos, convergen en resultados más ajustados a los datos terrestres, que la base de datos TMPA.

- 2. Partiendo de que los valores para el producto crudo del coeficiente de Nash son casi todos negativos, se refleja un alto desempeño para las metodologías de *DS* y *KED*, con valores positivos para todos los casos y en promedio valores de 0,81 y 0,70 respectivamente. Por otro lado, el coeficiente *K* ajusta las series de datos deficientemente con valores inferiores a cero (0) y positivos cercanos a cero (0).
- 3. Los resultados del indicador de sesgo porcentual, como se puede apreciar en las gráficas respectivas, son bastante favorables; y muestran la efectividad de los métodos

en la reducción de este indicador. Los resultados para el coeficiente *K* es inferior a los métodos *DS* y *KED*, sin embargo, todos adecuados.

4. Obviamente, partiendo de los resultados descritos anteriormente, los indicadores de error son bastante alentadores; en cuanto a los valores, el método DS muestra una reducción promedio del 75% del error absoluto medio (MAE), 72% del RMSE y 94% del ME, relativo al producto crudo. Le sigue el método KED y el coeficiente K con valores de reducción promedio del MAE de 64% y 54% respectivamente.

Como se aclaró en la sección 3.3.2.2. los resultados por si solos, no predicen ningún comportamiento particular de la modelación hidrológica de la CARG, no obstante, es necesario tener en cuenta sus variaciones y comportamiento para la interpretación de resultados.

## **4.2.3. Resultados de la construcción del modelo HEC-HMS, en periodo de calibración y validación.**

Como describió la metodología en el acápite 3.3.3. se tomó en cuenta los siguientes aspectos para la obtención de un modelo calibrado, semidistribuido, para simulación a nivel diario, y estos son:

- Preparación de Datos hidrológicos y meteorológicos.
- Enfoque y selección del procedimiento de modelación hidrológica.
- Establecimiento de modelos de cuenca, meteorológicos, simulación y calibración.
- Consideraciones de la Estimación Hidrológica de la CARG
- x Periodo de Simulación de Calibración del Modelo, y Validación

El modelo hidrológico en HEC-HMS de la CARG se enmarcó en proveer una herramienta capaz de evaluar la continuidad de la respuesta hidrológica en los periodos donde se incorporó los productos satelitales. A partir del análisis realizado a cada aspecto citado anteriormente, se obtuvo los siguientes resultados.

#### **Etapa de Calibración**

Se procede a la etapa de calibración de la CARG, en la demarcación temporal seleccionada, realizando el siguiente procedimiento:

**1.** Se conoce los caudales observados en el cierre de la subcuenca H-159, cuenca de cabecera, en la cual se estima una calibración inicial, tomando en cuenta los valores de los parámetros iniciales.

Se ejecuta una serie de corridas manuales exploratorias, buscando sistemáticamente un ajuste aproximado a la serie observada.

El objetivo de este ejercicio es obtener parámetros que puedan ser extrapolables a las subcuencas aledañas, en función de su similitud fisiográfica, climática, y de cobertura vegetal. A continuación se enlista y gráfica, los parámetros originales y optimizados.

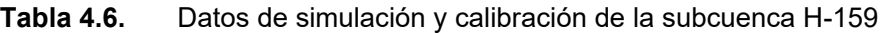

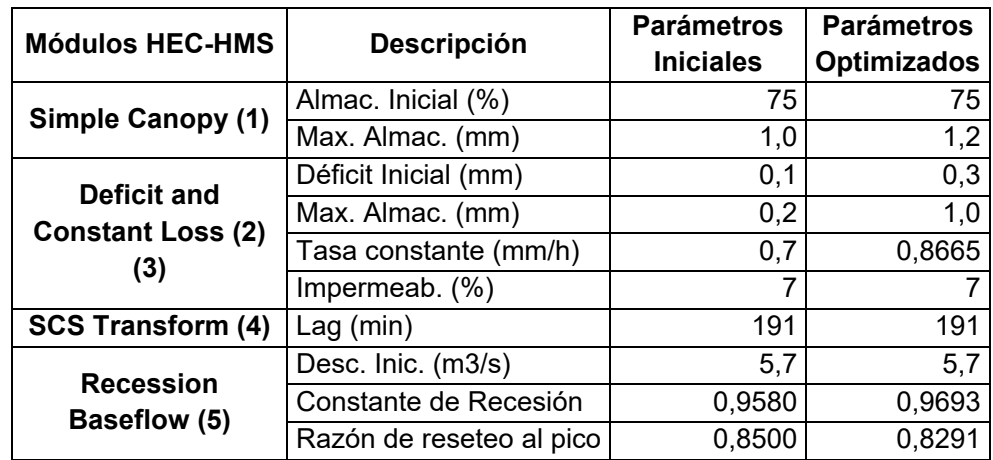

**Notas** 

1. El coeficiente de cultivo corresponde a uno (1)

2. Los valores de impermeabilidad se estimaron del mapa de uso de suelo e imágenes satelitales (Google earth)

3. La Tasa constante se justifica en el acápite 3.3.1.5

4. El tiempo de "Lag" o tránsito de caudales, es determinado por el método Estándar. Part 630 Hydrology National Engineering Handbook, Chapter 16 Hydrographs.

5. La descarga inicial es un estimado en función de los datos observados y su relación de áreas. **Elaboración:** Autor.

Para realizar el ejercicio de calibración, basados en el numeral 2.1.3.1. se ejecuta el módulo de optimización de HEC-HMS, de acuerdo a la siguiente configuración:

**Método de búsqueda:** Nelder Mead.

**Tolerancia:** 0,001

**Máximas Iteraciones:** 200

**Función objetivo:** método de Nash-Sutcliffe

**Periodo de comparación:** 01-jul-1981 a 31-ago-1985

**Intervalo de tiempo:** una (1) hora.

#### **Parámetros Optimizados:** Tabla 4.6.

Como se aprecia en los resultados del modelo optimizado (Figura 4.8), el indicador de Nash-Sutcliffe ascendió de 0,006 a 0,480, lo que indica que el ajuste de las series de datos puede considerase bueno y que la variabilidad de la serie ha disminuido significativamente. Como el objetivo de esta calibración se centra en la extrapolación y ajuste de datos a las subcuencas aledañas, es importante examinar si los parámetros volumétricos representan la respuesta hidrológica correcta. Por ejemplo, se evidencia que el pico de descarga ocurre el mismo día en ambas corridas (20-feb-1984), y que los indicadores estadísticos de error han disminuido. También se identifica picos no correspondientes a los datos observados (12-feb-1982), que si se respaldan en eventos de precipitación importantes, por lo que estas excepciones merman el desempeño del modelo optimizado, sin embargo, aportan de sobremanera a la aproximación de parámetros en otras subcuencas.

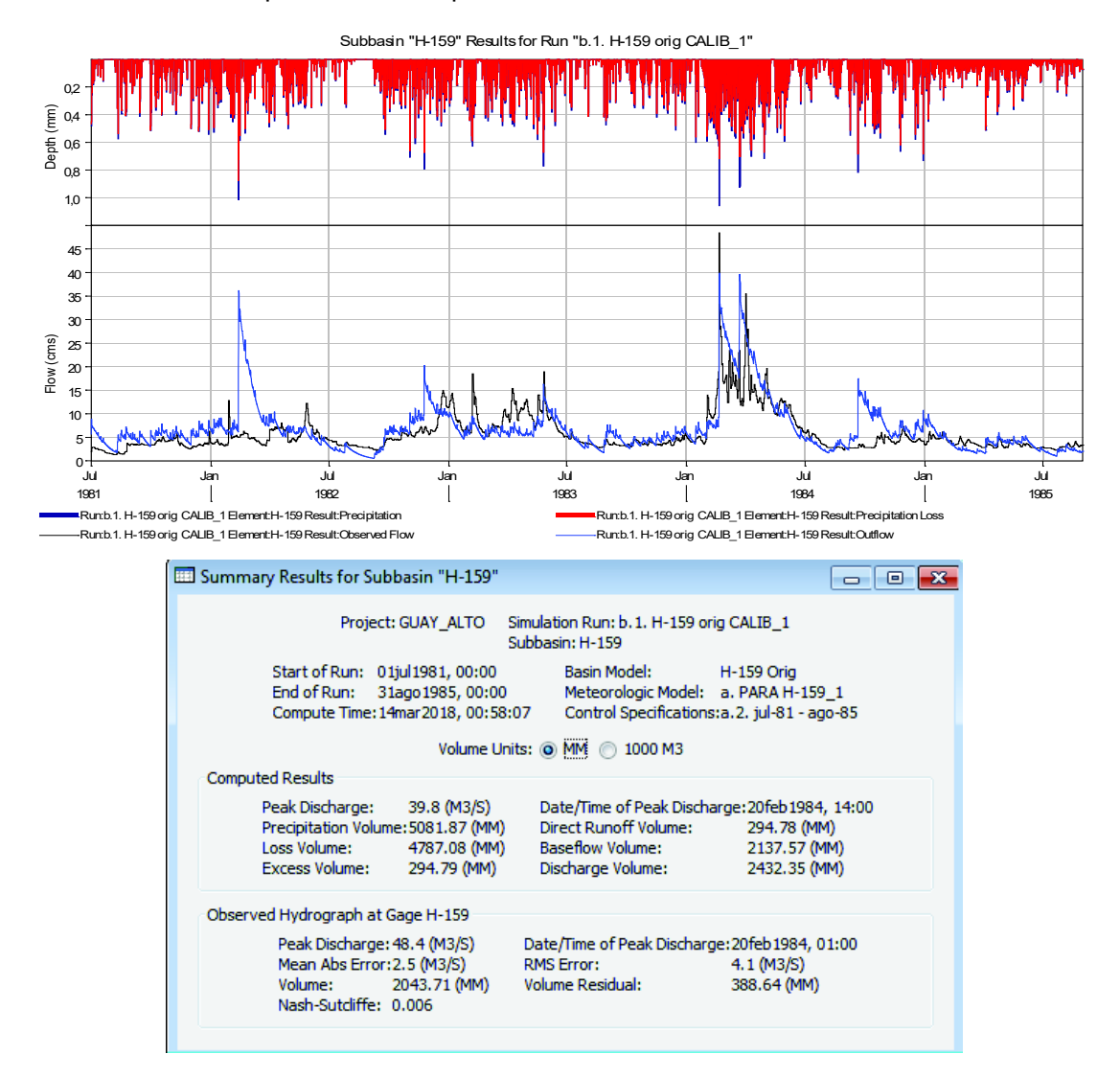

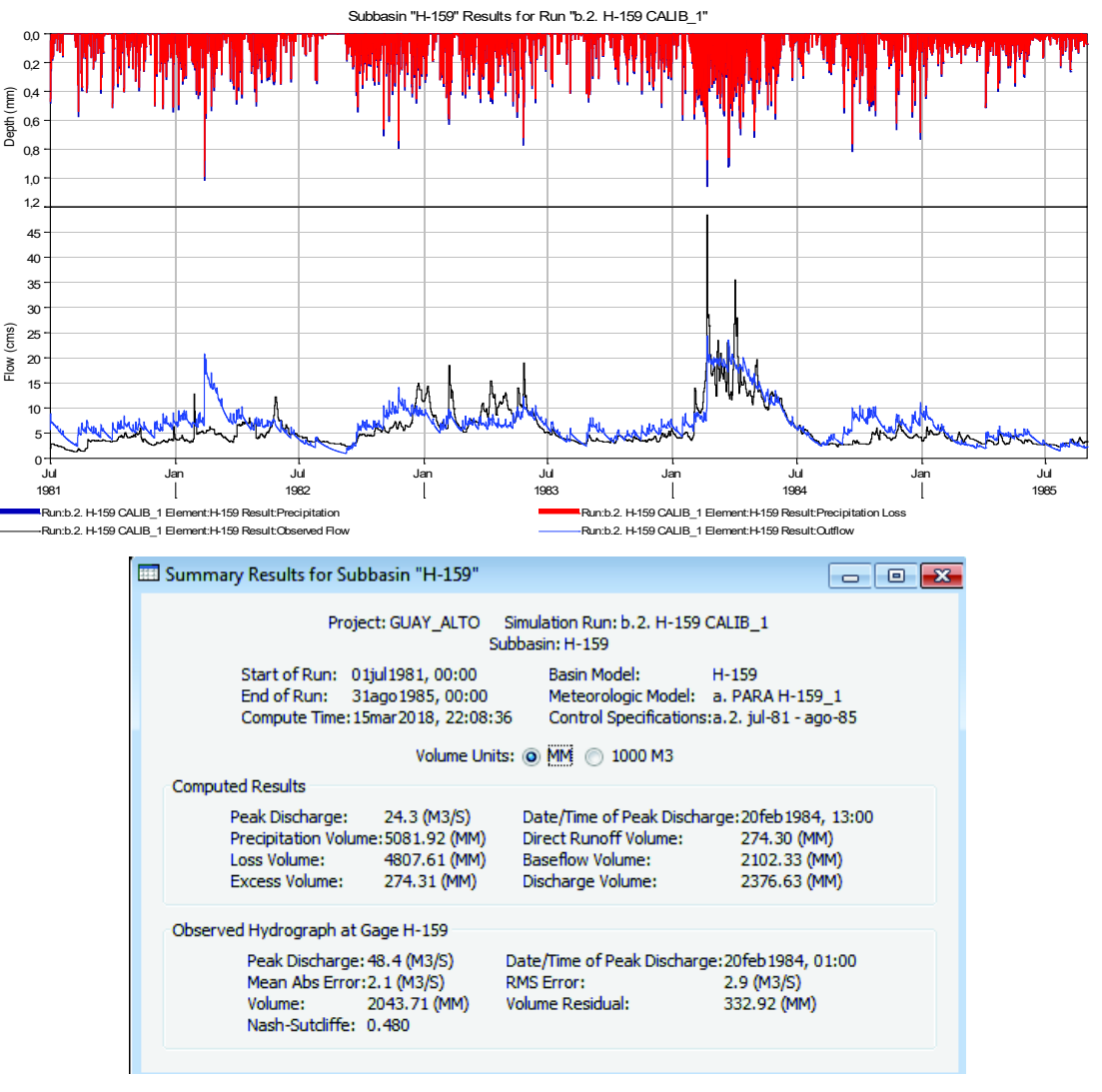

## **Figura 4.7.** Simulación inicial HEC-HMS, subcuenca H-159. **Elaboración:** Autor.

**Figura 4.8.** Simulación optimizada HEC-HMS, subcuenca H-159.

#### **Elaboración:** Autor.

**2.** Posteriormente se establece todos los parámetros de las subcuencas de la CARG, Tabla 4.7, con los que se conforma un modelo de cuenca que se examina mediante las herramientas de ayuda de calibración de HEC-HMS. Las herramientas corresponden al Administrador de Elementos de Computo, que contiene el módulo de Edición de Calibración, el cual permite cambios dinámicos en rangos seleccionados que se monitorean en tablas y gráficos, para visualizar los cambios generados, y optimizar y ajustar la simulación con respecto a los datos observados. A continuación se ejemplifica

el método.

Es importante que se tenga en cuenta que, los rangos en que se optimizan los parámetros, tanto para la utilización del Editor de Calibración, así como para la optimización automática, deben ser previstos en función del principio de *Optimización Restringida*, que hace mención al criterio implícito de selección del rango factible y aceptable, que no distorsione la concepción de cada parámetro, es decir, que no importa cuán bueno sea el ajuste obtenido si es que el parámetro rebasa límites tolerables (Feldman, 2000, Capítulo 9).

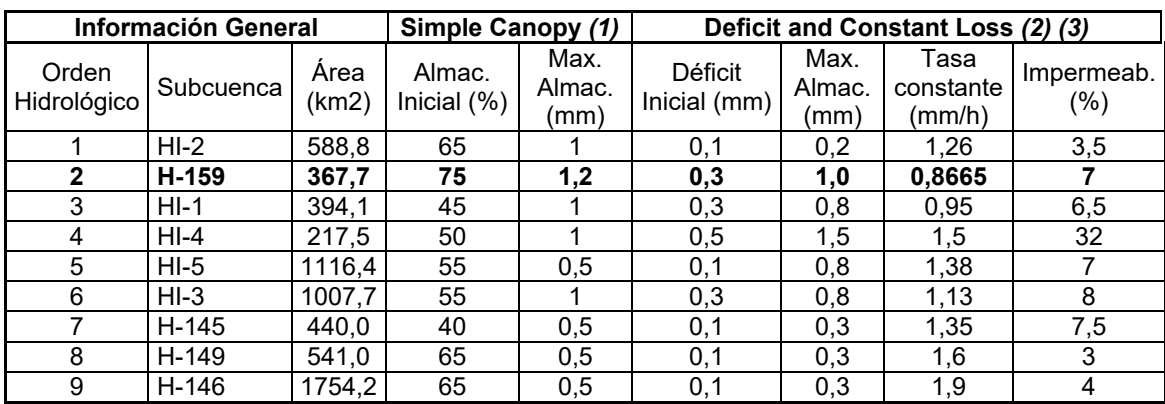

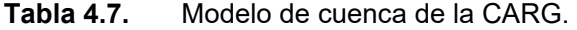

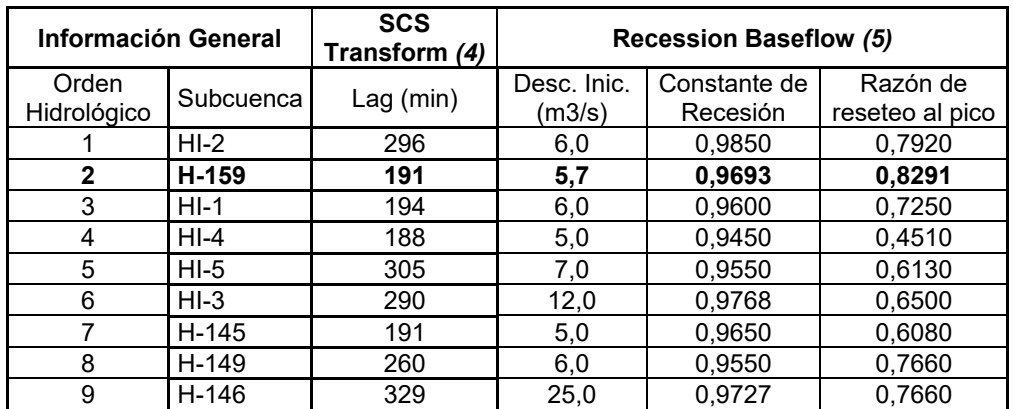

#### **Notas**

**1.** El coeficiente de cultivo corresponde a uno (1)

**2**. Los valores de impermeabilidad se estimaron del mapa de uso de suelo e imágenes satelitales (Google earth)

**3**. La Tasa constante se justifica en el acápite 3.3.1.5

**4**. El tiempo de "Lag" o tránsito de caudales, es determinado por el método Estándar. Part 630 Hydrology National Engineering Handbook, Chapter 16 Hydrographs.

**5**. La descarga inicial es un estimado en función de los datos observados y su relación de áreas.

**6**. Se resalta los datos de la subcuenca H-159, previamente calibrada (cuenta con datos observados), para realizar una apreciación inicial, que permite extrapolar datos a las subcuencas aledañas.

**Elaboración:** Autor.

La figura a continuación, ejemplifica el proceso de edición de calibración dinámica en HEC-HMS.

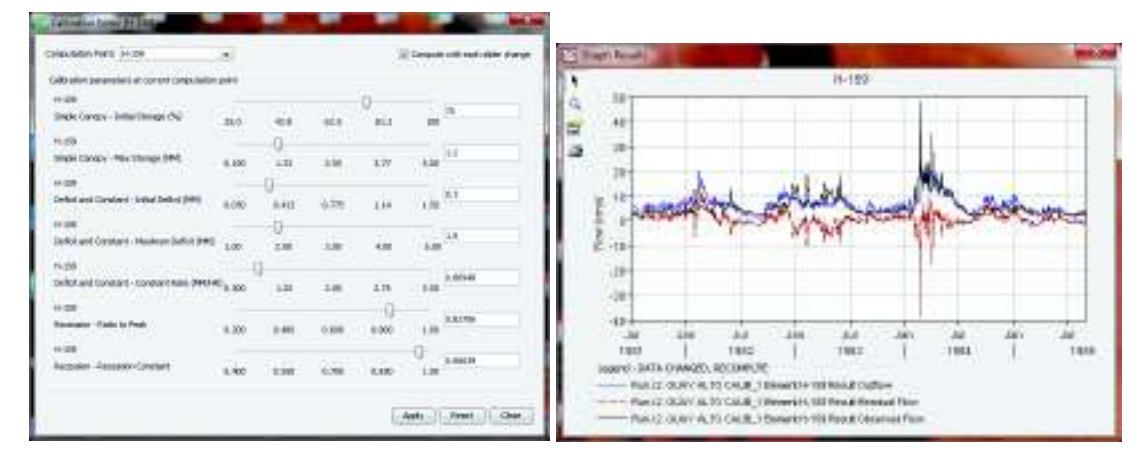

**Figura 4.9.** Edición de Calibración dinámico – HEC-HMS

**Fuente:** Modelación HEC-HMS. **Elaboración:** Autor.

**3.** Seguidamente se establecen los resultados preliminares, antes de correr el módulo de optimización automática, en los puntos con datos observados. A continuación se ilustra dicha información.

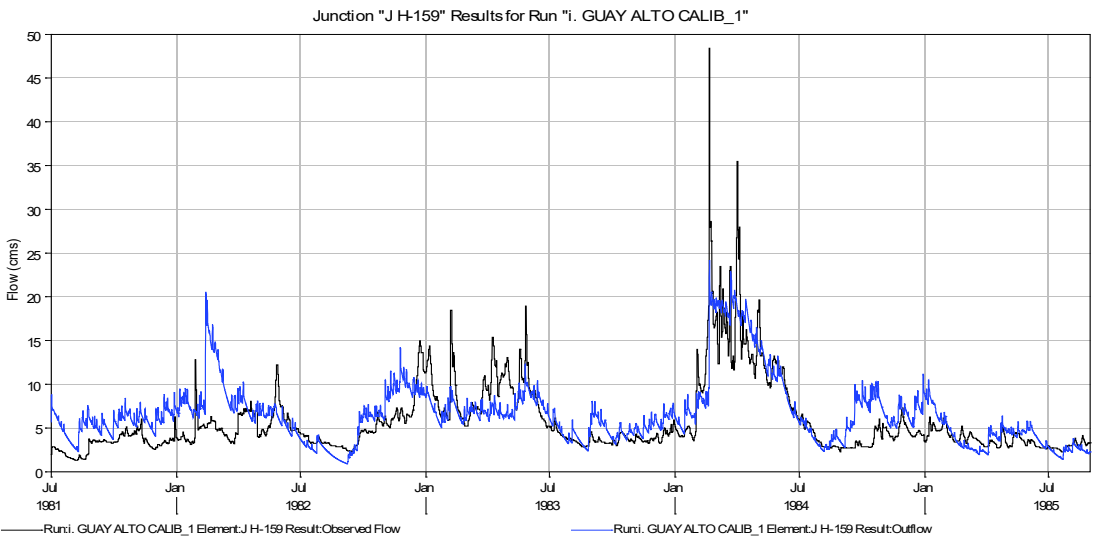

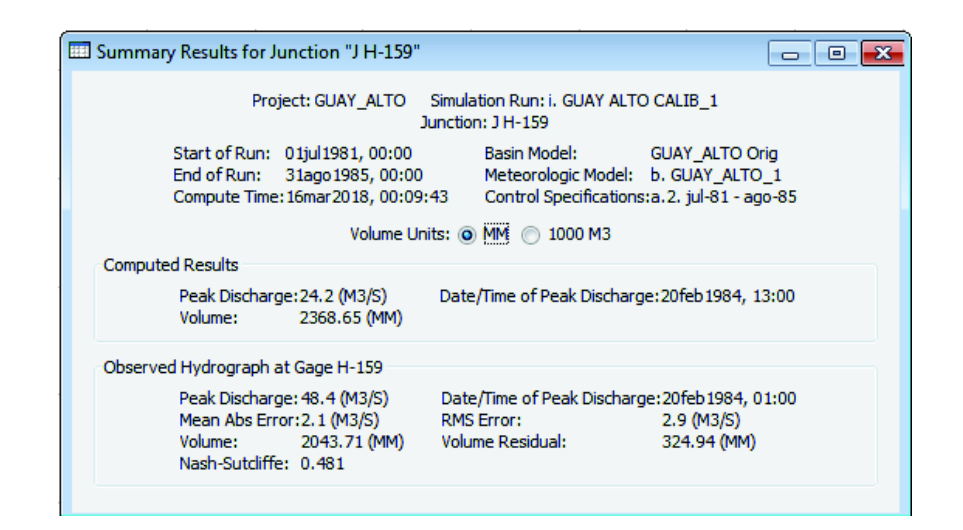

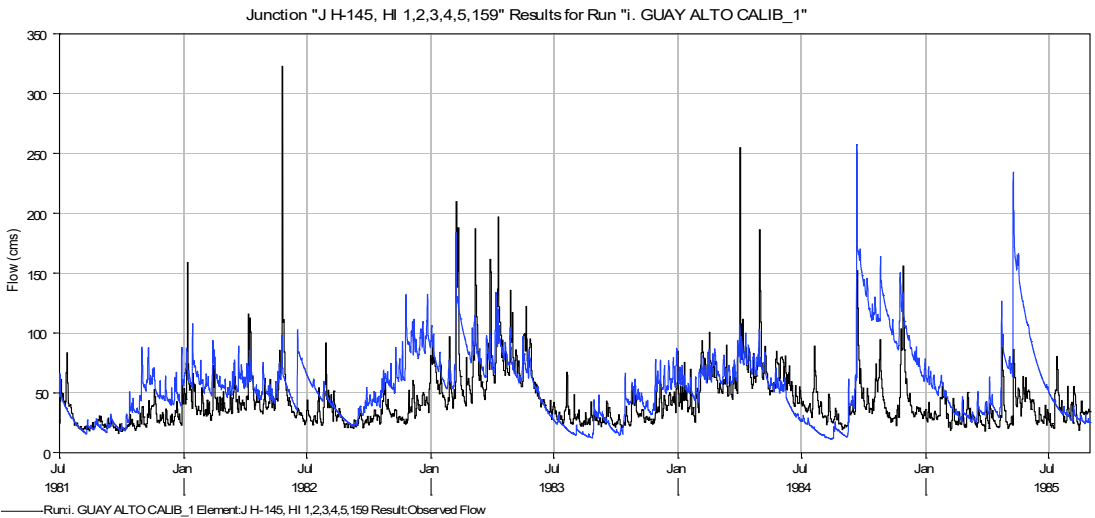

Run:i. GUAY ALTO CALIB\_1 Element:J H-145, HI 1,2,3,4,5,159 Result:Outflow

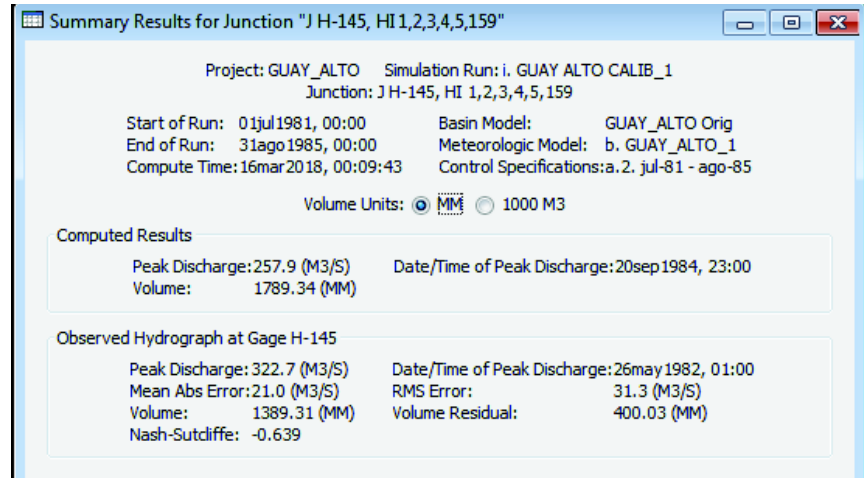

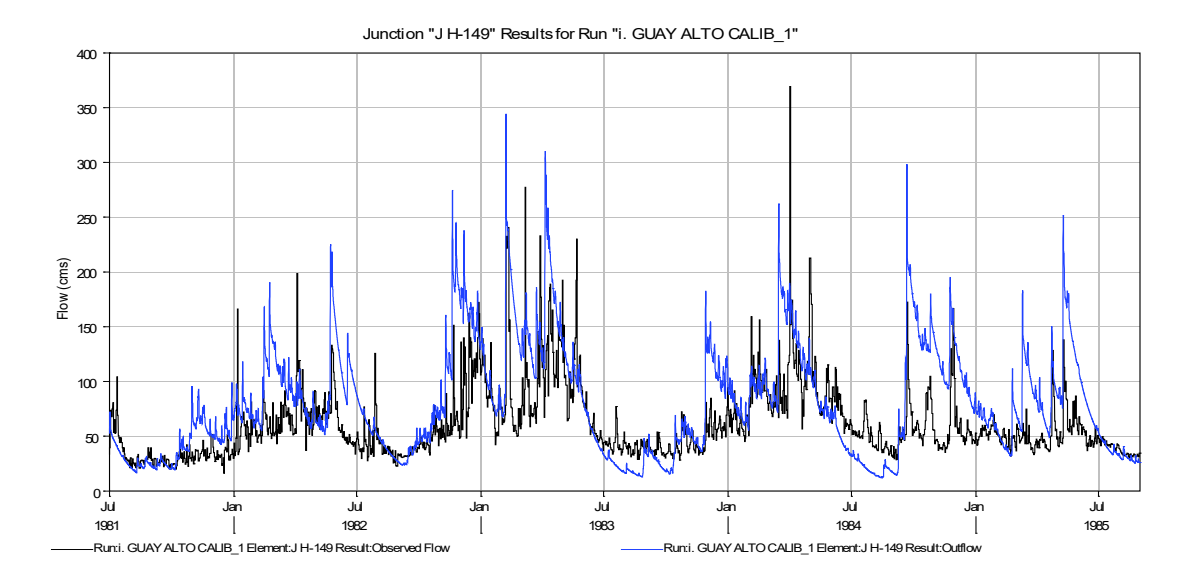

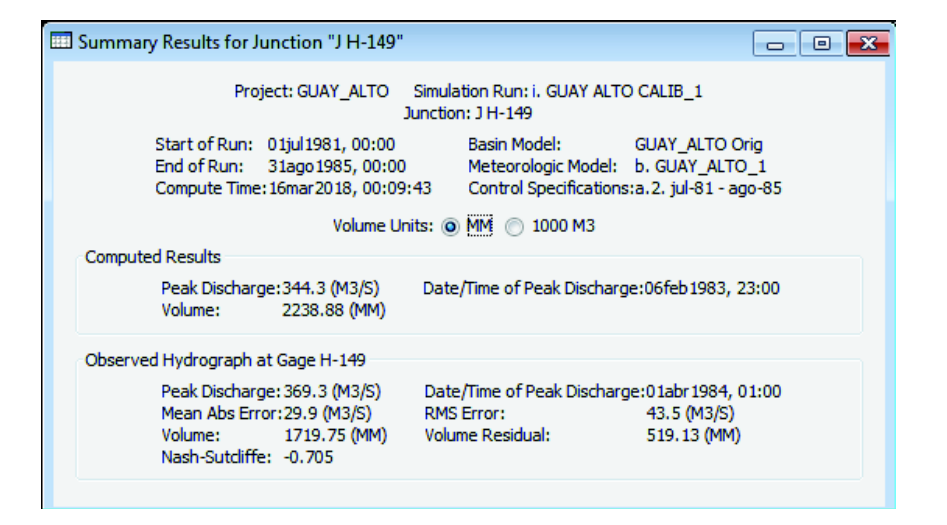

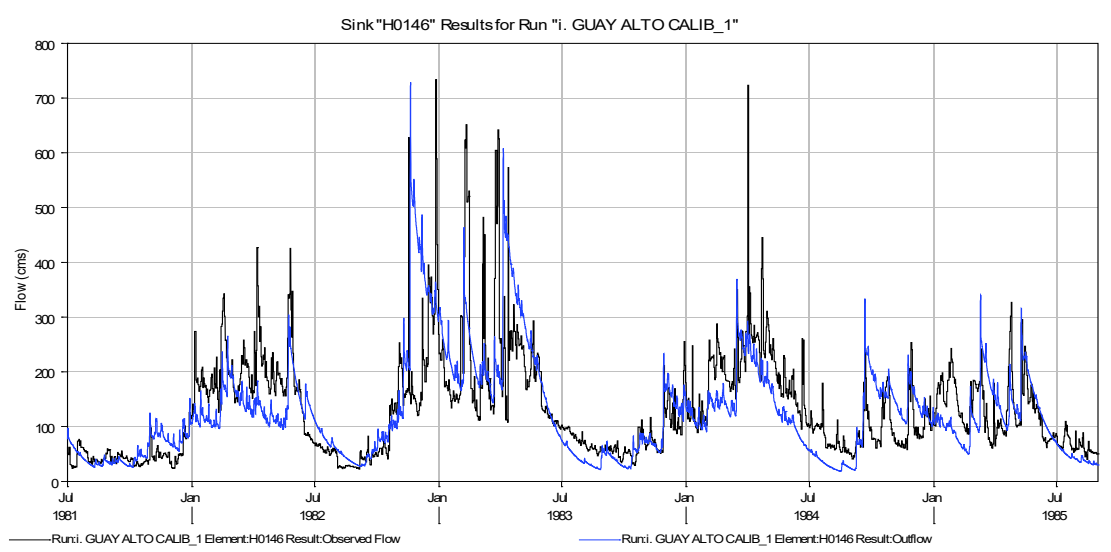

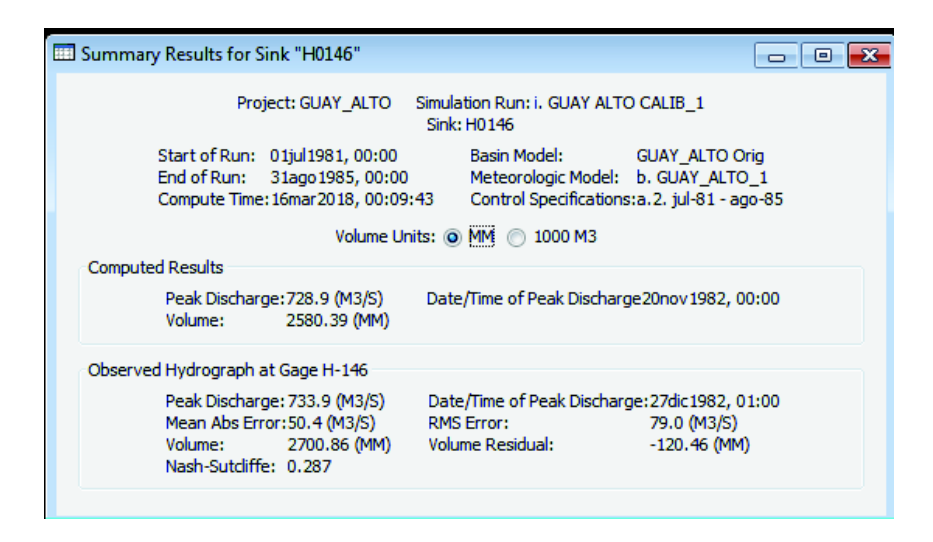

**Figura 4.10.** Resultados preliminares de la modelación de la CARG.

**Fuente:** Modelación HEC-HMS. **Elaboración:** Autor.

El resultado al cierre indica un *NSE* de 0,287, que parecería un buen indicador, sin embargo, los resultados intermedios indican lo contrario; por lo que se muestra que, es importante realizar un proceso de optimización por partes, que refleje un comportamiento adecuado y aproximado a la realidad en toda la CARG. Por otro lado, los indicadores de error, específicamente el medio absoluto (MAE) muestran valores al cierre de la cuenca de 50 m3/s, lo que se aproxima a los caudales en tiempo seco o mínimos de la estación hidrológica, por lo que se considera alto a este indicador, en esta etapa.

- **4.** Posteriormente se elabora el conjunto de pruebas de optimización, en base a los puntos con datos observados, visualizados anteriormente. En conclusión, se construyen tres (3) conjuntos de pruebas de optimización, agrupando los elementos aguas arriba de cada punto, como se detalla en seguida. Los conjuntos de pruebas comparten las siguientes opciones del sistema:
	- a) **Método de búsqueda:** Nelder Mead.
	- b) **Tolerancia:** 0,001
	- c) **Máximas Iteraciones:** 100
	- d) **Función objetivo:** método de Nash-Sutcliffe
	- e) **Periodo de comparación:** 01-jul-1981 a 31-ago-1985

#### f) **Intervalo de tiempo:** una (1) hora<sup>94</sup>.

Cada conjunto se conforma de los siguientes elementos:

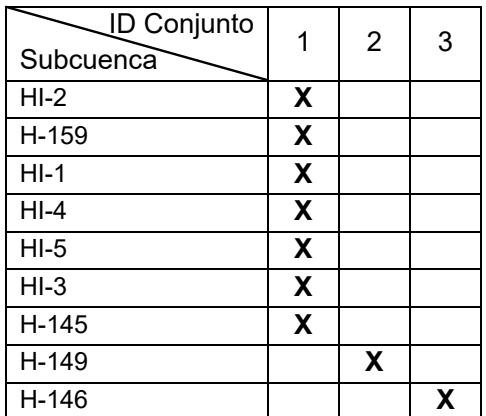

Como se puede apreciar, en el conjunto N° 1, se acumula la mayoría de elementos, por lo que se tiene especial cuidado en la inclusión y monitoreo de la optimización; además en el conjunto N° 2 y N° 3, las subcuencas influencian la modelación, por sus condiciones particulares significativamente diferentes a la parte más elevada de la CARG. Con respecto a los parámetros ingresados para optimizar, de cada subcuenca, y sus rangos de optimización, se incorporaron los siguientes:

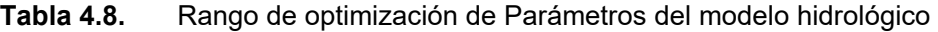

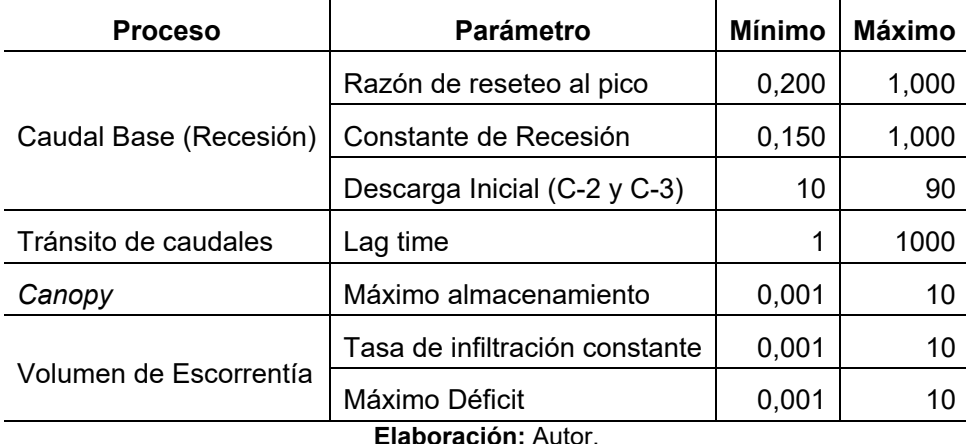

Con este desglose se cubre todos los elementos constituyentes y determinantes del modelo, los parámetros no considerados en la lista anterior se excluyen debido a que no son sensibles ni influyen en la optimización. De todas formas, fueron estimados en

 $\overline{a}$ 

<sup>94</sup> El intervalo por recomendación del sistema debería definirse por la expresión: 0,29 \* Lag time. La omisión de este criterio es relativa al número de elementos optimizados y al tiempo de simulación, además no es un criterio determinante de la precisión del modelo de optimización automática.

relación a las características fisiográficas y a la ayuda dinámica del Editor de Calibración.

**5.** El conjunto de pruebas de optimización, y su ejecución secuencial, establecen un modelo calibrado hasta la estación hidrológica de cierre H-146. Seguidamente se presentan los resultados obtenidos, en los puntos donde existe información hidrológica observada; los resultados particulares de todas las subcuencas se presentan en el Anexo 5.

Como se ha anotado anteriormente, la calibración de H-159 establece un punto de partida para los parámetros de las subcuencas: HI-1, HI-2; HI-3; HI-5; para la subcuenca HI-4 se establecen parámetros relacionados a áreas urbanas, bosques intervenidos y cultivos o pastos, en menor medida; para la subcuenca H-145, H-149 y H-146, los parámetros ya corresponden a condiciones particulares de la parte media y baja de la CARG. Tomando en cuenta este antecedente general, la información obtenida en el periodo de calibración revela lo siguiente:

- a) La calibración en la parte alta de la CARG, mejora considerablemente los parámetros de las subcuencas aledañas, a partir de las consideraciones iniciales.
- b) La delimitación de las subcuencas por el régimen de precipitaciones o vector regional, ayuda en la correcta representación y espacialización de la lluvia en cada subcuenca, y al añadir la consideración del literal anterior, se observa que la respuesta hidrológica corresponde, en primera instancia, a la precipitación considerada.
- c) En orden hidrológico, obviando el primer punto con datos hidrológicos (H-159), en el cierre de la subcuenca H-145, se observa que ya existe una representación positiva entre los caudales observados y los simulados; en cuanto a los indicadores de error el *MAE* presenta un valor menor al que representa el promedio del caudal base, por lo que se consideran aceptable; asimismo se percibe que los picos de eventos de precipitación han sido representados en su mayoría, sin embargo, no todos con la intensidad observada.
- d) Continuando aguas abajo, en la salida de la subcuenca H-149, el ajuste de las series de datos sube a un valor del indicador *NSE* de 0,38, que indica un aceptable o buen acoplamiento. Por otro lado, a pesar de que el indicador de error *MAE* continúa disminuyendo (mantiene la tendencia), el volumen residual del periodo modelado aumenta. La variabilidad de caudales observados, se correlaciona con esta situación.

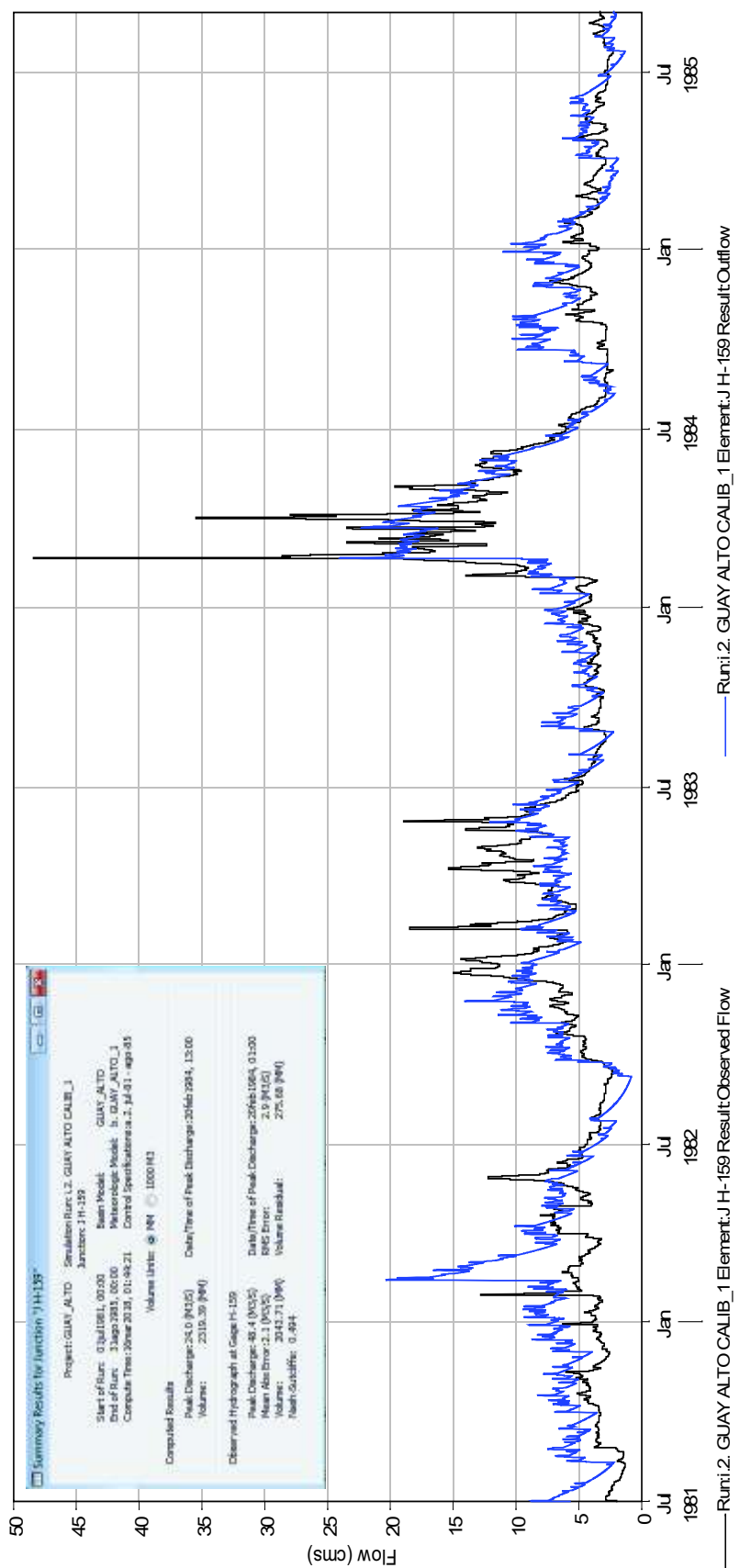

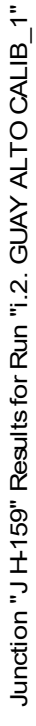

**Figura 4.11.** Resultados de calibración en H-159. Figura 4.11. Resultados de calibración en H-159.

**Fuente:** Modelación CARG, HEC-HMS. Fuente: Modelación CARG, HEC-HMS.

**Elaboración:** Autor. Elaboración: Autor.

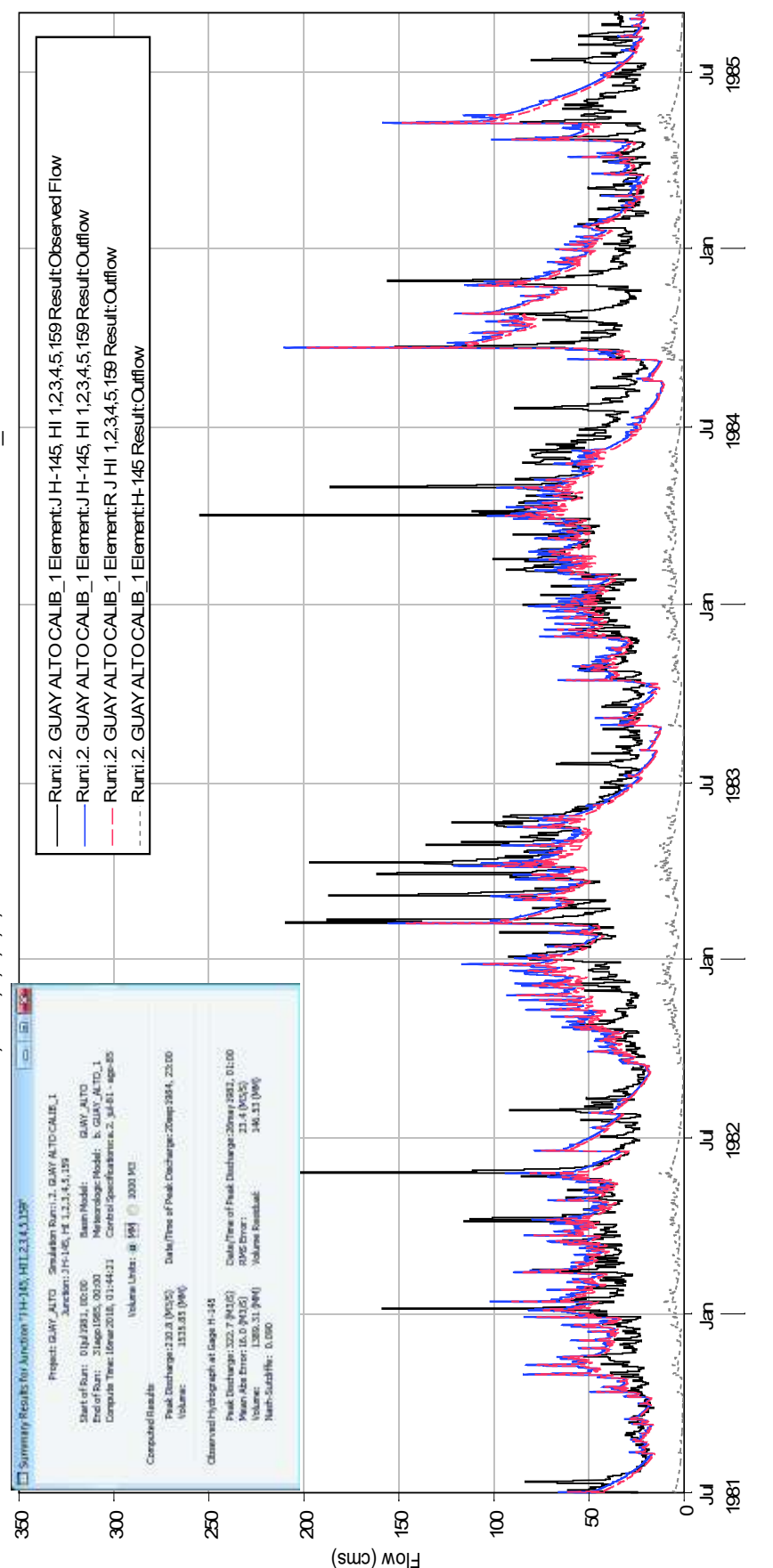

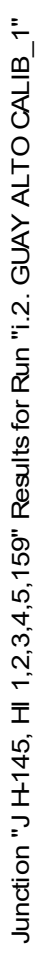

**Figura 4.12.** Resultados de calibración en H-145. Figura 4.12. Resultados de calibración en H-145.

**Fuente:** Modelación CARG, HEC-HMS. Fuente: Modelación CARG, HEC-HMS. **Elaboración:** Autor. Elaboración: Autor.

196

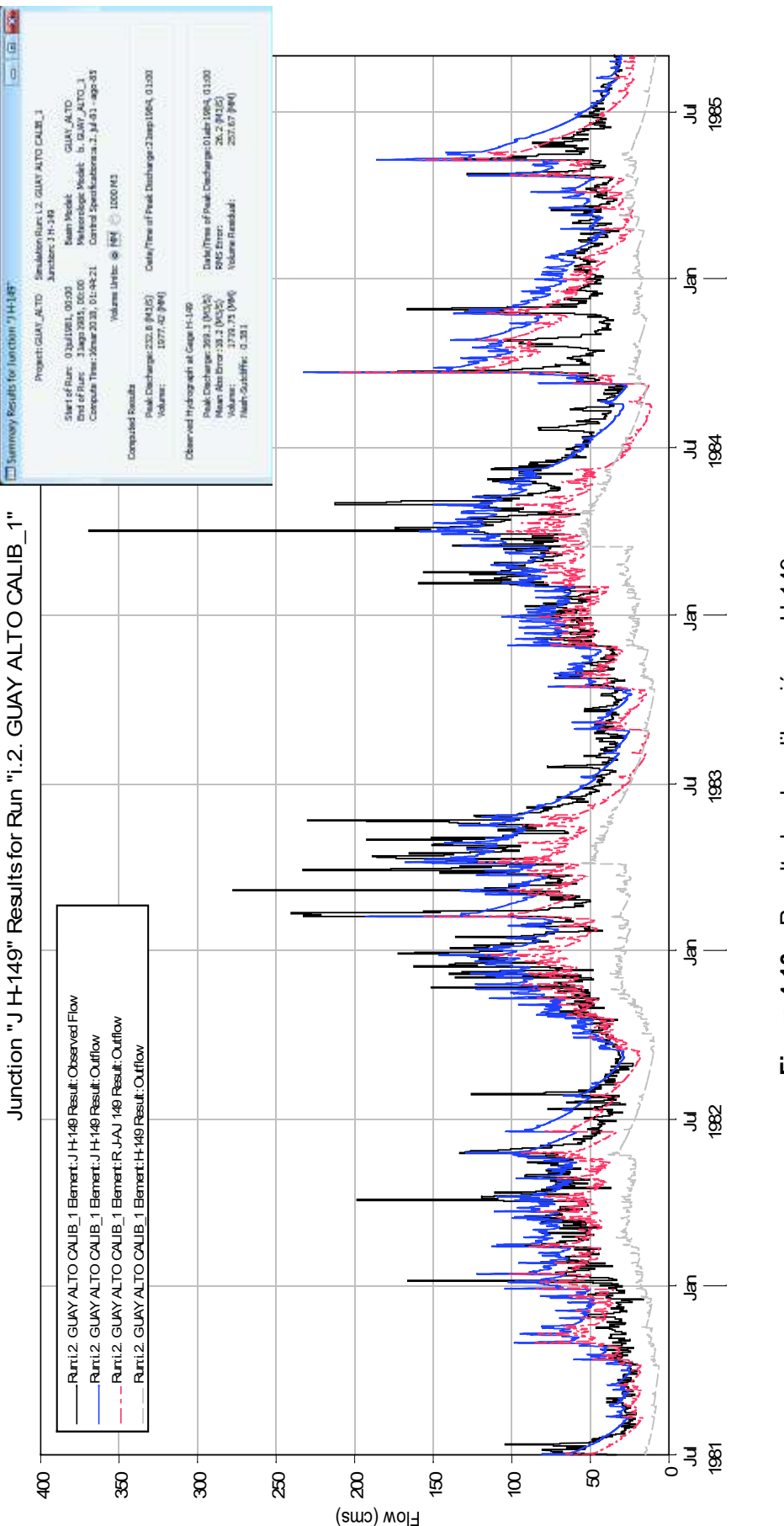

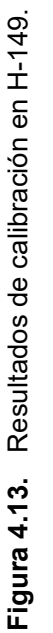

**Fuente:** Modelación CARG, HEC-HMS. Fuente: Modelación CARG, HEC-HMS. **Elaboración:** Autor. Elaboración: Autor.

197

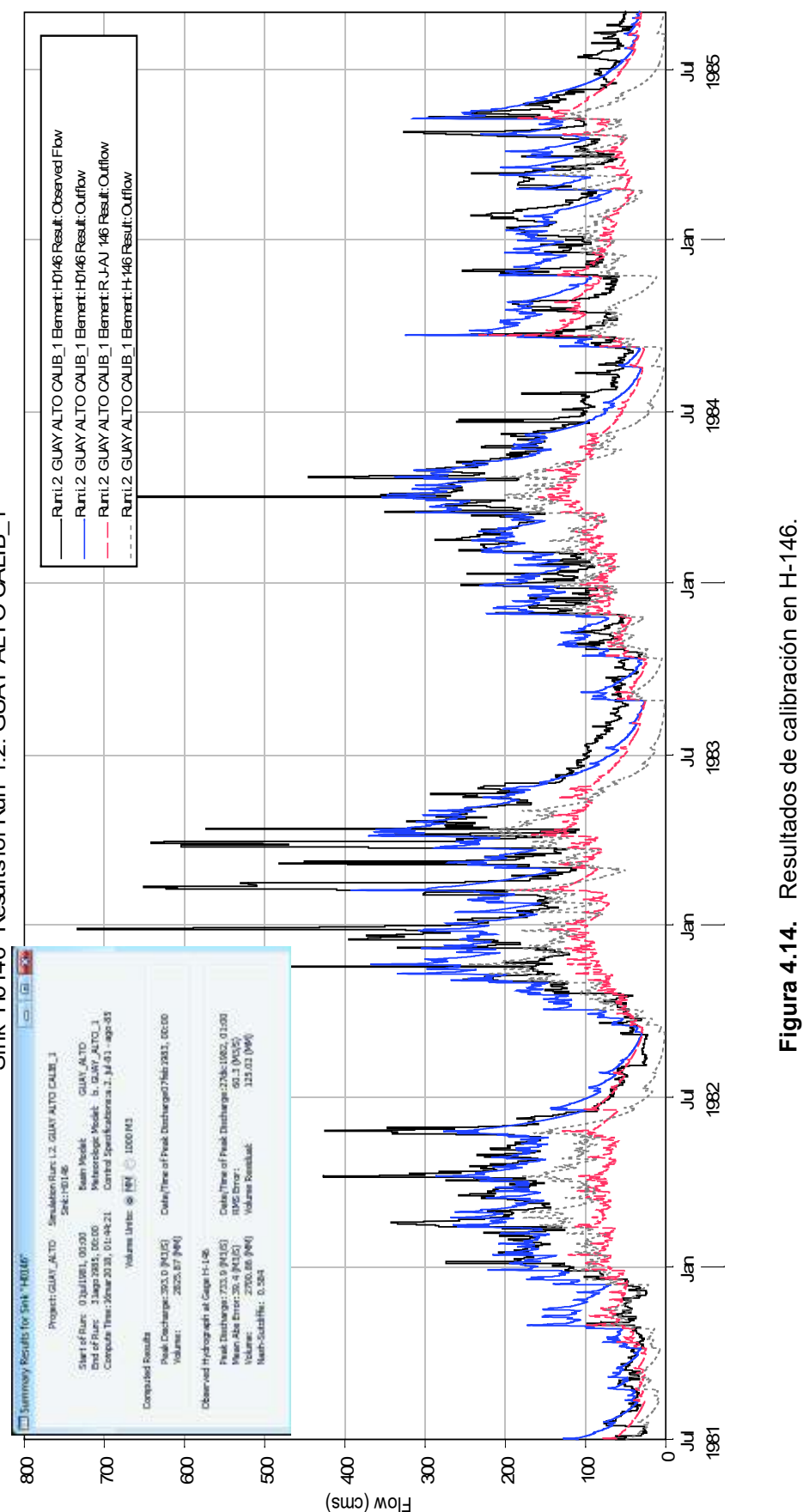

Sink"H0146" Results for Run "i.2. GUAY ALTO CALIB\_1" Sink "H0146" Results for Run "i.2. GUAY ALTO CALIB\_1"

198

**Fuente:** Modelación CARG, HEC-HMS. **Elaboración:** Autor.

Fuente: Modelación CARG, HEC-HMS. Elaboración: Autor.

- e) En la subcuenca de cierre, se tiene una situación particular en cuanto al volumen representativo de escorrentía superficial, como se mostró en la Figura 4.1, el caudal por área (m3/s/km2) generado por la subcuenca H-146 básicamente duplica al acumulado hasta la subcuenca H-149. Esta situación presumiría que la respuesta hidrológica de la subcuenca H-146 opacaría o reduciría el impacto del caudal acumulado hasta la subcuenca H-149, no obstante, se evidencia que existe una clara correspondencia entre ambos caudales independientes.
- f) La respuesta hidrológica en el punto de cierre alcanza indicadores de fiabilidad alentadores, con un *NSE* final de 0,59, un valor residual inferior al 5% del caudal simulado, un *MAE* por debajo del 40% del promedio del caudal base. En el mismo contexto, se representa los picos del hidrograma, empero de la magnitud de los mismos.

#### **Etapa de Validación.**

Con estos parámetros se considerada calibrada la CARG, y se pasa a la etapa de validación. En esta etapa se analizan los condicionantes de la sección 3.3.3.5. Y a partir de estas consideraciones se escoge a los siguientes periodos, para esta etapa:

- a) 01-oct-1978 a 31-dic-1980 (822 días).
- b) 01-ene-1993 a 31-dic-1995 (1094 días).

Los periodos cumplen con los criterios impuestos para la elección, y han sido evaluados en las mismas condiciones del modelo matemático planteado para la etapa de calibración. Y en el cierre de la CARG, se registran los resultados en la Figura 4.16. Seguidamente se enlista los aspectos relevantes para esta comprobación del modelo:

- 1. En el primer periodo (1978 a 1980), las estadísticas son favorables, el indicador *NSE* registra un valor de 0,42, mientras que volumen residual es menor al 5%, y el *MAE* continua por debajo de la estimación promedio del caudal base. Estos datos afirman los parámetros de calibración.
- 2. Para el periodo posterior al de calibración (1993 a 1995), el ajuste de la serie de datos observados y los simulados, mejora registrando un *NSE* de 0,57, que indica que existe una relación buena de correspondencia; por otro lado, el volumen residual varia alrededor de un 5%, y el *MAE* sigue bajo.
- 3. Un factor a tomar en cuenta, es la representación de años húmedos y secos, según la Figura 3.35, en la que se grafican los caudales promedio. En esta referencia se busca que, se replique las condiciones adecuadas.

4. En cuanto al periodo del 01-ene-1993 a 31-dic-1995, como se distingue en la figura a continuación, los datos observados presentan un par de segmentos que carecen de una fiabilidad, sin embargo, se atribuye a errores en la obtención de información, que no afectan en la comparación.

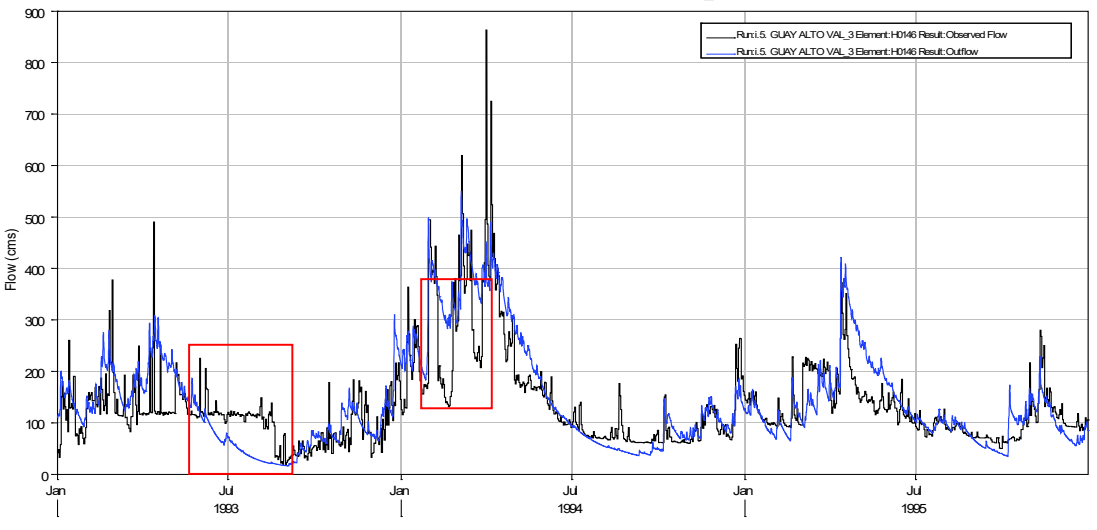

Sink "H0146" Results for Run "i.5. GUAY ALTO VAL\_3"

**Figura 4.15.** Periodo de validación en H-146, no conveniente.

**Fuente:** Modelación CARG, HEC-HMS. **Elaboración:** Autor.

El ejercicio de validación del modelo se considera adecuado para comprobar los parámetros obtenidos en la etapa de calibración. El adecuado procedimiento de retroalimentación para optimizar el modelo, es propicio cuando se han revelado comportamientos que difieren significativamente, a criterio del modelador, de los resultados obtenidos en la etapa de calibración. En síntesis, para lo comprobado en ambas etapas, el desempeño es aceptable, debido a que los componentes del modelo matemático, representan al modelo hidrológico de la CARG. Por lo que los parámetros escogidos se consideran óptimos, en función de la información disponible.

En tal escenario, se considera calibrado y validado al modelo matemático de la CARG. A partir de este enunciado se puede evaluar los sets de datos adicionales, que se obtuvieron de la red satelital, en la zona de influencia de la cuenca. Los sets de datos satelitales, estarán incluidos en conjunto con la red terrestre de estaciones meteorológicas, y se conformará el modelo de simulación. Consecuentemente únicamente es necesario actualizar el componente meteorológico, para todos los escenarios previstos.

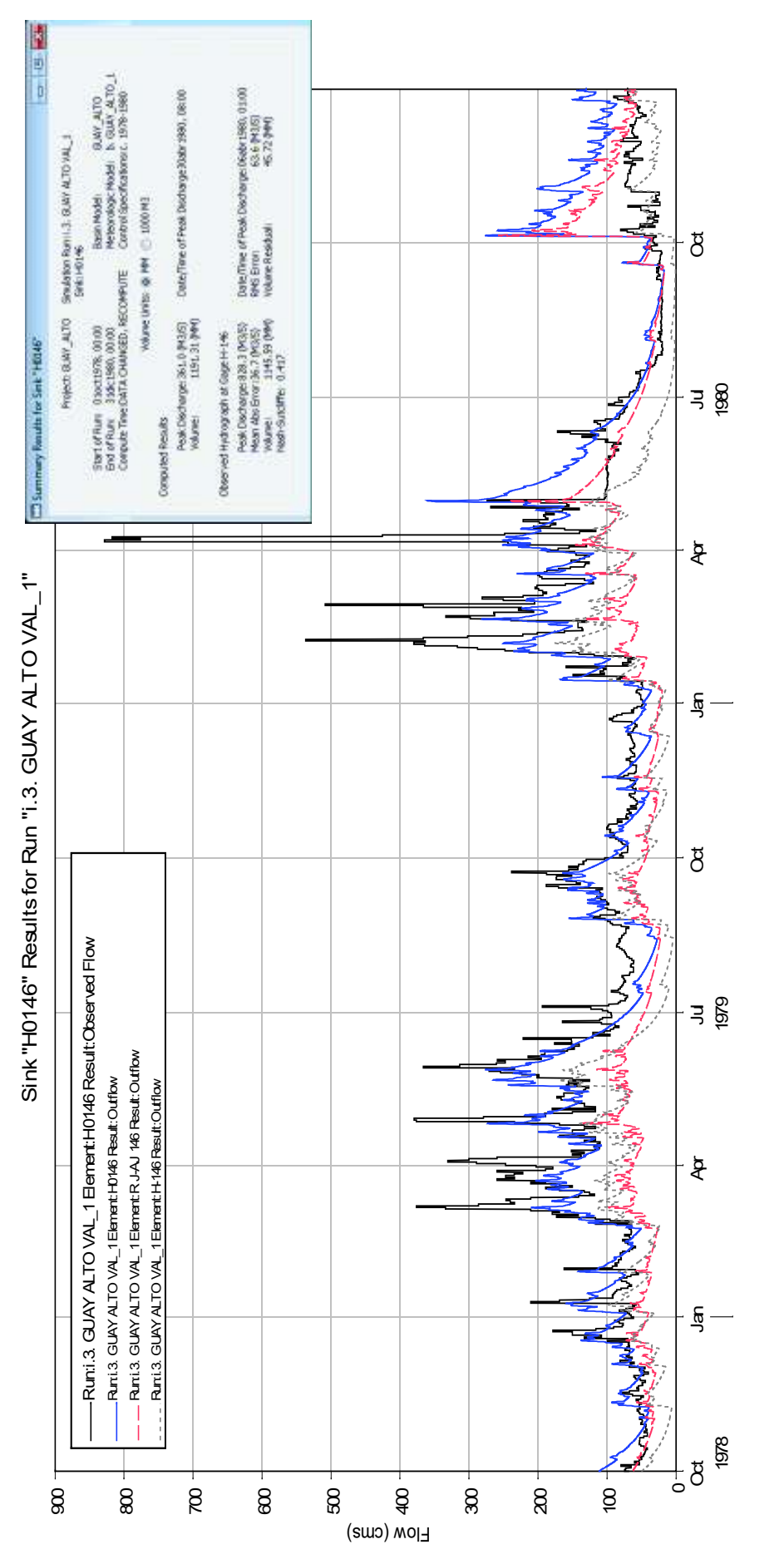

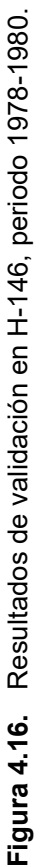

**Fuente:** Modelación CARG, HEC-HMS. Fuente: Modelación CARG, HEC-HMS.

**Elaboración:** Autor.

Elaboración: Autor.

201

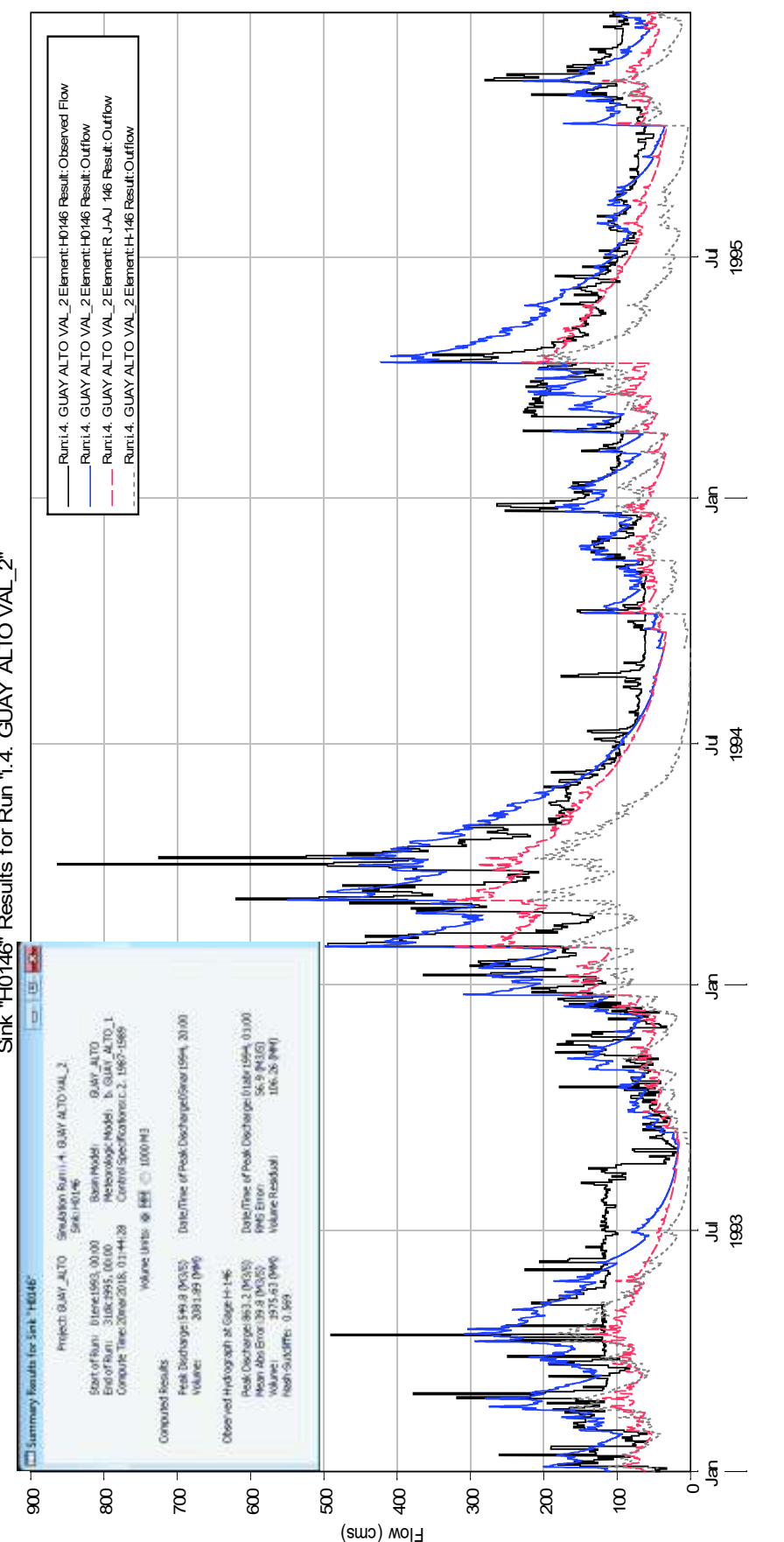

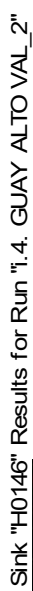

**Figura 4.17.** Resultados de validación en H-146, periodo 1993-1995. **Fuente:** Modelación CARG, HEC-HMS. Figura 4.17. Resultados de validación en H-146, periodo 1993-1995.

Fuente: Modelación CARG, HEC-HMS. Elaboración: Autor.

**Elaboración:** Autor.

202

# **4.3. Resultados de la Simulación con los productos satelitales TMPA e IMERG.**

Con respecto a la modelación ampliada, se ejecuta las simulaciones, según lo planteado en la Figura 3.36, en los periodos de 2006-2010 (TMPA) y 2014-2015 (TMPA e IMERG), con cinco (5) escenarios por producto: 1) red INAMHI (R.I.), 2) R.I. + Producto crudo, 3) R.I. + Factor K, 4) R.I. + DS, 5) R.I. + KED. El resumen, los resultados de los indicadores de desempeño/*performance*, muestran lo siguiente:

**Tabla 4.9.** Resultados estadísticos de la simulación ampliada con productos satelitales (TMPA e IMERG)

| ID            | <b>TMPA (06-10)</b> |         |      |       | TMPA (14-15) |      | <b>IMERG (14-15)</b> |         |      |
|---------------|---------------------|---------|------|-------|--------------|------|----------------------|---------|------|
| (escenario)   | (1)                 | (2)     | (3)  | (1)   | (2)          | (3)  | (1)                  | (2)     | (3)  |
| <b>INAMHI</b> | 0,161               | $-40,8$ | 0,64 | 0,112 | $-26,8$      | 0,48 | 0,113                | $-26,6$ | 0,48 |
| <b>CRUDO</b>  | 0,135               | $-31,4$ | 0,49 | 0,136 | $-16,1$      | 0,45 | $-0,550$             | 19,4    | 0,24 |
| K             | 0,101               | $-40,2$ | 0,56 | 0,138 | $-10,7$      | 0,44 | $-0,020$             | 1,1     | 0,34 |
| <b>DS</b>     | 0.144               | $-41,5$ | 0,64 | 0,132 | $-28,3$      | 0,51 | 0,169                | $-23,6$ | 0,51 |
| <b>KED</b>    | 0,092               | $-38,8$ | 0,49 | 0,100 | $-31,3$      | 0,50 | 0,121                | $-31,7$ | 0,52 |

**Notas: (1)** Coeficiente de Nash-Sutcliffe (NSE); **(2)** Sesgo- "BIAS" (%); **(3)** Coeficiente de correlación (Pearson).

#### **Elaboración:** Autor.

Enseguida se amplía la información del cuadro anterior, para cada escenario. Posteriormente, del conjunto de indicadores, se realiza el análisis comparativo de los resultados.

#### **4.3.1. Simulación del Modelo con datos satelitales del producto TMPA**

En esta sección, se muestran los múltiples ejercicios de simulación con el producto TMPA, agrupados por periodos (2006 – 2010, y 2014 – 2015), y ordenados por el set de datos correspondiente, como se enlista enseguida:

#### **1. Periodo 2006 – 2010, producto TMPA:**

El resumen de los resultados obtenidos, para este periodo, se expone a continuación:

| Set de<br>datos | <b>Datos Observados</b><br>$(H-146)$ |         | PRODUCTO TMPA, PERIODO 2006 - 2010 |      |       |         |       |         |      |  |
|-----------------|--------------------------------------|---------|------------------------------------|------|-------|---------|-------|---------|------|--|
|                 | (1)                                  | (2)     | (3)                                | (4)  | (5)   | (6)     | (7)   | (8)     | (9)  |  |
| <b>INAMHI</b>   | 1372,00                              | 3937,64 | 318,3                              | 74,9 | 153,8 | $-1607$ | 0,161 | $-40.8$ | 0,64 |  |
| <b>CRUDO</b>    |                                      |         | 468,9                              | 79,6 | 156,1 | $-1235$ | 0,135 | $-31.4$ | 0,49 |  |
| K               |                                      |         | 309,1                              | 80,7 | 159.3 | $-1583$ | 0.101 | $-40.2$ | 0,56 |  |
| <b>DS</b>       |                                      |         | 314,5                              | 75,8 | 155,4 | -1634   | 0,144 | $-41.5$ | 0,64 |  |
| <b>KED</b>      |                                      |         | 732,1                              | 80,1 | 160,0 | $-1528$ | 0,092 | $-38,8$ | 0,49 |  |

**Tabla 4.10.** Resultados del producto TMPA, periodo 2006 – 2010

Notas:

(1) Descarga pico (m3/s); (2) Volumen total (mm); (3) Descarga pico (m3/s); (4) MAE (m3/s); (5) RMS (m3/s); (6) Volumen Residual (mm); (7) Coeficiente de Nash-Sutcliffe (NSE); (8) Sesgo-BIAS (%); (9) Coeficiente de correlación (Pearson).

#### **Elaboración:** Autor.

Consecutivamente, las gráficas muestran las simulaciones del producto TMPA para este periodo.

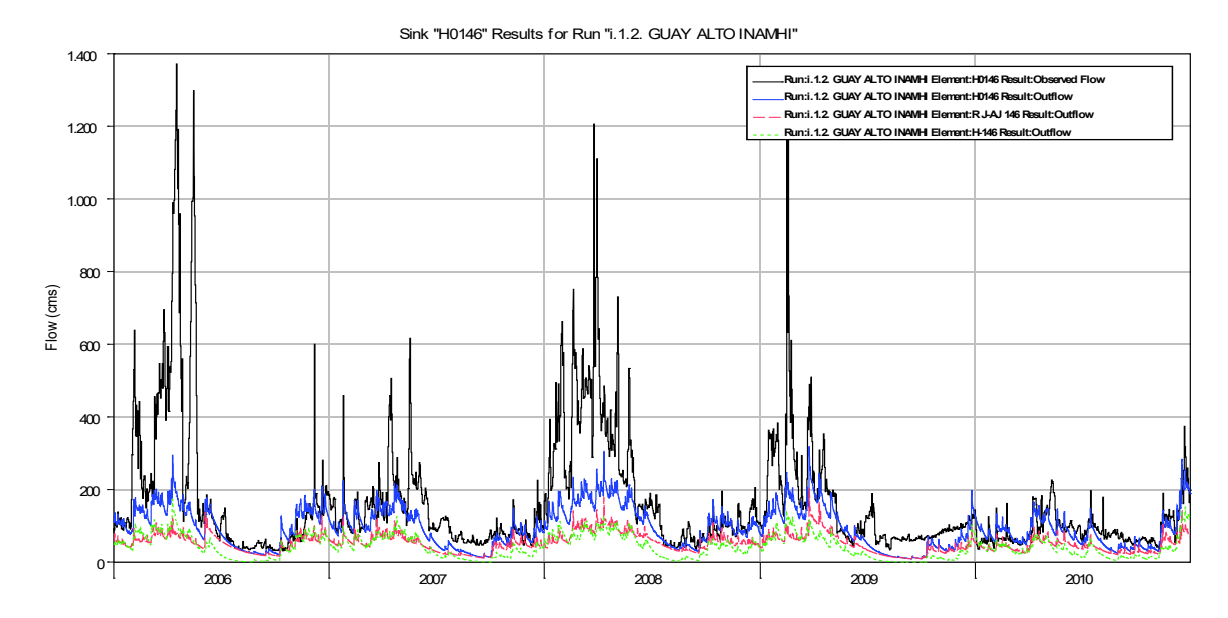

### **1.1. Simulación base de la red de estaciones terrestres – INAMHI**

**Figura 4.18.** Simulación base INAMHI, TMPA.

**Fuente:** HEC-HMS, 2017.; **Elaboración:** Autor.

### **1.2. Producto TMPA crudo.**

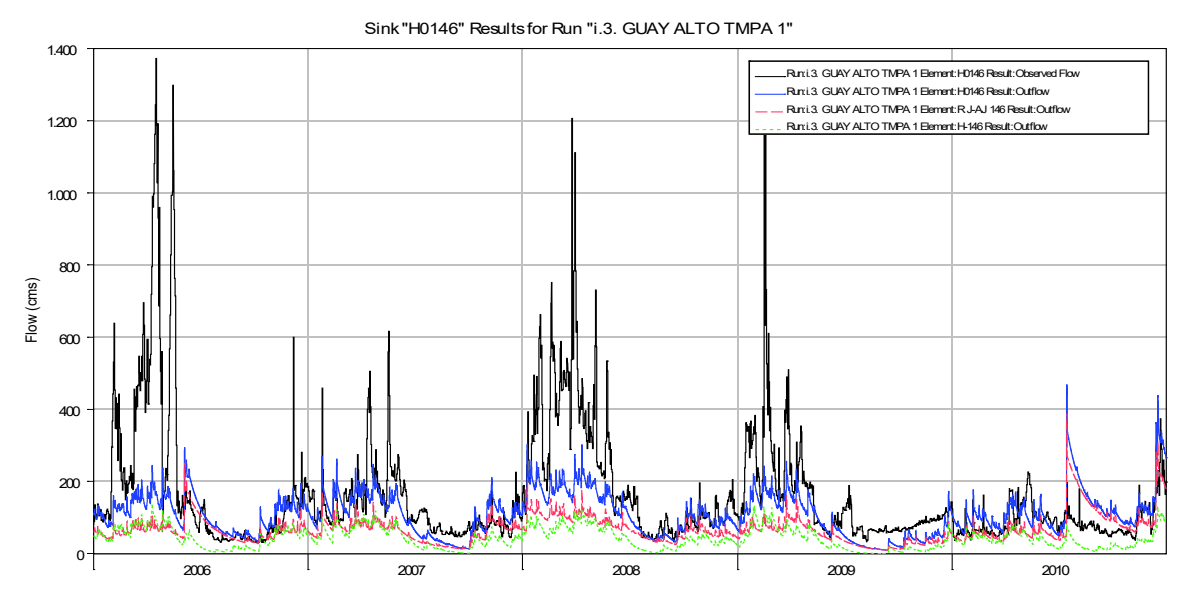

**Figura 4.19.** Simulación producto TMPA crudo.

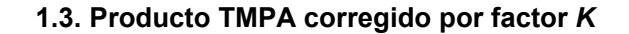

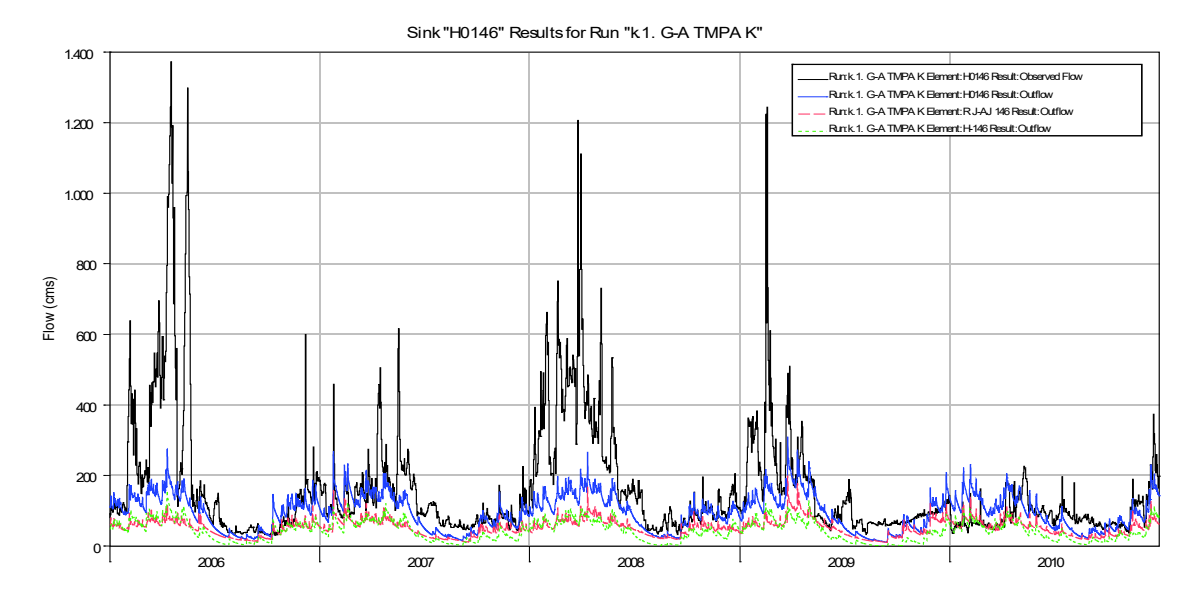

**Figura 4.20.** Simulación producto TMPA corregido por factor *K*.

**Fuente:** HEC-HMS, 2017.; **Elaboración:** Autor.

**1.4. Producto TMPA corregido por método** *DS*

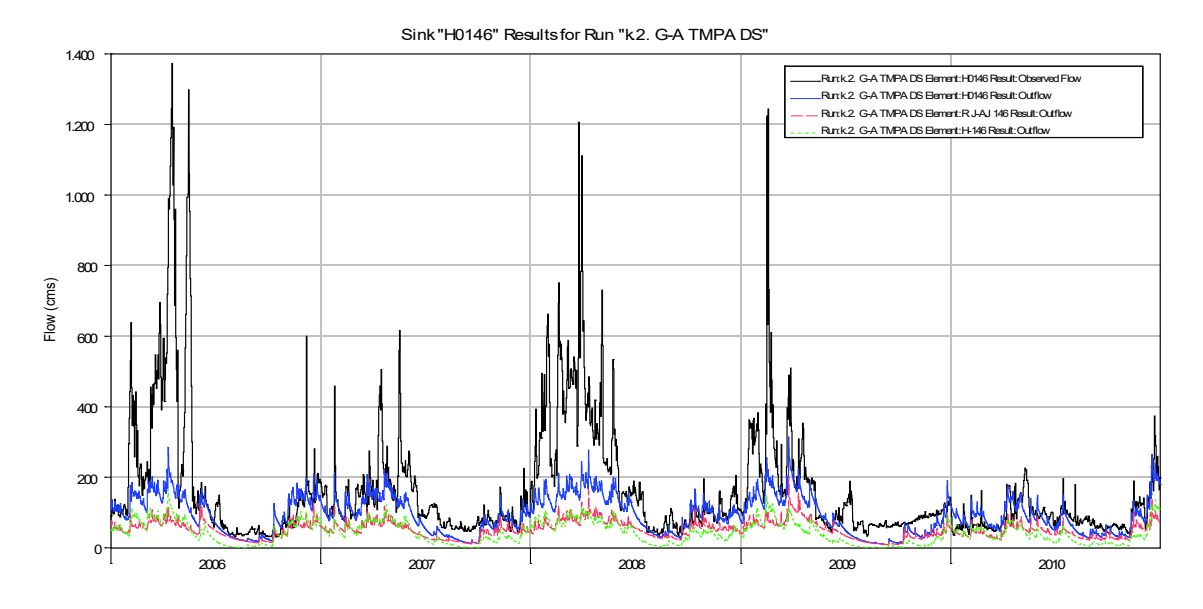

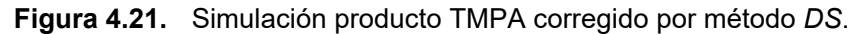

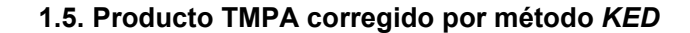

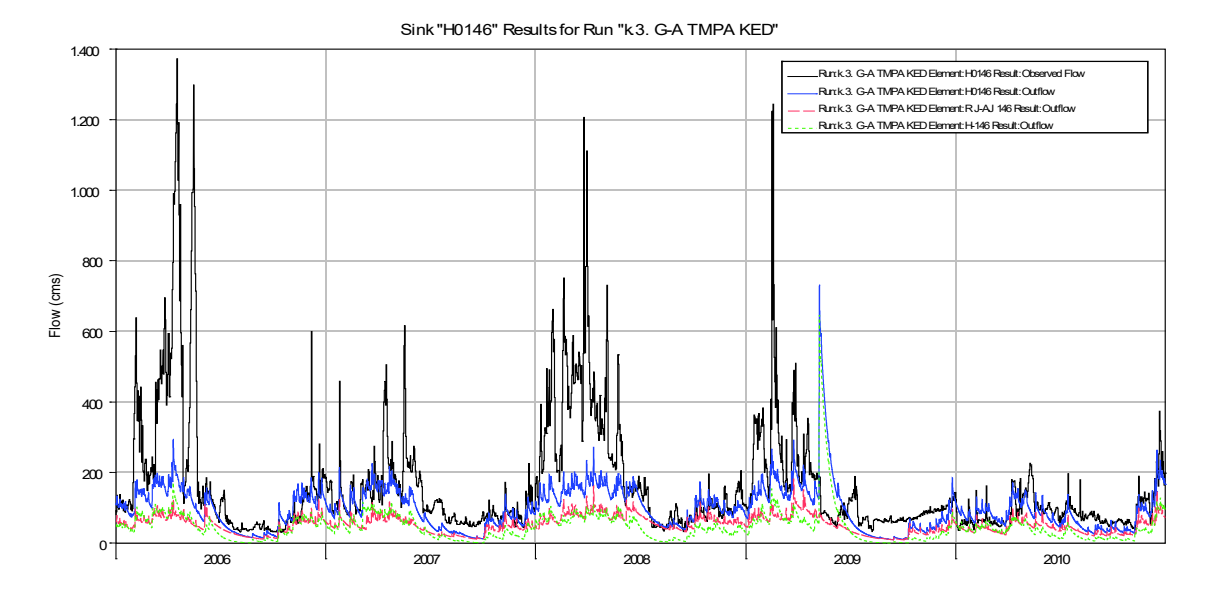

**Figura 4.22.** Simulación producto TMPA corregido por método *KED*. **Fuente:** HEC-HMS, 2017.; **Elaboración:** Autor.

## **2. Periodo 2014 – 2015:**

El resumen de los resultados obtenidos, para este periodo, se expone a continuación:

| Set de<br>datos | <b>Datos Observados</b><br>(H-146) |        | PRODUCTO TMPA, PERIODO 2014 - 2015 |      |      |        |       |         |      |  |
|-----------------|------------------------------------|--------|------------------------------------|------|------|--------|-------|---------|------|--|
|                 | (1)                                | (2)    | (3)                                | (4)  | (5)  | (6)    | (7)   | (8)     | (9)  |  |
| <b>INAMHI</b>   | 660,40                             | 758,62 | 260,0                              | 44,3 | 67,6 | $-203$ | 0,112 | $-26.8$ | 0,48 |  |
| <b>CRUDO</b>    |                                    |        | 237,6                              | 44,5 | 66,7 | $-122$ | 0,136 | $-16.1$ | 0,45 |  |
| K               |                                    |        | 256,1                              | 45,9 | 66,6 | -81    | 0,138 | $-10.7$ | 0,44 |  |
| <b>DS</b>       |                                    |        | 246,2                              | 42,9 | 66,8 | $-214$ | 0,132 | $-28.3$ | 0,51 |  |
| <b>KED</b>      |                                    |        | 240,2                              | 43,8 | 68   | $-238$ | 0,1   | $-31,3$ | 0,50 |  |

**Tabla 4.11.** Resultados del producto TMPA, periodo 2014 – 2015

**Notas:** 

(1) Descarga pico (m3/s); (2) Volumen total (mm); (3) Descarga pico (m3/s); (4) MAE (m3/s); (5) RMS (m3/s); (6) Volumen Residual (mm); (7) Coeficiente de Nash-Sutcliffe (NSE); (8) Sesgo-BIAS (%); (9) Coeficiente de correlación (Pearson).

**Elaboración:** Autor.

Consecutivamente, las gráficas muestran las simulaciones del producto TMPA para este periodo.

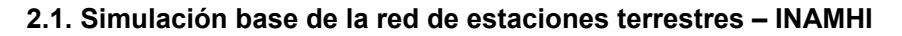

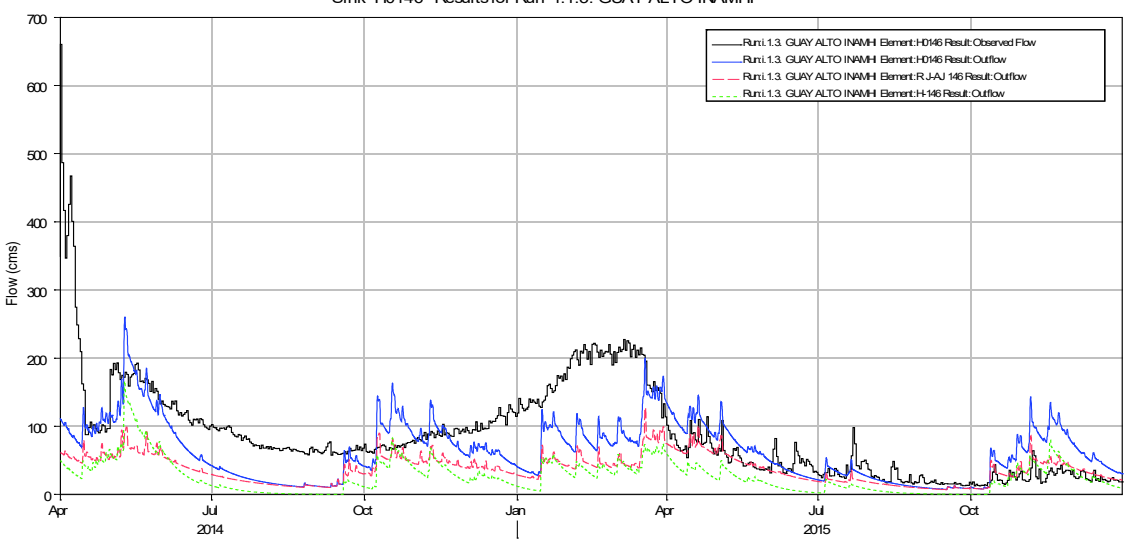

Sink "H0146" Results for Run "i.1.3. GUAY ALTO INAMHI"

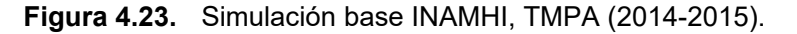

**Fuente:** HEC-HMS, 2017.; **Elaboración:** Autor.

**2.2. Producto TMPA crudo.** 

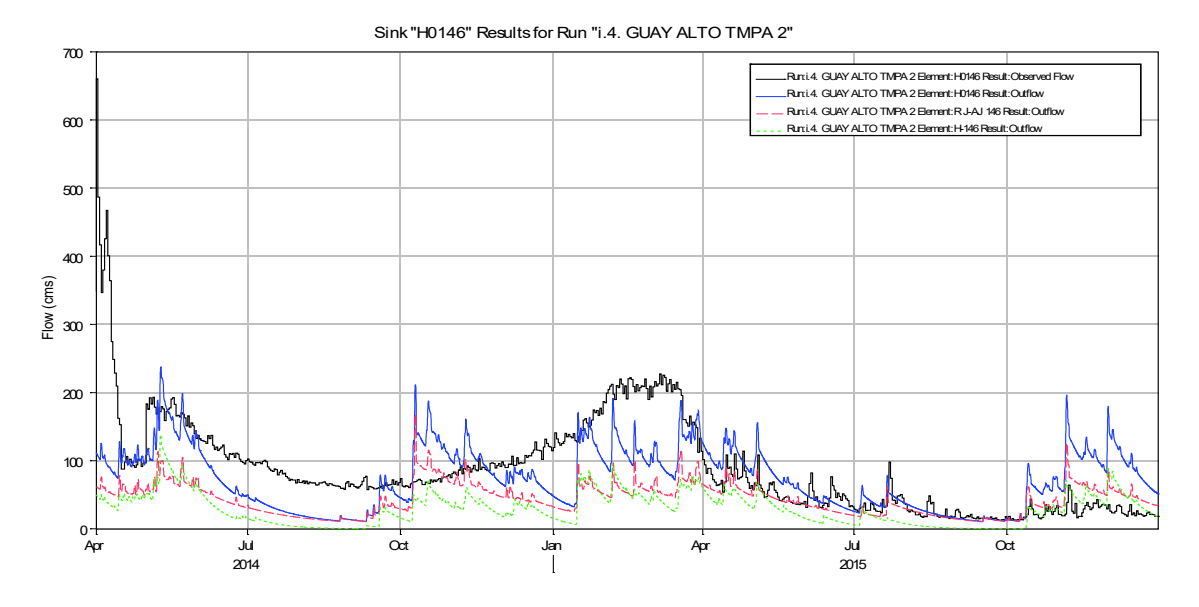

**Figura 4.24.** Simulación producto TMPA crudo (2014-2015).

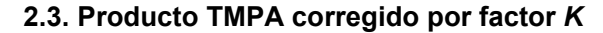

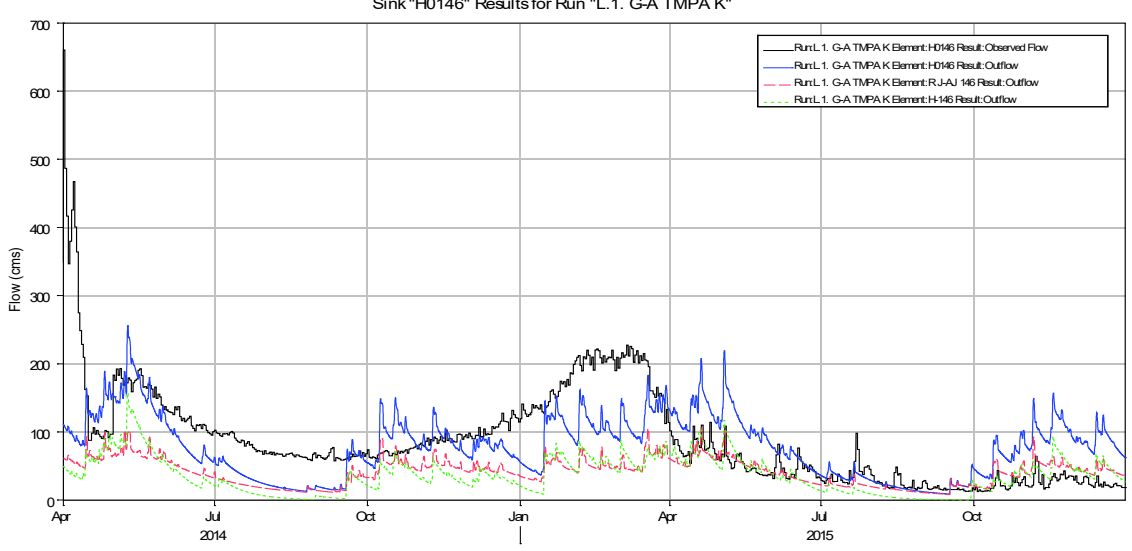

**Figura 4.25.** Simulación producto TMPA corregido por factor *K* (2014-2015).

**Fuente:** HEC-HMS, 2017.; **Elaboración:** Autor.

**2.4. Producto TMPA corregido por método** *DS*

Sink "H0146" Results for Run "L.1. G-A TMPA K"

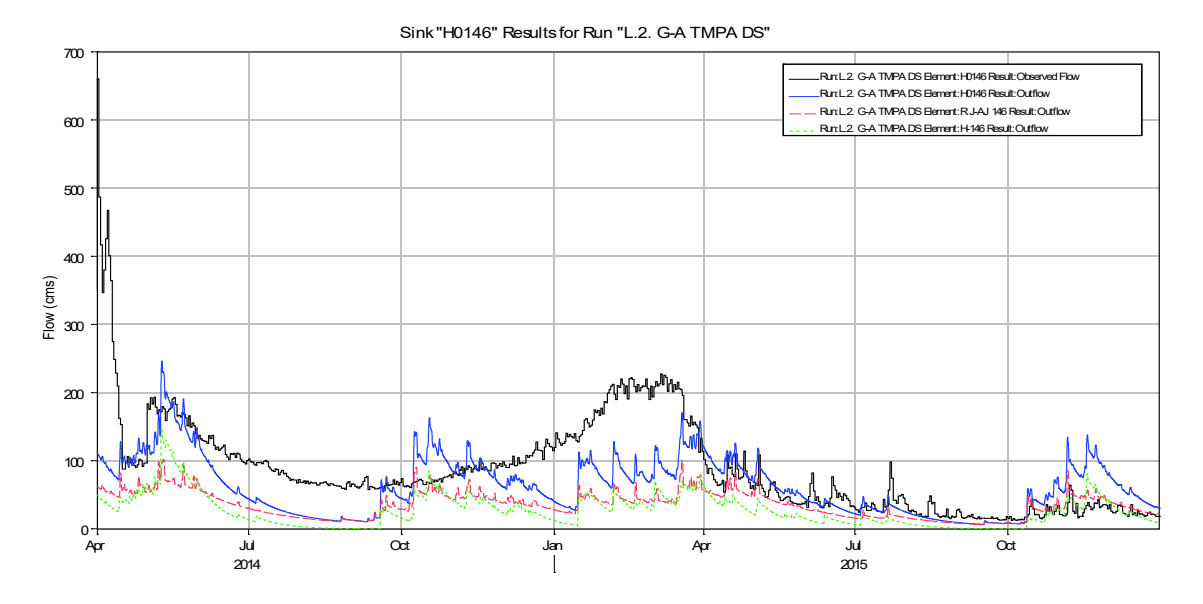

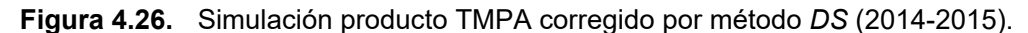

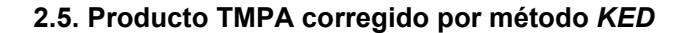

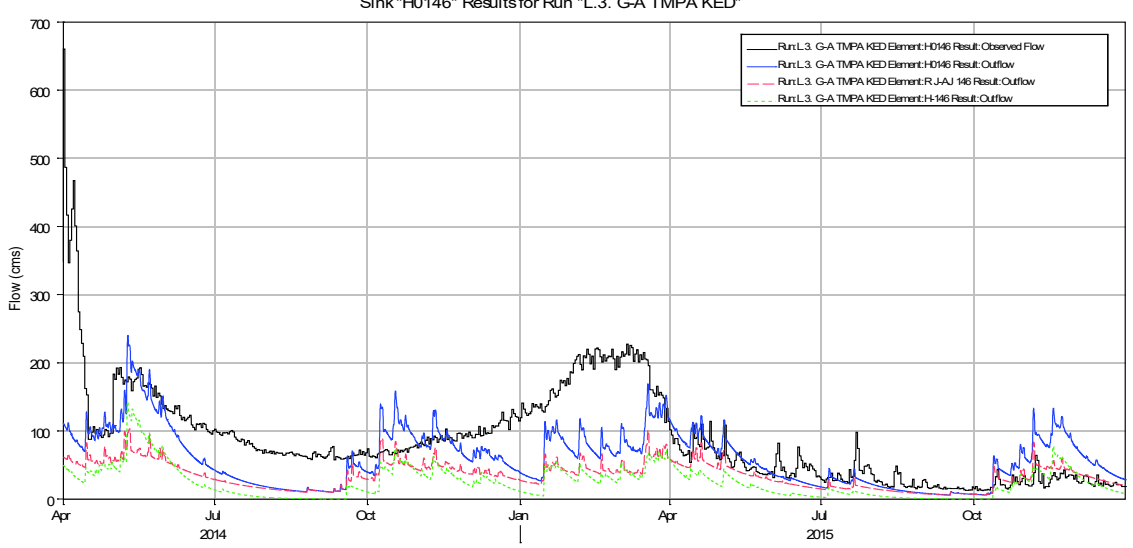

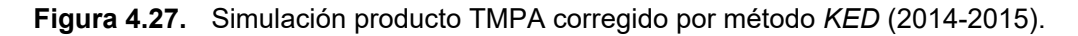

**Fuente:** HEC-HMS, 2017.; **Elaboración:** Autor.

El siguiente paso es realizar la simulación con los datos del producto IMERG. Y determinar una base adecuada para la discusión de resultados.

Sink "H0146" Results for Run "L.3. G-A TMPA KED"

## **4.3.2. Simulación del Modelo con datos satelitales del producto IMERG**

Asimismo, se exponen los múltiples ejercicios de simulación con la inclusión del producto IMERG; y de igual forma, ordenados por el set de datos correspondiente, como se enlista enseguida:

## **1. Periodo 2014 – 2015:**

El resumen de los resultados obtenidos de este producto y sus estadísticas relevantes, se exponen a continuación:

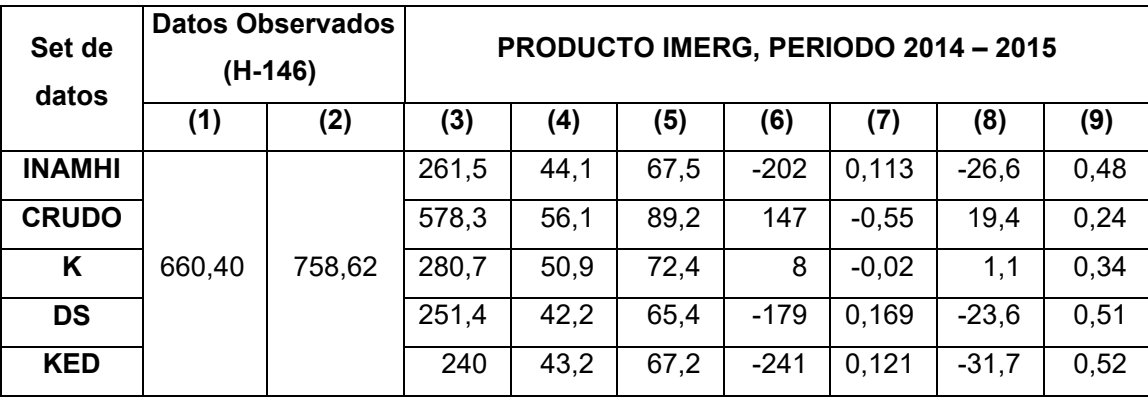

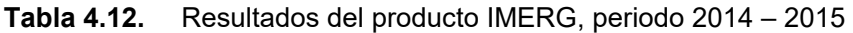

**Notas:** 

(1) Descarga pico (m3/s); (2) Volumen total (mm); (3) Descarga pico (m3/s); (4) MAE (m3/s); (5) RMS (m3/s); (6) Volumen Residual (mm); (7) Coeficiente de Nash-Sutcliffe (NSE); (8) Sesgo-BIAS (%); (9) Coeficiente de correlación (Pearson).

**Elaboración:** Autor.

Consecutivamente, las gráficas muestran las simulaciones del producto IMERG para este periodo.

**1.1. Simulación base de la red de estaciones terrestres – INAMHI** 

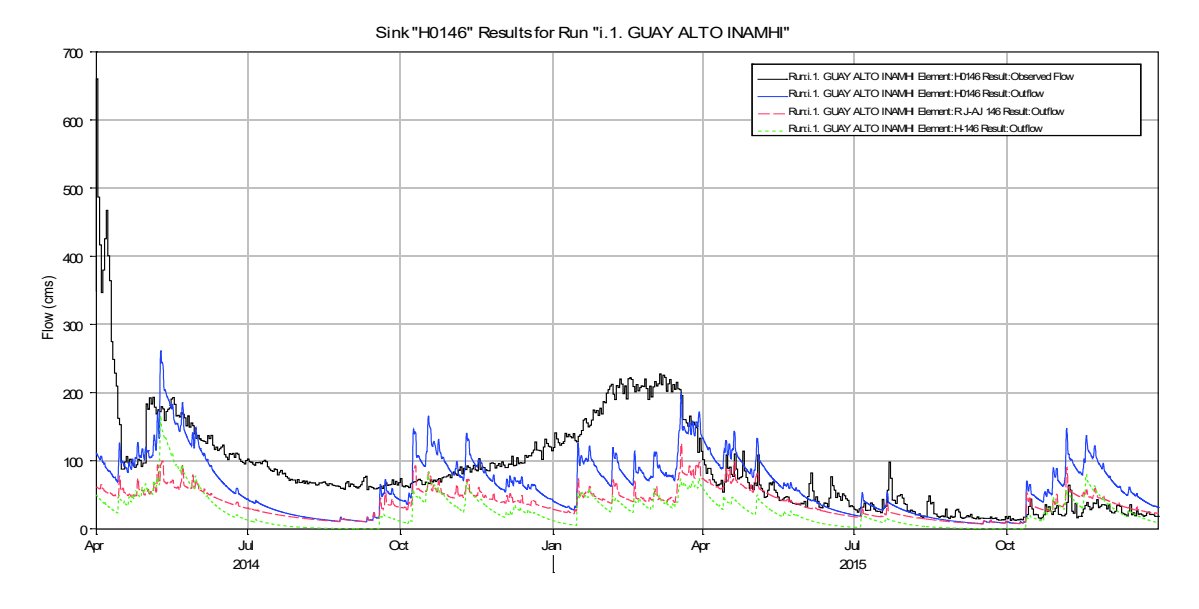

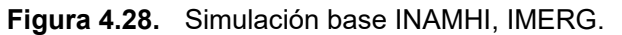

### **1.2. Producto IMERG crudo.**

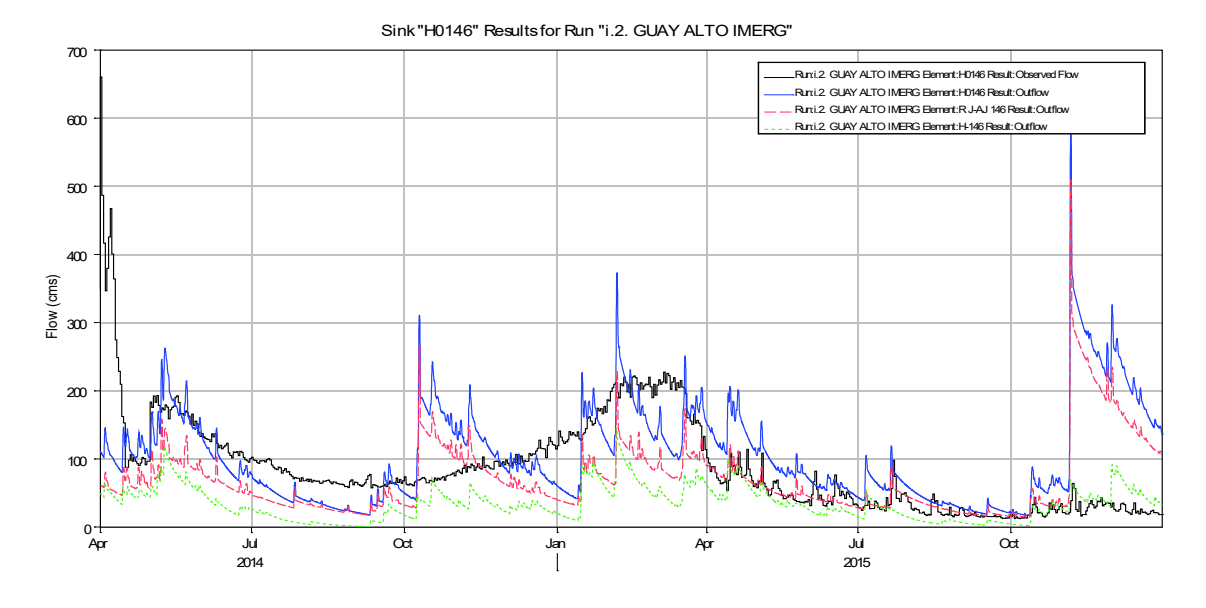

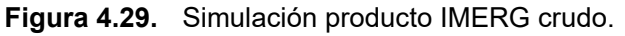

**Fuente:** HEC-HMS, 2017.; **Elaboración:** Autor.

**1.3. Producto IMERG corregido por factor** *K*

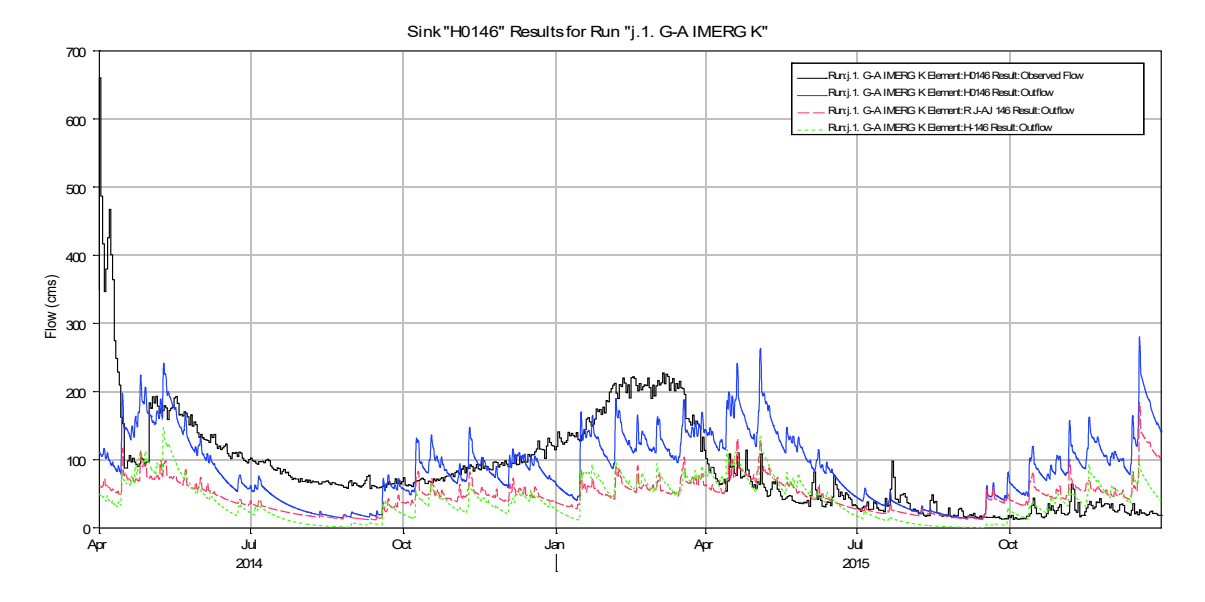

**Figura 4.30.** Simulación producto IMERG corregido por factor *K*.

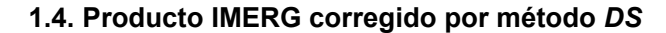

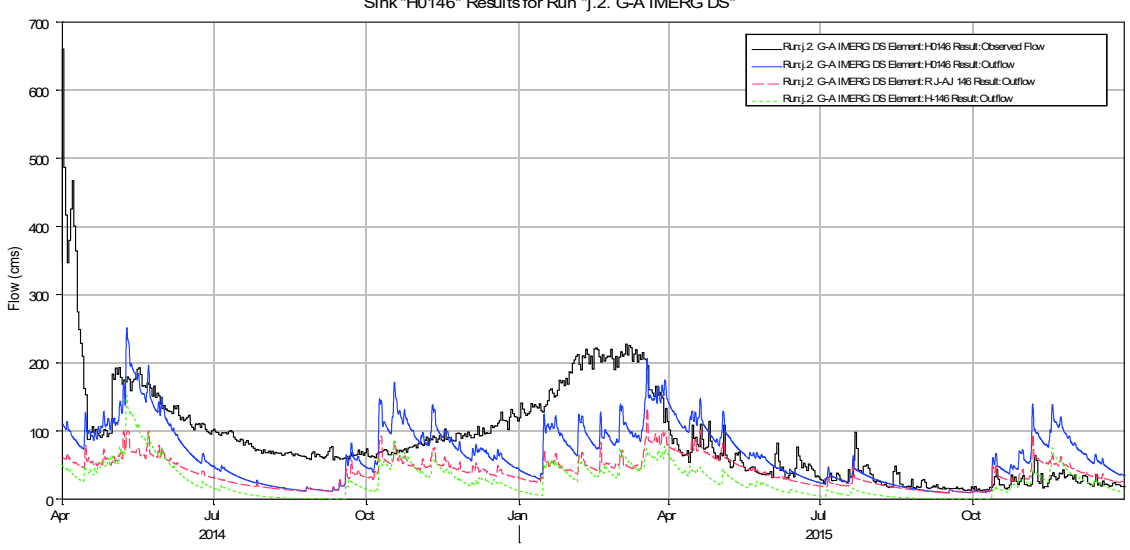

**Figura 4.31.** Simulación producto IMERG corregido por método *DS*.

**Fuente:** HEC-HMS, 2017.; **Elaboración:** Autor.

**1.5. Producto IMERG corregido por método** *KED*

Sink "H0146" Results for Run "j.2. G-A IMERG DS"

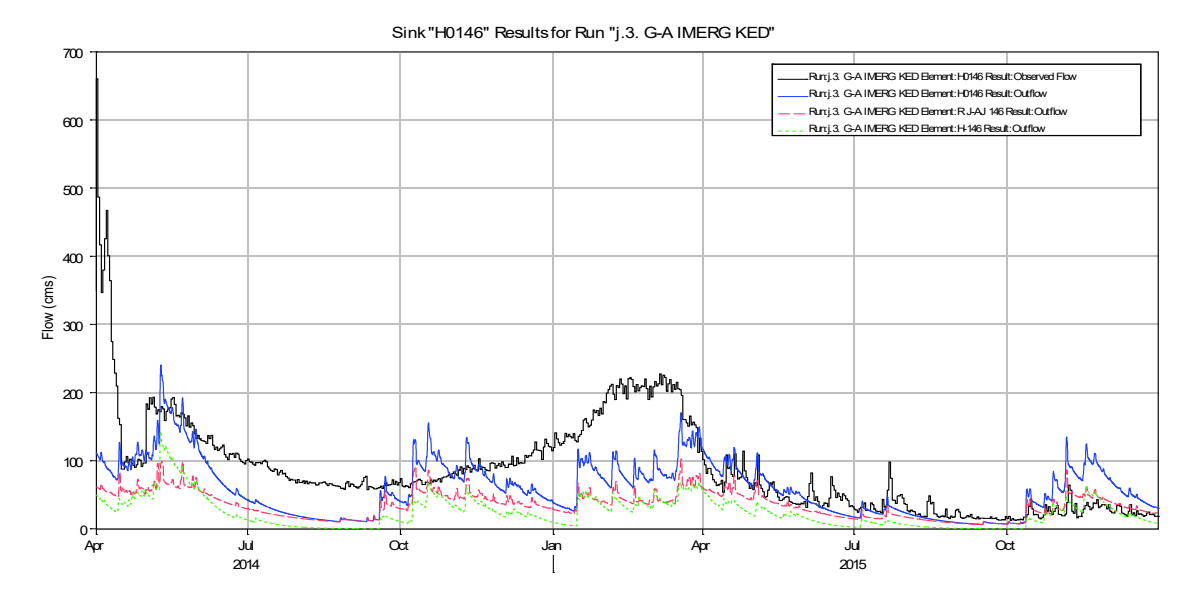

**Figura 4.32.** Simulación producto IMERG corregido por método *KED*.

Teniendo en cuenta la resolución de todos los escenarios planteados, en el acápite que sigue, se analiza comparativamente los aspectos más relevantes.

# **4.4. Análisis comparativo de la aplicación de los sets de datos satelitales en la modelación de la CARG.**

Del resumen de los resultados obtenidos anteriormente, se establecen dos (2) escenarios de análisis, y se construyen gráficos, que coadyuvan al ejercicio de observación comparativa, de los indicadores seleccionados.

En adición, respecto a la evaluación, es de rescatar que el indicador *NSE* es una medida del ruido en la variación de los residuales de la comparación con los datos observados, e indica cuan bien se ajusta los datos observados versus los simulados; el sesgo (BIAS) en cambio es una medida de la tendencia media de los datos simulados, a ser mayor o menor que los observados, y es apropiado para cuantificar el error en el balance de masas (Fry, Hunter, Phanikumar, Fortin, & Gronewold, 2013). Es así que, sus resultados son independientes, y pueden ser complementarios entre sí en el análisis.

Por otro lado, el coeficiente Pearson, es una medida de significancia de la relación lineal entre dos (2) variables, principalmente por el tamaño de la muestra. Al ser una muestra de

214

gran extensión comparten una variabilidad funcional propia del fenómeno investigado. Este indicador, de amplio uso, permite visualizar rápidamente la relación de la serie de datos.

Asimismo de los indicadores de error, es relevante acotar que el *MAE* no considera la dirección del error (positivo o negativo), y las diferencias de pares individuales tienen el mismo peso; mientras que el *RMSE* promedia la magnitud del error a través de la raíz del promedio de las diferencias cuadráticas entre lo simulado y lo observado. Es decir, ambas obtienen un valor mayor a cero (0).

Son similares al expresarse en las mismas unidades, y en que los valores cercanos a cero (0) se consideran resultados positivos. Y se diferencian en como expresan el error, es decir, el *RMSE* al elevar al cuadrado los errores antes de ser promediados se da un peso relativo mayor a los errores más grandes, útil cuando se quiere identificar errores más elevados; y el *MAE* al mantener los pesos de los pares contrastados, permite evidenciar la varianza de las series de datos<sup>95</sup>. Por la variabilidad de los datos observados, los dos (2) indicadores coadyuvan a interpretar el desempeño del modelo, en todos los escenarios.

#### **A) Resultados del producto TMPA en el periodo 2006 – 2010**

El periodo modelado, corresponde a la delimitación temporal en la que se identificó cantidad y calidad de los datos terrestres, hidrológicos y meteorológicos; para hacer valida la aplicación del modelo de simulación. Consiguientemente se presenta los gráficos de los indicadores estadísticos relevantes, con el objetivo de identificar las particularidades de cada corrida del modelo, para cada set de datos, y con el correspondiente análisis descriptivo.

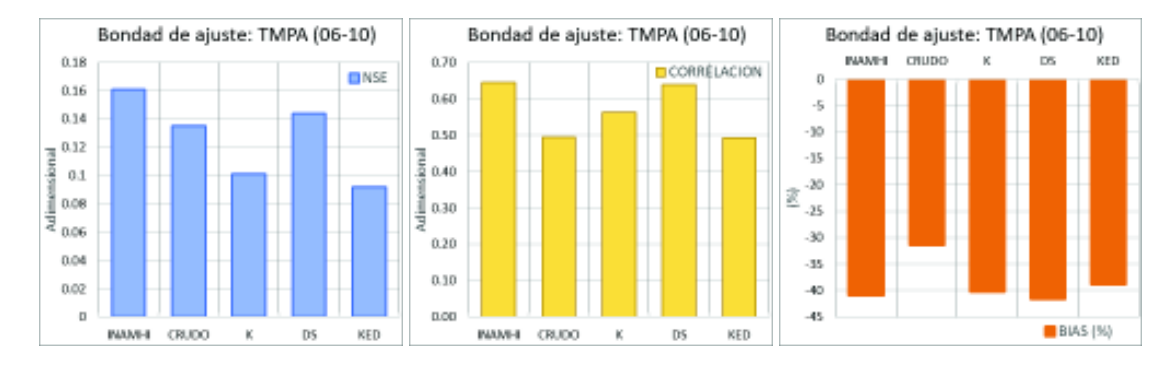

<sup>95</sup> https://medium.com/human-in-a-machine-world/mae-and-rmse-which-metric-is-bettere60ac3bde13d

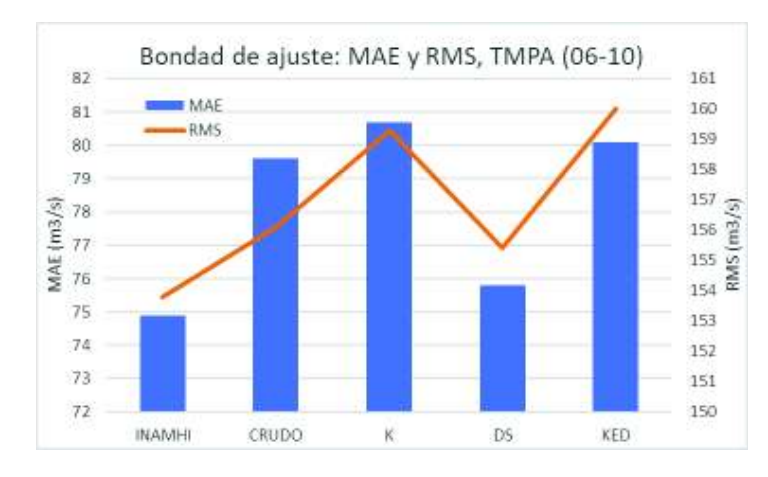

**Figura 4.33.** Indicadores estadísticos, para simulación TMPA (2006-2010).

**Fuente:** INAMHI, 2017. **Elaboración:** Autor.

Respecto a los datos observados de la estación hidrológica H-146, se aprecia lo siguiente:

- a) El ajuste de series (NSE) de las estaciones terrestres es superior a cualquier serie del modelo añadido la red espacial TMPA.
- b) La correlación (Pearson) de series es mejor para los datos INAMHI y la modelación con la red de estaciones espaciales añadida, corregida por método DS.
- c) El indicador de sesgo presenta valores negativos para todas las modelaciones, indicando el carácter de subestimación de caudales. Sin embargo, al añadir a la red terrestre el producto crudo TMPA, se reduce el sesgo porcentual.
- d) Los indicadores de error muestran un comportamiento similar, con diferente magnitud.

#### **B) Resultados del producto TMPA e IMERG, en el periodo 2014 – 2015**

Los resultados de esta sección sirven, en primer lugar, para revisar un periodo más del producto TMPA y, en segundo lugar, para la comparación con el producto IMERG, en el periodo disponible. Como premisa, de acuerdo a lo anotado en la sección 2.1.4.3. se conoce que el producto IMERG incorpora mejoras en instrumentación como en metodologías de estimación, respecto al producto TMPA, por lo que sus resultados son diferentes. A continuación, se los presenta individual y conjuntamente para contrastar la información.
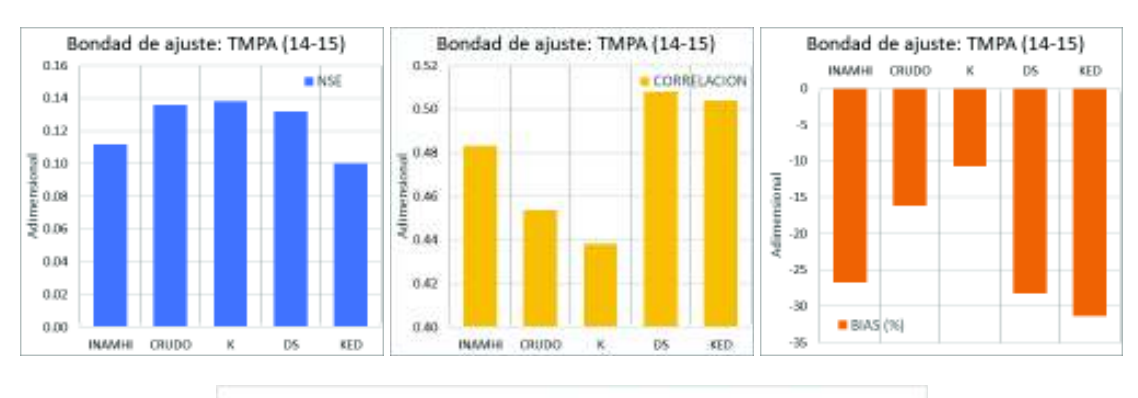

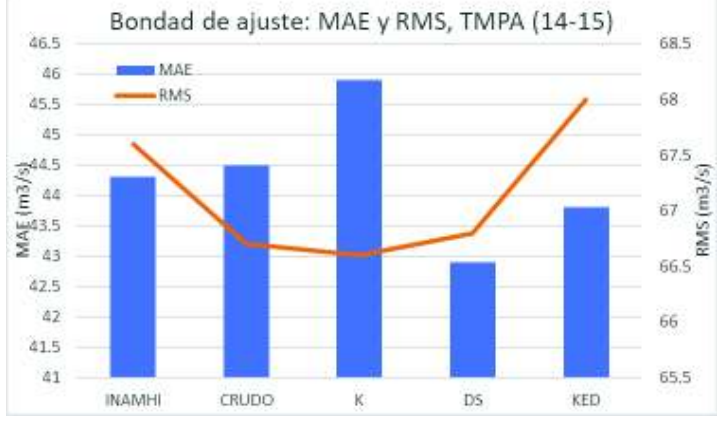

**Figura 4.34.** Indicadores estadísticos, para simulación TMPA (2014-2015).

**Fuente:** INAMHI, 2017. **Elaboración:** Autor.

Como se aprecia en los gráficos anteriores, para el producto TMPA, la correlación de las series es buena para el método *DS* y *KED*, aumentando este indicador con respecto a la red INAMHI. Por otro lado, el *NSE* aumenta con la introducción del producto satelital a la red terrestre, excepto por el producto corregido por el método *KED*. Y por último el Sesgo (BIAS), muestra su mejor resultado para la simulación con el método de corrección por factor K y el producto crudo, mientras que aumenta para el resto.

En relación a los indicadores de error, se observa que para el método de corrección por factor K los indicadores son opuestos en comportamiento, mientras que para el resto siguen el mismo sentido con diferente magnitud.

A continuación, los gráficos correspondientes al producto IMERG.

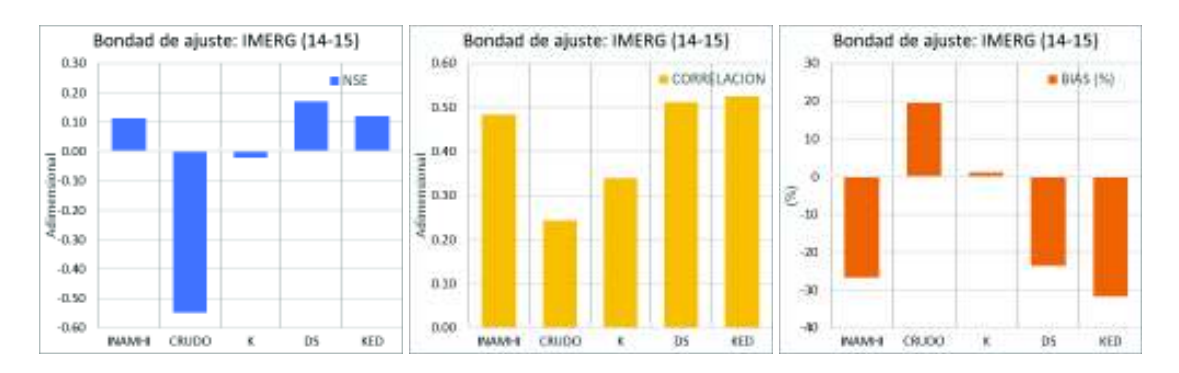

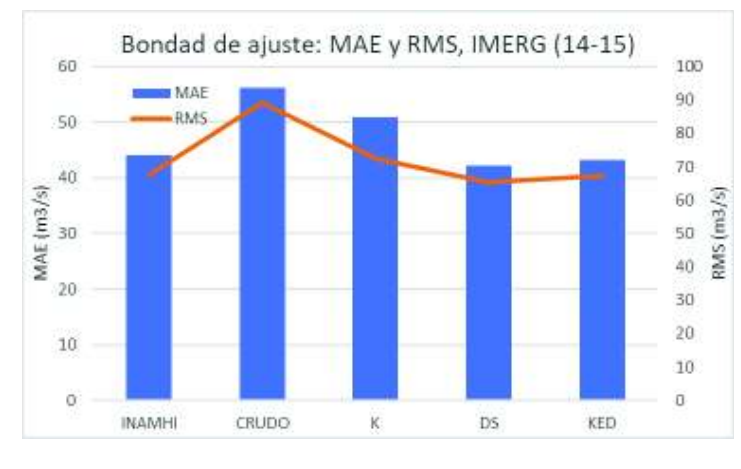

**Figura 4.35.** Indicadores estadísticos, para simulación IMERG (2014-2015).

**Fuente:** INAMHI, 2017. **Elaboración:** Autor.

Para el producto IMERG, el comportamiento muestra que la correlación de las series es buena para el método *DS* y *KED*, aumentando este indicador con respecto a la red INAMHI. Por otro lado, el *NSE* es bajo, en general, y disminuye notablemente con la introducción del producto crudo y la corrección del Factor K, obteniendo valores menores a cero (0), lo que indica que no hay ajuste estadístico entre las series; no obstante, aumenta con la introducción del producto corregido por DS y KED respecto a la red terrestre. Por último, el Sesgo (BIAS), muestra su mejor resultado para la simulación con el método de corrección por factor K y el producto crudo, en sentido positivo, y en sentido negativo aumenta para el resto de modelaciones.

En relación a los indicadores de error, se observa una correspondencia en relación al comportamiento de los dos (2) indicadores que siguen el mismo sentido con diferente magnitud.

Comparativamente los dos (2) productos se contrastan, como se muestra enseguida:

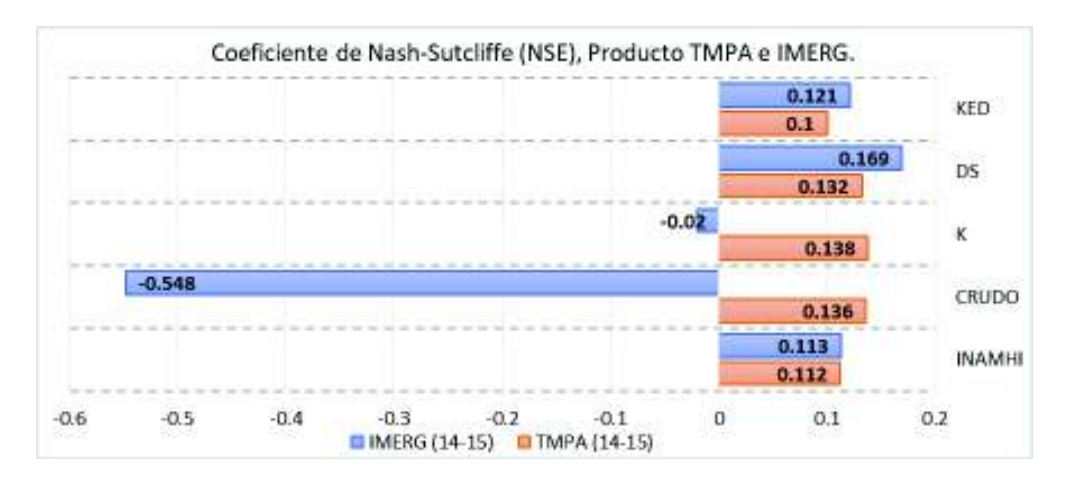

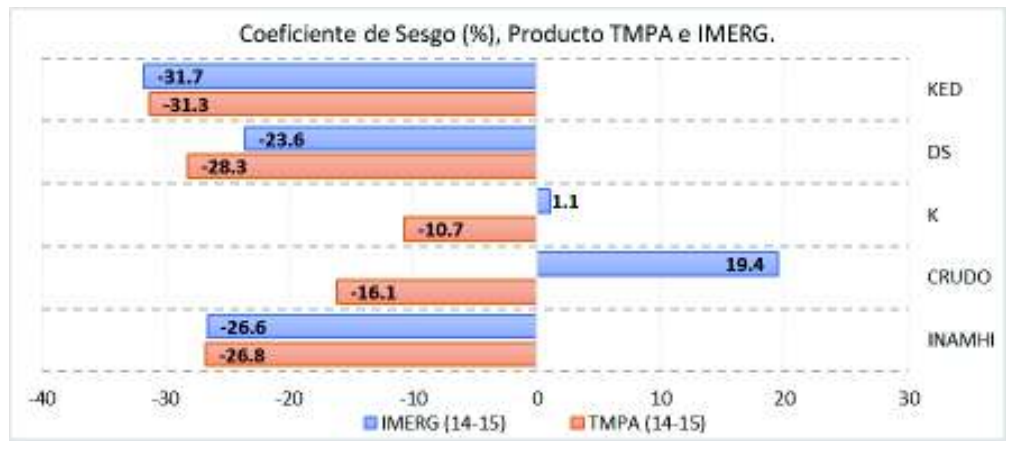

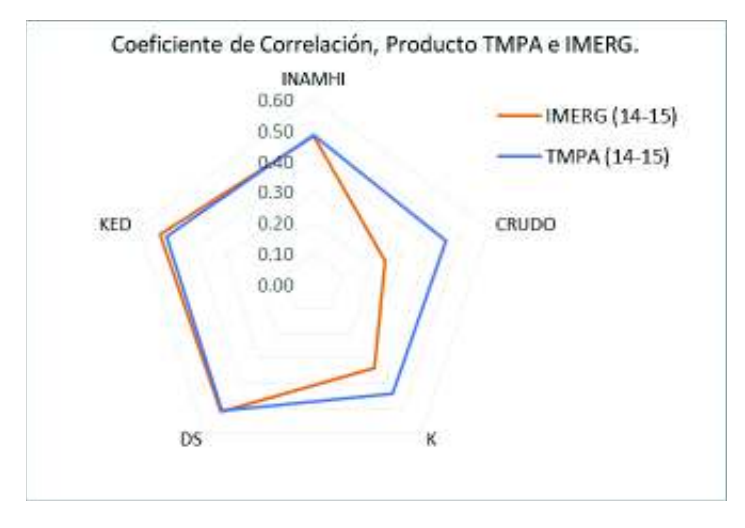

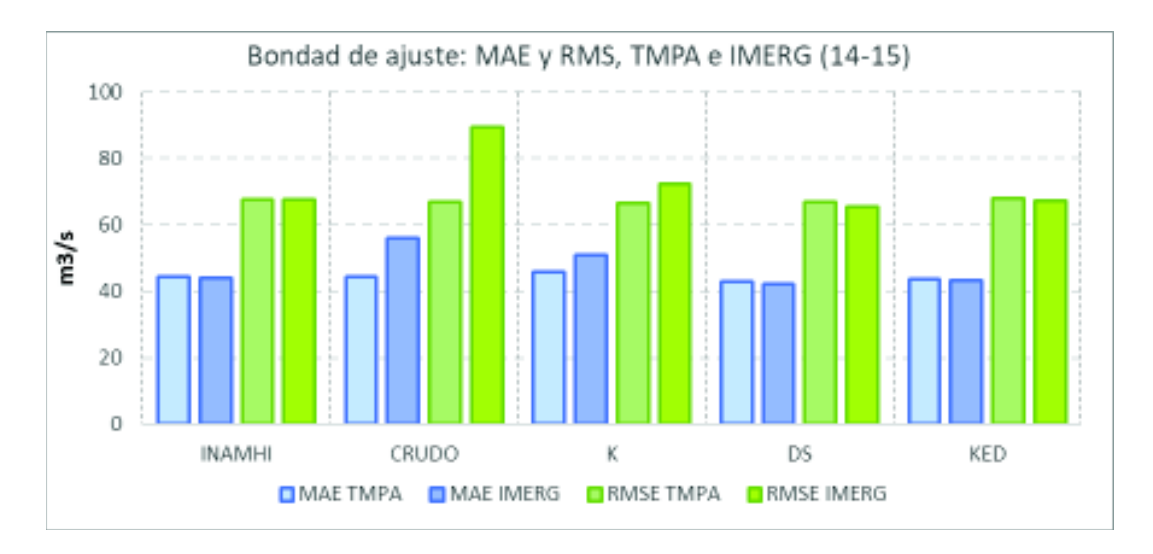

**Figura 4.36.** Comparación de indicadores estadísticos, entre TMPA e IMERG (2014- 2015).

**Fuente:** INAMHI, 2017. **Elaboración:** Autor.

Al comparar los dos (2) productos en el mismo periodo, el indicador de correlación muestra un comportamiento similar, donde el producto TMPA obtiene resultados con valores más altos en la modelación de los productos crudo y corregido por Factor K.

El *NSE* por otro lado, muestra una clara oposición entre la introducción de los productos crudos, obteniendo para el producto IMERG un valor inferior a cero (0), en comparación al producto TMPA que obtuvo una calificación aceptable de este indicador. Sin embargo, los productos corregidos por DS y KED de IMERG, obtienen el mejor desempeño de este indicador.

En el mismo sentido para el indicador de Sesgo (BIAS), solamente la modelación con la incorporación del producto crudo de IMERG a la red terrestre, registra valores negativos respecto a los demás escenarios. Sin embargo, los productos corregidos cambian a la tendencia positiva según su referente de la red INAMHI. Además, para el producto TMPA se muestra una tendencia negativa de Sesgo en todos sus escenarios.

En relación a los indicadores de error, se los agrupa por el escenario de modelación (red terrestre, producto crudo, y tipo de corrección de los productos modelados), para observar la magnitud entre productos satelitales y entre tipo de indicador. En cuanto a la magnitud de los indicadores *MAE* y *RMSE*, no se registran variaciones importantes, más que en la modelación incorporada del producto crudo; en tanto a la variación de la magnitud de los

dos (2) indicadores se aprecia que, en general, el *RMSE* excede en un 35% adicional al *MAE*.

Los datos son comparados estadísticamente para definir las cualidades obtenidas de la modelación. La correspondencia de esta información y el análisis de los resultados, en todo el proceso de esta investigación, se discute en el capítulo siguiente.

# **4.5. Análisis de la utilidad y mejoramiento de la incorporación de datos de sensores remotos satelitales en la simulación hidrológica y su representatividad en los resultados.**

# **4.5.1. Consideraciones generales**

El análisis toma como base para la incorporación de productos satelitales al modelo calibrado<sup>96</sup>, que tiene el siguiente rendimiento y representación de la CARG:

- 1. Se representan las zonas de precipitación homogéneas, en las que se delimita subcuencas, con o sin estaciones de cierre hidrológicas.
- 2. La CARG, se compone de una parte de alta montaña de cobertura vegetal natural, que corresponde a páramo, en la que se desarrollan procesos de almacenamiento y regulación hídrica importantes, así como, regímenes de precipitación altos. Estos condicionantes influyen en el caudal base y sus caudales medios.
- 3. La relación entre los grupos hidrológicos identificados y la cobertura vegetal (uso de suelo), son un factor determinante para establecer las tasas de infiltración (entre otras relevantes) en la calibración del modelo.
- 4. Las zonas de influencia son tomadas en cuenta en la incorporación de los datos satelitales, al modelo de semidistribución de precipitación de HEC-HMS.
- 5. El desempeño o *performance* del modelo calibrado se resume a continuación: La respuesta hidrológica en el punto de cierre alcanza indicadores de fiabilidad alentadores, con un NSE final de 0,59, un valor residual inferior al 5% del caudal simulado, un *MAE* por debajo del 40% del promedio del caudal base. Y si se representan los picos del hidrograma, en menor magnitud de los observados.

<sup>96</sup> Los términos usados en esta sección, concernientes a la calibración del modelo (y sus variantes), hacen referencia al periodo de calibración y validación del modelo.

Con respecto a la incorporación de los productos satelitales, TMPA e IMERG:

- 1. La cobertura de estaciones terrestres en la CARG, es deficiente (~ 300 km/estación) y heterogénea, por lo que, los dos (2) productos satelitales tienen comportamientos diferentes en cuanto se realizan las correcciones a los sets de datos de precipitación.
- 2. La resolución espacial<sup>97</sup> se da en cuadriculas de:
	- a. Producto TMPA =  $0.25^{\circ}$  (~ 27 km),
	- b. Producto IMERG =  $0,10^{\circ}$  (~ 11 km)
- 3. La resolución temporal base es:
	- a. Producto TMPA = 3 horas
	- b. Producto IMERG = 30 minutos

La resolución de trabajo para la modelación es diaria, según lo descrito en la sección 3.3.2.1.

4. La tecnología de las misiones GPM (IMERG) y TRMM (TMPA), se diferencian principalmente en:

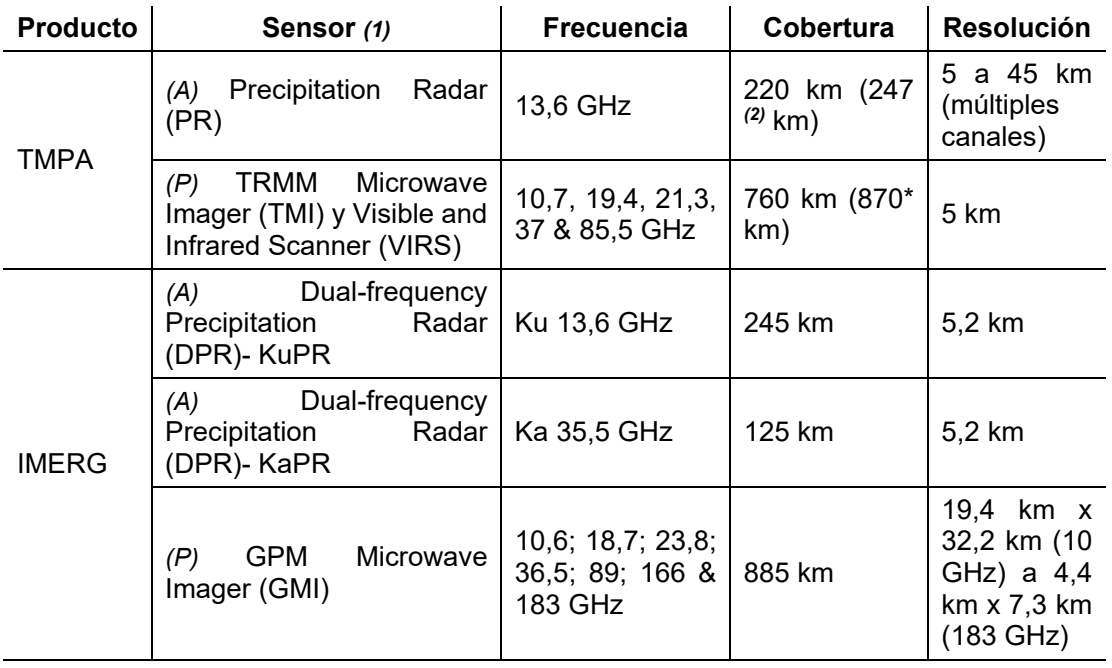

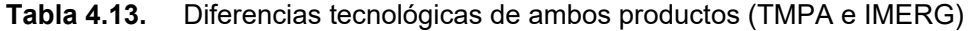

-

<sup>97</sup> Estimada en km en función de la ubicación de la CARG.

#### **Notas:**

*(1)* Sensor Activo *(A)*, y Sensor Pasivo *(P)*

*(2)* Después de elevar la órbita en agosto de 2001

**Fuente:** Huffman, (2016), Earth Observation Center JAXA, (2006), Earth Observation Center JAXA, (2017).

#### **Elaboración:** Autor.

- 5. Las mejoras del producto IMERG versus TMPA, básicamente se encuentran en la sensibilidad en la detección de lluvia ligera y nieve, así como en la precisión de las mediciones, a través de la constelación de satélites y los algoritmos actualizados.
- 6. Las limitaciones de los productos se encuentran, principalmente, en la incertidumbre de la medición del tipo de lluvia ligera, y en altitudes mayores, superiores a 3.500 m.s.n.m. Porque la red de calibración terrestre se encuentra en su mayoría a altitudes cercanas al nivel del mar y en latitudes entre los trópicos.
- 7. El producto IMERG se encuentra en estado de calibración, a partir de la retroalimentación de los datos históricos del producto TMPA. Por lo que sus resultados serán mejorados notablemente en versiones posteriores.

Los periodos modelados tienen relación con:

- 1. La información base, INAMHI, ha sido analizada para escoger periodos que se puedan compatibilizar con los datos meteorológicos, así como con los hidrológicos.
- 2. Los periodos para el producto TMPA, han sido escogidos en función del punto anterior, y la disposición de datos del periodo IMERG. Por lo que se tiene un periodo superpuesto entre productos de Abril-2014 a Diciembre-2015.

Con respecto a los métodos de corrección de los sets de datos satelitales:

1. El método de Factor K está relacionado a la disminución del sesgo (%), a través de la espacialización de este parámetro (interpolación IDW), que está influenciado por la distancia del conjunto de muestra. El procedimiento también crea una serie sintética a nivel diario que se realiza a partir de la corrección a nivel mensual, por lo que los datos contienen un aplacamiento adicional de los valores extremos o atípicos.

2. El método de corrección no paramétrico (no determinístico) *DS*, usa función de densidad kernel, de gran utilidad para construir funciones de densidad flexibles en torno a la nube de muestras. El método asigna, a cada valor corregido, el determinado por la

población de mayor densidad en el ancho de banda (radio de búsqueda, determinado por la configuración espacial y el número de puntos de entrada), y es un ejercicio diferente para cada elemento. De igual manera se castiga la distancia de las observaciones más lejanas.

3. El método de corrección no paramétrico (no determinístico) *KED*, básicamente emplea geoestadística, a través del uso del semivariograma<sup>98</sup>, y la asunción de no estacionariedad. La ventaja del método *KED*<sup>99</sup>, es que permite la corrección mediante un conjunto reducido de observaciones en la zona de predicción, incorporando los valores registrados por la estación satelital como una variable adicional<sup>100</sup>. Sin embargo, si la variable adicional varia abruptamente el sistema de resolución puede ser inestable<sup>101</sup> (Jewell & Gaussiat, 2015).

4. Los tres (3) métodos de corrección estiman un valor rectificado tomando en cuenta el entorno espacial de los datos, sin embargo, los métodos son totalmente diferentes, y sus ventajas y limitaciones son específicas de cada aplicación o estudio. Por lo que en el siguiente acápite serán evidentes para el caso de la CARG.

Se considera estos temas, en otros relevantes, como punto de partida para examinar la utilidad de los productos satelitales utilizados.

# **4.5.2. Utilidad de los productos satelitales (TMPA e IMERG) en el modelo de la CARG**

En primera instancia la resiliencia o robustez del modelo, con los datos base de la red INAMHI, tanto en etapa de calibración y validación, como en las etapas de simulación para los productos satelitales, muestra un ajuste razonable:

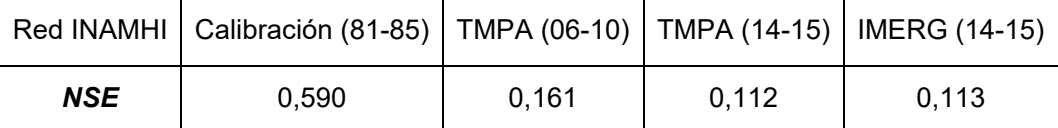

Con esta base, se denota que aún se conserva correspondencia del modelo calibrado, con respecto a periodos posteriores, a pesar de que exista la intervención de factores

-

<sup>&</sup>lt;sup>98</sup> Basado en las relaciones estadísticas entre los puntos medidos y el ajuste a un modelo de autocorrelación.

<sup>99</sup> Adicional al IDW también está influenciado por la disposición espacial de los puntos.

 $100$  Se entiende que las dos (2) variables miden el mismo fenómeno de manera diferente, y que su precisión es distinta. Asumiendo que la variable más precisa es la relativamente menos densa (INAMHI) y que la menos precisa es la variable más densa (producto satelital).

 $101$  Debido a que el valor que se espera es una relación lineal entre la tendencia y la variable secundaria.

antrópicos (cambios de uso de suelo, expansión de frontera agrícola, ampliación de zonas urbanas, etc.) en la CARG.

Adicionalmente se demuestra la confiabilidad, extrayendo los resultados parciales para la subcuenca H-159, en el periodo 2006-2010, en concordancia con la modelación para el periodo TMPA, y como muestra la Figura 3.41, donde se tienen datos continuos y confiables.

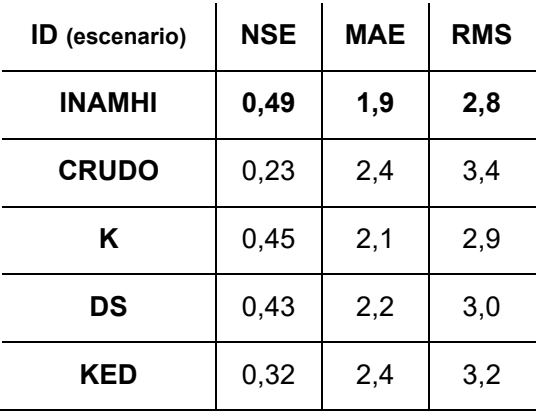

**Tabla 4.14.** Resultados subcuenca H-159, 2006-2010.

**Fuente:** HEC-HMS.

**Elaboración:** Autor.

Estos datos muestran valores positivos y aceptables, del desempeño del modelo. Teniendo en cuenta que es una cuenca que fue tomada como referencia para la elección de parámetros de las subcuencas similares.

A partir de los resultados obtenidos y analizados en la sección 4.4. , la utilidad de los datos satelitales se detalla en los siguientes puntos:

#### **Producto TMPA, periodo 2006-2010.**

1. Para el periodo simulado TMPA (06-10), como se muestra en las Figura 4.18 a Figura 4.22, todos los escenarios subestiman los caudales observados, y no representan los picos más importantes de los eventos registrados en los datos observados.

2. El producto TMPA (06-10) al ser simulado en un periodo de similar extensión temporal al periodo de calibración, muestra que el NSE de la red INAMHI (0,161), es superior a cualquier otro escenario, sin que haya una variabilidad importante del indicador (0,092 – 0,144). El coeficiente de correlación es similar y se destaca en la corrección del método DS, por el contrario, el sesgo (%) disminuye con la incorporación del producto crudo. El indicador MAE es notablemente menor para la red INAMHI y para el método DS.

Estos indicadores se compaginan con el carácter de los métodos de corrección, puntualmente, teniendo en cuenta que la heterogeneidad de las estaciones INAMHI se mantiene para la corrección de la red TMPA, Figura 3.38, donde es evidente que la función de densidad aplicada por el método DS presenta mejoras resultados, tanto en la corrección de datos de precipitación como en la modelación ampliada.

Por otro lado, las distancias espaciales heterogéneas hacen que el método de Factor K (reducción de sesgo (%)) y el método KED, muestren tanto para la corrección de datos de precipitación, como para la modelación ampliada que, el ajuste con los datos observados es menor que si se usara el producto crudo. Esto se debe a que las correcciones están dadas en el ámbito de la totalidad de la cuenca y que el modelo semidistribuido de precipitación está a nivel de cada subcuenca; y a que el aplacamiento de los factores de corrección del método de Factor K, y la función lineal secundaria para la aplicación del método KED, es deficiente en comparación con la función de densidad del método DS. Los indicadores de error aplicados siguen la tendencia de los indicadores de bondad de ajuste, lo que demuestra que la precipitación y la respuesta hidrológica modelada es correspondiente.

Es importante resaltar que la utilidad del producto crudo (TMPA-3B42), es inherente al tratamiento especializado a lo largo de su periodo de producción, que se evidencia en el indicador de sesgo (%), producto crudo, como una medida de la tendencia media del balance de masas.

No obstante, las diferencias residuales expresadas como MAE y RMSE, muestran que la varianza de las series es menor para la modelación con la red INAMHI y para el método DS, lo que denota la variabilidad del producto crudo y los otros métodos de corrección en la simulación hidrológica.

Además, como muestra la Figura 4.5, en el gráfico de correlación, el ajuste de las estaciones satelitales es más uniforme con la metodología DS, mostrando gran variabilidad con la metodología Factor K y método KED, lo que obviamente permite observar que los datos tendrán un comportamiento similar en cuanto se incorporan al modelo de semidistribucion en cada subcuenca.

3. En síntesis, el desempeño de la incorporación del producto TMPA en el periodo 2006-2010, con todas sus variantes, es inferior al que presenta la red INAMHI. A pesar de que los indicadores estadísticos no disten en mayor medida.

#### **Superposición de Producto TMPA y Producto IMERG, periodo 2014-2015.**

1. El periodo comparable entre el año 2014 a 2015, no presenta eventos extraordinarios, ni se puede considerar un periodo que cumpla con los criterios de la sección 3.3.3.5. el propósito es obtener un ejercicio comparativo de un producto robusto o estable (TMPA), y un producto evolucionado, pero en estado de calibración (IMERG). Por lo que sus indicadores son relativos a la ampliación de esta investigación.

2. La resolución espacial y nivel / precisión de detección del producto IMERG es mejor que el TMPA, y es apreciable cuando la resolución espacial juega un papel preponderante para las correcciones, así como la acumulación a nivel diario, que sirven para la simulación del modelo. Pero también, los instrumentos de cada misión y su tratamiento (algoritmos de cada nivel de producto), dictan la calidad de la información.

3. Adicional a las consideraciones de corrección del producto TMPA, antes descritas, están los resultados del producto IMERG, que a diferencia del TMPA, se observa mayor uniformidad (coeficiente de correlación) en todos los métodos aplicados (Figura 4.6), así como valores más altos, en general, de todos los indicadores estadísticos aplicados. Por otro lado, es notable la diferencia del desempeño de los métodos aplicados, en la corrección de la serie de datos de precipitación.

El más notable, es el performance del método KED, que se diferencia principalmente, porque la densidad de estaciones satelitales (Figura 3.40) es mayor que la del TMPA. Asimismo, el ajuste o correspondencia (NSE) de las series alcanza valores más elevados y en todos los casos positivos (Tabla 4.4 y Tabla 4.5); y el sesgo (%) presenta mayor reducción y menor variabilidad que el producto TMPA. En general, el performance más bajo de las correcciones para el producto IMERG, lo tiene el método de Factor K, e indicadores más positivos y similares para los métodos DS y KED.

4. Ya en materia de simulación hidrológica si existen diferencias marcadas entre la utilización de cada producto, comenzando por comparar la simulación de la incorporación de los productos crudos, Figura 4.24 (TMPA) y Figura 4.29 (IMERG), donde se aprecia que el producto IMERG incrementa los picos de los eventos de lluvia registrados, a comparación de la incorporación del TMPA, así como de la simulación base (Figura 4.28) del mismo producto. Sin embargo, los indicadores estadísticos muestran un NSE negativo para el IMERG crudo y el único con un sesgo (%) positivo apreciable.

En cuanto se aplican los escenarios de los productos corregidos, el desempeño es notoriamente más efectivo para los métodos DS y KED, superando, en ambos casos, a la base simulada con la red INAMHI. Con respecto al método por Factor K, se nota un comportamiento errático para el producto TMPA, en el cual se registra un valor similar alto de NSE, y el indicador MAE más alto, lo que quiere decir que, se aumenta la variabilidad de la serie comparada a los datos observados.

Los indicadores de error MAE y RMSE, son mayores en todos los casos para el producto IMERG, lo que denota su variabilidad en la serie con respecto a la diferencia entre pares.

5. La analogía entre las series de datos de precipitación corregidos de los productos satelitales y su incorporación en los escenarios de simulación hidrológica, no son correspondientes. Como se ha descrito, a primera vista los métodos de corrección muestran resultados más efectivos para el producto IMERG, sin embargo, al ser una comparación al par más cercano, se puede tergiversar su interpretación; en cambio al usarse para la modelación, los datos del producto TMPA muestran consistencia en el periodo simulado. Es así como se aprecia, en primera instancia, en el escenario de simulación del producto crudo y los valores de los indicadores de error mencionados (Figura 4.36).

6. En consecuencia, el desempeño de la simulación de escenarios muestra que, el producto TMPA es más efectivo para densificar la red de estaciones terrestres, como un aporte adicional en las zonas de baja cobertura por heterogeneidad u otro problema asociado. Sin embargo, el producto IMERG efectivamente detecta y acumula mayores valores de precipitación diaria, que serán útiles una vez que el producto sea calibrado.

7. Como las apreciaciones de las series corregidas, Figura 4.5 (TMPA) y Figura 4.6 (IMERG), tienen que ver con su relación espacial a las estaciones INAMHI, pueden mostrar ,a priori, tendencias relacionables, sin embargo, se demuestra la calidad de la información de los dos (2) productos usados en la modelación de la CARG.

8. En el mismo contexto, como se aprecia en la Figura 4.36, los valores más altos de RMSE se dan para el producto IMERG, lo que denota la apreciación de los errores más elevados o significativos.

9. Lo que si se demuestra, a criterio del autor de este estudio, es la posibilidad de incorporar esta información, como un set de datos adicional, debido a que en ningún caso la densificación de la red de la CARG, ha dejado de ser representativa de la cuenca estadísticamente.

10. Por último, también se puede apreciar que el mayor número de estaciones introducidas (relativo al producto IMERG con respecto al producto TMPA), no conlleva al incremento del *performance* del modelo.

# **CAPÍTULO 5. CONCLUSIONES Y TRABAJOS FUTUROS**

### **5.1. Resumen**

La densificación de las estaciones meteorológicas (precipitación) de la CARG, para la modelación hidrológica continua y semidistribuida, se ha realizado con los productos satelitales TMPA-3B42 (V.7), y como un factor coadyuvante a la comparación y análisis de resultados al producto IMERG (V.4). De lo cual se ha derivado que el producto TMPA, a través de las correcciones introducidas a la serie histórica, ha producido una respuesta hidrológica, en todos sus escenarios, de menor performance que la red base de estaciones INAMHI. Por otro lado, al comparar los productos satelitales usados en este estudio, se concluye que el producto TMPA, a pesar de la tecnología más antigua y menor resolución temporal y espacial, es mejor input de información adicional o complementaria, que el producto IMERG, debido a factores como: el desarrollo del algoritmo (versión 7), la calibración y retroalimentación de los sensores durante su operación (periodo superior a 15 años). Obviamente, es de suponer que la mayor sensibilidad de los instrumentos de la misión GPM (producto IMERG), y las lecciones aprendidas con la misión TRMM (ej. Detección de lluvia ligera), serán muy provechosas cuando se cuente con registros históricos adicionales.

# **5.2. Conclusiones**

#### **Respecto al objetivo general:**

La evaluación de la modelación continua de la CARG, a nivel diario, incorporando datos satelitales, productos TMPA-3B42 e IMERG, fue posible, en todos los escenarios planteados. Los escenarios incluyeron una base de comparación solamente con las estaciones de la red terrestre INAMHI, y las simulaciones de los productos crudos y las tres (3) correcciones aplicadas.

El análisis comparativo de los escenarios, evidencia que el producto TMPA, si permite densificar la red meteorológica en la CARG, con resultados positivos en cuanto al desempeño del modelo en HEC-HMS. Sin embargo, no todos los escenarios simulados en los diferentes periodos, presentaron el mismo carácter positivo.

Los resultados arrojan que para el periodo TMPA (2014-2015), el NSE aumenta (de 0,112 a 0,136) con la incorporación del producto crudo a la red INAMHI, en cambio para el periodo TMPA (2006-2010), el NSE disminuye (de 0,161 a 0,135). Para los escenarios con los productos corregidos el NSE así como el coeficiente de correlación aumentan, y el sesgo disminuye alrededor de 9% con la incorporación del producto crudo y en menor medida para los productos corregidos.

Del análisis adicional con el producto IMERG, se concluye que, a pesar de su mejor resolución temporal y espacial, así como, su aumento en el nivel de detección, no son determinantes para el mejoramiento del *performance* del modelo, pudiendo identificar los indicadores estadísticos a favor del producto TMPA, en el periodo superpuesto de 2014- 2015.

Se concluye que los métodos de corrección empleados, paramétricos y no paramétricos, están acorde a la naturaleza del fenómeno estudiado, así como, de la representación de la distribución de la variable de precipitación. Además, se considera que la posibilidad de mejora ha sido probada, ya que la versatilidad de los métodos, permite aplicar las metodologías con resultados estadísticamente semejantes.

#### **Respecto al objetivo específico Uno:**

La generación de la base de datos necesaria para la evaluación hidrológica fue cumplida a cabalidad, reuniendo la red de estaciones meteorológicas del INAMHI en la zona de influencia de la CARG, a nivel diario, y pudiendo adquirir los datos satelitales, nivel 3, de los productos TMPA (V.7) e IMERG (V.4) de los portales oficiales de las misiones correspondientes. La serie temporal para el producto TMPA va desde el año 1998 al 2015, y para el producto IMERG desde el año 2014 al 2015.

Los datos observados de la red terrestre, para su incorporación al modelo HEC-HMS, fueron compilados, homogenizados a través de un proceso estadístico de reducción de valores atípicos y rellenados mediante los valores más probables a nivel diario; y los datos satelitales fueron tratados de acuerdo a las metodologías de corrección de sesgo (%) (Arias-Hidalgo et al., 2013) y los métodos no paramétricos, DS (Double-Kernel Smoothing) y KED (Kriging with External Drift) de Nerini et al., (2015). Todos los sets de datos conforman una base para la modelación, que además, cuenta con la determinación de evapotranspiración a partir de los datos de la red meteorológica del INAMHI.

#### **Respecto al objetivo específico Dos:**

El modelo HEC-HMS, continuo y semidistribuido ha sido conformado tanto para la etapa de calibración y validación, como para las etapas subsiguientes de modelación de productos satelitales añadidos.

El modelo matemático se genera tomando en cuenta, las zonas de influencia de precipitación (Vector Regional) de Serrano Chano, (2010), y se ha logrado representar al periodo de menor influencia antrópico, relativa a los datos disponibles, estableciéndose entre 1981 a 1985, con un indicador de desempeño *NSE* de 0,59, un valor residual inferior al 5% del caudal simulado, un *MAE* por debajo del 40% del promedio del caudal base. Y por lo tanto, es representativo de la CARG.

El modelo cuenta con un set de semidistribución independiente para cada escenario simulado, y por cada subcuenca delimitada.

#### **Respecto al objetivo específico Tres:**

El análisis de la influencia de la introducción de datos satelitales a la modelación hidrológica de la CARG, se ha cumplido y ampliado, mediante la incorporación del producto de la misión GPM – IMERG (V.4). De lo cual se destaca que esta comparación permitió evaluar la resiliencia y robustez del producto TMPA, a pesar de su menor resolución temporal, espacial y de detección. El ajuste de las series de los productos crudos (NSE) fue negativo para el IMERG y de 0,136 para el producto crudo de TMPA (superior a la base INAMHI – 0,112).

El estudio permite valorar a los métodos de corrección, tomando en cuenta que todos establecen procedimientos diferentes georreferenciados de espacialización (Factor K – IDW, método DS – Función de densidad kernel, método KED – Kriging), de la precipitación. No obstante, todos comparten el principio de correspondencia espacial, que establece que a mayor distancia, menor será la relación entre los puntos o la nube de puntos analizados.

También se observa que para el TMPA el coeficiente de correlación aumenta en todos los casos, especialmente para el método *DS* (aumento de ~0,40, en promedio) y se reduce el sesgo (%) de mejor manera con el método de Factor *K* y el método *DS* (en promedio, se reducen ~28 puntos porcentuales). Para el IMERG, de igual manera las correcciones arrojan que, el coeficiente de correlación sube, en promedio, de 0,45 a valores superiores a 0,75 para todos los métodos, y por otro lado, el sesgo (%) se ha reducido significativamente para el método DS y KED (reducción del ~90%) y en menor medida para el método de Factor K (reducción del ~50%).

Se concluye que, para la modelación hidrológica, la influencia en el resultado tiene que ver con el método de corrección y la cantidad de datos de la red terrestre disponibles. En este sentido fue notorio como el método de corrección KED, dio mejores resultados para el producto IMERG (NSE=0,121) que para el producto TMPA (NSE=0,100), tomando en cuenta que el producto IMERG crudo presentaba un NSE negativo.

El producto TMPA en el periodo 2006-2010, constituye un periodo de similar extensión temporal al periodo de calibración, y muestra que el NSE de la red INAMHI (0,161), es superior a cualquier otro escenario, sin que haya una variabilidad importante del indicador (0,092 – 0,144). Mientras que el coeficiente de correlación es similar y se destaca en la corrección del método DS (0,64, igual a la simulación de la base INAMHI), por el contrario, el sesgo (%) disminuye con la incorporación del producto crudo (~10 puntos porcentuales), lo que denota su influencia positiva. Por otro lado, el indicador MAE es menor para la red INAMHI y para el método DS, sin que exista un rango de variabilidad significante (75 – 80 m3/s).

Con respecto a la detección del TMPA, es pertinente aclarar que, parte de la subestimación es producto de su falencia en la detección de los eventos de precipitación de corta duración o lluvia ligera (<0,5 mm/hora). Así como las evidencias de Ward et al., (2011), Tian & Peters-Lidard, (2010), Zulkafli et al., (2014), entre otros estudios, de la subestimación de la cantidad de precipitación en época lluviosa y la sobreestimación en época seca, atribuido a las condiciones climáticas propias de la región montañosa, influencia de la ZCIT (procesos convectivos), la temperatura de la formación de nubes orográficas<sup>102</sup>, que distorsionan, principalmente, la detección del sensor infrarrojo, del satélite TRMM. No obstante, la versión 7, incorpora mejoras para la detección entre las latitudes 20°N y 20°S.

En conclusión, el desempeño de los escenarios de los productos satelitales, en particular el producto TMPA, es efectivo, coherente, y pertinente, para densificar la red de estaciones terrestres, como un aporte adicional en las zonas de baja cobertura o heterogeneidad. Lo que demuestra, a criterio del autor de este estudio, que la posibilidad de incorporar esta

 $\overline{a}$ 

<sup>&</sup>lt;sup>102</sup> Las estimaciones de las fuentes de calor sensible (se infiere de las redes de investigación de sondeos) son incompletas en su cobertura global e inadecuados para describir las grandes variaciones cotidianas que ocurren en los trópicos. Estas redes tampoco pueden capturar por completo las importantes variaciones estructurales que ocurren en los perfiles de calentamiento y enfriamiento entre las regiones de lluvia convectiva y estratiforme.

información, es apropiada, debido a que en ningún caso la densificación de la red de la CARG, ha dejado de ser representativa de la cuenca, estadísticamente.

Adicionalmente se ha comprobado que la utilidad del producto IMERG, que efectivamente detecta y acumula mayores valores de precipitación diaria, serán útiles una vez que el producto sea calibrado.

# **5.3. Recomendaciones**

A partir de los resultados de esta investigación, se recomienda la aplicación y/o actualización al método de simulación "Soil Moisture Accounting Loss" (SMA), como lo describe Feldman, (2000), este modelo más complejo simula las múltiples etapas del movimiento del agua desde la intercepción de la vegetación hasta los niveles profundos de percolación a las aguas subterráneas. Este modelo necesita mayor cantidad de información paramétrica, y está expresamente diseñado para la modelación continua, así como sus componentes de flujo base y transformación de precipitación-escorrentía. Esto serviría hasta para comprar con la presente investigación.

Basados en los resultados, se recomienda el ejercicio de la actualización de la calibración para épocas actuales, tomando en cuenta la disponibilidad de datos satelitales y la adición de los factores antrópicos que han modificado la respuesta hidrológica.

La metodología de corrección de sesgo (%) de Arias-Hidalgo et al., (2013), es posible actualizar a través de programación R, para que no se vea afectada en la agregación mensual y determinar la corrección a nivel diario.

# **5.4. Trabajos Futuros**

La ventaja de contar con información constituyente adicional, del balance de agua, es una oportunidad de desarrollar enfoques hacia el entendimiento y utilización, en zonas donde la información terrestre no es factible de adquirir de una forma estandarizada, y así reducir la incertidumbre de las estimaciones.

Las oportunidades del uso a diferentes escalas temporales y espaciales, son diversas. Adicionalmente se cuenta día a día con mayor acceso a la información mundial, regional y local, por lo que, se identifican como trabajos futuros, las siguientes prácticas:

Parte de los objetivos del plan nacional del agua es ampliar y monitorear la red de información meteorológica e hidrológica, como parte de la "Gestión integrada e integral de los Recursos Hídricos"; asimismo está previsto el programa de desarrollo tecnológico de colección y procesamiento de información, en el que se resalta la importancia de la calidad y cantidad de información para la toma de decisiones. Como se ha descrito es factible utilizar a mayor escala la corrección de datos satelitales, con el objetivo de sistematizar su utilización en zonas poco accesibles o densificar la información.

En el tipo de procesamiento llamado "Downscaling", como lo utiliza Fang et al., (2013), examina los efectos orográficos de la distribución de la precipitación y su influencia en el procedimiento, sus implicaciones son la utilización de una base alterna para analizar los efectos de eventos extremos en condiciones de alta montaña.

Conociendo que existen series de datos de más de 15 años de datos satelitales (a escalas temporales diversas), y que estos pueden ser corregidos localmente, a tal punto que sean tan fiables como los datos de estaciones terrestres, nuevos enfoques y aplicaciones hidrológicas se están experimentando. Como Awadallah & Awadallah (2013), que han usado los datos de TRMM-3B42, a nivel diario, para producir curvas Intensidad, Duración, Frecuencia (IDF), en una zona al sur de Angola, donde el rescate de información local terrestre es escasa. El análisis estadístico y validación de información de precipitación son un gran aporte para la localidad de interés.

Dependiendo de la información que se puede sintetizar para mejorar y complejizar el modelo hidrológico, es totalmente factible como ejercicios futuros, probar su *performance* en modelación distribuida, tomando en cuenta recomendaciones de estudios como: Kampf & Burges (2007) y Borah & Bera (2003), que hacen énfasis en las capacidades de múltiples software y sus aplicaciones realistas.

Según reporta Hong et al., (2016), las aplicaciones son múltiples y prácticas, y entre las relevantes se tienen:

- Mapas de precipitación para zonas de poca cobertura de red terrestre.
- Monitoreo de desastres e Inundaciones.
- x Estimación de parámetros indirectos como: humedad del suelo, evapotranspiración, etc.
- Modelación para cuencas sin estaciones terrestres.
- x Análisis del desempeño de modelos hidrológicos distribuidos, a través de la incorporación de datos satelitales.
- Representación del tipo de precipitación y escenarios climáticos.
- Evaluaciones multiescala para cuencas grandes.
- Análisis de incertidumbre mediante la comparación de diferentes productos satelitales.
- x Uso de datos satelitales para análisis de frecuencia de inundaciones en cuencas con poca información meteorológica.
- Monitoreo y predicción de sequias.
- Estudios de resiliencia para poblaciones.
- Mitigación y prevención de daños a infraestructuras de manejo de recursos hídricos.

En el mismo contexto, la agencia JAXA, ha recopilado de su experiencia en su portal de la misión GPM, varios campos en los que se está incursionando para aprovechar la información generada con la comunidad científica, a continuación, se enlista los más relevantes:

- Utilización de datos para la creación y operación de sistemas de alerta (Global y Local).
- Aplicación efectiva de sistemas de predicción y alerta de inundaciones.
- x Utilización en la rama de agricultura, para temas de seguridad alimentaria.
- Aplicaciones para el manejo de energías renovables.
- Calibración de modelos hidrológicos, a múltiples escalas.
- · Utilización y publicación de datos en programas de visualización global.
- Elaboración de guías para el uso de la información georreferenciada.
- x Aplicaciones meteorológicas de calibración y validación de información terrestre.

# **BIBLIOGRAFÍA**

- AghaKouchak, A., Nasrollahi, N., Li, J., Imam, B., & Sorooshian, S. (2011). Geometrical Characterization of Precipitation Patterns. *Journal of Hydrometeorology*, *12*(2), 274– 285. https://doi.org/10.1175/2010JHM1298.1
- Allen, R. G., Pereira, L., Raes, D., & Smith, M. (2006). *Evapotranspiración del cultivo: guías para la determinación de los requerimientos de agua de los cultivos* (Vol. 56). Roma: Food & Agriculture Org.
- Andrade-Chávez, L. S., & Moreano, R. (2013). Sistema de Información para la Interpolación de Datos de Temperatura y Precipitación del Ecuador. *Revista Politécnica*, *32*(0). Recuperado a a partir de de https://revistapolitecnica.epn.edu.ec/ojs2/index.php/revista\_politecnica2/article/vie w/52
- Arias-Hidalgo, M., Bhattacharya, B., Mynett, A. E., & van Griensven, A. (2013). Experiences in using the TMPA-3B42R satellite data to complement rain gauge measurements in the Ecuadorian coastal foothills. *Hydrology and Earth System Sciences*, *17*(7), 2905–2915. https://doi.org/10.5194/hess-17-2905-2013
- Awadallah, A. G., & Awadallah, N. A. (2013). A Novel Approach for the Joint Use of Rainfall Monthly and Daily Ground Station Data with TRMM Data to Generate IDF Estimates in a Poorly Gauged Arid Region. *Open Journal of Modern Hydrology*, *03*(01), 1–7. https://doi.org/10.4236/ojmh.2013.31001
- Barnes, R. A., Barnes, W. L., Lyu, C.-H., & Gales, J. M. (2000). An Overview of the Visible and Infrared Scanner Radiometric Calibration Algorithm. *Journal of Atmospheric and Oceanic Technology*, *17*(4), 395–405. https://doi.org/10.1175/1520- 0426(2000)017<0395:AOOTVA>2.0.CO;2
- Batanero Akerman, P. (2015). *Utilización de modelos hidráulicos bidimensionales en la determinación del tiempo de concentración* (PhD Thesis). Caminos.
- Beven, K. J. (2012). *Rainfall-Runoff Modelling: The Primer*. John Wiley & Sons.
- Borah, D. K., & Bera, M. (2003). Watershed-Scale Hydrologic and Nonpoint-Source Pollution Models: Review of Mathematical Bases. *Transactions of the ASAE*, *46*(6), 1553–1566. https://doi.org/10.13031/2013.15644
- Buarque, D. C., de Paiva, R. C. D., Clarke, R. T., & Mendes, C. A. B. (2011). A comparison of Amazon rainfall characteristics derived from TRMM, CMORPH and the Brazilian national rain gauge network. *Journal of Geophysical Research*, *116*(D19). https://doi.org/10.1029/2011JD016060
- Buytaert, W., Célleri, R., De Bièvre, B., & Cisneros, F. (2007). Hidrología del Páramo Andino: Propiedades, Importancia y Vulnerabilidad. *Universidad de Cuenca*. Recuperado a partir de http://paramo.cc.ic.ac.uk/publications
- Buytaert, W., Celleri, R., Willems, P., Bièvre, B. D., & Wyseure, G. (2006). Spatial and temporal rainfall variability in mountainous areas: A case study from the south Ecuadorian Andes. *Journal of Hydrology*, *329*(3–4), 413–421. https://doi.org/10.1016/j.jhydrol.2006.02.031
- Carúa, J., Proaño, M., Suarez, D., & Podwojewski, P. (2008). Determinación de Retención de Agua en los Suelos de los Páramos: Estudio de Caso en la Subcuenca del Río San Pedro, Cantón Mejía, Pichincha, Ecuador. *Páramo: Órgano de Difusión del Grupo de Trabajo en Páramos del Ecuador (GTP) Forestación (segunda entrega)*, *2*, 10.
- Castro Loayza, E. S. (2014). *Evaluación de Imágenes Satelitales de Precipitaciones (TRMM 3B43 mensual) en región Costa, Sierra y Oriente del Ecuador* (Pregrado). Universidad de Cuenca, Cuenca, Ecuador. Recuperado a partir de http://dspace.ucuenca.edu.ec/handle/123456789/20874
- Cedeño, J., & Donoso, M. (2010). *Documento Técnico N<sup>o</sup> 21. Atlas Pluviométrico del Ecuador* (Técnico No. 21) (p. 86). UNESCO - Programa Hidrológico Internacional para América Latina y el Caribe (PHI-LAC). Recuperado a partir de http://www.unesco.org.uy/phi/biblioteca/items/show/1
- Chow, V. T., Maidment, D. R., & Mays, L. W. (1994). *Hidrología aplicada*. Santafé de Bogota: McGraw-Hill.
- Chu, X., & Steinman, A. (2009). Event and Continuous Hydrologic Modeling with HEC-HMS. *Journal of Irrigation and Drainage Engineering*, *135*(1), 119–124. https://doi.org/10.1061/(ASCE)0733-9437(2009)135:1(119)
- Chuvieco, E. (1995). *Fundamentos de teledetección espacial* (Vol. 52). España: Rialp.
- COMET Program UCAR. (2016, marzo). Introducción a la meteorología tropical. Recuperado el 12 de octubre de 2017, a partir de https://www.meted.ucar.edu/tropical/textbook\_2nd\_edition\_es/index.htm
- Daly, C., Neilson, R. P., & Phillips, D. L. (1994). A Statistical-Topographic Model for Mapping Climatological Precipitation over Mountainous Terrain. *Journal of Applied Meteorology*, *33*(2), 140–158. https://doi.org/10.1175/1520- 0450(1994)033<0140:ASTMFM>2.0.CO;2
- Dinku, T., Funk, C., & Grimes, D. (2008). *The Potential of Satellite Rainfall Estimates for Index Insurance*. Universidad de Columbia. Recuperado a partir de https://iri.columbia.edu/~deo/insurance\_class\_reading/The%20Potential%20of%20 Satellite%20Rainfall%20Estimates%20for%20Index%20Insurance.pdf
- Durán-Barroso, P., & González, J. (2015). Variabilidad de los grupos hidrológicos del método del número de curva del NRCS (NRCS-CN) (p. 10). Presentado en IV Jornadas de Ingeniería del Agua La precipitación y los procesos erosivos, Córdoba. Recuperado a partir de https://www.researchgate.net/profile/Pablo\_Duran-Barroso/publication/283328337 Variabilidad de los grupos hidrologicos del me todo del numero de curva del NRCS NRCS-CN/links/5678373808ae0ad265c827cc.pdf
- Earth Observation Center JAXA. (2006, abril). TRMM Data Users Handbook. Japan Aerospace Exploration Agency - Earth Observation Center. Recuperado a partir de http://www.eorc.jaxa.jp/en/hatoyama/satellite/satdata/trmm\_pdf/trmm\_handbook\_e .pdf
- Earth Observation Center JAXA. (2017, octubre). GPM Data Utilization Handbook. Japan Aerospace Exploration Agency - Earth Observation Center. Recuperado a partir de http://www.eorc.jaxa.jp/GPM/doc/data\_utilization/GPM\_data\_util\_handbook\_E.pdf
- Earth Observation Center (JAXA), & National Aeronautics and Space Administration (NASA). (2011, julio). Tropical Rainfall Measuring Mission (TRMM), Precipitation Radar Algorithm, Instruction Manual, For Version 7. Japan Aerospace Exploration Agency - Earth Observation Center. Recuperado a partir de http://www.eorc.jaxa.jp/TRMM/documents/PR\_algorithm\_product\_information/pr\_ manual/PR\_Instruction\_Manual\_V7\_L1.pdf
- Fang, J., Du, J., Xu, W., Shi, P., Li, M., & Ming, X. (2013). Spatial downscaling of TRMM precipitation data based on the orographical effect and meteorological conditions in a mountainous area. *Advances in Water Resources*, *61*, 42–50. https://doi.org/10.1016/j.advwatres.2013.08.011
- Feldman, A. D. (2000, marzo). Hydrologic Modeling System HEC-HMS Technical Reference Manual.
- Fry, L. M., Hunter, T. S., Phanikumar, M. S., Fortin, V., & Gronewold, A. D. (2013). Identifying streamgage networks for maximizing the effectiveness of regional water balance modeling: Identifying Gage Networks. *Water Resources Research*, *49*(5), 2689–2700. https://doi.org/10.1002/wrcr.20233
- Gericke, O. J., & Smithers, J. C. (2014). Review of methods used to estimate catchment response time for the purpose of peak discharge estimation. *Hydrological Sciences Journal*, *59*(11), 1935–1971. https://doi.org/10.1080/02626667.2013.866712
- Global Water Partnership (GWP), & Red Internacional de Organismos de Cuenca (INBO). (2009). *Manual para la Gestión Integrada de Recursos Hídricos en Cuencas* (Vol. 1). UK: Scriptoria, UK. Recuperado a partir de http://www.rioc.org/IMG/pdf/RIOC\_GWP\_Manual\_para\_la\_gestion\_integrada.pdf
- Goddard Earth Sciences Data and Information Services Center (GES DISC). (2017, julio). Document for the Tropical Rainfall Measurement Mission (TRMM) Version 7. Recuperado a a partir de de https://disc2.gesdisc.eosdis.nasa.gov/data/TRMM\_L3/TRMM\_3B42/doc/README. TRMM\_V7.pdf
- Hong, Y., Zhang, Y., & Khan, S. I. (2016). *Hydrologic Remote Sensing: Capacity Building for Sustainability and Resilience* (Edición: 1). Boca Raton London New York: CRC Press. Recuperado a partir de https://www.crcpress.com/Hydrologic-Remote-Sensing-Capacity-Building-for-Sustainability-and-Resilience/Hong-Zhang-Khan/p/book/9781498726665
- Huffman, G. J. (2016). *TMPA-IMERG Comparison* (Reporte No. PPS-04) (p. 2). EEUU: NASA. Recuperado a partir de https://pps.gsfc.nasa.gov/Documents/TMPA\_IMERG\_comparison.pdf
- Huffman, G. J., Adler, R. F., Bolvin, D. T., & Nelkin, E. J. (2010). The TRMM Multi-Satellite Precipitation Analysis (TMPA). En M. Gebremichael & F. Hossain (Eds.), *Satellite Rainfall Applications for Surface Hydrology* (pp. 3–22). Dordrecht: Springer Netherlands. https://doi.org/10.1007/978-90-481-2915-7\_1
- Huffman, G. J., Bolvin, D. T., Nelkin, E. J., Wolff, D. B., Adler, R. F., Gu, G., … Stocker, E. F. (2007). The TRMM Multisatellite Precipitation Analysis (TMPA): Quasi-Global, Multiyear, Combined-Sensor Precipitation Estimates at Fine Scales. *Journal of Hydrometeorology*, *8*(1), 38–55. https://doi.org/10.1175/JHM560.1
- Instituto Geográfico Militar del Ecuador. (2013). Atlas Geográfico Nacional Del Ecuador 2013 – Segunda Edición. Instituto Geográfico Militar del Ecuador. Recuperado a partir de http://www.geoportaligm.gob.ec/portal/index.php/atlas-geograficonacional-del-ecuador-2013/
- Instituto Nacional de Meteorología e Hidrología. (2015a). Anuario Hidrológico, año 2013. Recuperado a partir de http://www.serviciometeorologico.gob.ec/wpcontent/uploads/anuarios/meteorologicos/Am%202012.pdf
- Instituto Nacional de Meteorología e Hidrología. (2015b). Anuario Meteorológico, año 2012. Recuperado a partir de http://www.serviciometeorologico.gob.ec/wpcontent/uploads/anuarios/meteorologicos/Am%202012.pdf
- International Research Institute IRI (Columbia University). (2017). Seasonal Sea Surface Temperature Anomaly [Educativa]. Recuperado el 12 de octubre de 2017, a partir de http://iridl.ldeo.columbia.edu/maproom/ENSO/
- Jewell, S. A., & Gaussiat, N. (2015). An assessment of kriging-based rain-gauge-radar merging techniques: Gauge-Radar Merging Schemes for Flood Forecasting. *Quarterly Journal of the Royal Meteorological Society*, *141*(691), 2300–2313. https://doi.org/10.1002/qj.2522
- Kampf, S. K., & Burges, S. J. (2007). A framework for classifying and comparing distributed hillslope and catchment hydrologic models: DISTRIBUTED MODEL REVIEW. *Water Resources Research*, *43*(5). https://doi.org/10.1029/2006WR005370
- Li, M., & Shao, Q. (2010). An improved statistical approach to merge satellite rainfall estimates and raingauge data. *Journal of Hydrology*, *385*(1–4), 51–64. https://doi.org/10.1016/j.jhydrol.2010.01.023
- Liu, Z. (2015). Comparison of precipitation estimates between Version 7 3-hourly TRMM Multi-Satellite Precipitation Analysis (TMPA) near-real-time and research products. *Atmospheric Research*, *153*, 119–133.
- Lloyd, C. D. (2005). Assessing the effect of integrating elevation data into the estimation of monthly precipitation in Great Britain. *Journal of Hydrology*, *308*(1–4), 128–150. https://doi.org/10.1016/j.jhydrol.2004.10.026
- Loucks, D. P., & van Beek, E. (2017). *Water Resource Systems Planning and Management*. Cham: Springer International Publishing. https://doi.org/10.1007/978-3-319-44234- 1
- McEnroe, B. (2010). *Guidelines for Continuous Simulation of Streamflow in Johnson County, Kansas, with HEC-HMS* (Guia de procesos). Recuperado a partir de https://www.jocogov.org/sites/default/files/documents/PWK/continuoussimulationwith- HEC-HMS.pdf
- Milewski, A., Elkadiri, R., & Durham, M. (2015). Assessment and Comparison of TMPA Satellite Precipitation Products in Varying Climatic and Topographic Regimes in Morocco. *Remote Sensing*, *7*(5), 5697–5717. https://doi.org/10.3390/rs70505697
- Mishra, S. K., & Singh, V. P. (2004). Long-term hydrological simulation based on the Soil Conservation Service curve number. *Hydrological Processes*, *18*(7), 1291–1313. https://doi.org/10.1002/hyp.1344
- Molnar, P. (2011). Calibration. Watershed Modelling, SS 2011. *Watershed Modelling, SS 2011.*
- Monsalve, G. (1999). *Hidrología en la ingeniería*. Escuela Colombiana de Ingeniería: Alfaomega.
- Moriasi, D. N., Arnold, J. G., Liew, M. W. V., Bingner, R. L., Harmel, R. D., & Veith, T. L. (2007). Model Evaluation Guidelines for Systematic Quantification of Accuracy in Watershed Simulations. *Transactions of the ASABE*, *50*(3), 885–900. https://doi.org/10.13031/2013.23153
- Nash, J. E., & Sutcliffe, J. V. (1970). River flow forecasting through conceptual models part I — A discussion of principles. *Journal of Hydrology*, *10*(3), 282–290. https://doi.org/10.1016/0022-1694(70)90255-6
- Natural Resources Conservation Service, N. (2007). *National Engineering Handbook, Hydrology: Chapter 16 Hydrographs*. Washington, DC. Recuperado a partir de https://www.wcc.nrcs.usda.gov/ftpref/wntsc/H&H/NEHhydrology/ch16.pdf
- Natural Resources Conservation Service, N. (2009). *National Engineering Handbook, Hydrology: Chapter 07 Hydrologic Soil Groups*. Washington, DC. Recuperado a partir de https://www.wcc.nrcs.usda.gov/ftpref/wntsc/H&H/NEHhydrology/ch7.pdf
- Natural Resources Conservation Service, N. (2010). *National Engineering Handbook, Hydrology: Chapter 15 Time of Concentration*. Washington, DC. Recuperado a partir de https://www.wcc.nrcs.usda.gov/ftpref/wntsc/H&H/NEHhydrology/ch15.pdf
- Nerini, D., Zulkafli, Z., Wang, L.-P., Onof, C., Buytaert, W., Lavado-Casimiro, W., & Guyot, J.-L. (2015). A Comparative Analysis of TRMM–Rain Gauge Data Merging Techniques at the Daily Time Scale for Distributed Rainfall–Runoff Modeling Applications. *Journal of Hydrometeorology*, *16*(5), 2153–2168. https://doi.org/10.1175/JHM-D-14-0197.1
- Ochoa, A., Pineda, L., Crespo, P., & Willems, P. (2014). Evaluation of TRMM 3B42 precipitation estimates and WRF retrospective precipitation simulation over the

Pacific–Andean region of Ecuador and Peru. *Hydrology and Earth System Sciences*, *18*(8), 3179–3193. https://doi.org/10.5194/hess-18-3179-2014

- Podwojewski, P., & Poulenard, J. (2000). Los suelos de los paramos del Ecuador. Serie Páramo 5. GTP/Abya Yala.
- Rango, A. (1994). Application of remote sensing methods to hydrology and water resources. *Hydrological Sciences Journal*, *39*(4), 309–320. https://doi.org/10.1080/02626669409492752
- Rollenbeck, R., & Bendix, J. (2011). Rainfall distribution in the Andes of southern Ecuador derived from blending weather radar data and meteorological field observations. *Atmospheric Research*, *99*(2), 277–289. https://doi.org/10.1016/j.atmosres.2010.10.018

Scharffenberg, W. (2016, agosto). Hydrologic Modeling System HEC-HMS User's Manual.

- Scheel, M. L. M., Rohrer, M., Huggel, C., Santos Villar, D., Silvestre, E., & Huffman, G. J. (2011). Evaluation of TRMM Multi-satellite Precipitation Analysis (TMPA) performance in the Central Andes region and its dependency on spatial and temporal resolution. *Hydrology and Earth System Sciences*, *15*(8), 2649–2663. https://doi.org/10.5194/hess-15-2649-2011
- Schott, J. R. (2007). *Remote Sensing: The Image Chain Approach*. Oxford University Press, USA. Recuperado a partir de http://www.cmecc.com/uploads/%E8%AF%BE%E6%9C%AC%E5%92%8C%E8% AE%BA%E6%96%87/[191][GIS%E7%A9%BA%E9%97%B4%E5%88%86%E6%9 E%90]Schott,J.(2007)Remote.sensing\_the.image.chain.approach.pdf
- Serrano Chano, J. J. (2010, noviembre). *Regionalización espacial de series climáticas mensuales. Caso de estudio: Cuenca del río Guayllabamba* (Pregrado). Escuela Politécnica Nacional, Quito. Recuperado a partir de http://biblioteca.epn.edu.ec/cgibin/koha/opac-detail.pl?biblionumber=10448
- Servicio Nacional de Meteorología del Perú (SENAMHI). (2014). *Análisis Comparativo de Métodos de Interpolación Espacial para la Elaboración de Mapas Climáticos de Precipitación* (Informe Técnico) (p. 67). Perú: SENAMHI.
- Simas, M. J. C. de. (1996). Lag-time characteristics in small watersheds in the United States. Recuperado a partir de http://arizona.openrepository.com/arizona/handle/10150/282155
- Simas, M. J., & Hawkins, R. H. (1996). Lag time characteristics for small watersheds in the US. En *Water Resources Engineering'98* (pp. 1290–1296). ASCE.
- Tian, Y., & Peters-Lidard, C. D. (2010). A global map of uncertainties in satellite-based precipitation measurements: UNCERTAINTIES IN PRECIPITATION DATA. *Geophysical Research Letters*, *37*(24), n/a-n/a. https://doi.org/10.1029/2010GL046008
- Tucci, C. E. M. (2009). *Plan de Manejo Integrado de los Recursos Hídricos en la Cuenca Alta del Río Guayllabamba* (p. 148). Quito: Banco Interamericano de Desarrollo Económico - BID y FONAG. Recuperado a partir de http://www.fonag.org.ec/aguafondo/pmrhg050110.pdf
- Tukey, J. W. (1977). *Exploratory data analysis*. Reading, Mass.: Addison-Wesley Pub. Co.
- Villagómez, D. (2003). *Evolución Geológica Plio-Cuaternaria del Valle Interandino Central en Ecuador (zona Quito - Guayllabamba - San Antonio de Pichincha)* (Pregrado). Escuela Politécnica Nacional, Quito.
- Ward, E., Buytaert, W., Peaver, L., & Wheater, H. (2011). Evaluation of precipitation products over complex mountainous terrain: A water resources perspective. *Advances in Water Resources*, *34*(10), 1222–1231. https://doi.org/10.1016/j.advwatres.2011.05.007
- Xue, X., Hong, Y., Limaye, A. S., Gourley, J. J., Huffman, G. J., Khan, S. I., … Chen, S. (2013). Statistical and hydrological evaluation of TRMM-based Multi-satellite Precipitation Analysis over the Wangchu Basin of Bhutan: Are the latest satellite precipitation products 3B42V7 ready for use in ungauged basins? *Journal of Hydrology*, *499*, 91–99. https://doi.org/10.1016/j.jhydrol.2013.06.042
- Yuan, F., Zhang, L., Win, K., Ren, L., Zhao, C., Zhu, Y., … Liu, Y. (2017). Assessment of GPM and TRMM Multi-Satellite Precipitation Products in Streamflow Simulations in a Data-Sparse Mountainous Watershed in Myanmar. *Remote Sensing*, *9*(3), 302. https://doi.org/10.3390/rs9030302
- Zubieta, R., Getirana, A., Espinoza, J. C., Lavado-Casimiro, W., & Aragon, L. (2017). Hydrological modeling of the Peruvian–Ecuadorian Amazon Basin using GPM-IMERG satellite-based precipitation dataset. *Hydrology and Earth System Sciences*, *21*(7), 3543–3555. https://doi.org/10.5194/hess-21-3543-2017
- Zulkafli, Z., Buytaert, W., Onof, C., Manz, B., Tarnavsky, E., Lavado, W., & Guyot, J.-L. (2014). A Comparative Performance Analysis of TRMM 3B42 (TMPA) Versions 6 and 7 for Hydrological Applications over Andean–Amazon River Basins. *Journal of Hydrometeorology*, *15*(2), 581–592. https://doi.org/10.1175/JHM-D-13-094.1

Geoinformación Hidrometeorológica | Instituto Nacional de Meteorología e Hidrología. (s. f.). Recuperado 3 de febrero de 2017, a partir de http://www.serviciometeorologico.gob.ec/geoinformacion-hidrometeorologica/

- Información para la Planificación y Ordenamiento Territorial | Sistema Nacional de Información. (s. f.). Recuperado 3 de febrero de 2017, a partir de http://sni.gob.ec/inicio
- Servicios de Descarga de Geoinformación. | SENAGUA (s. f.). Recuperado 3 de febrero de 2017, a partir de http://aplicaciones.senagua.gob.ec/servicios/descargas/
- TRMM Data Downloads | National Aeronautics and Space Administration NASA Precipitation Measurement Missions. (s. f.). Recuperado 3 de febrero de 2017, a partir de https://pmm.nasa.gov/data-access/downloads/trmm

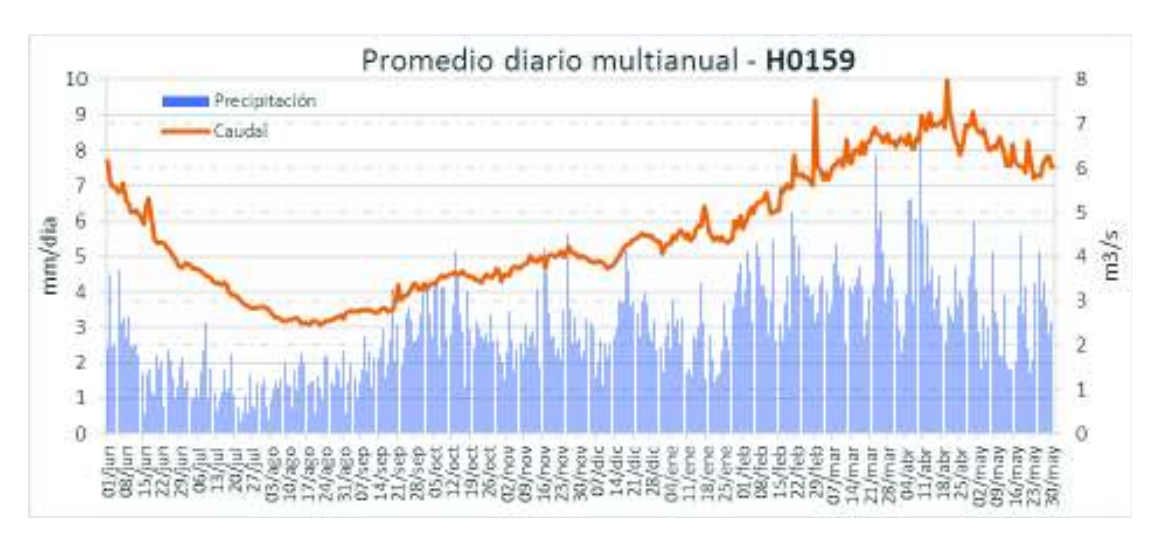

**Anexo 1. Promedio diario multianual. Datos INAMHI.** 

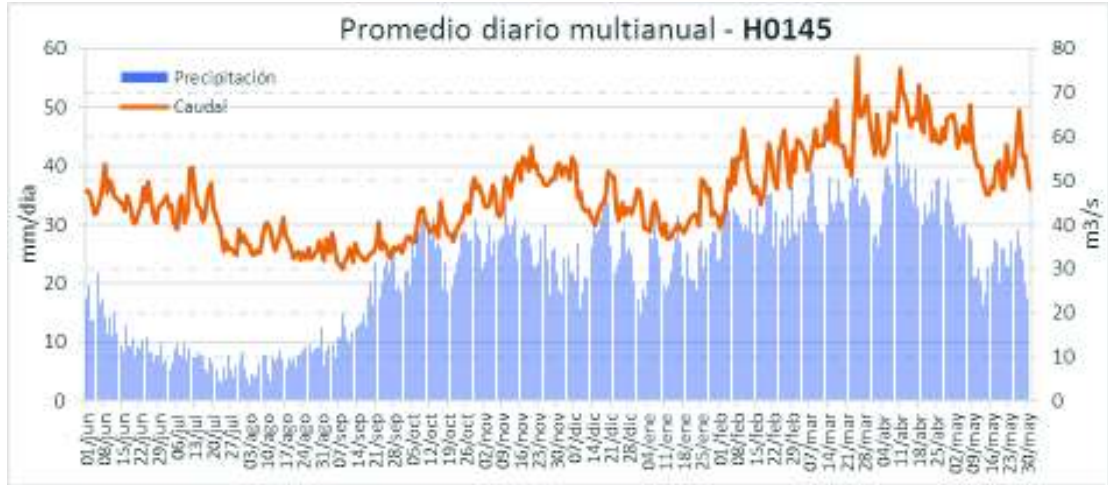

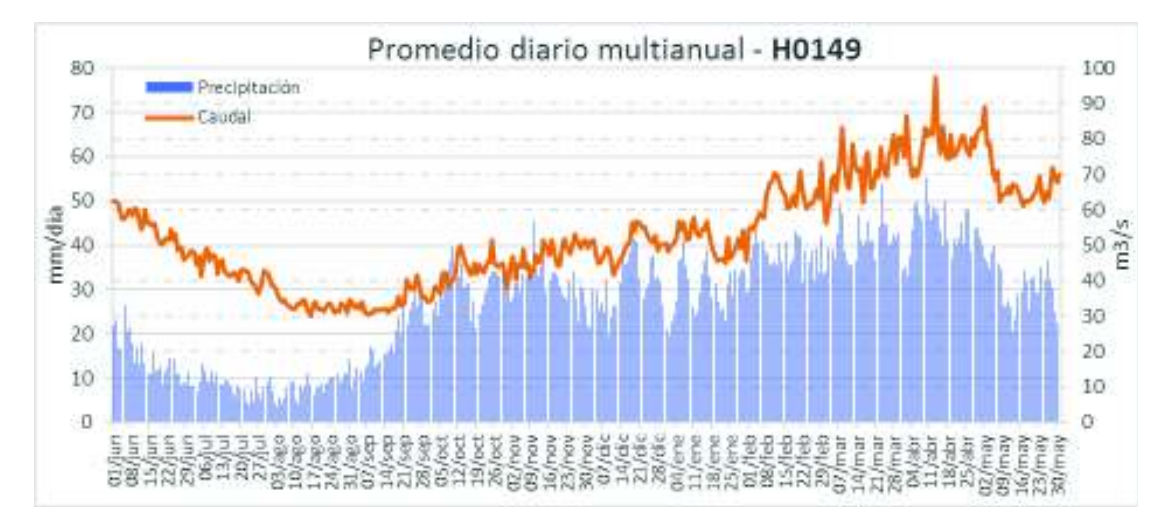

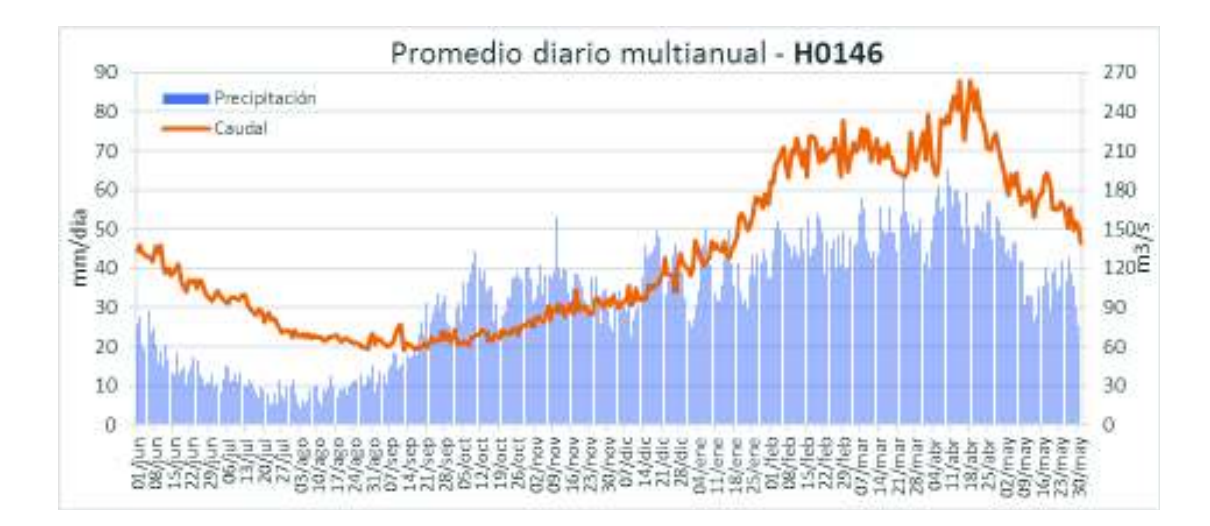

# **Anexo 2. Datos para determinación de evapotranspiración,**

# **según método de tanque evaporímetro.**

**1.** Tabla N° 5 del Instructivo de FAO, para la estimación de evapotranspiración en cultivos.

**CUADRO 5** 

Coeficientes del tanque evaporimetro (K<sub>p</sub>) para el tanque Clase A para diversas localizaciones y ambientes de los tanques y varios valores de velocidad media de viento y de humedad relativa (Serie FAO Riego y drenaje No. 24)

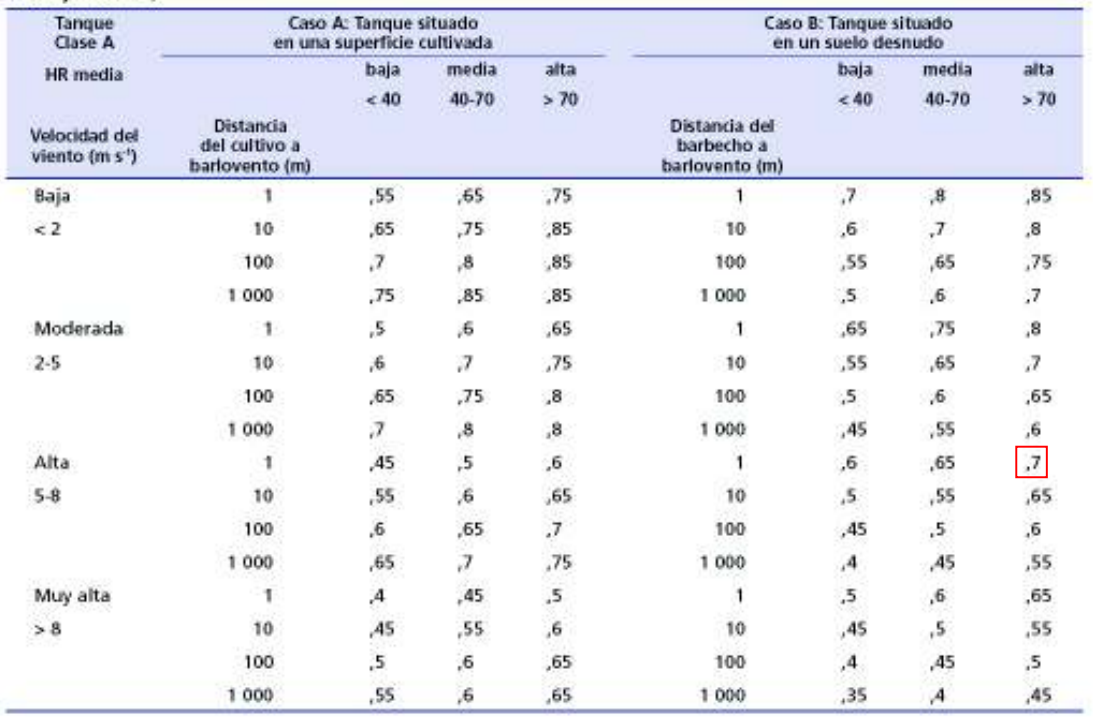

**2.** Imágenes satelitales de referencia de los sitios donde se ubican las estaciones meteorológicas de referencia (INAMHI).

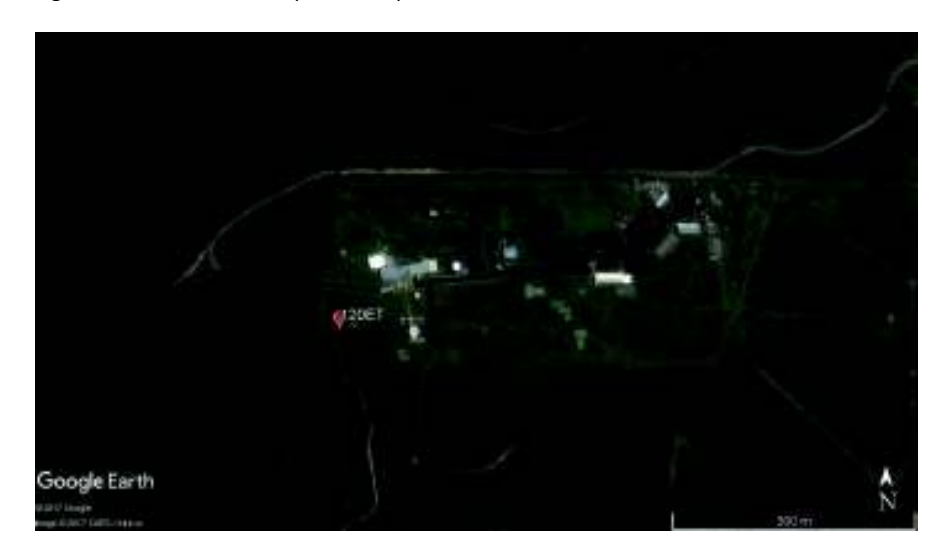

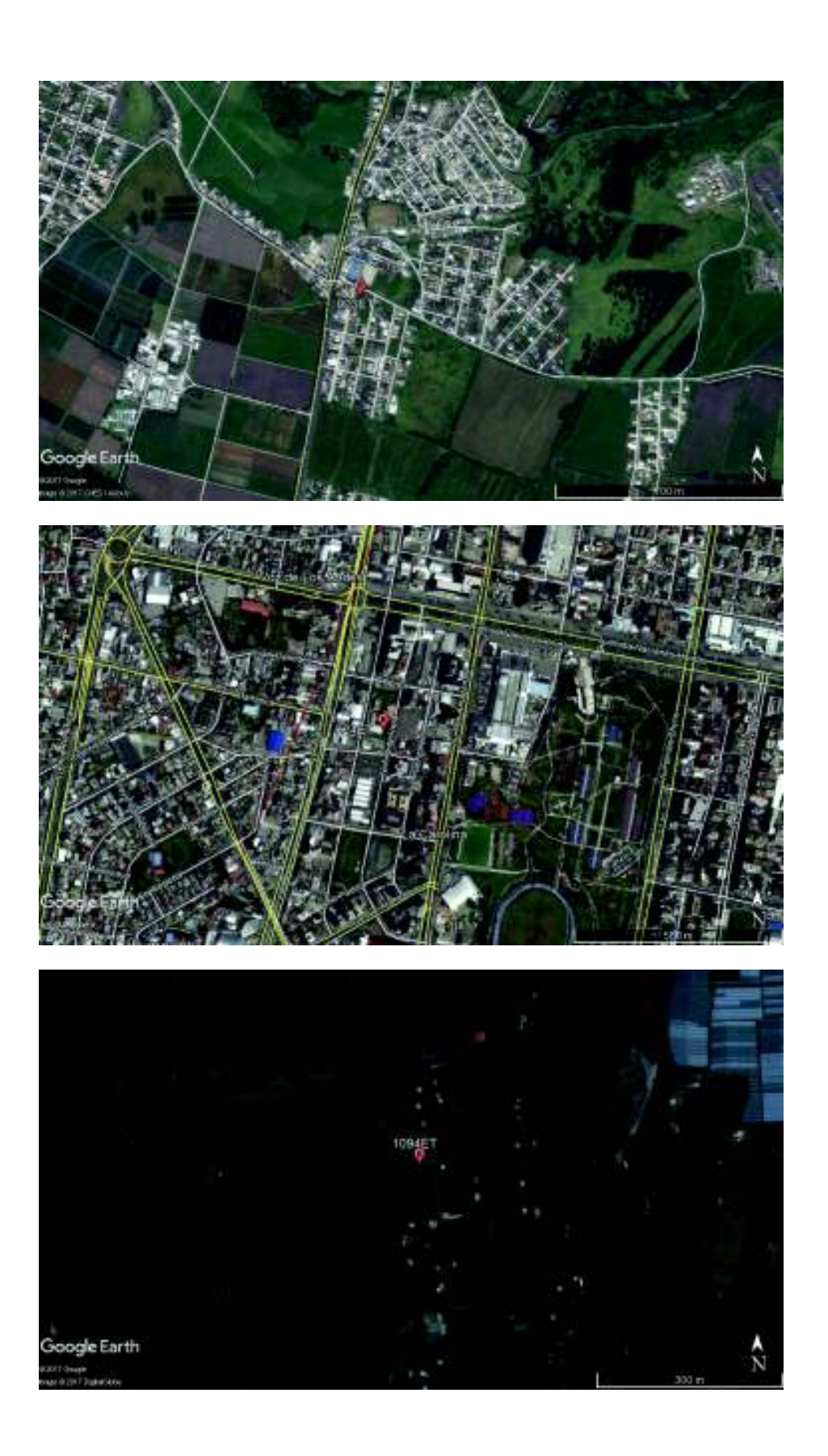

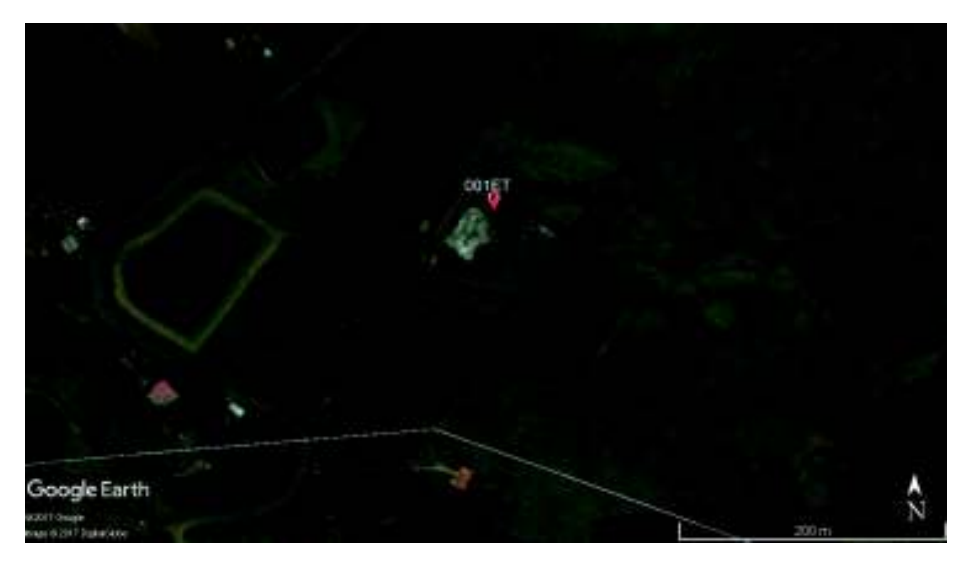

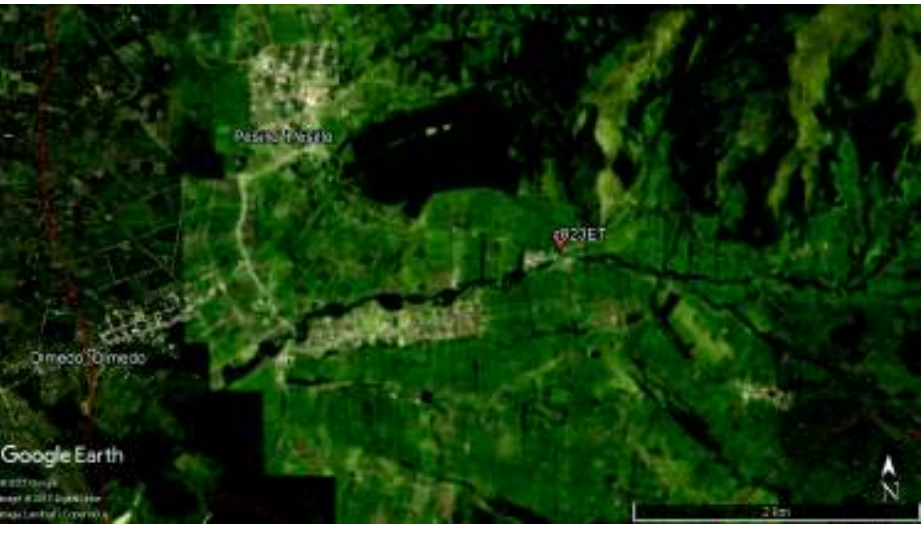

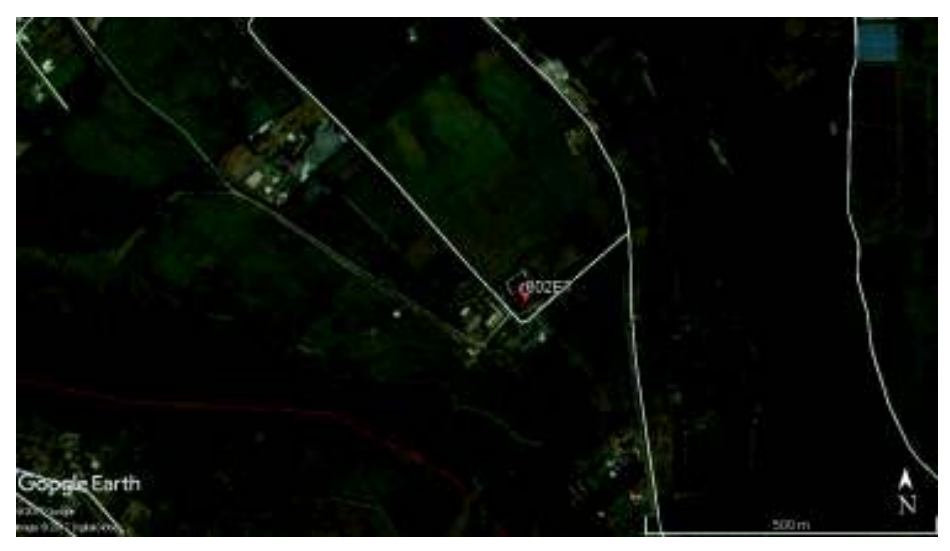

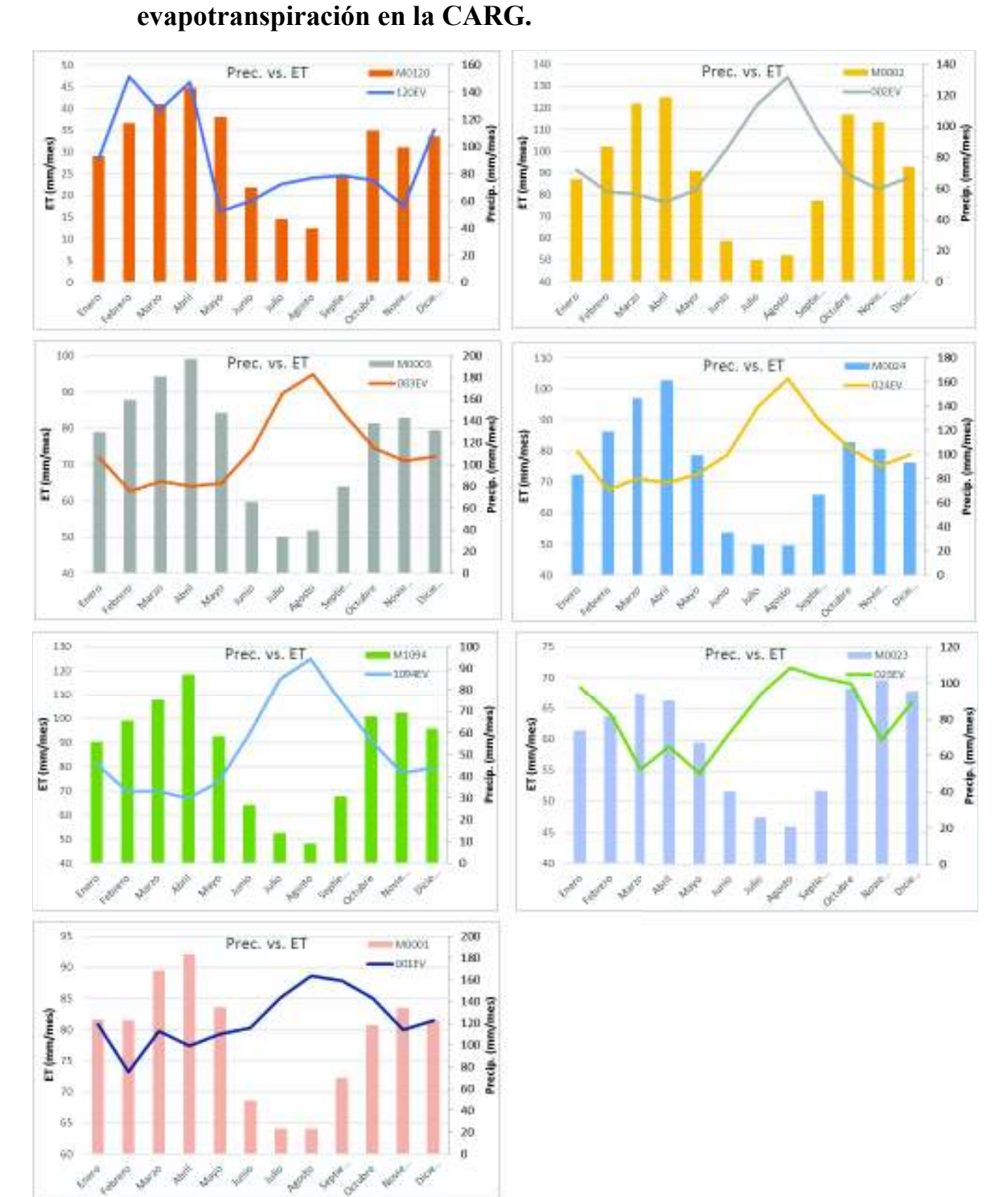

# **Anexo 3. Comportamiento de la precipitación versus la**

# **Anexo 4. Clasificación ampliada de Uso de Suelos de la CARG**

**(%).** 

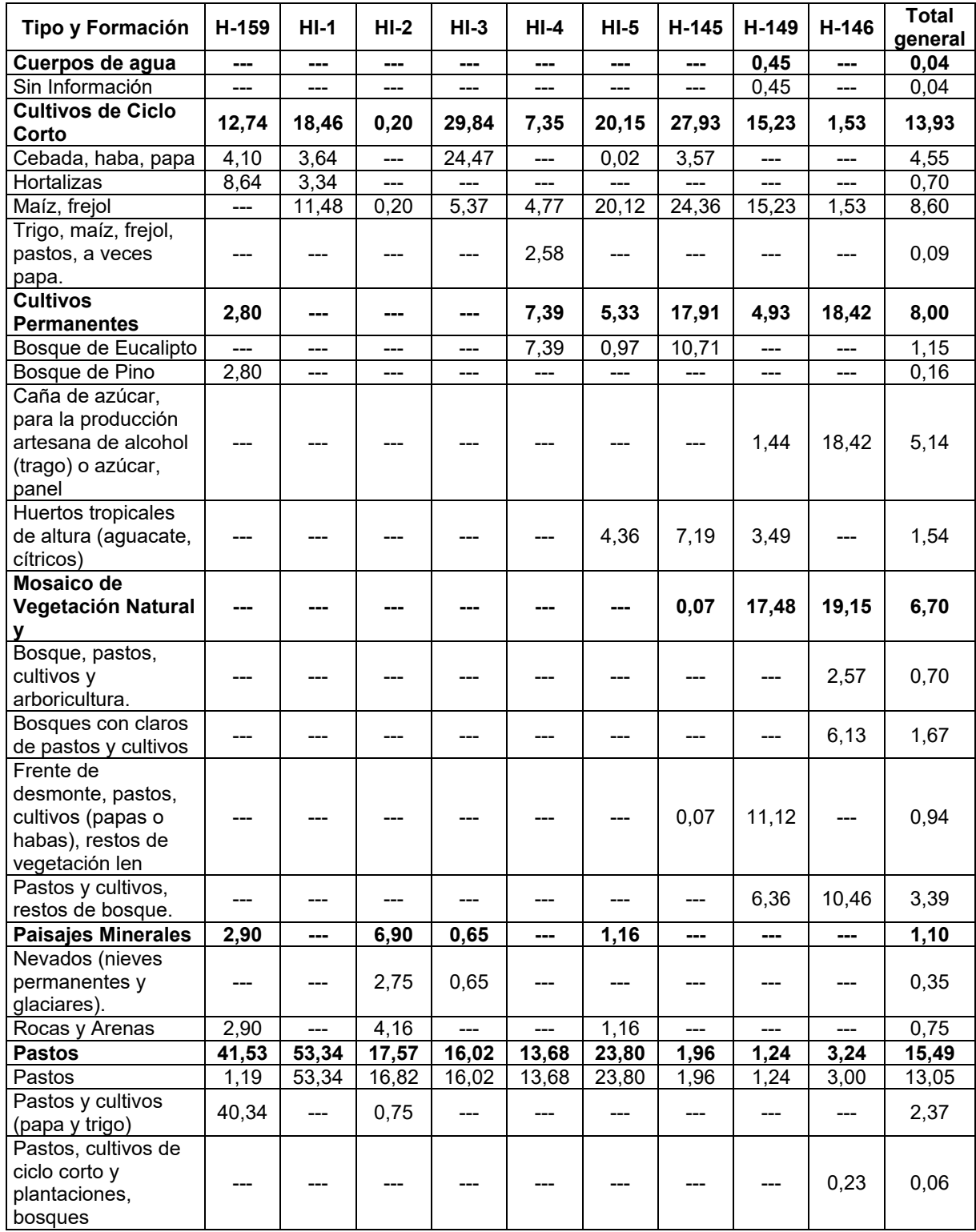

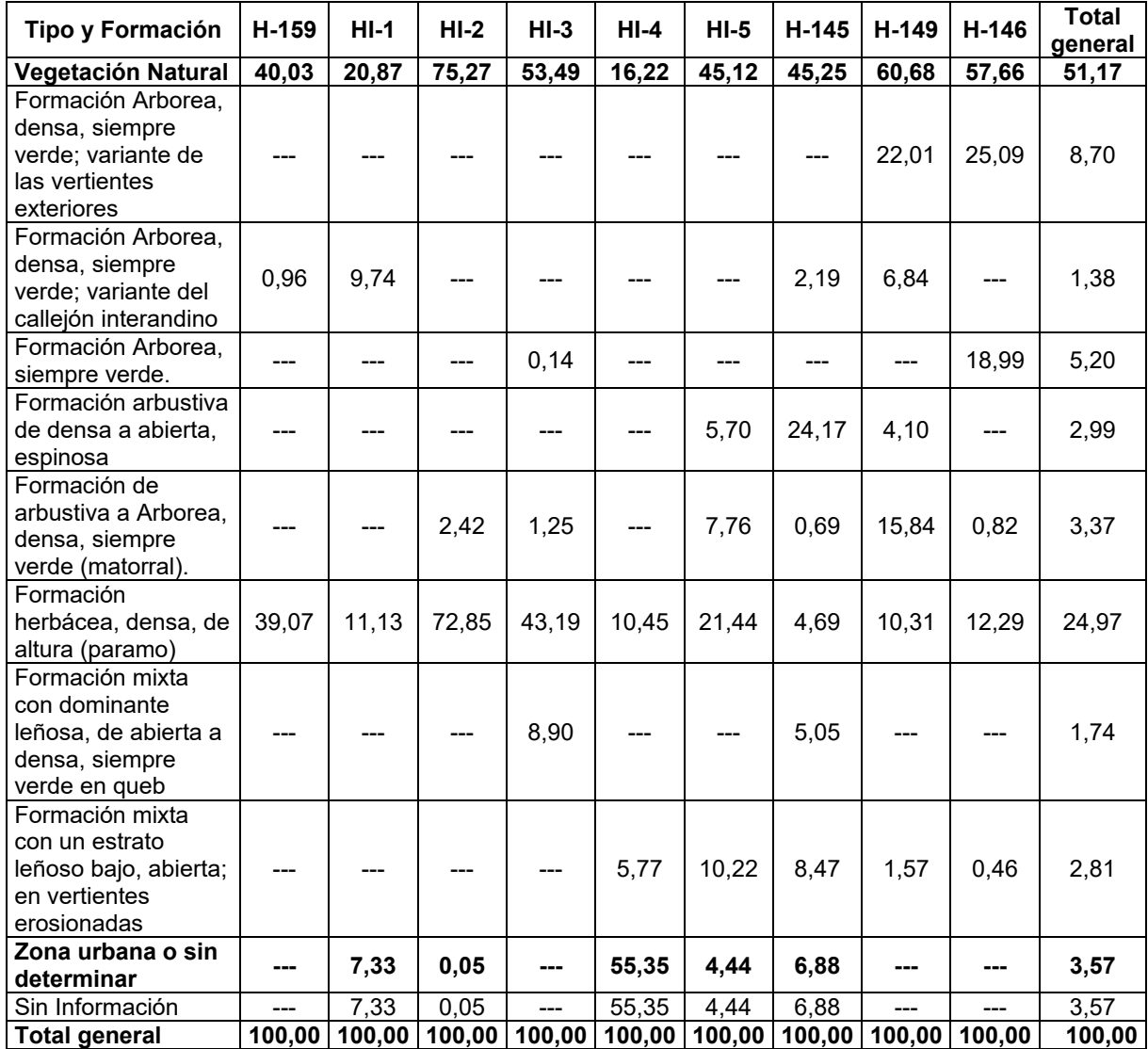
## **Anexo 5. Resultados de la modelación calibrada, para las subcuencas de la CARG.**

**ANEXO DIGITAL EN FORMATO ABIERTO DE HEC-HMS.** 

## **Anexo 6. Programación en** *R***.**

## **ANEXO DIGITAL EN FORMATO ABIERTO.**

- **1.** Programa de Descarga de datos satelitales TMPA
- **2.** Programa de Descarga de datos satelitales IMERG
- **3.** Programa de Corrección de datos satelitales (TMPA e IMERG)
- **4.** Compilación de resultados y estadísticas